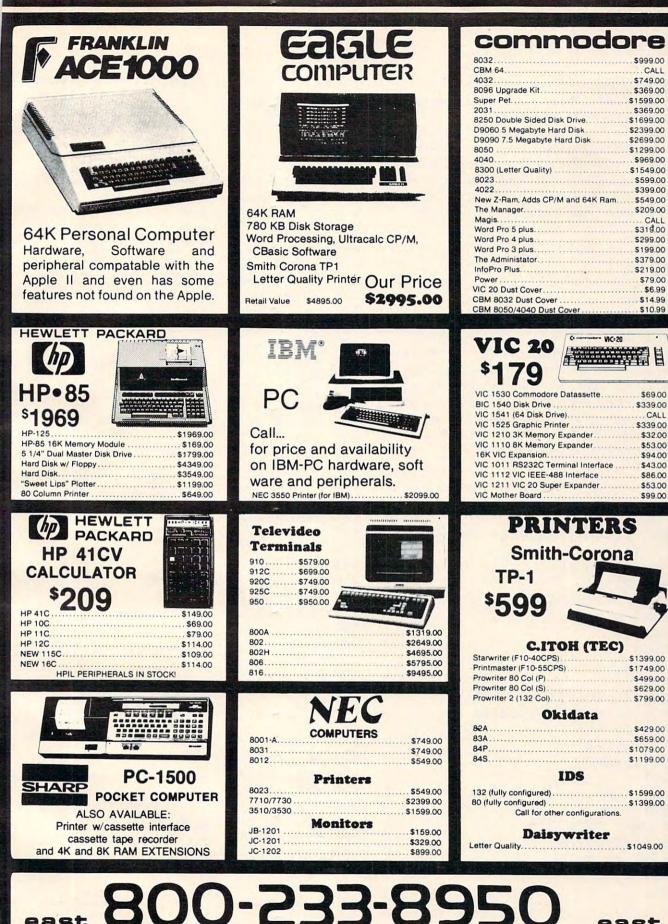

#### CALL \$369.00 \$1699.00 \$2699.00 \$1299.00 \$599.00 \$399.00 \$549.00 \$209.00 CALL \$319.00 \$299.00 \$199.00 \$379.00 \$219.00 \$79.00 \$10.99 \$69.00 ... CALL \$339.00 \$53.00 \$94.00 \$43.00 \$86.00 \$53.00 \$99.00 \$1399.00 \$1749.00 \$499.00 \$629.00 \$799.00 \$429.00 \$1079.00

WC:20

IN PA. CALL (717) 327-9575 477 E. THIRD ST., WILLIAMSPORT, PA. 17701

In-stock items shipped same day you call. No risk, no deposit on C.O.D. orders. Pre-paid orders receive free shipping within the continental United States with no waiting period for certified checks or money orders. Add 3% (minimum \$3.00) shipping and handling on all C.O.D. and Credit Card orders. NV and PA residents add sales tax. All items subject to availability and price change. NOTE: We stock manufacturer's and third party software for most all computers on the market! Call today for our new catalogue.

**r** -

or greater than signs in the sort comparisons.

If you are alphabetizing, the variable terms will be string variables, such as A\$(I).

You may have several items which need to be associated as they are sorted. For example, suppose you have names and scores to be arranged by score. The names and scores are first arranged as N\$(1), S(1); N\$(2), S(2); etc. In the interchange you would need to sort the S values, and then switch both terms, such as:

```
SS = S(I) 
NN$ = N$(I) 
S(I) = S(I + 1) 
N$(I) = N$(I + 1) 
S(I + 1) = SS 
N$(I + 1) = NN$
```

Keep in mind that for sorts for the TRS-80 Color Computer and the VIC-20, you should use lower line numbers and leave out spaces to conserve memory. You may also save memory by naming your variables with only one letter. Too, you could combine a few more lines than I did in these examples. You should, of course, use the VIC-20 abbreviations wherever possible (such as D-shift-I for DIM).

**TI-99/4 BASIC Sorts** 

```
TI BASIC BUBBLE SORT
100 REM
110 DIM A(50)
120 FOR I=1 TO 50
130 RANDOMIZE
140 A(I) = INT(RND*100+1)
150 PRINT A(I);
160 NEXT I
170 PRINT ::
200 LIM=49
210 SW=0
220 FOR I=1 TO LIM
230 IF A(I) \le A(I+1) THEN290
240 \text{ AA}=A(I)
250 A(I) = A(I+1)
260 A(I+1) = AA
27Ø SW=1
280 LIM=I
290 NEXT I
300 IF SW=1 THEN 210
500 FOR I=1 TO 50
510 PRINT A(I);
520 NEXT I
530 END
```

100 REM TI BASIC SHELL SORT 110 DIM A(50) 120 FOR I=1 TO 50 130 RANDOMIZE

```
140 A(I) = INT(RND*100+1)
150 PRINT A(I);
160 NEXT I
170 PRINT ::
200 B=1
210 B=2*B
220 IF B<=50 THEN 210
230 B = INT(B/2)
240 IF B=0 THEN 500
250 FOR I=1 TO 50-B
260 C=I
270 D=C+B
280 IF A(C) <= A(D) THEN 340
290 \text{ AA}=A(C)
   A(C) = A(D)
300
310 A(D) = AA
320 C=C-B
330 IF C>0 THEN 270
340 NEXT I
350 GOTO 230
500 FOR I=1 TO 50
510 PRINT A(I);
520 NEXT I
530 END
```

```
100 REM
          TI BASIC SORT C
110 DIM A(50)
120 N=50
130 FOR I=1 TO N
140 RANDOMIZE
150 A(I) = INT(RND*100+1)
160 PRINT A(I);
170 NEXT I
180 PRINT ::
200 M = A(1)
210 IM=1
220 FOR I=2 TO N
230 IF A(I) <M THEN 260
240 M=A(I)
250 IM=I
260 NEXT I
270 \text{ AA}=A(N)
28\emptyset A(N) = A(IM)
290 A(IM) = AA
300 N=N-1
310 IF N>1 THEN 200
500 FOR I=1 TO 50
510 PRINT A(I);
520 NEXT I
530 END
```

100 REM TI BASIC SORT D 110 DIM A(50) 120 N=50 130 FOR I=1 TO 50

100

# **TODAY'S** MEN

#### For Your VIC<sup>™</sup> 20 and ATARI<sup>®</sup> 400/800

#### Games

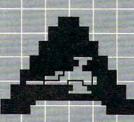

ASTROBLITZ Protect your planet by destroying enemy saucers

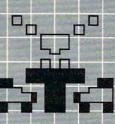

TRASHMAN Drive the garbage truck and empty the city's trash cans. But watch out for he flies

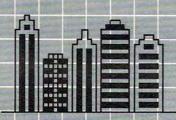

CITY BOMBER Level a city to make it easy to land. Take off and do it again.

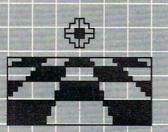

ACTION GAMES SEAWOLF, BOUNCEOUT, or VIC TRAP. You'll need sharp eyes and quick hands for these

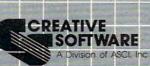

Education

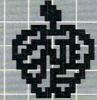

EDUCATIONAL/RECREATIONAL (1&1) Put fun into learning math, spelling, and spatial relationships.

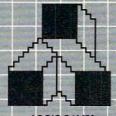

LOGIC GAMES The computer is thinking You should be, too.

#### Choose on Entree:

Maybe it's a colorful and challenging game like ASTROBLITZ, TRASHMAN, or CITY BOMBER; perhaps an educational game like HANGMAN or MATH HURDLER; maybe a basic diet of household concerns like HOME INVENTORY, HOUSEHOLD FINANCE, or DECISION MAKER.

Take your pick. All you have to supply is your VIC™ 20 or ATARI® 400/800 and your own ideas about how to put our software to use. We supply the rest: competitive games, educational games, down-to-earth personal programs, and simple instructions that make everything easy to digest.

What you see here is part of the menu for today. We'll be adding more, so check our menu from time to time. It's growing, and it's all take home.

Contact your local outlet.

Personal

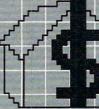

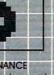

HOUSEHOLD FINANCE Schedule the family budget, account for expenditures, and face the tax man with a smile

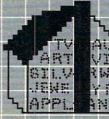

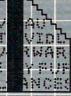

HOME INVENTORY Make a record of what you own and revise it as you go. Find out what you've got in seconds.

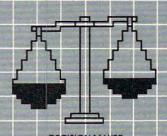

**DECISION MAKER** What should you do about virtually anything? Here's help.

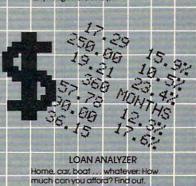

201 San Antonio Circle, Mountain View, CA 94040 U.S.A. (415) 948-9595

140 RANDOMIZE 150 A(I) = INT(RND\*100+1)160 PRINT A(I); 170 NEXT I 180 PRINT :: 200 S=1 210 MN=A(S) 220 IMIN=S 230 MX=MN 240 IMAX=S 250 FOR I=S TO N 260 IF A(I) <= MX THEN 290 270 MX=A(I) 28Ø IMAX=I 290 IF A(I)>=MN THEN 320 300 MN=A(I) 310 IMIN=I 320 NEXT I 330 IF IMIN<>N THEN 350 340 IMIN=IMAX 350 AA=A(N) 360 A(N) = A(IMAX)370 A(IMAX) = AA380 N=N-1 390 AA=A(S) 400 A(S) = A(IMIN)410 A(IMIN) = AA 420 S=S+1 430 IF N>S THEN 210 500 FOR I=1 TO 50 510 PRINT A(I); 520 NEXT I 530 END

#### **TI-99/4 Extended BASIC Sorts**

Т

```
100 REM TI EXTENDED BASIC BUBBLE SO
    RT
110 DIM A(50)
120 FOR I=1 TO 50:: RANDOMIZE:: A(I
    ) = INT(RND*100+1):: PRINT A
    (I);:: NEXT I :: PRINT : :
200 LIM=49
210 SW=0 :: FOR I=1 TO LIM :: IF A(
    I) \leq = A(I+1) THEN 230
22\emptyset AA=A(I):: A(I)=A(I+1):: A(I+1)=
    AA :: SW=1 :: LIM=I
230 NEXT I
240 IF SW=1 THEN 210
500 FOR I=1 TO 50 :: PRINT A(I);::
    NEXT I
510 END
100 REM TI EXTENDED BASIC SHELL SOR
```

```
110 DIM A(50)
120 FOR I=1 TO 50::RANDOMIZE::A(I)=
INT(RND*100+1)::PRINTA(I);
::NEXT I::PRINT ::
200 B=1
210 B=2*B :: IF B<=50 THEN 210
220 B=INT(B/2):: IF B=0 THEN 500
230 FOR I=1 TO 50-B :: C=I
240 D=C+B :: IF A(C)<=A(D)THEN260
250 AA=A(C):: A(C)=A(D):: A(D)=AA :
: C=C-B :: IF C>0 THEN 240
260 NEXT I :: GOTO 220
500 FOR I=1 TO 50 :: PRINT A(I);:: ~
NEXT I
510 END
```

```
100 REM TI EXTENDED BASIC SORT C
110 DIM A(50):: N=50
120 FOR I=1 TO N::RANDOMIZE::A(I)=I
    NT(RND*100+1)::PRINT A(I);
    ::NEXT I::PRINT : :
200 M=A(1):: IM=1
210 FOR I=2 TO N
220 IF A(I)>=M THEN M=A(I):: IM=I
230 NEXT I
240 AA=A(N):: A(N)=A(IM):: A(IM)=AA
    :: N=N-1 :: IF N>1 THEN 2
    00
500 FOR I=1 TO 50 :: PRINT A(I);:: ~
    NEXT I
510 END
```

```
100 REM TI EXTENDED BASIC SORT D
110 DIM A(50):: N=50 :: S=1
120 FOR I=1 TO 50::RANDOMIZE::A(I) =
    INT(RND*100+1):: PRINT A(I
    );:: NEXT I::PRINT : :
200 MN=A(S):: IMIN=S :: MX=MN :: IM
    AX=S
210 FOR I=S TO N
220 IF A(I)>MX THEN MX=A(I):: IMAX=
    Ι
230 IF A(I) < MN THEN MN=A(I):: IMIN=
    Ι
240 NEXT I
250 IF IMIN=N THEN IMIN=IMAX
26\emptyset AA=A(N):: A(N)=A(IMAX):: A(IMAX)
    ) = AA :: N=N-1
270 AA=A(S):: A(S)=A(IMIN):: A(IMIN
    ) = AA :: S=S+1
280 IF N>S THEN 200
500 FOR I=1 TO 50 :: PRINT A(I);:: ~
    NEXT I
510 END
                          continued on p. 104
```

🕻 www.commodore.ca

# GAME PROGRAM DEVELOPMENT KIT

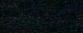

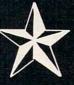

# **COMMODORE VIC - 20**

for the

VIC - 20 is a registered trademark of Commodore Business Machines, Inc.

# SIX TOOLS TO HELP YOU WRITE YOUR OWN FAST ACTION ARCADE-STYLE GAMES

**DECODER** — Decodes programs written in machine language (like game cartridges, utility cartridges, and even the computer's own internal operating programs). Produces a program in an English-like language (Assembler) which can be studied to figure out how they did it. The programs created with the decoder can be customized with the EDITOR AND INCORPORATED INTO YOUR OWN NEW GAME PROGRAM. The ASSEMBLER turns your programs created with the Decoder and the Editor back into machine language and puts them out to tape or disk so the LOADER can load them into the computer's memory to be tested and RUN. The MONITOR assists you in debugging your new game program by allowing you to run it a step at a time and making modifications if you need to. The INSTRUCTION GUIDE is written so that even a beginner can learn the skills needed to become a pro!!!

\$49.95 plus \$2.00 p&h buys the kit that could make you rich. Why wait?

Send check, M.O., VISA/MC (\$2.00 s.c., please include expiration date), or specify COD (add \$3.00) to:

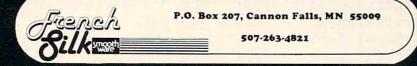

**TRS-80 Color Computer Sorts** 

- 100 REM TRS80C BUBBLE SORT
- 110 DIM A(50)
- 120 FOR I=1 TO 50:A(I)=RND(100):PRI
  NTA(I);:NEXT:PRINT:PRINT
- 200 LIM=49
- 210 SW=0:FOR I=1 TO LIM:IF A(I)<=A( I+1)THEN 230
- 220 AA=A(I):A(I)=A(I+1):A(I+1)=AA:S W=1:LIM=I
- 230 NEXT
- 240 IF SW=1 THEN 210
- 500 FOR I=1 TO 50:PRINTA(I);:NEXT
- 510 END
- 100 REM TRS80C SHELL SORT 110 DIM A(50) 120 FOR I=1 TO 50:A(I)=RND(100):PRI NTA(I);:NEXT:PRINT:PRINT 200 B=1 210 B=2\*B:IF B<=50 THEN 210 220 B=INT(B/2):IF B=0 THEN 500 230 FOR I=1 TO 50-B:C=I 240 D=C+B:IF A(C)<=A(D)THEN 260 250 AA=A(C):A(C)=A(D):A(D)=AA:C=C-B :IF C>0 THEN 240
- 260 NEXT:GOTO 220
- 500 FOR I=1 TO 50:PRINTA(I);:NEXT 510 END

```
100 REM TRS80C SORT C
110 DIM A(50):N=50
120 FOR I=1 TO N:A(I)=RND(100):PRIN
TA(I);:NEXT:PRINT:PRINT
200 M=A(1):IM=1
210 FOR I=2 TO N
220 IF A(I)>=M THEN M=A(I):IM=I
230 NEXT
240 AA=A(N):A(N)=A(IM):A(IM)=AA:N=N
-1:IF N>1 THEN 200
500 FOR I=1 TO 50:PRINTA(I);:NEXT
510 END
```

```
100 REM TRS80C SORT D
110 DIM A(50):N=50:S=1
120 FOR I=1 TO N:A(I)=RND(100):PRIN
    TA(I);:NEXT:PRINT:PRINT
200 MN=A(S):IM=S:MX=MN:IX=S
210 FOR I=S TO N
220 IF A(I)>MX THEN MX=A(I):IX=I
230 IF A(I)<MN THEN MN=A(I):IM=I
240 NEXT
250 IF IM=N THEN IM=IX</pre>
```

```
26Ø AA=A(N):A(N)=A(IX):A(IX)=AA:N=N
-1
27Ø AA=A(S):A(S)=A(IM):A(IM)=AA:S=S
+1
28Ø IF N>S THEN 20Ø
50Ø FOR I=1 TO 5Ø:PRINTA(I);:NEXT
51Ø END
```

#### VIC-20 Sorts

- 100 REM VIC 20 BUBBLE SORT
- 110 DIM A(50)
- 120 FORI=1 TO 50:A(I)=INT(RND(X)\*10 0+1):PRINTA(I);:NEXT:PRINT :PRINT
- 200 L=49
- 210 S=0:FOR I=1 TO L:IF A(I)<=A(I+1 )THEN 230
- 220 AA=A(I):A(I)=A(I+1):A(I+1)=AA:S =1:L=I
- 230 NEXT: IF S=1 THEN 210
- 500 FOR I=1 TO 50:PRINTA(I);:NEXT
- 510 END
- 100 REM VIC 20 SHELL SORT
- 110 DIMA(50)
- 120 FORI=1 TO 50:A(I)=INT(RND(X)\*10 0+1):PRINTA(I);:NEXT:PRINT :PRINT
- 200 B=1
- 210 B=2\*B:IF B<=50 THEN 210
- 220 B=INT(B/2):IF B=0 THEN 500
- 230 FOR I=1 TO 50-B:C=I
- 240 D=C+B:IF  $A(C) \leq A(D)$  THEN 260
- 250 AA=A(C):A(C)=A(D):A(D)=AA:C=C-B :IFC>0 THEN 240
- 260 NEXT:GOTO220
- 500 FOR I=1 TO 50:PRINTA(I);:NEXT
- 510 END

```
100 REM VIC 20 SORT C
```

- 110 DIM A(50):N=50
- 120 FOR I=1 TO N:A(I)=INT(RND(X)\*10 0+1):PRINTA(I);:NEXT:PRINT :PRINT
- 200 M=A(1):IM=1
- 210 FORI=2 TO N
- 220 IF A(I) >= M THEN M = A(I) : IM = I
- 230 NEXT
- 240 AA=A(N):A(N)=A(IM):A(IM)=AA:N=N-1:IF N>1 THEN 200
- 500 FORI=1 TO 50:PRINTA(I);:NEXT
- 510 END

continued on p. 106

Cwww.commodore.ca

SOFTWARE INC.

#### THE GAMES PEOPLE PLAY NOW!

CRABS

Agility is the key to successfully guiding HER-BIE (the halibut) through the maze, avoiding the deadly gaze of SONIC CRABS while feeding on delectable night crawlers.

The more you eat, the higher your score. Each time you clear the maze of tasty morcels, you will receive more time, additional lives, and a new group of night crawlers, as the game of SURVIVAL continues.

But beware! With the passing of time your presence becomes increasingly aggravating to the KILLER crabs who lurk within, improving the accuracy of their menacing sonic waves.

**VIC-20** 

CASSETTE SOFTWARE

Set at beginner or advanced levels, each game is played in a totally new maze, and may con-sist of any number of rounds that start identically for each player.

CRABS can be played using your VIC-20 keyboard or joystick, and will work on all standard VIC-20 memory configurations.

: Exciting action for two players

#### TANK WAR

: A new challenge every time.

Your opponent watches closely as the BAT-TLEFIELD unfolds, and you both carefully plan strategies for the pending CONFLICT. Suddenly, both LASER TANKS fire to initiate movement. You begin to thread the way through your home territory, avoiding obstructions and buildings, as you proceed toward enemy ground

Outscore the rival tank by destroying enemy buildings, as well as placing direct hits on your opponent during one to one combat. Higher

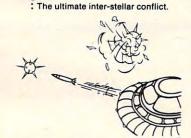

skill levels will add additional targets, mountain ranges and landmines to the battle zone for increasing EXCITEMENT.

One of three skill levels, with a new battlefield created for each game, provides a new chal-lenge for both players every time.

TANK WAR may be played using your VIC-20 keyboard or paddles, and will work on all standard VIC-20 memory configurations.

CYCLONS Full Hi-Res Graphics, Arcade-Like Action

Continuing with their plan to conquer the uni-verse, the CYTRON EMPIRE has chosen your sector as the first target in our galaxy. As COMMANDER of the protective forces, you must manoeuvre your craft, avoiding collision and enemy missiles, to attack and destroy enemy war ships.

The CYCLON fighters relentlessly enter the battle zone, attempting to lure you into making errors that will lead to your destruction. The menacing PULSAR DEATH SHIP also begins to attack, its only purpose to zero in on your

location, chase you down, and put an end to your defense of civilization as we know it.

Our future lies with your skill.

CYCLON requires memory expansion to function. When loaded on a system with a 3K expander (or Super Expander) you will play an advanced level game. Loading the cassette onto a system with 8K or more expansion, you will be allowed to choose between a variety of difficulty/game-feature options. The game is controlled with the VIC-20 joystick.

#### Check for availability with your local dealer, or use the order form provided. Dealer enquiries are welcome.

| CERTIFIED CHEQUE MONEY ORDER  Please Forward Charges To: VISA MASTER-CARD AMERICAN EXPRESS CARD NO. EXPIRY DATE                   | SHIPPING & HANDLING @ \$1.00 PER CASSETTE =<br>ONTARIO RESIDENTS PLEASE ADD 7% SALES TAX<br>Please Print: TOTAL<br>NAME<br>ADDRESS                    |
|----------------------------------------------------------------------------------------------------|----------------------------------------------------------------------------------------------------|
| FORWARD TO:<br>SYNTAX SOFTWARE INC.<br>33 ELMHURST AVE., SUITE 502<br>WILLOWDALE, ONTARIO, CANADA M2N 6G8<br>PHONE (416) 221-8008 | PLEASE SEND ME:<br>CRABS @ \$15.95 (U.S.)/\$18.95 (CDN.) =<br>TANK WAR @ \$15.95 (U.S.)/\$18.95 (CDN.) =<br>CYCLONS @ \$19.95 (U.S.)/\$23.95 (CDN.) = |

VIC-20 is a registered trademark of Commodore Business Machines Inc.

#### COMPUTE!

```
100 REM VIC 20 SORT D
110 DIM A(50):N=50:S=1
120 FOR I=1 TO 50:A(I)=INT(RND(X)*1
    ØØ+1):PRINTA(I);:NEXT:PRIN
    T:PRINT
200 MN=A(S):IM=S:MX=MN:IX=S
210 FOR I=S TO N
220 IF A(I)>MX THEN MX=A(I):IX=I
230 IF A(I) < MN THEN MN=A(I): IM=I
240 NEXT
250 IF IM=N THEN IM=IX
260 \text{ AA}=A(N):A(N)=A(IX):A(IX)=AA:N=N
    - 1
270 AA=A(S):A(S)=A(IM):A(IM)=AA:S=S
    +1
280 IF N>S THEN 200
500 FORI=1 TO 50:PRINTA(I);:NEXT
510 END
```

```
230 NEXT

240 AA = A(N):A(N) = A(IM):A(IM) = AA:N = N - ~

1: IF N > 1 THEN 200

500 FOR I = 1 TO 50: PRINT A(I); " ";: NEXT

510 END
```

```
100 REM APPLE SORT D
110 DIM A(50):N = 50:S = 1
120 FOR I = 1 TO N:A(I) = INT ( RND (1) * 100 ~
+ 1): PRINT A(I);" ";:NEXT:PRINT:PRIN
T
200 MN = A(S):IM = S:MX = MN:IX = S
210 FOR I = S TO N
220 IF A(I) > MX THEN MX = A(I): IX = I
230 IF A(I) < MN THEN MN = A(I): IM = I
240 NEXT
250 IF IM = N THEN IM = IX
260 AA = A(N):A(N) = A(IX):A(IX) = AA:N = N - ~
1
270 AA = A(S):A(S) = A(IM):A(IM) = AA:S = S + ~
1
280 IF N > S THEN 200
500 FOR I = 1 TO 50: PRINT A(I);" ";: NEXT
510 END
```

#### **Apple Sorts**

```
100 REM APPLE BUBBLE SORT
110 DIM A(50)
120 FOR I = 1 TO 50:A(I) = INT ( RND (1) * 100
+ 1): PRINT A(I);" ";: NEXT :PRINT:P
RINT
200 L = 49
210 S = 0: FOR I = 1 TO L: IF A(I) < = A(I + 1
) THEN 230
220 AA = A(I):A(I) = A(I + 1):A(I + 1) = AA:S ~
= 1:L = I
230 NEXT : IF S = 1 THEN 210
500 FOR I = 1 TO 50: PRINT A(I); " ";: NEXT
510 END
```

```
100 REM APPLE SORT C
110 DIM A(50):N = 50
120 FOR I = 1 TO N:A(I) = INT ( RND (1) * 100 ^
+ 1): PRINT A(I);" ";:NEXT:PRINT:PRIN
T
200 M = A(1):IM = 1
210 FOR I = 2 TO N
220 IF A(I) > = M THEN M = A(I) :IM = I
```

# **COMPUTE!** The Resource.

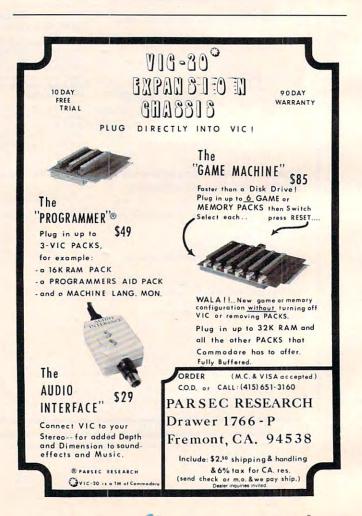

Cwww.commodore.ca

# Why use other computer media when you could be using **MEMOREX** high quality error free media?

#### Free Memorex Mini-Disc Offer - Get free discs!

You'll save money when you buy Memorex, because every carton of 10 Memorex 5¼ inch mini-discs sold by Communications Electronics has a coupon good for a free Memorex mini-disc. For every case of 100 Memorex mini-discs you buy from CE, you'll get 10 free Memorex minidiscs, directly from Memorex. The more you order, the more you save. Offer expires December 31, 1982. All Memorex flexible discs sold by CE are of the highest quality, certified 100% error free and backed by a full one year factory warranty.

#### Flexible Disc Quantity Discounts Available

Memorex Flexible Discs are packed 10 discs to a carton and 10 cartons to a case. Please order only in increments of 100 units for quantity 100 pricing. We are also willing to accommodate your smaller orders. Quantities less than 100 units are available in increments of 10 units at a 10% surcharge. Quantity discounts are also available. Order 500 or more discs at the same time and deduct 1%; 1,000 or more saves you 2%; 2,000 or more saves you 3%; 5,000 or more saves you 4%; 10,000 or more saves you 5%; 25,000 or more saves you 6%; 50,000 or more saves you 7% and 100,000 or more discs earns you an 8% discount off our super low quantity 100 price. Almost all Memorex Flexible Discs are immediately available from CE. Our warehouse facilities are equipped to help us get you the quality product you need, when you need it. If you need further assistance to find the flexible disc that's right for you, call the Memorex flexible disc compatibility hotline. Dial toll-free 800-538-8080 and ask for the flexible disc hotline extension 0997. In California dial 800-672-3525 extension 0997. Outside the U.S.A. dial 408-987-0997 between 9 AM to 4 PM Pacific Time.

| SAVE ON MEMOREX FLEXIBLE DISCS<br>Product Description | Part # | CE quant.<br>100 price<br>per disc (\$) |
|-------------------------------------------------------|--------|-----------------------------------------|
| 8" SSSD IBM Compatible (128 B/S, 26 Sectors)          | 3062   | 2.09                                    |
| 8" SSSD Shugart Compatible, 32 Hard Sector            | 3015   | 2.09                                    |
| 8" SSSD CPT 8000 Compatible, Soft Sector              | 3045   | 2.99                                    |
| 8" SSDD IBM Compatible (128 B/S, 26 Sectors)          | 3090   | 2.74                                    |
| 8" DSDD Soft Sector (Unformatted)                     | 3102   | 3.34                                    |
| 8" DSDD Soft Sector (128 B/S, 26 Sectors)             | 3115   | 3.34                                    |
| 8" DSDD Soft Sector (256 B/S, 26 Sectors)             | 3103   | 3.34                                    |
| 8" DSDD Soft Sector (512 B/S, 15 Sectors)             | 3114   | 3.34                                    |
| 8" DSDD Soft Sector (1024 B/S, 8 Sectors)             | 3104   | 3.34                                    |
| 51/4" SSDD Soft Sector w/Hub Ring                     | 3481   | 2.34                                    |
| 51/4" SSDD 10 Hard Sector w/Hub Ring                  | 3483   | 2.34                                    |
| 51/4" SSDD 16 Hard Sector w/Hub Ring                  | 3485   | 2.34                                    |
| 51/4" DSDD Soft Sector w/Hub Ring                     | 3491   | 3.09                                    |
| 51/4" DSDD 10 Hard Sector w/Hub Ring                  | 3493   | 3.09                                    |
| 51/4" DSDD 16 Hard Sector w/Hub Ring                  | 3495   | 3.09                                    |
| 51/4" SSQD Soft Sector w/Hub Ring (96 TPI)            | 3504   | 2.99                                    |
| 51/4" DSQD Soft Sector w/Hub Ring (96 TPI)            | 3501   | 3.99                                    |
|                                                       |        |                                         |

SSSD = Single Sided Single Density; SSDD = Single Sided Double Density; DSDD = Double Sided Double Density; SSQD = Single Sided Quad Density; DSQD = Double Sided Quad Density; TPI = Tracks per inch.

#### Special offer on Memorex computer tape.

If you mail your order to us and enclose prepayment, deduct \$1.00 per reel from our quantity 100 prices. This means Memorex 25JW can be as low as \$12.99 in 100 quantities. Memorex Computer Tapes are packed 10 tapes to a carton. Please order only in increments of 100 units for quantity 100 pricing. Quantities less than 100 units are available in increments of 10 units at a 10% surcharge. **Quantity discounts** are also available. Order 500 or more tapes at the same time and deduct 1%; 1,000 or more saves you 2%; 2,000 or more saves you 3%; 3,000 or more saves you 4%; 4,000 or more saves you 5% and 5,000 or more tapes earns you a 6% discount off our superlow quantity 100 price. If you need further assistance or information to find the tape that's right for you, call the Memorex Computer Tape Technical Support Group at (408) 987-2937.

| SAVE ON MEMOREX COMPUTER TAPE<br>Product Description | Part #        | CE quant.<br>100 price<br>per reel (\$) |
|------------------------------------------------------|---------------|-----------------------------------------|
| Memorex IV 2400 feet Wrightline Seal                 | 25JW          | 13.99                                   |
| Memorex IV 2400 feet Easy Load II Cartridge          | 25 <b>J</b> R | 14.99                                   |
| Memorex IV 1200 feet Wrightline Seal                 | 25FW          | 10.65                                   |
| Memorex Quantum 2400 feet Wrightline Seal            | 27 JW         | 16.20                                   |
| Memorex Quantum 2400 feet Easy Load II Cart.         | 27 JR         | 16.99                                   |
| Memorex Quantum 1200 feet Wrightline Seal            | 27FW          | 12.50                                   |
| Memorex Cubic HD 2400 feet Wrightline Seal           | 39JW          | 18.99                                   |
| Memorex Cubic HD 2400 feet Easy Load II              | 39JR          | 19.99                                   |
| Memorex Cubic HD 1200 feet Wrightline Seal           | 39FW          | 13.99                                   |
|                                                      |               |                                         |

#### New Memorex Lifetime Rigid Disc Pack Product Warranty

All Memorex disc packs sold by CE have a lifetime product warranty. This is your assurance that Memorex disc packs will give you a lifetime of performance and service. Only Memorex can offer you the superior reliability of their exclusive M Formula. In addition, Memorex will assist the original user in isolating and correcting any technical issues that relate to the Memorex product as well as, when appropriate, replace up to one set of read/write heads. If you need further information to find the rigid disc that's right for you, call the Memorex rigid disc compatibility hotline. Dial toll-free 800-538-8080 and ask for the *rigid disc hotline* extension 1642. In California dial 800-672-3525 extension 1642. Outside the U.S.A. dial 408-987-1642.

| SAVE ON MEMOREX RIGID DISC PACKS<br>Product Description | Part #      | CE quant.<br>one price<br>per pack (\$) |
|---------------------------------------------------------|-------------|-----------------------------------------|
| Mark III 5 MB. Cartridge Front Load (8 to 32 Sect.)     | 95-522XX-03 | 65.00                                   |
| Top Load (1-to 24 sectors)                              | 94-522XX-03 | .70.00                                  |
| CMD-16 "Phoenix Type" CDC Cartridge                     | 98-26600-31 | 160.00                                  |
| NCR Cartridge                                           | 98-26600-32 | 160.00                                  |
| Mark VIII 80 MB. Error Free                             | 72-16600-03 | 330.00                                  |
| Flag Free                                               | 72-26600-03 | 320.00                                  |
| Mark XI 200 MB. Error Free                              | 03-35041    | 720.00                                  |
| Flag Free                                               | 03-35031-02 | 560.00                                  |
| DEC Flag Free                                           | 03-35031-03 | 560.00                                  |
| Mark XII 200 MB. NCR/CDC Flag Free                      | 03-39001-01 | 515.00                                  |
| Honeywell Flag Free                                     | 03-39000-01 | 515.00                                  |
| Mark XIII 300 MB. Error Free                            | 03-47021    | 795.00                                  |
| Flag Free                                               | 03-47009    | 670.00                                  |
| Mark XIV 80 MB. Unformated Error Free                   | 74-16600-03 | 365.00                                  |
| Flag Free                                               | 74-26600-03 | 300.00                                  |
| Honeywell Format Flag Free                              | 74-26600-08 | 315.00                                  |
| CDC Format Flag Free                                    | 74-26600-09 | 315.00                                  |
| Mark XV 300 MB. Error Free                              | 03-49011    | 825.00                                  |
| Flag Free                                               | 03-49001-01 | 725.00                                  |
|                                                         |             |                                         |

#### Smith-Corona TP-1 Letter Quality Printer Special Offer

Buy any Memorex product on this page, and get a Smith-Corona TP-1 letter quality printer for only \$585.00 plus \$20.00 shipping. Specify serial or parallel version.

#### **Buy with Confidence**

To get the fastest delivery from CE of your Memorex computer products, send or phone your order directly to our Computer Products Division. Be sure to calculate your price using the CE prices in this ad. Michigan residents please add 4% sales tax. Written purchase orders are accepted from approved government agencies and most well rated firms at a 30% surcharge for net 30 billing. All sales are subject to availability, acceptance and verification. All sales are final. Prices, terms and specifications are subject to change without notice. Out of stock items will be placed on backorder automatically unless CE is instructed differently. Minimum *prepaid* order \$50.00. Minimum *purchase order* \$200.00. International orders are invited with a \$20.00 surcharge for special handling in addition to shipping charges. All shipments are F.O.B. Ann Arbor, Michigan. No COD's please. Noncertified and foreign checks require bank clearance.

For **shipping charges** add \$8.00 per case or partial-case of 100 8inch flexible discs or \$6.00 per case or partial case of 100 5%-inch mini-discs. For tape shipping, add \$1.00 per reel. For Disc packs add \$10.00 per cartridge (Mark III or CMD-16) or \$15.00 per disc pack for U.P.S. ground shipping and handling in the continental U.S.A.

Mail orders to: Communications Electronics, Box 1002, Ann Arbor, Michigan 48106 U.S.A. If you have a Master Card or Visa card, you may call and place a credit card order. Order toll-free. Dial800-521-4414. If you are outside the U.S. or in Michigan, dial313-994-4444. Order your Memorex computer products from CE today.

Copyright ®1982 Communications Electronics

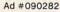

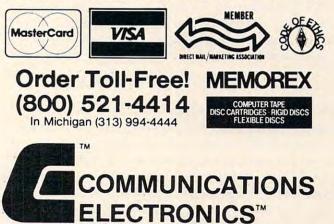

#### **Computer Products Division**

854 Phoenix D Box 1002 Ann Arbor, Michigan 48106 U.S.A. Call TOLL-FREE (800) 521-4414 or outside U.S.A. (313) 994-4444 WWW.COMMODOPE.CA It hit the national news wires and was quickly picked up by local media: a letter in October's New England Journal of Medicine suggested that home computers and video game machines used with old color TV sets could expose people to potentially hazardous doses of radiation.

# Is Your TV A Radiation Hazard?

#### Tom R. Halfhill Features Editor

It might be considered a flattering measure of the exploding popularity of home computing that a small item in a medical journal could attract so much attention. Could an old color TV hooked up to your computer or video game really create a radiation hazard? Or was all the fuss just a rerun of the color TV "radiation scare" of the late 1960s? What does it really mean to home computerists and video game addicts?

First, in case you missed the story – or more likely, in case your local media carried a frustratingly abbreviated version – here are the details.

The New England Journal of Medicine, a respected medical publication closely watched by the general news media, published a letter from two doctors at the Veterans Administration Medical Center in Washington, D.C. The letter warned that pre-1970 color TVs emit more X-radiation than sets built later. This could pose a danger, especially to young people, when these TVs are hooked up to home computers and video game machines. The doctors reasoned that many families plug their computers and game machines into "spare" color TVs to avoid tying up the household's main set. Also, they noted that people playing video games or involved in programming tend to sit much closer to the screen than they do when watching TV shows. They also tend to become engrossed for hours.

#### **Doctors Suggest Caution**

Close exposure over prolonged periods to oldermodel color TVs raises the possibility of radiation doses larger than recommended limits, suggested the doctors. Specifically, a young person using a computer or video game for two hours a day over one year would receive about eight times the government's recommended limit – which is 100 millirems per year for a person under 18. The twohour-a-day game addict would absorb 780 millirems in the eyes and 890 millirems in the thyroid gland. (The radiation limits are different for adults, and some adults get higher doses because of their occupations; a typical flight attendant, for example, might get 500 millirems per year due to exposure in the upper atmosphere.)

Now, before you panic and start worrying about acquiring a permanent glow from playing *Space Invaders*, there are several things to keep in mind. First, the doctors' caution covers only *color* TVs made *before 1970* which are used at *closer than average* viewing distances. (The doctors defined the average viewing distances as roughly five feet for children and eight feet for adults.)

Second, the doctors did not actually measure radiation levels or perform any primary research. Instead, they took data published in the late 1960s on TV radiation emissions and used standard formulas to estimate the radiation absorption at closer distances. It was not a formal study.

"It was a lark," says Dr. Louis Korman, one of the letter's authors. "I am not a radiation expert. We were just sitting around one day talking about buying microcomputers, and the subject came up that most people who buy home micros tend to hook them up to older color TVs to avoid tying up the newer set. They'll get this TV from the attic, or buy it used at a shop.... We were aware of the radiation scare in the late sixties and just wanted to caution that these sets should be used with prudence.

"You'll probably see a lot of letters next month from people who'll say we don't know what we're talking about."

One of those letters may well be written by someone from the Electronic Instrument Association. A trade group representing TV manufacturers, the EIA did not take kindly to all the fuss. "We want to make two main points," says Alan Schlosser, EIA public relations director. "There are a statistically insignificant number of pre-1970 color TV sets out there. And also, we believe the people who use home microcomputers tend to use these state-of-the-art devices on up-to-date TV equipment. We don't want to pooh-pooh all this,

# THE PERFECT BALANCE...

# THE ZX81/TIMEX® SINCLAIR 1000™ AND RESTONBOOKS

Reston Publishing Company proudly brings you the finest books available for the new ZX81/Timex Sinclair 1000\*. Clear and concise, these four books will guide you through all the features of this versatile, personal computer. Balance technology with knowledge and you'll get the most from your computer investment.

Learn to speak the same language as your ZX81/Timex Sinclair 1000 with Mastering Machine Code on Your ZX81 by Toni Baker. If you understand Basic, this easy switch-tomachine code will permit faster program execution and more efficient use of machine memory. Paperback: \$12.95

Make the Most of Your ZX81, by Tim Hartnell, is a brand new start-to-finish guide for using all the fast-paced functions and features of the ZX81/Timex Sinclair 1000. Exciting games and helpful learning tricks will have you writing workable programs in no time. Paperback: \$10.95 Be a winner with 49 Explosive Games for the ZX81 by Tim Hartnell. Complete programming instructions and rules are given for all these challenging games which include such favorites as Galactic Intruders, Checkers, and Breakout. Paperback: \$10.95

X 81

Novice and experienced ZX81/Timex Sinclair 1000 users can gain valuable programming tips from The ZX81 Pocket Book by Trevor Toms. Learn how to: use Basic in the best ways, avoid retyping with storage and retrieval techniques, create your own programs, and get the most from this powerful personal computer. Paperback: \$9.95

And coming in January 1983...Fifty 1K/2K Games for the ZX81/Timex Sinclair 1000. Paperback: \$10.95. Also write to Reston Publishing Company for information about ZX81/Timex Sinclair 1000 Software—Self-Teaching Software for the ZX81: Mathematics.

Available through your local computer store or bookstore. Or call: 800-336-0338.

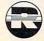

RestonBooks Reston Publishing Company, Inc. A Prentice-Hall Company, 11480 Sunset Hills Road Reston, VA 22090 \*Sinclair 1000 is a Registered trademark of Timex Computer Corporation.

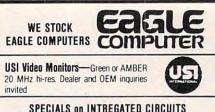

| OFECTAL             | 5 011 114 | THEONIE     | D CINCO    | 110       |
|---------------------|-----------|-------------|------------|-----------|
| 6502 .              | 7.45      | 10/ 6.95    | 50/ 6.55   | 100/6.15  |
| 6502A/6512A         | 8.40      | 10/7.95     | 50/ 7.35   | 100/ 6.90 |
| 6520 PIA            | 5.15      | 10/4.90     | 50/ 4.45   | 100/4.15  |
| 6522 VIA            | 6.45      | 10/6.10     | 50/ 5.75   | 100/ 5.45 |
| 6532                | 7.90      | 10/7.40     | 50/7.00    | 100/6.60  |
| 2114-L200           |           | 2.45        | 25/ 2.30   | 100/2.15  |
| 2716 EPROM          |           | 4.90        | 5/ 4.50    | 10/4.00   |
| 2532 EPROM          |           | 8.90        | 5/ 8.45    | 10/7.90   |
| 6116 2K×8           |           |             |            |           |
| CMOS RAM            |           | 8.90        | 5/ 8.45    | 10/7.90   |
| 4116 RAM            |           |             | 8 for 14   |           |
| Zero Insertion Ford | e 24 pi   | n Socket (S | canbe) 2.0 | 0         |

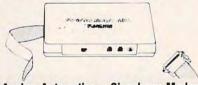

Anchor Automation Signalman Modems FREE SOURCE MEMBERSHIP WITH SIGNALMAN All Signalman Modems are Direct Connect, and include cables to connect to your computer and to the telephone. Signalman Modems provide the best price-performance values, and start Dealer and OEM inquiries invited at less than \$100. Mark I RS232 (99) 85 Mark II for Atari 850 (99) 85 Mark IV for CBM/PET with software 122 (169)93 (129) Mark V for Osborne (software available) Mark VI for IBM Personal Computer (250)180 (179) Mark VII Auto Dial/Auto Answer 129 Mark VIII Bell 212 Auto Dial/Answer (499) 360 229 DC HAYES Smartmodem RS232 MODEM - Accoustic 119

# RS232 MODEM - CCITT frequencies

#### We carry Apple II+ from **Bell & Howell**

175

2

215-822-7727

|                                               |              | 1         |
|-----------------------------------------------|--------------|-----------|
| -                                             |              | -         |
| 16K RAM Card                                  | for Apple    | 65<br>150 |
| Apple LOGO                                    |              | 545       |
| Video Recorder Interface<br>Super Serial Card |              | 149       |
| Thunderclock Plus                             |              | 119       |
| Z80 Softcard and CP/M                         |              | 295       |
| Parallel Printer Interface/Cable              |              | 85        |
| Grappler Interface                            |              | 139       |
| TG Products Joystick for Apple                |              | 48        |
| TG Paddles                                    |              | 32        |
| DC Haves Micromodem II                        |              | 299       |
| Videx 80 Column Card                          |              | 259       |
| fullFORTH+ for Apple (fig-Forth)              |              | 85        |
| Silentype Printer and Card                    |              | 310       |
| Graphics Tablet and Card                      |              | 645       |
| Apple PASCAL Language                         |              | 195       |
| Apple FORTRAN                                 |              | 160       |
| We stock EDUWARE Software                     |              |           |
| <b>GENIS I Courseware Development S</b>       |              | 185       |
| Unicom Grade Reporting or School In           |              | 250       |
| Executive Briefing System with font           | S            | 225       |
| Apple Dumpling (Microtek) Print               | er Interface | 115       |
| Apple Dumpling with 16K Buffe                 | er           | 160       |
|                                               |              |           |

**252 Bethlehem Pike** Colmar, PA 18915

#### Commodore

See us for Personal, Business, and Educational requirements. Educational Discounts available.

#### PETSCAN

#### \$245 base price

Allows you to connect up to 35 CBM/PET Computers to shared disk drives and printers. Completely transparent to the user. Perfect for schools or multiple word processing configurations. Base configuration supports 2 computers. Additional computer hookups \$100 each.

#### Commodore COMMUNICATES! COMPACK

Intelligent Terminal Package includes:

\$129

ACIA hardware based interface; DB25 Cable and STCP Software with remote telemetry, transfer to/from disk, printer output, XON-XOFF control, user program control, and status line.

#### VE-2 IEEE to Parallel Interface 119

Includes case, power supply, full 8-bit transmission, and switch selectable character conversion to ASCII.

| VIC 20                    | 189      | VIC Sargon II Chess   | 32  |
|---------------------------|----------|-----------------------|-----|
| VIC Printer               | 335      | VIC GORF              | 32  |
| VIC 3K RAM                | 32       | Meteor Run (UMI)      | 39  |
| VIC 8K RAM                | 53       | VIC Radar Ratrace     | 24  |
| VIC 16K RAM               | 99       | Amok (UMI)            | 20  |
| VIC Disk Drive            | 395      | Snakman               | 15  |
| VIC Pinball               | 32       | Rubik's Cube          | 13  |
| VIC Omega Race            | 32       | Programmers Reference |     |
| Spiders of Mars (UMI)     | 39       | Renaissance (UMI)     | 39  |
| VIC Draw Poker            | 24       | VIC Superslot         | 23  |
| VICTO                     | RY Sof   | tware for VIC         |     |
| Street Sweepers           | 12       | Maze in 3-D           | 12  |
| Night Rider               | 11       | Cosmic Debris         | 12  |
| Treasures of Bat Cave     | 12       | Grave Robbers Advent  | 11  |
| Games Pack I              | 12       | Games Pack II         | 12  |
| Victory Casino            | 8        | Adventure Park I      | 12  |
| Adventure Pack II         | 12       | Trek                  | 11  |
| THUN 400/402 with D       |          |                       | 450 |
| TNW 488/103 with D/       |          | 0.0014                | 450 |
| Computel's First Book     |          |                       | 11  |
| POWER ROM Utilities       |          |                       | 78  |
| WordPro 3+ - 32K CE       |          |                       | 195 |
| WordPro 4+ - 8032, 0      |          |                       | 300 |
| SPELLMASTER spelli        | ng chea  | cker for WordPro      | 170 |
| <b>COPY-WRITER</b> Profes | sional \ | Nord Processor        | 159 |
| VISICALC for PET, AT,     | ARI, or  | Apple                 | 190 |
| PE-TRAX PET to Eps        | on Grap  | hics Software         | 35  |
| SM-KIT enhanced PE        | T/CBM    | ROM Utilities         | 40  |
| Programmers Toolkit -     |          |                       | 35  |
| PET Spacemaker II RC      |          |                       | 36  |
| 2 Meter PET to IEEE of    |          |                       | 40  |
| Dust Cover for PET, CI    |          |                       | 8   |
| VIC or C64 Parallel Pr    |          |                       | 85  |
| CmC IEEE-RS232 Prin       |          |                       | 120 |
| SADI Intelligent IEEE-    |          |                       | 235 |
| Library of PET Subrou     |          |                       | 12  |
| Programming the PET/      |          | Computel) - R. West   | 20  |
| Compute! First Book o     |          |                       | 11  |
| Whole PET Catalog (M      |          | t Gazettel            | 8   |
| Color Chart Video Boa     |          |                       | 125 |
| PET Fun and Games (       |          |                       | 11  |
| FET FUIT driu Games (     | Guisol   |                       |     |
| REVERSAL (Sprackler       | ) Apple  | or Atari              | 25  |
| SARGON II - Apple         |          |                       | 26  |
| Apple II User's Guide (   |          |                       | 12  |
| Introduction to Pascal    |          |                       | 13  |
| Pascal Handbook (Syt      |          |                       | 16  |
| Musical Applications of   |          | s (Chamberlin)        | 20  |
| Starting FORTH            | A WILLIU | o fondinoening        | 14  |
| Discover FORTH            |          |                       | 12  |
| User Guide to the Unix    | Sucto    | m                     | 13  |
| 6502 Assembly Langu       |          |                       | 11  |
| PET Fun and Games         | aye St   | in outlines           | 9   |
| rei run anu dames         |          |                       | 5   |
|                           |          |                       |     |

**A B Computers** 

| DISK O                                                                                                    |
|----------------------------------------------------------------------------------------------------|
| SPECIALS<br>SCOTCH (3M) 5" 10/ 2.30 50/ 2.15 100/ 2.10                                                                                                    |
| SCOTCH (3M) 8" 10/ 2.45 50/ 2.25 100/ 2.20                                                                                                    |
| We stock VERBATIM DISKS<br>Write for Dealer and OEM prices.                                                                                                    |
| BASF 5" or 8" 10/ 2.00 20/ 1.95 100/ 1.85                                                                                                    |
| Wabash 5"         10/ 1.80         50/ 1.75         100/ 1.70           Wabash 8"         10/ 2.25         50/ 2.20         100/ 2.10                                                                                                    |
| We stock MAXELL DISKS                                                                                                    |
| Write for dealer and OEM prices.<br>Disk Storage Pages 10 for \$4 Hub Rings 50 for \$6                                                                                                    |
| Disk Library Cases 8"-3.00 5"-2.25<br>Head Cleaning Kits 11                                                                                                    |
| CASSETTES—AGFA PE-611 PREMIUM                                                                                                    |
| High output, low noise, 5 screw housings.<br>C-10 10/.56 50/.50 100/.48                                                                                                    |
| C-30 10/.73 50/.68 100/.66                                                                                                    |
| SPECIALS                                                                                                    |
| Timex/Sinclair Computer         95           Zenith ZVM-121 Green Phosphor Monitor         109                                                                                                    |
| INTEX Talker Text to Speech System 265<br>Epson, Okidata, Prowriter printers available                                                                                                    |
| Brother Daisy Wheel Printer 880<br>STARWRITER Daisy Wheel Printer F10 1445                                                                                                    |
| We Stock AMDEK Monitors<br>Watanabe Intelligent Plotter 1095 6-pen 1395                                                                                                    |
| Staticide anti-static spray 6<br>dBASE II 445                                                                                                    |
| ALL BOOK and SOFTWARE PRICES DISCOUNTED                                                                                                    |
| A P Products 15% OFF                                                                                                    |
|                                                                                                    |
| Synertek SYM-1 MicrocomputerSALE 189KTM-2/80 Synertek Video and Keyboard349KTM-3/80 Synertek Tubeless Terminal385                                                                                                    |
| KTM-2/80 Synertek Video and Keyboard 349<br>KTM-3/80 Synertek Tubeless Terminal 385                                                                                                    |
| KTM-2/80 Synertek Video and Keyboard       349         KTM-3/80 Synertek Tubeless Terminal       385         Image: Computer Computer Co                                                           |
| KTM-2/80 Synertek Video and Keyboard       349         KTM-3/80 Synertek Tubeless Terminal       385         Image: Computer Computer Co                                                           |
| KTM-2/80 Synertek Video and Keyboard       349         KTM-3/80 Synertek Tubeless Terminal       385         Image: Computer Computer Co                                                           |
| KTM-2/80 Synertek Video and Keyboard       349         KTM-3/80 Synertek Tubeless Terminal       385         Image: Computer Computer Co                                                           |
| KTM-2/80 Synertek Video and Keyboard       349         KTM-3/80 Synertek Tubeless Terminal       385         Image: Computer Computer Co                                                           |
| KTM-2/80 Synertek Video and Keyboard<br>KTM-3/80 Synertek Tubeless Terminal       349<br>385         Image: Computer of the synthesis of the synthesis of the synthesynthesis of the synthesis of the synthesis of the syn                  |
| KTM-2/80 Synertek Video and Keyboard<br>KTM-3/80 Synertek Tubeless Terminal       349<br>385         Image: Computer of the synthesis of the synthesis of the synthesynthesis of the synthesis of the synthesis of the syn                  |
| KTM-2/80 Synertek Video and Keyboard<br>KTM-3/80 Synertek Tubeless Terminal       349<br>385         Alspa Computer, Inc.         The price-performance leader. Includes Z80A, 1 or 2 full 8"<br>drives (double density, double sided), 3 serial and 1 parallel<br>port, and winchester port. Prices start at less than \$2000.<br>DEALER and 0EM inquiries invited.         Image: Computer of the price of the price of                                                             |
| KTM-2/80 Synertek Video and Keyboard<br>KTM-3/80 Synertek Tubeless Terminal       349<br>385         Alspa Computer, Inc.         The price-performance leader. Includes Z80A, 1 or 2 full 8"<br>drives (double density, double sided), 3 serial and 1 parallel<br>port, and winchester port. Prices start at less than \$2000.         DEALER and OEM inquiries invited.         Z90-80 64K       1995<br>290-82 64K, 1 double dens. drive<br>2245<br>237 1.3 Megabyte Dual Drive         195         219 Video Terminal (VT-52 compatible)       695                                                                                                    |
| KTM-2/80 Synertek Video and Keyboard<br>KTM-3/80 Synertek Tubeless Terminal       349         KTM-3/80 Synertek Tubeless Terminal       385         Image: Computer of the synthesis of the synthesis of the synthesynthesis of the synthesis of the synthesis of the syn                                                        |
| KTM-2/80 Synertek Video and Keyboard<br>KTM-3/80 Synertek Tubeless Terminal       349         KTM-3/80 Synertek Tubeless Terminal       385         Image: Computer of the synthesis of the synthesis of the synthesynthesis of the synthesis of the synthesis of the syn                                                        |
| KTM-2/80 Synertek Video and Keyboard<br>KTM-3/80 Synertek Tubeless Terminal       349         Alspa Computer, Inc.       385         Image: Computer, Inc.       The price-performance leader. Includes Z80A, 1 or 2 full 8"<br>drives (double density, double sided), 3 serial and 1 parallel<br>port, and winchester port. Prices start at less than \$2000.         DEALER and OEM inquiries invited.       Image: Computer, Inc.         Z90-80 64K       1995         290-80 64K       1995         Z90-80 64K       1995         Z90-80 64K       1995         Z90-80 64K       1995         Z19 Video Terminal (VT-52 compatible)       695         ZT-1 Intelligent Communications Terminal       550         Z100 16-bit/8-bit System       CALL         Image: Computer for the system       CALL                                                                                                    |
| KTM-2/80 Synertek Video and Keyboard<br>KTM-3/80 Synertek Tubeless Terminal       349<br>385         Image: Computer of the synthesis of the synthesis                  |
| KTM-2/80 Synertek Video and Keyboard<br>KTM-3/80 Synertek Tubeless Terminal       349         KTM-3/80 Synertek Tubeless Terminal       385         Image: Computer Computer Co                                                        |
| KTM-2/80 Synertek Video and Keyboard<br>KTM-3/80 Synertek Tubeless Terminal     349<br>385       Image: Construction of the synthesis of the synthesis |
| KTM-2/80 Synertek Video and Keyboard<br>KTM-3/80 Synertek Tubeless Terminal       349         KTM-3/80 Synertek Tubeless Terminal       385         Image: Computer of the synthesis of the synthesis of the synthe synthesynthe synthesis of the synthesis of the synthe                                                        |
| KTM-2/80 Synertek Video and Keyboard<br>KTM-3/80 Synertek Tubeless Terminal       349         KTM-3/80 Synertek Tubeless Terminal       385         Image: Computer of the synthesis of the synthesis of the synthesynthesis of the synthesis of the synthesis of the syn                                                        |
| KTM-2/80 Synertek Video and Keyboard<br>KTM-3/80 Synertek Tubeless Terminal       349         KTM-3/80 Synertek Tubeless Terminal       385         Image: Computer of the synthesis of the synthesis of the synthesynthesis of the synthesis of the synthesis of the syn                                                        |
| KTM-2/80 Synertek Video and Keyboard<br>KTM-3/80 Synertek Tubeless Terminal       349         KTM-3/80 Synertek Tubeless Terminal       385         Image: Computer Computer Co                                                        |

WRITE FOR CATALOG Add \$1.25 per order for shipping. We pay balance of UPS surface charges on all prepaid orders. Prices listed are on cash discount basis. Regular prices slightly higher. Prices subject to change.

#### **KMMM Pascal for PET/CBM**

- A subset of standard Pascal with extensions. Machine language Pascal Source Editor with cursor oriented window mode
- Machine Language P-Code Compiler
- P-Code to machine language translator for optimized object code
- Run-time package
- Floating point capability
- User manual and sample programs
- Requires 32K Please specify configuration.

#### EARL for PET (disk file based) \$65 Editor, Assembler, Relocater, Linker

Generates relocatable object code using MOS Technology mnemonics. Disk file input (can edit files larger than memory). Links , multiple object programs as one memory load. Listing output to screen or printer. Enhanced editor operates in both command mode and cursor oriented window" mode.

#### RAM/ROM for PET/CBM

#### 4K or 8K bytes of soft ROM with optional battery backup.

RAM/ROM is compatible with any large keyboard machine. Plugs into one of the ROM sockets above screen memory to give you switch selected write protectable RAM.

Use RAM/ROM as a software development tool to store data or machine code beyond the normal BASIC range. Use RAM/ROM TO LOAD A ROM image where you have possible conflicts with more than one ROM requiring the same socket. Possible applications include machine language sort (such as SUPERSORT), universal wedge, Extramon, etc.

| RAM/ROM - 4K          | \$75 |
|-----------------------|------|
| RAM/ROM – 8K          | 90   |
| Battery Backup Option | 20   |

#### SUBSORT by James Strasma

Subsort is an excellent general purpose machine language sort routine for PET/CBM computers. Sorts both one and two dimensioned arrays at lightning speed in either ascending or descending order. Other fields can be subsorted when a match is found, and fields need not be in any special order. Sort arrays may be specified by name, and fields are random length. Allows sorting by bit to provide 8 categories per byte. The routine works with all PET BASICs, adjusts to any memory size, and can co-exist with other programs in high memory.

#### SuperGraphics 2.0 **NEW Version with TURTLE GRAPHICS**

SuperGraphics, by John Fluharty, provides a 4k machine language extension which adds 35 full featured commands to Commodore BASIC to allow fast and easy plotting and manipulation of graphics on the PET/CBM video display, as well as SOUND Commands. Animations which previously were too slow or impossible without machine language subroutines now can be programmed directly in BASIC. Move blocks (or rocketships, etc.), or entire areas of the screen with a single, easy to use BASIC command. Scroll any portion of the screen up, down, left, or right. Turn on or off any of the 4000 (8000 on 8032) screen pixels with a single BASIC command. In high resolution mode, draw vertical, horizontal, and diagonal lines. Draw a box, fill a box, and move it around on the screen with easy to use BASIC commands. Plot curves using either rectangular or polar co-ordinates (great for Algebra, Geometry and Trig classes.)

The SOUND commands allow you to initiate a note or series of notes (or even several songs) from BASIC, and then play them in the background mode without interfering with your BASIC program. This allows your program to run at full speed with simultaneous graphics and music.

Seven new TURTLE commands open up a whole new dimension in graphics. Place the TURTLE anywhere on the screen, set his DIRECTION, turn him LEFT or RIGHT, move him FORWARD, raise or lower his plotting pen, even flip the pen over to erase. Turtle commands use angles measured in degrees, not radians, so even elementary school children can

| Specify machine model (and size), ROM type | (BASIC 3 or 4) |
|--------------------------------------------|----------------|
| SuperGraphics in ROM                       | \$45           |

Volume discounts available on ROM version for schools.

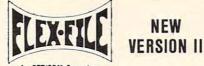

#### for PET/CBM Computers

\$85

FLEX-FILE is a set of flexible, friendly programs to allow you to set up and maintain a data base. Includes versatile Report Writer and Mail Label routines, and documentation for programmers to use Data Base routines as part of other proorams

#### RANDOM ACCESS DATA BASE

Record size limit is 256 characters. The number of records per disk is limited only by record size and free space on the disk. File maintenance lets you step forward or backward through a file, add, delete, or change a record, go to a numbered record, or find a record by specified field (or partial field). Field lengths may vary to allow maximum information packing. Both subtotals and sorting may be nested up to 5 fields deep. Any field may be specified as a key. Sequential file input and output, as well as file output in WordPro and PaperMate format is supported. Record size, fields per record, and order of fields may be changed easily

#### MAILING LABELS

Typical mail records may be packed 3000 per disk on 8050 (1400 on 4040). Labels may be printed any number wide, and may begin in any column position. There is no limit on the number or order of fields on a label, and complete record selection via type code or field condition is supported.

#### REPORT WRITER

\$35

Flexible printing format, including field placement, decimal justification and rounding. Define any column as a series of math or trig functions performed on other columns, and pass results such as running total from row to row. Totals, nested subtotals, and averages supported. Complete record selection, including field within range, pattern match, and logical functions can be specified.

#### FLEX-FILE II by Michael Riley \$110

Please specify equipment configuration when ordering.

#### DISK I.C.U. \$40 Intensive Care Unit by LC. Cargile

#### COMPLETE DISK RECOVERY SYSTEM FOR CBM DRIVES - edit disk blocks with ease

- duplicate disks, skipping over bad blocks
- complete diagnostic facilities
- un-scratch scratched files
- check and correct scrambled files
- recover improperly closed files
- extensive treatment of relative files
- optional output to IEEE488 printer
- comprehensive user manual (an excellent tutorial on disk operation and theory)

Furnished on copy-protected disk with manual. Backup disk available, \$10 additional

#### PROGRAM YOUR OWN EPROMS

Branding Iron EPROM Programmer for PET/CBM software for all ROM versions. Includes all hardware and software to pro-

\$75

\$63

#### **PORTMAKER DUAL RS232** SERIAL PORT

Two ports with full bipolar RS232 buffering. Baud rates from 300 to 4800. For PET/CBM, AIM, SYM.

| CBM Software                  |     |
|-------------------------------|-----|
|                               |     |
| TCL Pascal Version 1.6        | 135 |
| Petspeed BASIC Compiler       | 225 |
| Integer BASIC Compiler        | 110 |
| CMAR Record Handler           | 110 |
| UCSD Pascal (without board)   | 135 |
| Wordcraft 80                  | 300 |
| BPI Accounting Modules        | 300 |
| Professional Tax Prep Sys.    | 600 |
| Intelligent Terminal Emulator | 25  |
| ASERT Data Base               | 375 |
| Personal Tax Calc             | 55  |
| Dow Jones Portfolio Mgmt.     | 110 |
| Assembler Development         | 80  |
| Legal Time Accounting         | 445 |

#### FORTH for PET BY L. C. Cargile and Michael Riley

Features include

- full FIG FORTH model.
- all FORTH 79 STANDARD extensions. structured 6502 Assembler with nested decision making
- macros. full screen editing (same as when programming in
- BASIC)
- auto repeat key.
- sample programs.
- standard size screens (16 lines by 64 characters). 150 screens per diskette on 4040, 480 screens on 8050.
- ability to read and write BASIC sequential files. introductory manual.
- reference manual.

Runs on any 16K or 32K PET/CBM (including 8032) with ROM 3 or 4, and CBM disk drive. Please specify configuration when ordering.

#### Metacompiler for FORTH

\$30

\$40

\$50

simple metacompiler for creating compacted object code which can be executed independently (without the FORTH system).

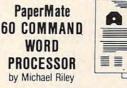

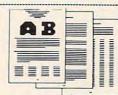

Paper-Mate is a full-featured word processor for CBM/PET by Michael Riley. Paper-Mate incorporates 60 commands to give you full screen editing with graphics for all 16K or 32K machines (including 8032), all printers, and disk or tape drives. Many additional features are available (including most capabilities of Professional Software's WordPro 3).

For writing text, Paper-Mate has a definable keyboard so you can use with either Business or Graphics machines. Shift lock on letters only, or use keyboard shift lock. All keys repeat.

Paper-Mate text editing includes floating cursor, scroll up or down, page forward or back, and repeating insert and delete keys. Text block handling includes transfer, delete, append, save, load, and insert.

All formatting commands are imbedded in text for complete control. Commands include margin control and release, column adjust, 9 tab settings, variable line spacing, justify text, center text, and auto print form letter (variable block). Files can be linked so that one command prints an entire manuscript. Auto page, page headers, page numbers, pause at end of page, and hyphenation pauses are included.

Unlike most word processors, CBM graphics as well as text can be used. Paper-Mate can send any ASCII code over any secondary address to any printer.

Paper-Mate functions with all CBM/PET machines with at least 16K, with any type of printer, and with either cassette or disk

To order Paper-Mate, please specify machine and ROM type. Paper-Mate (disk or tape) for PET, CBM, VIC, C64 \$40

#### SM-KIT for PET/CBM

Enhanced ROM based utilities for BASIC 4. Includes both programming aids and disk handling commands.

**BASIC INTERPRETER for CBM 8096** \$200 A full interpreter implementation to automatically take advantage of the extra memory available with 8096.

#### PEDISK II Systems from cgrs Microtech available. FILEX IBM 3741/2 Data Exchange Software available.

JINSAM Data Base Management System for CBM.

Comprehensive version available for most configurations. COPY-WRITER Word Processor for PET/CBM. \$159 Works like expensive word processors, plus has added fea-

tures like double column printing and shorthand generator. \$45

#### CASH MANAGEMENT SYSTEM

Easy to use disk system. Keeps track of cash disbursements, cash receipts, cash transfers, expenses for up to 50 cate**gories** 

#### WRITE FOR CATALOG

Add \$1.25 per order for shipping. We pay balance of UPS surface charges on all prepaid orders. Prices listed are on cash discount basis. Regular prices slightly higher. Prices subject to change.

**A B Computers** 215-822-7727

252 Bethlehem Pike Colmar, PA 18915

create fantastic graphic displays.

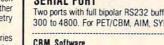

gram or copy 2716 and 2532 EPROMs.

but we don't think the body of evidence supports it."

#### Solid State Is Safer

Congress passed radiation standards for color TVs in the late 1960s, but the standards applied only to new models. Models then in use were not required to be modified because it was never actually proven that they emitted dangerous radiation, says the EIA. The whole scare was triggered when one manufacturer recalled one model which leaked radiation through a small vent-hole in the bottom of the set.

Before Congress passed the regulations, about 25 million color TVs were made between 1960 and 1970, nearly all in the late 1960s. It has been estimated that 1.3 to 16 percent of these sets exceeded the radiation limits set by the Food and Drug Administration's Bureau of Radiologic Health in 1971. Since the average life of a tube-type TV is 11 years, most of these sets are no longer in use.

Nearly all the radiation is emitted from the vacuum tubes, not the picture tube. After the scare, manufacturers beefed up the shielding and turned toward safer solid-state circuitry. By 1972, virtually all TVs were solid-state. The greatest hazard is from older TVs which were improperly serviced, says Gene Koschella, who heads the EIA's

technical training program. If a serviceman did not replace the tube shielding, or jacked up the voltage to prolong the life of a fading set, more radiation than normal may be leaking from the TV. Due to the nature of the radiation, the dosage is more acute at close range.

"The radiation decreases rapidly as you back away from the set," explains Koschella. "We've taken measurements and found that at four or five feet there's practically no radiation at all. At any rate, the radiation we're talking about is very soft. It's not anything like the radiation you'd get from an atomic bomb or something. In fact, it will be absorbed by clothing or glasses."

(That's why the VA doctors calculated radiation absorption in the eyes and thyroid, areas normally unprotected by clothing – unless the computerist is wearing glasses and a neck scarf.)

If you are using a pre-1970 set for prolonged periods at close range, and are still worried about radiation exposure, Koschella suggests having the TV checked out to insure that no shielding was removed and that the picture tube voltage was not cranked up. But he emphatically warns against checking the voltage yourself – the voltage is very high and probably a lot more dangerous than the radiation.

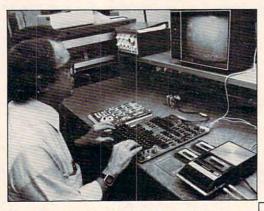

Plus Sensational Limited-Time Savings On Ohio Scientific C1P Series personal computers, Superboard and C1P accessories, spare replacement parts, printers, monitors, integrated circuits, and other computer-related components.

#### To Order

Call us directly or return order coupon with your check, money order, or Mastercard or Visa Account Number. Orders will normally be shipped within 48 hours after receipt. \$100.00 minimum order.

#### FREE

Sampler Cassettes with each Superboard II and C1P series order!

Taxi (Game), Electronic Equations, Loan Finance, Straight and Constant Depreciation, Uneven Cash Flows

Tiger Tank, Flip Flop, (Logic Game), Hectic, Black Jack, Master Mind

# **Super Sale!**

#### 40% Off On Ohio Scientific Superboard II A Complete Computer System On A Board

Includes full-size 53-key keyboard, video and audio cassette interfaces; SWAP, Modem, sampler cassettes; manual; 8K BASIC-in-ROM, with 8K RAM. Requires 5-V/3 amp regulated DC power supply. 30-day limited warranty. Supply is limited. ONLY \$200.00

| ſ | P | C |
|---|---|---|
|   |   | T |

Cleveland Consumer Computers & Components 333 S. Chillicothe Road, Aurora, OH 44202 O ORDER: CALL 1-800-321-5805 TOLL FREE Ohio Residents Call 216-562-4136)

|  | SU | PER | BOA | RDI | П, | \$200 | .00 |
|--|----|-----|-----|-----|----|-------|-----|
|--|----|-----|-----|-----|----|-------|-----|

Send Detailed Catalog/Order Form

| Name                       |                              |     |
|----------------------------|------------------------------|-----|
| Address                    |                              |     |
| City                       | State                        | Zip |
| Payment by enclosed check  | or money order or charge to: |     |
| MasterCard                 | U VISA                       |     |
| Account #                  | Expiration Date              |     |
| Total Amount Charged or En | closed \$                    |     |

Ohio Residents Add 5.5% Sales Tax. All Orders Will Be Shipped Insured By UPS Unless Requested Otherwise.

#### www.commodore.ca

# 22-40-80 HIKE

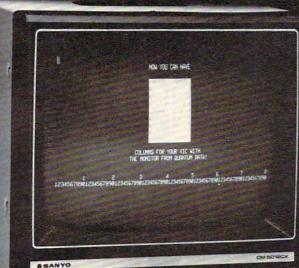

# Expand **IC to 80** columns.

#### NOW YOU CAN GET A \$30.00 FACTORY REBATE WHEN YOU PURCHASE A QUANTUM DATA VIDEO CARTRIDGE OR VIDEO COMBO CARTRIDGE!!

The ODI 40/80 Video Cartridge and Video Combo Cartridge is the means to upgrade the VIC-20 computer to a 40 x 24 or an 80 x 24 character display, providing a wealth of new uses for the VIC-20. With appropriate software, you can now accomplish quality word processing and various business functions that previously were very difficult with only the VIC's standard 22 character video display.

40/80 VIDEO CARTRIDGE 0-K memory: \$219.95 40/80 VIDEO COMBO CARTRIDGE w/16-K RAM: \$319.95

- Features a high quality 8 x 8 dot matrix.
  Character-by-character reverse video attributes allowing adjacent characters to have different attributes.
- All features are accessible through BASIC using POKE commands
- Plugs directly into the VIC-20 memory expansion slot or the ODI Mini-Mother and Maxi-Mother boards.
- Contains 2K of CMOS internal video RAM; no system RAM is used by the Video Cartridge.
- 40 Columns can be viewed using your home T.V. while 80 columns require using a video monitor. Offer expires 12:00 midnight US, pacific standard time, December 31, 1982.

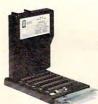

QDI Maxi-Mother: \$99.95

# SPECIAL INTRODUCTORY OFFER \$15.00 FACTORY REBATEIII

- Adds 6 slots to the memory expansion port.
- Three slots fixed and three slots power switch selectable.
- On board master reset button allows you to reset cold start your VIC-20 without powering down.
- .1" Cannon rear connector accepts common external power supply when fuse is removed.
- Simple plug-in installation.
- Small size 5 x 8 inches encased.

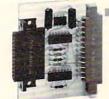

ODI RS-232C interface: \$49.95

- Provides RS-232 voltage conversion for VIC serial port
- Allows use of a wide variety of RS-232 peripherals including printers, modems and voice synthesizers
- Low power CMOS circuitry requires no external power supply
- Small size: 2½ x 3 inches

 Adds 3 slots to the memory expansion port

QDI

\$59.95

Mini-Mother:

- Removable card guides allow either boards or cartridges
- Requires no additional power supply
- Fused to protect VIC power supply from overload
- Simple plug-in installation

**OUANTUM** (714) 966-6553 DATA, INC. DEALER HOT LINE (714) 754-1945 3001 Redhill Bldg. 4, Suite 105, Costa Mesa, CA 92626

Shipping cost not included - VISA & MASTERCARD accepted. Dealer inquiries are welcomed. For further information please contact your local Commodore dealer or OUANTUM DATA for a listing of dealers near you. All the above prices retail in US dollars

#### Part II:

This is the conslusion of a tutorial begun last month. Part II demonstrates how to handle complex multiplication in machine language. Though specific to Commodore machines, the techniques can apply to any microcomputer. In addition to providing an introduction to the use of SYS which allows you to take advantage of the machine language routines in your BASIC's ROM chips – this article also demonstrates a way to pass information between BASIC and machine language.

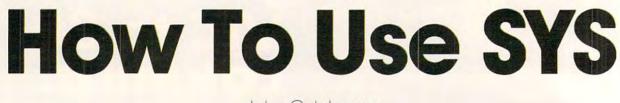

John C. Johnson McKinney, TX

With knowledge of the subroutines discussed last month, it is now possible to write some extremely powerful machine language extensions to BASIC with reduced effort. Our example problem is a complex arithmetic subroutine; the complex multiplication portion will be discussed in detail. This problem was selected both because it is useful and because it illustrates the concepts of multiple inputs and outputs. (A discussion of the rules for complex arithmetic is given in Ruel V. Churchill's Complex Variables and Applications, McGraw-Hill, 1960.) The format for the statement is that given last month in line 200. A and B are the outputs, and C, D, E, and F are inputs; the asterisk (\*) signals complex multiplication. The sequence of steps required to produce the result is given below.

**1.** Fetch the operation character (\* or /) and save it.

2. Save the line scanner address for later use.

3. Scan past the output variables.

4. Evaluate each input expression and save it.

**5.** Save the line scanner position onto the stack, and reset the line scanner to locate the output variables.

6. Test for operation character.

7. Perform the multiplication operation for the real part.

8. Save the result in the output variable #1.

**9.** Perform the multiplication operation for the imaginary part.

10. Save the result in output variable #2.

11. Fix up the stack and CHRGET address.

A description of the program operation tied to the above description follows. The initialization portion is contained in lines 52 to 64. The purpose of this section is to change the USR vector to point to the start of the subroutine to allow a call with SYS 0. This is important because the conversion time for ASCII 0 is quite efficient, but the time to convert 30747 is substantial.

For example, you could avoid this by assigning 30747 to some variable and call by SYS A1. The efficiency of this approach is slightly better than SYS 0, but lacks the programming convenience. The initialization also sets the top of memory to protect the machine code from BASIC strings. Type SYS 30720 to initialize; the screen will clear and show READY.

The first two steps are accomplished by lines 68-73 and 77-80, respectively. The line scanner is operated to retrieve the operation character, \* or /, to determine which of two subroutines will be active. Some error checking is accomplished, and the address of the line scanner is saved.

#### Accommodating Commodore BASIC

Step 3 is accomplished by lines 84-89. This section merely scans the line for all items between the commas so the line scanner will be positioned for accessing the inputs. One may ask, "Why omit picking up the output addresses at this point?" The reason is strategic and involves the way in which Commodore BASIC handles variables that are subscripted.

The subroutine as written allows subscripted variables as inputs and outputs. If an array element's address is determined before computing the inputs, then the output variable's location may change. This will occur only when a variable is used as an input before it has been defined. The BASIC interpreter will put the variable into the variable list and move array elements as necessary. If the destination variables are skipped at this point and all inputs are evaluated first, this problem will not exist.

#### Cwww.commodore.ca

#### Simplify your printer set-up with SMART ASCIL. \$59.95

Dw.em

At last! A simple, convenient, low-cost printer interface. It's ASCII: connects the VIC or '64 to your favorite parallel printer (Epson, Microline, Smith-Corona TP-1, etc.). It's SMART: translates unprintable cursor commands and control characters for more readable LISTings.

Converts user port into parallel port with Centronics protocol, addressable as Device 4 or 5. **Three print modes:** CBM ASCII (all CAPS for LISTing); true ASCII (UPPER/lower case for text); and TRANSLATE (prints (CLR), (RED), (RVS), etc.). For any size VIC or the '64. Complete with printer cable and instructions

#### 11. 612. NEW ....\$29.95

We've been waiting for this one: an arcade-quality game worthy of our reputation! This frenzied insect attack threatens even the jaded arcade junkie. Swarming screen action intensifies through 5 dareproof skill levels - a simmering cauldron of color and sound! Requires 8K memory expansion, joystick and nerves of steel.

UN-WORD PROCESSOR 2...\$19.95

The improved UN-WORD retains the practicality and economy of the original. Easy-to-use text entry and screen editing. Use with any size VIC (5K to 32K). Supports VIC printers, RS-232 printers, and now parallel printers\*, too. Handy user Menu selects: single- or double-space, form feed, print width, number of copies. Supports printer control codes. With complete documentation.

\*Parallel printers require an interface. See SMART ASCII

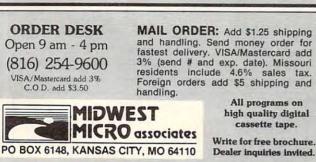

VIC-PICs..IMPROVED!..\$19.95 Now with hi-rez draw routine for your joystick PLUS hirez dump to VIC printer. Features 19 fascinating hi-rez digitized pictures. Capture your creativity, or ours, on paper. Amazing fun!

ur VIC!

.....\$14.95 **GRAFIX DESIGNER..** Design your own graphic characters! Recall, erase, edit, copy, . save to tape or disk for use in your own programs. Simple rotate. to use. Includes examples and demo routines.

GRAFIX MENAGERIE..... ..\$14.95 Three-program set shows off VIC graphics potential for art, science, music, business...learn by seeing and doing. Contains BASIC plotting routines you may extract and use.

TERMINAL-40 ..... \$29.95 Join the world of telecommunications in style: 40-character lines and smooth scrolling text for easy reading! All software - no expensive hardware to buy. 4K (or larger) Receive Buffer with optional dump to VIC printer. Function key access to frequently-used modes. Fully programmable Baud, Duplex, Parity, Wordsize, Stopbit, and Linefeed; supports control characters. Requires VIC-20, 8K (or larger) memory expansion and suitable modem. With 24 p. manual and Bulletin Board directory.

VIC-20 is a trademark of Commodore Business Machines

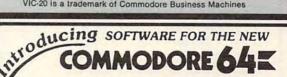

'64 TERMINAL (\$29.95).Same impressive features as TERMINAL-40: smooth-scrolling, 40-character lines, VIC printer dump, etc. GIANT 24K Receive Buffer. No memory expansion required.

'64 GRAFIX SAMPLER (\$14.95). Indulge in the graphics splendor of the '64. Interact with demos of techniques such as plotting of points, lines and 3-D objects; drawing in the hi-rez mode (joystick control); animating sprites; plus assorted graphics displays. Routines may be extracted for use in your own programs.

64 PANORAMA (\$19.95). Explore picture graphics on the amazing '64! Nineteen fascinating digitized pictures PLUS hi-rez draw routine for your joystick AND hi-rez dump to VIC printer. Capture our pics or your creativity on paper

BANNER/HEADLINER (\$19.95). Make 64 GIANT banners and posters with your '64 and printer, Sup-ports VIC printers, RS-232 printers (requires interface), and parallel printers (requires Smart Ascii).

www.commodore.ca

| DYNACOMP OFFEKS THE FULLOWING<br>• Widest variety • Friendly service<br>• Guaranteed quality • Free catalog*<br>• Fastest delivery • Toll free order phone | •52.00 U.S. Inside for location and the proving mailing.<br>AND MORE<br>STARBASE 1.2.1 (Available for all compared<br>That a how constrained for all compared to the compared to the compared to the compared to the<br>instance and may allow constrained for anometric and the compared to the constrained and evaluation<br>without examing and more values and the constrained for the compared to the constrained and<br>constrained and and and and the constrained for the constrained for the constrained<br>constrained for the constrained for the constrained for the constrained and<br>constrained for the constrained for the constrained for the constrained<br>constrained for the constrained for the constrained for the constrained<br>for the Constrained for the constrained for the constrained for the<br>constrained for the constrained for the constrained for the constrained<br>for the FROM MARS (Auril for main for all for an all for example to the constrained for the constrained<br>for the constrained for the line main for the constrained for the constrained for the constrained for the<br>constrained for the line main for the constrained for the constrained for the constrained for the constrained for the<br>constrained for the line main for the constrained for the constrained for the constrained for the constrained for the constrained for the constrained for the constrained for the constrained for the line main for the constrained for the line main for the constrained for the constrained for the line main for the constrained for the line main for the constrained for the line main for the constrained for the line main for the constrained for the constrained for the constrained for the constrained for the line main for the constrained for the constrained for the constrai |                                                                                                    |                                                                                                    | MO<br>SU<br>TW                                                                                                    | <ol> <li>St. P. XNZER and BLITZKREG</li> <li>St. P. XNZER and BLITZKREG</li> <li>St. P. XNZER and BLITZKREG</li> <li>St. P. SNZER and BLITZKREG</li> <li>St. P. SNZER and BLITZKREG</li> <li>St. P. SNZER and BLITZKREG</li> <li>St. P. SNZER and BLITZKREG</li> <li>St. P. SNZER and BLITZKREG</li> <li>St. P. SNZER and BLITZKREG</li> <li>St. S. St. P. SNZER and BLITZKREG</li> <li>St. S. SNIER 1990 Bec: Solvente intext and dependent bereapting for a data dependent bereapting to the strandometry of the first and and the strandometry and the strandometry and the strandometry and the strandometry and the strandometry of the first and and the strandometry and the strandometry and th</li></ol>                                                                                                    | Rouds collapsed on March 17                                                                                                    | MISCELLANEOUS<br>RAYTALS (Attri onl)<br>A unsigned gerother and and gerother detailed and the start of the start<br>A unsigned gerother and and gerother detailed and and the start of the start<br>attrime are built to use partient and the start of a considered for the start of the start<br>attrime are built as a start of a considered for the start and and<br>attrime are built as a start of a considered for the start and and<br>attrime are built as a start of a considered for the start and and<br>attrime are built as a start of a considered for the start and and<br>attrime are built as a start of a constraint of the start and a start<br>attrime are built as a start of a start of a start and a start and a start and a start<br>attrime are and a start and a start and a start and a start and a start and a start<br>attrime are as a start and a start and a start and a start and a start and a start<br>built attribute and a start and a start and a start and a start and a start and a start and a start<br>attribute and a start and a start | Proc. 59 95 each 36 such 16 ar more)<br>The complete ordericum may purchased for 513 9 35<br>54.* DISKETTES (soft sectored for sectored)<br>Aryan might imagine, DYAACOMP purchases disterts in large quantities and at whole all prices. We want to pass<br>the solving along in your<br>2                                                                                                    |
|----------------------------------------------------------------------------------------------------|----------------------------------------------------------------------------------------------------|----------------------------------------------------------------------------------------------------|----------------------------------------------------------------------------------------------------|----------------------------------------------------------------------------------------------------|----------------------------------------------------------------------------------------------------|----------------------------------------------------------------------------------------------------|----------------------------------------------------------------------------------------------------|----------------------------------------------------------------------------------------------------|
|                                                                                                    |                                                                                                    | NEW<br>kette<br>schift<br>schift<br>schift<br>genn a<br>DGE<br>Dpins<br>kette<br>kette<br>anble<br>anble                                                                                                    | Netter<br>kette<br>kette<br>most<br>most<br>most<br>most<br>kette<br>kette<br>ke | NEW<br>NEW<br>NEW<br>NEW<br>NEW<br>NEW<br>NEW<br>NEW<br>NEW<br>NEW                                                                                                    | structure<br>11. This<br>11. This<br>11. T | Addition<br>addition<br>additi | Unless<br>Noorth<br>SIC or<br>North                                                                                                    | ALDEZ                                                                                                    |
| DYNACOMP<br>Quality software for*:                                                                                                    | *                                                                                                    | CARD GAMES<br>BRIDGE MASTER (Available for all computer)<br>If you liked Discovery BRIDGE and computer)<br>If you liked Discovery BRIDGE and computer)<br>If you liked Discovery BRIDGE and computer)<br>If you liked Discovery BRIDGE and Computer and the host of the Arrier S21/95 Disktre<br>components Fridge register discovery and the host of the Arrier S21/95 Disktre<br>intervention of the Arrier S21/95 Disktre<br>intervention of the Arrier S21/95 Disktre<br>Arrier S21/95 Disktre<br>intervention of the Arrier S21/95 Disktre<br>intervention of the Arrier S21/95 Disktre<br>intervention of the Arrier S21/95 Disktre<br>intervention of the Arrier S21/95 Disktre<br>Arrier S21/95 Disktre<br>Arrier S21/95 Disktre Arrier B21/95 Disktre<br>Arrier S21/95 Disktre<br>Arrier S22 Disktre<br>Arrier S21/95 Disktre<br>A | High reduintor clear graphics and maching would. Runs in Lik, Requires one positi.<br>The Article of Gradient conj. Friez S2258 Diskette<br>The RELE was more comparison information and comparison plane arcs primarily well and<br>the RELE part Vision comparison (RIMWY waining. The compare plane arcsprinting) well and<br>the RELE part Vision comparison (RIMWY waining. The compare plane arcsprinting) well and<br>the RELE part Vision comparison (RIMWY waining. The compare plane arcsprinting) well. and<br>DNEE PART Vision compare arcsprinting and arcsprinting arcsprinting arcspring arcsprinting a                                                                                                    | THOUGHT PROVOKERS<br>THOUGHT SMULLIOR (Available feral computer) Proce 523 (95 Givente 539 95 Givente<br>The program hand are accelerational and acceleration and acceleration and<br>provide the section of the section of the section and acceleration and<br>the program hand acceleration and acceleration and acceleration and<br>design expeditions of the section and acceleration and acceleration and<br>design expeditions of the section and acceleration and acceleration and<br>design expeditions of the section and acceleration and acceleration and<br>design expeditions of the section and acceleration and acceleration and<br>design expeditions of the section and acceleration and acceleration and<br>acceleration and errors are and evaluated in the high and fadding. The program affine are and<br>acceleration and errors are advected than along the section and acceleration and<br>acceleration and errors are advected than along the advecting and<br>acceleration and errors are advected than along the advecting and<br>acceleration and errors are advected than along the advecting and acceleration and<br>acceleration and errors are advected than along the advecting and acceleration and<br>acceleration and errors are advected than a section and acceleration and acceleration and<br>acceleration and errors are advected and acceleration and acceleration and acceleration and<br>advecting acceleration acceleration and acceleration and acceleration and acceleration and<br>acceleration acceleration and acceleration and acceleration and acceleration and<br>acceleration acceleration acce | and considered with the indication of the start of the start of the                                                                                                    | <ul> <li>SPACE EVACUATION (Variable for all computers) Process 15.93 Casteria (2019) Oblication can you explore the subsets or information of the subsets of the subsets of the subsets of the subsets of the subsets of the subsets of the subsets of the subset of the subset of the</li></ul>                                                                                                    | AVAILABILITY<br>DYVACOMP otherar is supplied with complete documentation containing close replacations and reamplete (<br>otherare specification) in a second line framework (in Reveal and Repet (A) MRI representation of the analysis of the analysis of the anal                       | ATARI PET CIM, NORTHSTAR, CP M, IBM, OSRONY, SUPFBRIAN, NEC PC 4000 and YEROX me regeture/indu-<br>and art indomenta. "Exercise form: and a TRS-00 Model Longeners: a analysis on consert (solid) for the TRS-00 Model III. Exerptions: U:<br>"Exercise form: analysis of a TRS-00 Model Longeners: a analysis on consert (solid) for the TRS-00 Model III. Exerptions: U:<br>"Exercise form: analysis of a TRS-00 Model Longeners: a analysis on consert (solid) for the TRS-00 Model III. Exerptions: U:<br>"Exercise form: analysis of a transmission of the MARCE of AMSE (Solid and the Inter PDOS on BASIC."<br>The AmB Conference of the MARCE. Of MARCE of CAMSE (solid a block). |
|                                                                                                    |                                                                                                    | MEN                                                                                                    | NEW                                                                                                    |                                                                                                    | MEM                                                                                                    | NEW                                                                                                    |                                                                                                    |                                                                                                    |

٦Г

1 1

C-www.commodore.ca

٦Г

| ſ   | BUSINESS and UTILITIES                                                                                                    |     | EDUCATION<br>HODGE PODGE (Apple 48K only) Price: \$14.95 Cassette \$18.95 Diskette                                                                                                    |
|-----|----------------------------------------------------------------------------------------------------|-----|----------------------------------------------------------------------------------------------------|
| 3   | PORTFOLIO MANAGEMENT (Apple only)<br>The PORTFOLIO MANAGEMENT package was written by a stock broker to help manage portfolios for individual                                                                                                    |     | Let HODGE PODGE, be your child's reacher. Pressing any key on your Apple will result in a different and intriguing<br>"happening" related to the letter or number of the chosen key. The program's graphics, color and sound are a delight for                                                                                                    |
| ž   | customers. With this program data files can be easily created and kept up to date. A variety of reports can be generated<br>for clients which are attractively and professionally laid out. The user may define his her own investment catagories.                                                                                                    |     | children from ages 1½ to 7. HODGE PODGE is a non-intimidating teaching device which brings a new dimension to the<br>use of computers in education. See the excellent reviews of this very popular program in INF OWORLD and SOFTALK.                                                                                                    |
|     | PORTFOLID MANAGEMENT is a top quality, professional tool which will not only provide you with new conveniences<br>but will also serve to enhance your appearance as an efficient and up to date advisor to your clients. Comes complete on<br>two diskettes along with a 30 page instruction manual.                                                                          |     | TEACHER'S AIDE (Atari and PET only) Price \$13.95 Cassette(\$17.95 Diskett<br>TEACHER'S AIDE consists of three basic modules contained in one program. The first module provides addition and<br>subtraction exercises of loarning levels of difficulty. The second module consists of multiplication problems in which the                                                                                                    |
| 3   | PERSONAL FINANCE SYSTEM (Available for all computers) Price: \$39.95 Diskette<br>PFS is a single diskette, menu-oriented system composed of ten different programs. Besides recording your expenses                                                                                                    |     | student may be tested both on the final answer and or on the subtotal answers in the long hand procedure. Several<br>levels of complexity are provided here as well. The third module consists of division problems: one particularly nice                                                                                                    |
| Ż   | and tax deductible items, PFS will sort and summarize expenses by payee, and display information on expenditures by<br>any of 26 usert defined codes by month or by payee. PFS will even produce monthly bar graphs of your expenses by<br>category! This powerful package requires only one disk drive, minimal memory (24K Atati. 32K Ninth Star) and will                  |     | feature of the division module is that the long hand division steps can be displayed along with the remainder in order to<br>clearly demonstrate the procedure by which the remainder is derived. Using TEACHER'S AIDE is not merely a drill, but<br>rather a learning experience.                                                                                                    |
|     | store up to 600 records per disk (and over 1000 records per disk by making a few simple changes to the programs). You<br>can record checks plus cash expresses so that you can inally see where your money goes and eliminate gueswork and<br>redious hand calculations. Contains high speed machine language sort, PFS has been demonstrated on newsork (RBS)                | 1   | STATISTICS and ENGINEERING                                                                                                    |
|     | TV!                                                                                                    |     | DIGITAL FILTER (Available for all computers) Price: \$39.95 Cassette \$43.95 Diskette                                                                                                    |
|     | FAMILY BUDGET is a very convenient financial record-keeping program. You will be able to keep track of cash and<br>credit expenditures as well as income on a daily basis. You can record tax deductible items and charitable donations.                                                                                                    |     | DIGITAL FILTER is a comprehensive data processing programs which permits the user to design his own filter fination.<br>or choose from a menu offliter forms. In the explicit design mode the shape of the frequency transfer function is specified<br>by directly entering points along the device filter curve. In the menu mode, ideal low pass, inpli pass and bandpass                                                                                                    |
|     | FAMILY BUDGET also provides a continuous record of all credit transactions. You can make daily cash and charge<br>entries to any of 21 different expense accounts as well as to 5 payroll and tax accounts. Data are easily retrieved giving<br>the user complete control over an otherwise complicated (and unorganized) subject.                                            |     | filters may be approximated to varying degrees according to the number of points used in the calculation. These filters<br>may optionally also be smoothed with a Hanning function. In addition, multi-stage Botterworth filters may be selected<br>Features of DIGITAL? FILTER include plotting of the data before and after filtering, as well as display of the chosen filter                                                                                                    |
| >   | TEXT MASTER (Apple 32K, diskette only)<br>TEXT MASTER is a general purpose text editor for the Apple II computer. It features powerful, English-oriented                                                                                                    |     | functions. Also included are convenient data storage, retrieval and editing procedures. DATA SMOOTHER (Not available for Atari) Price; \$19.95 Cassette \$23.95 Diskette                                                                                                    |
| Ż   | commands which permit the complete manipulation of textural information. The information treated may be<br>correspondence, computer programs, data to be used by other programs, and more. TEXT MASTER also interfaces                                                                                                    |     | This special data smoothing program may be used to rapidly derive useful information from noisy business and<br>engineering data which are equally spaced. The software features choice indegree and range of fit, as well as smoothed                                                                                                    |
|     | with any primer connected to your Apple. The minimum system requirements are 32K of RAM, Applesoft on ROM, at<br>least one disk, and a lower case adapter. TEXT MASTER can process any length file segment by segment. Thus it is<br>possible to process files as large as a diskerte. Comes complete with an efficient 16 page manual. TEXT MASTER is                        |     | first and second derivative calculation. Also included is automatic plotting of the input data and smoothed results.<br>FOURIER ANALYZER (Available for all computers) Price's 19.95 Cassette \$23.95 Diskette<br>Use this program to examine the frequency spectra of limited duration signals. The program feature automatic scaling                                                                                                    |
|     | equivalent in capability to many word processing systems costing 3 x or more in price. The commands available in<br>TEXT MASTER are: COLLECT, USE, EXECUTE, NONUM, INSERT, MERGE, STOP, RENUM, DELETE, SAVE,<br>COPY, FREE, REPLACE, WAIT, MOVE, LENGTH, LIST, RESAVE, CLEAR, AUTO, RETRY, APPEND, SET.                                                                       |     | Use this program to examine the trequency spectra of timized duration signars. The program feature automatic scaling<br>and plotting of the input data and results. Practical applications include the analysis of complicated patterns in such<br>fields as electronics, communications and business.                                                                                                    |
|     | MANUAL CHANGE. SCRATCH. SHOW. CATALOG. MODIFY, COMPARE, NUM, DISPLAY, HELP.<br>INTELINK (Atari only) Price: \$49,95 Diskette                                                                                                    |     | TFA (Transfer Function Analyzer) Price: 519.95 523.95 Diskette<br>This is a special software package which may be used to evaluate the transfer functions of systems such as hi-fi                                                                                                    |
| 1   | This software package contains a menu-driven collection of programs for facilitating efficient two-way communications<br>through a full duplex modern (required for use). In one mode of operation you may connect to a data service (e.g. – The<br>SOURCE or MicroNert and quickly load data such as a stock quintations onto your disketter for later viewing. This greatly |     | amplifiers and filters by examining their response in pulsed inputs. TAA is a major modification of FOURIR<br>ANALYZER and contains an empering-oriented decibed versus log-frequency plot as well as data editing leatures.<br>Whereas FOURIERANALYZERs designed for educational and scientific use. TAA is an empireming tool. Available for                                                                                                    |
|     | reduces "connect time" and thus the service charge. You may also record the complete contents of a communications<br>session. Additionally, programs written in BASIC, FORTRAN, etc. may be built off-line using the support text editor                                                                                                    |     | all computers.<br>HARMONIC ANALYZER (Available for all computers) Price: \$24.95 Cassette \$28.95 Diskette                                                                                                    |
|     | and later "uploaded" to another computer, making the Atari a very smart terminal. Even Atari BASIC programs may<br>be uploaded. Further, a command file may be built off-line and used later as controlling input for a time-share system.<br>That is, you can set up your sequence of time-share commands and programs, and the Atari will transmit them as                  |     | HARMONIC ANALYZER was designed for the spectrum analysis of reputive waveforms. Features include data file<br>generation, editing and storage retrieval as well as data and spectrum plotting. One particularly unique facility is that<br>the input data need not be equally spaced on inorder. The original data is surrel and a cubic spline interpolation is used                                                                                                    |
| 2   | needed: batch processing. All this adds up to saving both connect time and your time PAYFIVE (Apple II plus diskette, two drives required) Price: \$149.95                                                                                                    |     | to create the data file required by the FFT algorithm.<br>FOURIER ANALYZER, TFA and HARMONIC ANALYZER may be purchased together for a combined price of \$51.95.                                                                                                    |
| NE  | This is an enormously flexible employee payroll system with extraordinarily good human engineering features.<br>PAYFIVE priots checks and compiles the required federal state and local forms for up to 148 employees. The pay<br>methods may be hourly, salary, commission or any combination. There are multiple options for pay periods, and they                          |     | (three cassettes) and \$63.95 (three diskettes). REGRESSION 1 (Available for all computers) Price: \$19.95 Cassette \$23.95 Diskette                                                                                                    |
|     | also can be used in any combination. PAYFIVE includes mony other features and comes extremely well documented<br>with a 200 page manual. The manual may be purchased separately for \$30, and that payment later applied to the<br>software purchase.                                                                                                    |     | REGRESSION 1 is a unique and exceptionally versatile one-dimensional least squares "polynomial" curve fitting<br>program. Features include very high accuracy, an automatic degree determination option; an estensive internalibrary<br>of fitting functions; data editing, automatic data, curve and residual plotting, a statistical analysis (e.g., standard                                                                                                    |
|     | SHOPPING LIST (Atari only) Price: \$12,95 Cassette \$16,95 Diskette                                                                                                    |     | deviation, correlation, coefficient, etc.) and much more. In addition, new fits may be tried without reentering the data<br>REGRESSION 1 is certainly the cornerstone program in any data analysis software library.                                                                                                    |
|     | SHOPPISG LIST stores information on items you purchase at the supermarker. Before going shopping, it will remind<br>you of all the things you might need, and then display for optionally print) your shopping list and the total cost. Adding.<br>deleting, changing and storing data is very easy. Russ with 16K.                                                           |     | REGRESSION II (Available for all computers) Price: \$19.95 Cassette \$23.95 Diskette<br>PARAFIT is designed to handle thisse cases in which the parameters all imbedded (possible, nunlinearly) in the fitting<br>function. Theorem simply inserts the functional lone, including the parameters \$410,102,42, etc.3 area or more BASIC                                                                                                    |
| EW  | TAX OPTIMIZER (Available for all computers) Price: \$59.95 Diskette<br>The TAX OPTIMIZER is an easy-to-use, memoriented software package which provides a convenient means for                                                                                                    |     | nuccion, the user's imply inverse the nuccionations, including the parameters (A), (A), etc. (a) one of one of one of the construction of the construction of the cons |
| z   | analyzing various income tax strategies. The program is designed to provide a quick and easy data entry. Income tax is<br>computed by all tax methods (regular, income averaging, maximum and alternate minimum tax). The user may<br>immediately observe the tax effect of critical financial decisions. TAX OPTIMIZER has been thoroughly field tested in                   |     | MULTILINEAR REGRESSION (MLR) (Available for all computers) Price: \$24.95 Cassette \$28.95 Diskette<br>MLR is a professional software package for analyzing data sets containing two or more linearly independent variables.                                                                                                    |
|     | CPA offices and comes complete with the current tax tables in its data files TAX OPTIMIZER is tax deductible!<br>STOCK MASTER/STOCK PLOT (Apple 48K) Price: 559.95 Diskette                                                                                                    |     | Besides performing the basic regression calculation, this program also provides easy to use data entry, storage,<br>retrieval and editing functions. In addition, the user may interrogate the solution by supplying values for the<br>independent variables. The number of variables and data size is limited only by the available memory.                                                                                                    |
|     | This is a full-featured stock portfolio management and analysis system. Ten years of records on op to thirty stocks may<br>be maintained. You may record prices, revenue, earnings/share, ROE, quarterly earnings and dividends, transactions,<br>long short term gains, P/E, indexes (DJ, S & P, NASDAQ) and MORE! You may plot (HIRES) the price history of any             |     | REGRESSION 1. II and MULTILINEAR REGRESSION may be purchased together for \$\$1,95 (three cassettes) or<br>\$63.95 (three diskettes).                                                                                                    |
|     | stock against any other, time, or the indexes. Portfolio value may be evaluated at any time. Comes complete with<br>superbly written instructions and sample files on a second diskette.                                                                                                    |     | ANOVA (Not available on Atari cassette or for PET/CBM) Price: \$39,95 Cassette: \$43,95 Diskette<br>In the past the ANOVA (analysis of variance) procedure has been limited to the large mainfarme computers. Now<br>DWACOME has been the second with another in call or atoms. For those constraint with ANOVA the                                                                                                    |
|     | TURNKEY AND MENU (Atari only) Price: \$17.95 Diskette<br>TURNKEY is a utility program which allows you to create autoboot/autorun diskettes estis, Simply load and run<br>TURNKEY. badt he program diskette to be modified, and answer the questions? The TURNKEY diskette also comes                                                                                         |     | DYNACOMP has brought the gover of this method to small systems. For those conversant with ANOVA, the<br>DYNACOMP software package includes the 1-way, 2-way and N-way procedures. Also provided are the Yates 2 <sup>RoP</sup><br>factorial designs. For those unfamiliar with ANOVA, do not vory. The accompanying documentationwas written in a                                                                                                    |
|     | with DOS 2.0 and includes another program. MENU. MENU lists the contents of your diskette alphabetically, and<br>permits the running of any BASIC program on the diskette by typing a single key. TURNKEY and MENU provide you                                                                                                    |     | tutorial fashise fuy a professor in the subjecti and serves as an excellent introduction to the subject. Accompanying<br>ANOVA is a support program for building the data base. Included are several convenient features including data<br>editing, deleting and appending.                                                                                                    |
|     | with the ability to run any program on your diskette by simply turning on the computer and pressing a single key.<br>STOCKAID (Atari only)<br>Price: \$29.95 Diskette                                                                                                    |     | BASIC SCIENTIFIC SUBROUTINES. Volumes 1 and 2 (Not available for Atari)<br>DYNACOMP is the exclusive distributor for the software keyed to the popular texts BASIC SCIENTIFIC SUBROUTINES.                                                                                                    |
|     | STOCKAID provides a powerlul set of tools for stock market analysis. With STOCKAID you can display point and<br>figure charts, as well as bar charts with oscillators. You can also examine long term moving averages and on-balance<br>volume features. STOCKAID allows you to input daily data with a single diskette storage capability of 239 days x 16                   |     | Volumes 1 and 20 pF. Ruckdeschel (see advertisements in BVTE magazine). These subroutines have been assembled<br>according to chapter. Included with each collection is a menu program which selects and demonstrates each<br>subroutine.                                                                                                    |
| 3   | stocks. Included are stock dividend and split adjustment capabilities. A very professional package! NYINDEX (Atari only) Price: \$29.95 Diskette                                                                                                    |     | Volume 1<br>Collection +1: Chapters 2 and 3 - Data and function plotting: complex variables and functions.<br>Collection +2: Chapter 4 - Extended matrix and vector operations.                                                                                                    |
| NEW | NVINDEX is a comprehensive software package for storing, retrieving and plotting. New Yirk Stock Exchange<br>information. The daily data treated includes the composite index, advances, declines, new highs and new lows.<br>Graphical displays include the above plus the index oscillator, cumulative advances; declines and moving averages.                              |     | Collection #3: Chapters 5 and 6- Random number generators (Poisson, Gaussian, etc.), series approximations.<br>Price per collections 316.95 Cassette 520.95 Disketre<br>All three collections are available for 544.95 (three cassettes) and 553.95 (three diskettes).                                                                                                    |
|     | Data entry and editing is easy. The diskette includes more than two years of daily data. NYINDEX is an excellent<br>companion to STOCKAID.                                                                                                    |     | Volume 2<br>Collection = 1: Chapter 1 - Linear, polynomial, multidimensional, parametric least squares.                                                                                                    |
|     | PLAYER-MISSILE GRAPHICS TABLET (Atari only) Price: 519.95 Diskette<br>The PLAYER-MISSILE GRAPHICS TABLET was designed to take the drudgery out of developing four color displays in<br>GRAPHICS MODE 7. No longer will you have to read the locations of those tiny blocks on your graph paper and                                                                            |     | Collection #2: Chapter 2 - Series approximation techniques (economization, inversion, reversion, shifting, etc.)<br>Collection #3: Chapter 3 - Functional approximations by iteration and recursion.<br>Collection #4: Chapter 4 - CORDIC approximations to iriginometric, hyperbolic, exponential and logarithmic                                                                                                    |
| 1   | calculate PLOTs and DRAWTOs. With PMG you will be able to easily design colorful graphic displays with your joystick and save them on diskette for later recall.                                                                                                    |     | Interiors<br>Collection #5: Chapter 5 - Table interpolation, differentiation and integration (Newton, LaGrange, splines).<br>Collection #6: Chapter 6 - Methods for finding the real roots of functions.                                                                                                    |
|     | LIFE CYCLE ANALYSIS AND DEPRECIATION (Apple diskette only) Price: \$39.95 Diskette<br>Dris software package creates a data file of business expenses for equipment which can later be used to calculate and<br>display a variety of reports. You may project annual costs, file the present work, create depreciation schedules and                                           |     | Collection +7: Chapter 7 - Methods for finding the complex roots of functions.<br>Collection +8: Chapter 8 - Optimization by steepest descent<br>Price per collections 314 y5 Casette 5 318 y5 Diskette                                                                                                    |
|     | justify tax deductions. The evaluation techniques conform to standards ser by lederal agencies. This is an invaluable<br>package for any businessman who has invested in equipment. UFE CYCLE ANALYSIS features are asy to use data file<br>creation section and provides formatted hardcopy reports for use in presentations or for tax record keeping purposes.             |     | All eight collections are available for \$99.95 (eight cassettes) and \$129.95 (eight diskettes).<br>Because the tests are a sital part of the documentation, BASIC SCIENTIFIC SUBROUTINES, Volumes 1 and 2 are                                                                                                    |
| >   | When used for generating tax information, this package is tax deductible! Requires 48K. Comes on two diskettes.<br>MICROMAGIC (Apple diskette only) Price: \$39.95 Diskette                                                                                                    |     | available from DYNACOMF:<br>BASIC SCIENTIFIC SUBROUTINES, Vol. 1 (319 pages): \$19.95 + 75¢ postage<br>BASIC SCIENTIFIC SUBROUTINES, Vol. 2 (740 pages): \$23.95 + \$1.50 postage                                                                                                    |
| NEV | The emphasis of this program is clearly the MAGIC! MICROMAGIC offers outstanding versatility in its ability to<br>function as a stand alone entertainment package or as a utility program to create stunning animated graphics for use in                                                                                                    | R   | See reviews in KILOBAUD, Dr. Dobbs, and ACCESS<br>SOFTNET (Apple 11 and TRS-80 48K diskette only) Price: \$129.95                                                                                                    |
|     | other programs. The secret lies in MICROMAGIC's special on screen graphics editor. You control a graphics cursor<br>directly from the keyboard, creating high resolution images using all 16 available colors. When you are done with a<br>picture, it can be saved on disk with a single key command. Up to 24 images can be saved as "frames" of a movie, and               | NEW | SOFTNET may be used to create models of liquid pipeline systems to evaluate their flow performance. Up to 150 nodes<br>with up to 150 connecting elements may be simulated, and models may be combined to form yet larger models. If you<br>are involved in water distribution systems, thereinaf fluid flow problems, building plumbing, or similar situations, this                                                                                                    |
|     | then played back at high speed to creat short animated sequences. The effects are truly stunning.<br>This package comes complete with demonstration programs so that even novice users can get immediate results. No<br>programming skills are necessare to use MICROMAGIC 11 you have been functioned by the effort required to create                                       |     | is an ideal analysis tool. FILTER ANALYSIS (Apple only) Price: \$19.95 Cassette \$23.95 Diskette                                                                                                    |
|     | straight mining suits are necessary to use MLCROMAGUE. If you have been trustrated by the effort required in create<br>graphics images with your computer, MLCROMAGUE will delight you.<br>SHAPE MAGICIAN (Apple II, 48K, diskette only) Price: \$29,95                                                                                                    | NEW | FILTER ANALYSIS is the ideal program for determining the frequency response of passive filters. Any number of RLC<br>components may be included, and any number of poles treated. FILTER ANALYSIS features its own mini-language<br>which makes circuit description simple. Results may be printed in tablata frame politoriet in IHERS graphs; decibers                                                                                                    |
|     | At last An utiling to painlessly creating graphics shapes for the Apple. Create, edit and save up to 30 shapes which can<br>then be used to develop arcade games or to simply enhance your programs. Add that professional touch!                                                                                                    |     | which makes circuit description simple. Results may be printed in tabular form or plotted in Hirkz's graphics (decide)s<br>versus log-frequency).<br>ACTIVE CIRCUIT ANALYSIS (Available for all computers) Price: \$35,95 Cassette: \$39,95 Diskette                                                                                                    |
| L   |                                                                                                    |     | With ACAP you may analyze the response of an active or passive component circuit. The circuit may be probed at equal-<br>steps in frequency, and the resulting complex voltages at each component juncture examined; the frequency response of                                                                                                    |
|     |                                                                                                    |     | a filter or amplifier may be completely determined with respect to both amplitude and phase. In addition, ACA Pprinsta<br>statistical analysis of the range of voltage responses which result from inforzance variations in the components. ACAP is<br>easy to learn and use, Circuit descriptions may be saved onto cassette or diskette to be recalled at a later time for                                                                                                    |
|     |                                                                                                    |     | execution or editing. ACAP should be part of every circuit designer's program library. Requires 48K.<br>LOGIC SIMULATOR (Available for all computers) Price: \$35.95 Cassette \$39.95 Diskette<br>Test your complicated digital logic design with respect to given set of inputs to determine how are little eircruit will                                                                                                    |
|     | ORDERING INFORMATION                                                                                                    |     | operate. The elements which may be simulated include multiple input AND, OR, NOR, EXOR, EXNOR and NAND<br>gates, as well as inverters, J-K and D flip-flops, and one-shots. Inputs may be clocked in with varying clock cycle                                                                                                    |
|     | All orders are processed and shipped within 48 hours. Please exclose payment with order and include the appropriate<br>computer information. If paying by VISA or Master Card, include all numbers on card. Purchase orders accepted.<br>Shipping and Handling Charges Delivers                                                                                               |     | lengths: displacements and delays may be introduced to probe for glitches and race conditions. A timing diagram for<br>any given set of nodes may be plotted. Save your breadboarding until the circuit is checked by LOGIC SIMULATOR.<br>Requires 48K.                                                                                                    |
|     | Within North America: Add \$2.00 All orders (excluding books) are sent First Class.<br>Outside North America: Add 15% (Air Mail)                                                                                                    | NEW | BEAM DEFLECTION (Available for all computers) (disk disk etter only) Price: S29.95 Diskette: S32.45 Disk<br>BEAM DEFLECTION Is the first in DYNACOMP's new series of structural analysis software packages. It consists of                                                                                                    |
|     | Quantity Discounts<br>Deduct 10% when ordering 3 or more programs; 20% when ordering 5 or more. Dealer discount schedules available<br>upon request,                                                                                                    | Z   | two programs. The first program permits the development of data files which describe the problem. For example, the<br>ends of the beam may be pinned, clamped or free. The beam may be uniformly supported by an elastic bed, or held up by<br>springs variously placed and having differing spring constants. The elasticity and cross section of the beam may vary                                                                                                    |
|     | A" CP M Disks<br>Add \$2.50 to the listed diskette price for each 8" floppy disk (IBM soft sectored CP/M format). Programs run under                                                                                                    |     | along its length. The load may be uniformly distributed or it may include discrete forces. The beam may be pinned at<br>various points along its length. And so on. All this information may be easily entered and edited using the data input<br>program.                                                                                                    |
|     | Microsoft MBASIC or BASIC-80.                                                                                                    |     | Following this the analysis program is called. The calculated results are the stress and deflections of the beam, both in<br>numerical and graphical form, since the input data is saved, cases may be easily re-run with modification, thereby                                                                                                    |
|     | All software available on 8" CP. M disks is also available on 5%" disks, North Star, Osborne, Superbrain and NEC<br>format.<br>Ack for DN NACOMP accessment of some long to design the total data and the data and the source of the source of                                                                                                    |     | permitting iterative design.<br>The documentation which comes with BEAM DEFLECTION clearly shows how to use the software. In addition, three<br>rest problems are described and demonstrated to ensure that you understand how to use the program. Also, helpfal                                                                                                    |
|     | Ask for DYNACOMP programs at your local software dealer. Write for detailed descriptions of these and other programs from DYNACOMP.                                                                                                    |     | theoretical information is supplied in the appendix. STATTEST (Not available on Ataricassette or for PET/CBM) Price: \$19.95 Cassette \$23.95 Diskette                                                                                                    |
|     | DYNACOMP, Inc. (Dept. E)<br>1427 Monroe Avenue                                                                                                    |     | This is a statistical inference package which they sur make wise decisions in the call of a statistical inference in the statistical inference in the statistical inference in the statistical inference is and proportions. STATES will associate the statistical inference is a statistical inference in the statistical inference is a statistical inference in the statistical inference is a statistical inference in the statistical inference is a statistical inference in the statistical inference is a statistical inference in the statistical inference is a statistical inference in the statistical inference is a statistical inference in the statistical inference is a statistical inference in the statistical inference is a statistical inference in the statistical inference is a statistical inference in the statistical inference is a statistical inference in the statistical inference in the statistical in the stat |
|     | Rochester, New York 14618<br>24 hour message and order phone: (716) 442-8731                                                                                                    |     | also perform data analysis as well as do lineer correlation and regression. This menu-directed statistical workhows is<br>rounded out with a chi-square contingency test and a durinform and normal random sample generator. The<br>documentation is written by a college professor who guides you through the various tests.                                                                                                    |
|     | Toll free order phones: (800) 828-6772<br>(800) 828-6773                                                                                                    |     | ABOUT DYNACOMP                                                                                                    |
|     | Office phone (9AM-5PM EST): (716) 442-8960<br>New York State residenty please add 7% NYS safes tax.                                                                                                    |     | DYNACOMP is a leading distributor of small system software with sales spanning the world (currently in excess of 50<br>countries). During the past three years we have greatly relarged the DYNACOMP product line, but have maintained and                                                                                                    |
|     |                                                                                                    |     | improved our high level of quality and customer support. The achievement in quality is apparent from our many repeat<br>customers and the software reviews in such publications as COMPUTRONICS, 80 Software Critique, A.N.A.L.O.G.,                                                                                                    |
|     |                                                                                                    |     | Softals. Creative Computing and Nilobaud. UNACOMP software has also bere chosen for demonstration on network<br>relevision. Our existence support is accione as your phone: the last virtually the staff is help trained and always will no<br>to discuss products or give advice.                                                                                                    |
|     |                                                                                                    |     |                                                                                                    |

Step 4 activates the expression evaluator and computes input expressions. This is done by lines 93-107. The program sets the number of inputs to four (line 93), and a loop evaluates the input expressions and stores them in memory locations labeled V1 to V4. Some error checking is also employed. When this loop is finished, the last input will be in V4 and will also remain in the floating accumulator.

118

Step 5 is accomplished by lines 111-118. This step saves the line scanner address onto the 6502 stack. It will be necessary to restore it before returning to BASIC. The line scanner position is reset so that the subroutine is left in a position to scan for the output variables.

Step 6, lines 122-127, is required to direct the subroutine to the proper segment of code. This method is adequate for small table sizes like this example, but for larger table sizes this technique would certainly not be optimum. An alternate technique can be found in the MONITOR listing in the PET manual.

Steps 7 and 9 (lines 160-173 and 181-196, respectively) begin the actual computation for a complex multiply. The real part is computed first, and the result in line 173 is incorrect by a sign which subroutine NEGATE corrects. Step 9 does much the same thing for the imaginary part.

Steps 8 and 10 are identical in code allowing the use of a subroutine. DEST, lines 217-260, activates the variable lookup for each output variable and stores the contents of the FACC there. This subroutine could be used for any number of numerical outputs. Lines 250-256 handle the special case when the output variable is INTEGER.

Lines 217-227 handle the divide option and cause the FACC to be divided by the magnitude of the complex divisor which was calculated in lines 131-154 if a divide was specified. In this way the complex multiply section is common to both and saves memory. Lines 228-233 saves the FACC temporarily onto the stack, and lines 235-241 restore the FACC to allow the use of subscripted variables as outputs.

Step 11, lines 204-208, concludes the subroutine by retrieving the line scanner address from the stack and placing it into TXTPTR. When BASIC resumes control, the line scanner will be positioned at the end of the calling statement either on a colon or null character to allow BASIC to continue normally.

#### Speed Increases

The above technique for creating machine language subroutine linkages with BASIC offers considerable flexibility in passing information between the BASIC program and the subroutine. It avoids the problem of having to POKE and PEEK the transferred information.

The program, as written, incorporates a few optimizing decisions both from the standpoint of conserving memory and speeding execution. No claims are made that the program is optimum in either respect. Optimizing in either case is frequently accomplished at the expense of the other. The program was written, however, in a manner that would make the linking concepts described easy to understand.

Ultimately, the results will be put to the test with timing comparisons and with as many different results as there are people trying them. My results, which may not be optimum, show about an eight percent faster execution for a complex multiply and about 30 percent for a complex divide. These results were obtained by carefully allocating the variables for BASIC so that the variable lookup times would be minimized; however, in actual programs the machine language version could show even greter improvement.

The algorithm for the BASIC and machine language versions are the same; they even use the same arithmetic subroutines in ROM. The only

#### **Expression Evaluator Summary**

1. Uses the line scanner, CHRGET, to obtain input.

**2.** Starts with the current position of the line scanner.

**3.** Alternate entry point \$CC9F causes the line scanner to back up one address location before evaluating an expression.

**4.** Uses any valid format for a BASIC statement that can be used on the right-hand side of an equals sign.

**5.** Leaves evaluated numeric results in the floating accumulator, FACC.

**6.** Leaves the line scanner on the separator character (comma, colon, or null).

7. Leaves pointers to the location of the string's length and address in the table at \$14 and \$15.

8. Leaves \$7 set to the type of result.

saving comes from the variable lookup, which must be done twice for a BASIC program and only once for the machine language version. More complicated subroutines could save considerably more time than this.

Mr. Johnson has offered to supply tape or disk copies of the program for Commodore computers. Send tape (or

# Peripherals FANTASTIC PRICES! Unlimited... OUR FAST SERVICE, PRODUCT SELECTION AND OUR CUSTOMERS'

| Microsoft Z-80 Softcard | \$214  |
|-------------------------|--------|
| Microsoft RAMCARD       | \$129  |
| Z-90-64K DO             | \$2588 |
| Z-19 Terminal           | \$777  |
| Z-121 Monitor 12"       | \$149  |

#### **ATARI COMPUTERS**

| \$649 |
|-------|
| \$318 |
| \$174 |
| \$444 |
| \$166 |
| \$59  |
| \$84  |
| \$34  |
| \$74  |
| \$114 |
|       |

#### **NEC PRINTERS**

| 7710/30 Spinwriter R/O     | \$2295  |
|----------------------------|---------|
| 7720 Spinwriter KSR        | \$2649  |
| 3510/30 Spinwriter R/O     | \$1689  |
| NEC DOT MATRIX             |         |
| PC-8023                    | \$474   |
| Call for prices on ribbons | s, etc. |

#### **OKIDATA & MORE**

| Okidata Microline 82A      | \$459  |
|----------------------------|--------|
| Okidata Microline 83A      | \$699  |
| Okidata Microline 84 (P)   | \$1069 |
| Okidata Microline 84 (S)   | \$1099 |
| Tractor (OKI 80 & 82 only) | \$60   |
| Diablo 620                 | \$1239 |
| Diablo 630                 | \$1999 |
| IDS Microprism             | \$539  |
|                            |        |

#### **AMDEK & NEC MONITORS**

| Amdek 12" 300 GRN Phosphor | \$149 |
|----------------------------|-------|
| Amdek 13" Color I          | \$319 |
| Amdek 13" Color II         | \$739 |
| Amdek 13" Color III        | \$429 |
| NEC JB1201 GRN Phosphor    | \$149 |
| NEC JC1201 Color           | \$339 |
|                            |       |

#### EPSON PRINTERS

SATISFACTION MAKE US #1.

| MY 00 w/Creathtray Dive      | 6460  |
|------------------------------|-------|
| MX-80 w/Graphtrax Plus       | \$469 |
| MX-80FT (Friction & Tractor) | \$529 |
| MX-100 (15" Carriage)        | \$699 |
| Grappler Interface           | \$129 |
| Call for prices on           |       |
| Ribbons, Cables & Interfaces |       |
|                              |       |
| NEC-PC 8000                  |       |

#### Series Microcomputer

| PC-8001A Computer w/32K     | \$888 |
|-----------------------------|-------|
| PC-8012A w/32K + Exp. Slots | \$588 |
| PC-8031A Dual Mini Disk     | \$888 |
| PC-8032A Add-on Mini Disk   | \$777 |
| Call for Software Prices    |       |

# FOR THE LOWEST PRICE CALL TOLL FREE 1-800-343-4114

#### ORDERING INFORMATION

Our order lines are open 9AM to 6PM EST Monday thru Friday. Phone orders are welcome; same day shipment on orders placed before 10AM. Free use of Mastercard and VISA. Personal checks require 2 weeks clearance. Manufacturer's warranty included on all equipment. Prices subject to revision. C.O.D.'s accepted.

For service, quality and delivery call:

PERIPHERALS UNLIMITED (617) 655-7400 62 N. Main St. • Natick, MA 01760 disk), a SASE mailer, and \$3.

John C. Johnson RFD 2 Box 260 McKinney, TX 75069

#### **References:**

1. Donahue, Carroll S., and Janice K. Enger. *PET/CBM Personal Computer Guide*. Berkeley, California: Osborne/ McGraw-Hill, 1980.

**2.** Butterfield, Jim. "Machine Language Scanning the Stack." **COMPUTE!**, January 1981, #8, pp. 102-106.

**3.** Churchill, Ruel V. *Complex Variables and Applications*. New York: McGraw-Hill, 1960.

|               | LOC           | CODE           |       | LINE<br>;SYST    | EM EQUATES                                            |                                                                                                    |
|---------------|---------------|----------------|-------|------------------|-------------------------------------------------------|----------------------------------------------------------------------------------------------------|
| 0011          | 0000          |                |       | USRVE            | C=Ø                                                   | USR VECTOR JUMP                                                                                                    |
| INSTR<br>ØØ12 | UCTION        |                |       | INTEL            | - 9                                                   | INTROPORT FLAG                                                                                                    |
| 0012          | 8888          |                |       | STRFL            | 3=0                                                   | ; INTEGER FLAG<br>; STRING FLAG                                                                                                    |
| 0014          | 8888          |                |       | INDEX            |                                                       | INDIRECT INDEX #1                                                                                                    |
| 0015          | 8888          |                |       | MEMSI            | z=34                                                  | TOP OF RAM POINTER                                                                                                    |
| ØØ16<br>#1    | 8888          |                |       | FACC=            | \$5E                                                  | FLOATING ACCUMULATOR                                                                                                    |
| 0017          | 0000          |                |       |                  | FACC+5                                                | ;SIGN OF FACC                                                                                                    |
| 0018<br>IN TA | 0000<br>BLE   |                |       | VARADI           | R=\$44                                                | ;LOCATION OF VARIABLE                                                                                                    |
| 0019          | 0000          |                |       | CHRGE'           |                                                       | GET NEXT CHARACTER                                                                                                    |
| 0020<br>0021  | 0000          |                |       | CHRGO'<br>TXTPTI |                                                       | GET LAST CHARACTER                                                                                                    |
| 8822          | 0000          |                |       |                  | E=\$DEA1                                              | CHRGET ADDRESS                                                                                                    |
| 8823          | 0000          |                |       |                  | r=\$DB18                                              | TRANSFER FACC TO AFAC                                                                                                    |
| 8824          | 0000          |                |       | LDFAC            | =\$DAAE                                               | ; LOAD FACC FROM MEMORY                                                                                                    |
| 0025          | 8888          |                |       |                  | C=\$DAEØ                                              | STORE FACC INTO MEMOR                                                                                                    |
|               | 0000<br>RSION |                |       | FLPIN            | r=\$DØ9A                                              | FLOAT TI INT                                                                                                    |
| 8827          | 8888          |                |       | LOOKU            | P=\$CF6D                                              | ;LOCATE VARIABLE IN                                                                                                    |
| TABLE         | 8888          |                |       | EXEVAL           | =\$CCA7                                               | ;EVALUATE EXPRESSIONS                                                                                                    |
| 8829          | 8888          |                |       | STXER            | R=\$CEØ3                                              | PRINT 'SYNTAX ERROR'                                                                                                    |
| 8830          | 8888          |                |       |                  | R=\$C357                                              | PRINT ERROR MESSAGE                                                                                                    |
| 0031<br>0032  | 0000          |                |       | FADD=S<br>FSUB=S |                                                       | ; FLOATING ADDITION<br>; FLOATING SUBTRACTION                                                                                                    |
|               | 8888          |                |       | FMUL=            |                                                       | FLOATING                                                                                                    |
|               | PLICAT        | ION            |       |                  |                                                       |                                                                                                    |
| 8834          | 0000          |                |       |                  | FMUL+3                                                | ; FACC=AFAC*FACC                                                                                                    |
| 0035<br>MEM/A | 8888          |                |       | FDIV=            | DAIB                                                  | ; FLOATING DIVISION                                                                                                    |
|               | 8888          |                |       | FDIV1:           | SDA11                                                 | ;AFAC/MEM WITHOUT SIGN                                                                                                    |
| 8837          | 8888          |                |       | FDIV2:           |                                                       | DIVIDE AFAC BY FACC                                                                                                    |
| VITH<br>0038  | /8 CK         |                |       | WRT=SI           | FD2                                                   | ; OUTPUT CHARACTER                                                                                                    |
|               |               |                |       |                  |                                                       |                                                                                                    |
| 3848          | 8888          |                |       |                  | *=30720                                               | ;\$7800 STARTING ADDRES                                                                                                    |
| 8842          | 7800          |                |       | ; COMPI          | EX ARITHMETIC                                         |                                                                                                    |
| 8844          | 7800          |                |       | ; SYNT           | X FORMAT: SYS                                         | 8,*,A,B,C,D,E,F                                                                                                    |
| 8845          | 7800          |                |       |                  |                                                       | OR /, A & B ARE OUTPUTS                                                                                                    |
| 3847          | 7800          |                |       | ;                |                                                       |                                                                                                    |
| 8848          | 7800          |                |       | ;C, D,           | E, AND F ARE                                          | INPUTS                                                                                                    |
|               | 7800          |                |       | TNPU             | S CAN BE ANY V                                        | ALID BASIC NUMERIC                                                                                                    |
|               | SSION         |                |       |                  |                                                       |                                                                                                    |
| 0052          | 7888          | A9 78          | 3     | INIT             | LDA #>INIT                                            | SET TOP OF MEMORY                                                                                                    |
| 8853          | 7802          | 30 06          |       |                  | BMI B1                                                | ; IF < \$8000                                                                                                    |
| 8854          | 7894          | A2 06          | 3     |                  | LDX ( <init< td=""><td>; TO PROTECT THIS</td></init<> | ; TO PROTECT THIS                                                                                                    |
| PROGR         | 78Ø6          | 85 23          |       |                  | STA MEMSIZ+1                                          | FROM BASIC                                                                                                    |
| 0055          | 7808          | 86 21          |       |                  | STX MEMSIZ                                            |                                                                                                    |
| 0057          | 788A          | A9 40          | 2     | B1               | LDA 1\$4C                                             | JUMP INSTRUCTION                                                                                                    |
| 8858          | 78ØC          | AØ 78          | 3     |                  | LDY >CARITH                                           | ; PATCH IN THE USR                                                                                                    |
| VECTO         | 780E          | A2 1           | 3     |                  | LDX CARITH                                            | TO ALLOW CALL WITH                                                                                                    |
| SYSØ,         | 7810          | 85 81          |       |                  | STA USRVEC                                            | ; JMP                                                                                                    |
| 0060          | 7810          | 86 0           |       |                  | STX USRVEC+1                                          | ;LO                                                                                                    |
| 0062          | 7814          | 84 0           |       |                  | STY USRVEC+2                                          | ; HI                                                                                                    |
| 8863          | 7816          | A9 9           | 3     |                  | LDA 1147<br>JMP WRT                                   | CLEAR SCREEN                                                                                                    |
| 0064          | 7818<br>781B  | 4C D           |       | 11. F            |                                                       | ION CHARACTER AND SAVE IT                                                                                                    |
| 8868          | 781B          | 28 7           | 8 8 8 |                  | H JSR CHRGET                                          | GET THE OP CHAR                                                                                                    |
| 0069          | 781E          | FØ 51          | E     |                  | BEQ ER1                                               | ;EXIT IF : OR NULL                                                                                                    |
| 8878          | 7820          | 8D 7           | 8 79  |                  | STA OPCHAR                                            | ;AND SAVE IT<br>;GET COMMA SEPARATOR                                                                                                    |
| 0071<br>0072  | 7823 7826     | 28 71<br>C9 20 | 00 0  |                  | JSR CHRGET                                            | CHECK IT                                                                                                    |
| 0072          | 7828          | DØ 5           | 4     |                  | BNE ERI                                               | and a second second sec |
| 0075          | 782A          |                |       | ;2. S.           | AVE LINE SCAN A                                       |                                                                                                    |
| 8877          | 782A          | A5 7           | 7     |                  | LDA TXTPTR                                            | GET AND SAVE                                                                                                    |
|               | 782C          | 8D 7           | 2 79  |                  | STA ASAVE<br>LDA TXTPTR+1                             | THE ADDRESS OF                                                                                                    |
| 8879          | 782F          | A5 7<br>8D 7   | 8     |                  | LDA TXTPTR+1<br>STA ASAVE+1                           | FOR FUTURE REFERENCE                                                                                                    |
| 0080          | 7831          | 80 7           | 2 /9  |                  |                                                       |                                                                                                    |
| 9982          | 7834          |                |       | ;3. S            | CAN PAST 2 OUTP                                       | UT VARIABLES                                                                                                    |

|                                                              |                                                      |                            | -                          |           |          |                          | 10                                                                 |                                                                                        |
|--------------------------------------------------------------|------------------------------------------------------|----------------------------|----------------------------|-----------|----------|--------------------------|--------------------------------------------------------------------|----------------------------------------------------------------------------------------|
| 0084                                                         | 7836                                                 | 20                         | 70                         | aa        | 501      | LDX                      | CHRCET                                                             | SET UP FOR 2 OUTPUTS                                                                   |
| 0086                                                         | 7839                                                 | 69                         | 20                         |           | Jer      | CMP                      | t'                                                                 | CHECK FOR COMMA                                                                        |
| 0087                                                         | 783B                                                 | DØ                         | F9                         |           |          | BNE                      | SC1                                                                | SET UP FOR 2 OUTPUTS<br>GET A CHARACTER<br>CHECK FOR COMMA<br>LOOP UNTIL COMMA         |
| 0000                                                         | 1030                                                 | CA                         |                            |           |          | DEX                      |                                                                    |                                                                                        |
| 0089                                                         |                                                      | DØ                         | F6                         |           |          | BNE                      | SC1                                                                | ; LOOP FOR 2 OUTPUT                                                                    |
| VARIA                                                        | BLES                                                 |                            |                            |           |          |                          |                                                                    |                                                                                        |
| 0091                                                         | 7840                                                 |                            |                            |           | :4. EV.  | ALUAT                    | TE 4 INPUT EXP                                                     | RESSIONS                                                                               |
|                                                              |                                                      |                            |                            |           |          |                          |                                                                    |                                                                                        |
| 0093                                                         |                                                      | A9                         |                            |           |          | LDA                      | #4                                                                 | ;SET FOR 4 PARAMETERS                                                                  |
|                                                              | 7842<br>7845                                         |                            |                            |           | FWI      |                          | PARMS<br>EXEVAL                                                    | ;SAVE COUNT<br>;EVALUATE EXPRESSION                                                    |
| 0096                                                         | 7848                                                 | AS                         | 87                         |           | 241      | LDA                      |                                                                    | ;CHECK FOR STRING                                                                      |
| 8897                                                         | 784A                                                 | FØ                         | 03                         |           |          | BEO                      | EV2                                                                | NOT CTRINC                                                                             |
| 0098                                                         | 784C                                                 | 4C                         | 14                         | 79        |          | JMP                      | TYPMIS                                                             | ; PRINT 'TYPE MISMATCH'                                                                |
| 0099                                                         | 784F                                                 | AD                         | 71                         | 79        | EV2      | LDA                      | PARMS                                                              | ;SET UP DESTINATION                                                                    |
| ADDRES<br>0100                                               |                                                      | ØA                         |                            |           |          | ASL                      | A.                                                                 | FOR A FACC STORE OUT                                                                   |
| OF                                                           | 1052                                                 | UA                         |                            |           |          | Nac                      | 0                                                                  | FOR A FACE STORE OUT                                                                   |
| 0101                                                         | 7853                                                 | AA                         |                            |           |          | TAX                      |                                                                    | THE VARIABLE TABLE                                                                     |
|                                                              | 7854                                                 | BC                         | 93                         | 79<br>79  |          | IDV                      | VTAB+1,X                                                           | GET ADDRESS                                                                            |
| Ø103<br>Ø104                                                 | 7857<br>785A                                         | BD                         | 92                         | 79        |          | LDA                      | VIAD,A                                                             | MSB IN Y                                                                               |
| 0105                                                         | 785B                                                 | 20                         | EØ                         | DA        |          | JSR                      | STFACC                                                             | STORE #                                                                                |
|                                                              | 785E                                                 | CE                         | 71                         | 79        |          | DEC                      | PARMS                                                              | ;LSB IN X<br>;STORE #<br>;DECREMENT COUNT                                              |
| 0107                                                         | 7861                                                 | DØ                         | E2                         |           |          | BNE                      | EV1                                                                | ; CONTINUE UNTIL Ø                                                                     |
| 0109                                                         | 7967                                                 |                            |                            |           |          |                          | LINE SCAN                                                          |                                                                                        |
| 0105                                                         | 1005                                                 |                            |                            |           | , J. AD. | 1031                     | LINE SCAN                                                          |                                                                                        |
| 0111                                                         | 7863                                                 | A5                         | 77                         |           |          | LDA                      | TXTPTR                                                             | GET LINE SCAN ADDRESS                                                                  |
| 0112                                                         | 7865                                                 | 48                         |                            |           |          | PHA                      |                                                                    | ; AND SAVE IT ON STACK                                                                 |
| 0113                                                         | 7866                                                 | A5                         |                            |           |          |                          | TXTPTR+1                                                           |                                                                                        |
| Ø114<br>Ø115                                                 | 7868<br>7869                                         | 48<br>AD                   | 72                         | 79        |          | PHA                      | ASAVE                                                              | GET PREVIOUS LINE SCAN                                                                 |
| 0116                                                         | 786C                                                 |                            |                            |           |          | STA                      | TXTPTR                                                             | ;AND RESTORE IT                                                                        |
| Ø117                                                         | 786E                                                 | AD                         | 73                         | 79        |          | LDA                      | ASAVE+1                                                            |                                                                                        |
| Ø118                                                         | 7871                                                 | 85                         | 78                         |           |          | STA                      | TXTPTR+1                                                           |                                                                                        |
| 8128                                                         | 7075                                                 |                            |                            |           |          | -                        |                                                                    | UNDA CORD                                                                              |
| 0120                                                         | 7873                                                 |                            |                            |           | 10. TES  | ST FO                    | OR OPERATION CI                                                    | MARACTER                                                                               |
| 0122                                                         | 7873                                                 | AD                         | 70                         | 79        |          | LDA                      | OPCHAR                                                             | CHECK ARITHMETIC                                                                       |
|                                                              |                                                      |                            |                            |           |          |                          |                                                                    | ; 'TOKENS'                                                                             |
|                                                              |                                                      | C9                         |                            |           |          |                          | #172                                                               | ;MULTIPLY?                                                                             |
| 0124                                                         | 7878                                                 | FØ                         |                            |           |          |                          | CMUL                                                               | ;YES                                                                                   |
| Ø125<br>Ø126                                                 | 787A<br>787C                                         | C9<br>FØ                   |                            |           |          | BEO                      | CDIV                                                               | ;DIVIDE?<br>;YES                                                                       |
| 0127                                                         | 787E                                                 |                            |                            | 79        | ER1      | JMP                      | ERR                                                                | WRONG SYMBOL                                                                           |
|                                                              |                                                      |                            |                            |           |          |                          |                                                                    |                                                                                        |
| 0129                                                         | 7881                                                 |                            |                            |           | ; COMPLE | EX DI                    | IVIDE                                                              |                                                                                        |
| 0131                                                         | 7881                                                 | AD                         | 84                         | 79        | CDIV     | LDA                      | V4+1                                                               | CONJUGATE THE DIVISOR                                                                  |
| 0132                                                         | 7884                                                 | 49                         |                            |           |          | EOR                      | 1580                                                               | , constants the striben                                                                |
| 0133                                                         | 7886                                                 | 8D                         |                            |           |          | STA                      | #\$8Ø<br>V4+1                                                      |                                                                                        |
| Ø134<br>Ø135                                                 | 7889<br>788C                                         | 20<br>A5                   | 18                         | DB        |          |                          | FACALT                                                             | ; PUT INTO AFAC                                                                        |
|                                                              |                                                      | 20                         |                            | <b>D9</b> |          | ISR                      | FACC<br>FMUL1                                                      | ;SET Z-FLAG<br>;SQUARE IT                                                              |
|                                                              |                                                      | AØ                         |                            |           |          | LDY                      | \$>V6                                                              | SET UP V6 ADDRESS                                                                      |
|                                                              |                                                      | A2                         |                            |           |          | LDX                      | \$ <v6< td=""><td></td></v6<>                                      |                                                                                        |
| 0139                                                         | 7895                                                 | 20                         | EØ                         | DA        |          | JSR                      | STFACC                                                             | SAVE N V6                                                                              |
| Ø140<br>Ø141                                                 | 7898<br>789A                                         | AØ<br>A9                   | 79                         |           |          | LDY                      |                                                                    | ;SET UP V3 ADDRESS                                                                     |
| 0142                                                         |                                                      |                            |                            | DA        |          | JSR                      | LDFACC                                                             | ;LOAD V3 INTO FACC<br>;PUT INTO AFAC<br>;SET Z-FLAG<br>;SQUARE IT<br>SET UP V5 ADDEFSS |
| 0143                                                         | 789F                                                 | 20                         | 18                         | DB        |          | JSR                      | FACALT                                                             | ; PUT INTO AFAC                                                                        |
| 0144                                                         | IDAL                                                 | ~ >                        | 36                         |           |          | LDA                      | FACC                                                               | ; SET Z-FLAG                                                                           |
| Ø145<br>Ø146                                                 | 78A4<br>78A7                                         | 20<br>A0                   | 37                         | D9        |          | JSR                      | FMUL1<br>#>V6                                                      | ;SQUARE IT<br>;SET UP V6 ADDRESS                                                       |
| 0147                                                         | 78A9                                                 | A9                         | 8D                         |           |          | LDA                      | \$ <v6< td=""><td>,SET OF VO ADDRESS</td></v6<>                    | ,SET OF VO ADDRESS                                                                     |
| 0148                                                         | 78AB                                                 | 20                         | 73                         | D7        |          | JSR                      | FADD                                                               | ; ADD PREVIOUS RESULT                                                                  |
| 0149                                                         | 78AE                                                 |                            |                            |           |          | LDY                      | 1>V6                                                               | ; SET UP V6 ADDRESS                                                                    |
| Ø150<br>Ø151                                                 |                                                      | A2<br>20                   |                            | DA        |          | TCD                      | I <v6<br>STFACC</v6<br>                                            | SAVE IN V6                                                                             |
| 0152                                                         | 78B5                                                 |                            |                            | Un        |          | LDY                      | >V4<br><v4< td=""><td>SET UP V4 ADDRESS</td></v4<>                 | SET UP V4 ADDRESS                                                                      |
| 0153                                                         | 7887                                                 | A9                         | 83                         |           |          | LDA                      | 1 <v4< td=""><td></td></v4<>                                       |                                                                                        |
| 8154                                                         | 7889                                                 | 20                         | AE                         | DA        |          | JSR                      | LDFACC                                                             | ;RETRIEVE LAST                                                                         |
|                                                              |                                                      |                            |                            |           |          |                          |                                                                    | ; PARAMETER                                                                            |
| 0156                                                         | 78BC                                                 |                            |                            |           | ; COMPLE | X MU                     | LTIPLY                                                             |                                                                                        |
|                                                              |                                                      |                            |                            |           |          |                          |                                                                    |                                                                                        |
| 0158                                                         | 78BC                                                 |                            |                            |           | :7. FIN  | ID RE                    | AL PART                                                            |                                                                                        |
| 0160                                                         | 78BC                                                 | AØ                         | 70                         |           | CMUL     | LDY                      | 1>V2                                                               | SET UP MULTIPLY                                                                        |
|                                                              |                                                      | AS                         |                            |           |          |                          | ICV2                                                               | BY MEMORY V2                                                                           |
| Ø162                                                         | 78CØ                                                 | 20                         | 34                         |           |          | JSR                      | FMUL                                                               | ; MULTIPLY                                                                             |
| 0163                                                         | 78C3                                                 | 20                         | 69                         | 79        |          | JSR                      | SAVTMP                                                             | SAVE FACC IN<br>TEMPORARY V5                                                           |
| 0164                                                         | 78C6                                                 | 20                         | 79                         |           |          | LDY                      | t>V1                                                               | IGET ARGUMENT 1                                                                        |
| 0165                                                         | 78C8                                                 | A9                         | 74                         |           |          | LDA                      | €>V1<br><v1< td=""><td>GET ARGUMENT 1<br/>THE REAL PART</td></v1<> | GET ARGUMENT 1<br>THE REAL PART                                                        |
| 0166                                                         | 78CA                                                 | 20<br>A0                   | AE                         | DA        |          | JSR                      | LDFACC<br>>V3                                                      | ; INTO FACC<br>;GET ARGUMENT 3                                                         |
| 0167                                                         | 78CD                                                 | AØ<br>A9                   | 79                         |           |          | LDY                      | >V3<br><v3< td=""><td>THE DEAL DADT</td></v3<>                     | THE DEAL DADT                                                                          |
| Ø168<br>Ø169                                                 | 78CF<br>78D1                                         | 20                         | 34                         | D9        |          | JSR                      | FMUL                                                               | THE REAL PART                                                                          |
| 0170                                                         | 78D4                                                 | AØ                         | 79                         |           |          |                          | A SAFE                                                             | GET TEMPORARY                                                                          |
| 0171                                                         | 78D6                                                 | A9                         | 88                         | -         |          | LDA                      | 1 <v5< td=""><td>RESULT ADDRESS</td></v5<>                         | RESULT ADDRESS                                                                         |
| 0172                                                         | 78D8                                                 | 20                         | 33                         | 07        | CM1      | JSR                      | FSUB                                                               | ; SUBTRACT IF<br>; MULTIPLICATION                                                      |
| 0173                                                         | 7808                                                 | 20                         | AL                         | DE        |          | JSR                      | NEGATE                                                             | ; FACC=-FACC                                                                           |
| 0113                                                         | 1000                                                 |                            |                            |           |          |                          |                                                                    |                                                                                        |
| 0175                                                         | 78DE                                                 |                            |                            |           | ;8. SAV  | E RE                     | SULT IN FIRST                                                      | OUTPUT VARIABLE                                                                        |
| 4177                                                         | 7000                                                 | 20                         | 10                         | 70        | CM2      | 100                      | DEST                                                               | LOOK UP & SAVE RESULT                                                                  |
| 0177                                                         | 78DE                                                 | 20                         | 13                         |           |          |                          |                                                                    | , as a serie Reput                                                                     |
| 8179                                                         | 78E1                                                 |                            |                            |           | ;9. FIN  | ND IN                    | AGINARY PART                                                       |                                                                                        |
|                                                              |                                                      | 1                          |                            |           |          |                          |                                                                    | COR LOODECC                                                                            |
| 0181                                                         | 78E1<br>78E3                                         | AB                         | 79                         |           |          |                          |                                                                    | GET ADDRESS                                                                            |
| Ø182<br>Ø183                                                 | 78E3<br>78E5                                         | 20                         | AF                         | DA        |          | TCD                      | IDFACC                                                             | ; LOAD IT                                                                              |
| 0184                                                         | 78E8                                                 | AØ                         | 79                         |           |          | LDY                      | #>V3                                                               | ; DO SAME                                                                              |
| 0185                                                         | 78EA                                                 | A9                         | 7E                         |           |          | LDA                      | CV3                                                                | FOR V3                                                                                 |
|                                                              | 78EC                                                 | 20                         | 34                         | D9        |          | TCD                      | CAUTHD                                                             | SAVE FACC IN TEMP V5                                                                   |
| 1086                                                         | 78EF                                                 |                            |                            | 19        |          | LDY                      | •>V1                                                               | LOAD VI                                                                                |
| 1087                                                         |                                                      | A.A                        | 79                         |           |          |                          | 1 (11)                                                             |                                                                                        |
| 1086<br>1087<br>0188<br>0189                                 | 78F2                                                 | 80                         | 74                         |           |          | LDA                      |                                                                    | ; INTO FACC                                                                            |
| 1087<br>0188<br>0189<br>0190                                 | 78F2<br>78F4<br>78F6                                 | A9<br>28                   | 74<br>AE                   | DA        |          | JSR                      | LDFACC                                                             |                                                                                        |
| 1087<br>0188<br>0189<br>0190<br>0191                         | 78F2<br>78F4<br>78F6                                 | A9<br>28                   | 74<br>AE                   | DA        |          | LDY                      | IDFACC<br>>V4                                                      | AND MULTIPLY                                                                           |
| 1087<br>0188<br>0189<br>0190<br>0191<br>0191<br>0192         | 78F2<br>78F4<br>78F6<br>78F9<br>78F9                 | A9<br>28<br>A8<br>A9       | 74<br>AE<br>79<br>83       |           |          | LDY<br>LDA               | LDFACC<br>+>V4<br>+ <v4<br>FMUL</v4<br>                            | ;AND MULTIPLY<br>;BY V4                                                                |
| 1087<br>0188<br>0189<br>0190<br>0191                         | 78F2<br>78F4<br>78F6<br>78F9<br>78F9<br>78FB<br>78FD | A9<br>28<br>A8<br>A9<br>28 | 74<br>AE<br>79<br>83<br>34 |           |          | JSR<br>LDY<br>LDA<br>JSR | LDFACC<br>I>V4<br>I <v4<br>FMUL</v4<br>                            | AND MULTIPLY                                                                           |
| 1087<br>0188<br>0189<br>0190<br>0191<br>0191<br>0192<br>0193 | 78F2<br>78F4<br>78F6<br>78F9<br>78F9<br>78FB<br>78FD | A9<br>28<br>A8<br>A9<br>28 | 74<br>AE<br>79<br>83<br>34 |           |          | JSR<br>LDY<br>LDA<br>JSR | LDFACC<br>I>V4<br>I <v4<br>FMUL</v4<br>                            | ;AND MULTIPLY<br>;BY V4                                                                |

#### C-www.commodore.ca

# **BOOST YOUR APPLE® POWER**

#### With Wiley's Friendly Paperback Guides

#### **BASIC FOR THE APPLE II®**

Jerald R. Brown, LeRoy Finkel, & Bob Albrecht

A complete, friendly, and virtually guaranteed introduction to BASIC programming on the Apple II\*—an Applesoft\* version of the authors' BASIC For Home Computers, which Microcomputing magazine says "takes you from knowing almost nothing to knowing almost everything."

(1-86596-6) November 1982 \$12.95

Wiley paperback guides teach data file programming and game programming on the Apple<sup>®</sup> and a wide range of other practical and recreational techniques. They've already 6502 ASSEMBLY LANGUAGE PROGRAMMING

Judi N. Fernandez, Donna N. Tabler, & Ruth Ashley

Now even computer novices can take advantage of the speed and efficiency of assembly language programming—with the help of this easy-to-use, self-paced guide.

(1-86120-0) November 1982 \$12.95

helped more than a million people

learn how to program, use, and

or computer store.

enjoy microcomputers. Look for

them all at your favorite bookshop

#### APPLE II® PROGRAMMING EXERCISES

Leo J. Scanlon

This exciting workbook gives you the hands-on exercises and problems you need to perfect your assembly language skills on the Apple II\*...and become adept at writing programs for processing lists, input/output, musical compositions, and more.

(1-86598-2) 1982 \$9.95

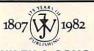

JOHN WILEY & SONS, Inc. 605 Third Avenue New York, N. Y. 10158 In Canada: 22 Worcester Road, Rexdale, Ontario M9W 1L1 3-8817

Apple®, Apple II®, and Applesoft® are registered trademarks of Apple Computer, Inc.

0195 7902 A9 88 7904 20 73 D7 CM4 LDA #<V5 RESULT AND 01 ADD IT 0196 JSR FADD 0198 7907 ;10. SAVE RESULT IN SECOND OUTPUT VARIABLE 0200 7907 20 19 79 TERM JSR DEST ; LOOK UP, SAVE RESULT ;11. FIX UP THE STACK AND CHRGET ADDRESS 0202 790A PLA STA TXTPTR+1 0204 790A 68 0 790B 85 78 0205 02 790D 68 790E 85 7910 60 68 85 77 PLA STA TXTPTR 0206 0: 0208 RTS 02 ERR JMP STXERR TYPMIS LDX #\$A3 JMP PRTERR 0210 7911 4C 03 CE PRINT 'SYNTAX' & EXIT PRINT 'TYPE MISMATCH' 7914 A2 A3 7916 4C 57 C3 Ø211 Ø212 02 AND EXIT ; LOOK UP DESTINATION AND STORE FACC THERE 0215 7919 02 
 7919
 AD
 70
 79

 791C
 C9
 AC
 791E
 FØ
 10

 7920
 20
 18
 DB
 7923
 A5
 63

 7925
 48
 7926
 A9
 79
 7928
 20
 12

 7926
 A9
 79
 7928
 20
 11
 DA

 792D
 68
 68
 53
 7920
 68
 54
 DEST LDA OPCHAR CMP #172 SEE IF MULTIPLY 02 ;TOKEN FOR '\*' ;SKIP NORMLZ.IF MULTIPLY ;PUT FACC INTO AFAC ;SAVE FACC SIGN Ø218 Ø219 0 BEQ D1 JSR FACALT LDA FSIGN Ø2 Ø2 Ø2 Ø22Ø Ø221 Ø222 PHA 02 LDY I>V6 Ø223 Ø224 ; IF DIVIDE THEN ;NORMLZ BY MAG SQUARED ;OF DIVISOR 02 LDA I <V6 JSR FDIV1 Ø225 Ø226 02 RESTORE FACC SIGN PLA 792D 792E 7930 7933 7935 Ø226 Ø227 Ø228 68 85 63 20 70 80 PLA STA FSIGN JSR CHRGET LDY \$5 Ø2 Ø2 D1 ;MOVE PAST COMMA ;SAVE FACC IN CASE OF ;SUBSCRIPTED VARIABLES 82 82 82 82 82 0229 AØ Ø5 B9 5E 00 48 88 0230 7935 B9 5E 7938 48 7939 88 7937 10 F9 7937 20 6D 7937 A8 00 7941 A2 06 7943 68 7944 99 5E 7947 68 7948 CA 7949 10 F8 7948 A5 07 7948 A5 07 DIA LDA FACC,Y 0231 0232 0233 0234 0235 PHA 10 F9 20 6D CF BPL DIA JSR LOOKUP LDY Ø LDX 15 GET DESTINATION ADDR 20 6D CF AØ ØØ A2 Ø5 68 99 5E ØØ C8 0235 0236 0237 0238 0238 0239 DIB PLA STA FACC,Y INY 0240 0241 0242 0243 DEX BPL DIB LDA STRFLG CHECK FOR STRING TYPE AND BRANCH IF IT IS CHECK FOR INTEGER BNE TYPMIS LDA INTFLG BEQ D2 794F 7951 A5 88 F8 8E 0245 0247 0248 7953 7953 CONVERT TO INTEGER FORMAT IF THE DESTINATION VARIABLES IS INTEGER

| 50  | 7953 |    | 9A | DØ  |         |       | FLPINT                                                                 | ; CON     | VERT R  | ESULT        |    |   |
|-----|------|----|----|-----|---------|-------|------------------------------------------------------------------------|-----------|---------|--------------|----|---|
| 51  | 7956 |    | 01 | 100 |         | LDY   |                                                                        |           |         |              |    |   |
| 52  | 7958 |    | 61 | 88  | D3      |       | FACC+3,Y                                                               |           |         | 2 BYTES      |    |   |
| 153 | 795B |    | 44 |     |         |       | (VARADR),Y                                                             | ; FRO     | M FACC  | TO MEMOR     | Y  |   |
| 54  | 795D | 88 |    |     |         | DEY   |                                                                        |           |         |              |    |   |
| 155 | 795E |    | F8 |     |         | BPL   | D3                                                                     |           |         |              |    |   |
| 156 | 7960 | 60 |    |     |         | RTS   |                                                                        |           |         |              |    |   |
| 57  | 7961 | A4 | 45 |     | D2      | LDY   | VARADR+1                                                               | ; FET     | CH      |              |    |   |
| 158 | 7963 | A6 | 44 |     |         | LDX   | VARADR                                                                 | ; ADDI    | RESS    |              |    |   |
| :59 | 7965 | 20 | EØ | DA  |         | JSR   | STFACC                                                                 | AND       | SAVE I  | RESULT       |    |   |
| 60  | 7968 | 60 | -  |     |         | RTS   |                                                                        |           |         | Hereit Color |    |   |
| 61  | 7969 | -  |    |     | ;SAVE   |       | INTO TEMPORA                                                           | RY V5     |         |              |    |   |
| 63  | 7969 | AØ | 79 |     | SAVTMP  | LDY   | 1>V5                                                                   | ; SET     | UP VS   | ADDRESS      |    |   |
| 64  | 796B | A2 | 88 |     |         |       | 1 <v5< td=""><td></td><td>TRANSI</td><td></td><td></td><td></td></v5<> |           | TRANSI  |              |    |   |
| 65  | 796D | 40 | EØ | DA  |         | JMP   | STFACC                                                                 |           |         |              |    |   |
| 67  | 7970 |    |    |     | ; STORA | SE FO | OR VARIABLES                                                           | AND CON   | NSTANTS | S            |    |   |
| 69  | 7970 |    |    |     | OPCHAR  | *=*+  | +1                                                                     | : OPE     | RATION  | CHAR. +      |    | 1 |
| 70  | 7971 |    |    |     | PARMS   | *=*+  | +1                                                                     |           |         | HETERS TO    |    |   |
| 71  | 7972 |    |    |     | ASAVE   | *=*+  | -2                                                                     |           |         | ADDRESS      |    |   |
| 72  | 7974 |    |    |     | V1      | *=*4  | -5                                                                     |           | ST ARGI |              |    |   |
| 73  | 7979 |    |    |     | V2      | *=*4  |                                                                        |           | OND ARC |              |    |   |
| 74  | 797E |    |    |     |         | *=*4  | -5                                                                     |           | RD ARGI |              |    |   |
| 75  | 7983 |    |    |     |         | *=*4  | -5                                                                     |           | TH ARC  |              |    |   |
| 76  | 7988 |    |    |     |         | *=*4  |                                                                        |           |         | REGISTER     | .1 |   |
| 77  | 798D |    |    |     | ¥6      | *=*+  |                                                                        |           |         | REGISTER     |    |   |
| 79  | 7992 |    |    |     | ;VARIA  | LE T  | ABLE                                                                   |           |         |              |    |   |
| 81  | 7992 | 88 | 79 |     | VTAB    | .WOR  | D V5, V4, V3, V                                                        | 2, V1, V6 | 5       |              |    |   |
| 81  | 7994 | 83 | 79 |     |         |       |                                                                        |           |         |              |    |   |
| 81  | 7996 | 7E | 79 |     |         |       |                                                                        |           |         |              |    |   |
| 81  | 7998 | 79 | 79 |     |         |       |                                                                        |           |         |              |    |   |
| 81  | 799A | 74 |    |     |         |       |                                                                        |           |         |              |    |   |
| 81  | 799C | BD |    |     |         |       |                                                                        |           |         |              |    | - |
| 82  | 799E |    | -  |     |         | . END | )                                                                      |           |         |              |    | O |
|     |      |    |    |     |         |       |                                                                        |           |         |              |    |   |

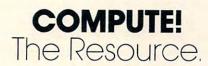

#### Cwww.commodore.ca

# A Monthly Column The Beginner's Page

An all-purpose learning game for children illustrates how easy it is to make major changes to programs.

Easy Changes Richard Mansfield Senior Editor

A program is really two things working together: data and instructions. The instructions are in a numbered list and they are the jobs for the computer to do. The data is the information that gets worked on. That's why computing is sometimes called *data processing*. Your list of instructions to the computer (your program) will process information the way a food processor transforms food. You put in a potato and it comes out french fries.

"Processors" have several advantages over conventional tools. For instance, they are quite versatile. By slipping different cutting disks into a food processor, you instantly change the process. The potato can come out as hash browns, slices, or even soup. A similarly simple adjustment will change a program which calculates home mortgages into one which analyzes inflation or general investment strategy.

Data, the other part of a computing process, is even simpler to change. Change one number and a mortgage-calculating program will print out the payment schedule for a different interest rate. Change another number and you can see the effects of a 20-year instead of a 30-year mortgage. To see how instructions and data interact, and how easily one program can serve many purposes, let's make a general-purpose educational game.

#### **Easy Transformations**

One of the most valuable uses for a computer in the home is computer assisted instruction, often called CAI. Using the little program below, you can bring your child's textbooks to life. And if you add color, sound, or animation to this program, you'll have made learning into an exciting game. Good CAI can bring a child the best possible kind of education: joy in learning. Don't be surprised if your child heads for the computer instead of Saturday morning cartoons.

If you type in Program 1, your child can play a

short, personalized vocabulary game. You'll want to change the name in lines 100, 190, and 210. Line 130 contains the answers and lines 230 and 240 contain the questions, each followed by the number of the correct answer. The BASIC instruction "READ" will go down these DATA lists, picking each one in order and keeping track of where it left off. To make a much larger game, just add more questions and answers in the same fashion. And be sure to change the number in line 10 to equal the total number of questions in the quiz. To print more answers on the screen, just add more PRINT statements anywhere between lines 130-150.

To easily transform this game into a test of world capitals, just replace the DATA and change the messages in lines 100 and 150. Program 2 demonstrates how little effort it takes to change this into CAI on another topic. Take any textbook and make a list of the facts being taught in it and enter them into the DATA of this program. You could even use numbers like "1+5" in place of word answers.

If you make the screen change colors, or add music, or design some graphics characters which dance around ecstatically after a correct answer – you'll add to the attractiveness of this learning game. Perhaps have a little figure put a picture puzzle together, adding new pieces each time the child makes the right guess in the quiz. Or you could construct a game around your child's favorite cartoon character. Have the "hero" of the game climb stairs. A perfect score puts the character at the top where he can open the treasure chest.

Whatever special touches you decide to add, your child is sure to respond to this personalized, interactive, and very patient teacher. And no matter how elaborate the game becomes, it can always be quickly transformed with new questions and answers in the DATA lines. *(continued on p. 124)* 

CONGRATULATIONS! You've just taken the First Step in ordering from the Fastest, Lowest Priced Software-House in the Northern Hemisphere!

QUICKSOFT is the Software-House with a difference. SPEED!!! When you place an order with OUICKSOFT, we Guarantee that it will be shipped from stock within Twenty-

QUICKSOFT HAS THEM ALL, and right now we're having four hours. specials on these items from our "MOST WANTED" list:

CYBORG BANDITS CHOPLIFTER PROTECTOR ULYSSES DUELING DIGITS FROGGER ALI BABA GOLD RUSH RASTER BLASTER Offer Valid Thru This Issue.

YOUR CHOICE ONLY \$24.95 each. OR CHOOSE ANY TWO! ONLY \$47.95 for both.

FREE DELIVERY: QUICKSOFT offers Free Delivery on ALL orders of \$50.00 or more. We not only ship within 24 hours but we pay the freight! (For orders of less than \$50 add \$1.50 for shipping and handling.) Plus **NO SURCHARGE** on **VISA** and MASTERCARD orders!

THE NEXT STEP. Pick up the nearest telephone and call us TOLL FREE anytime of the day or night. For placing an order or for requesting our FREE CATALOG simply dial:

HE SOFTWARE HOUSE

WITH THE DIFFERENCE:

SPEED

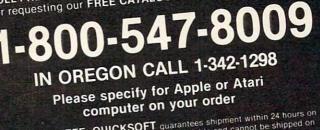

\*GUARANTEE: QUICKSOFT guarantees shipment within 24 hours on each phone order. If the item is not readily available and cannot be shipped on time, you will receive an additional 5% OFF the regular OUICKSOFT price.

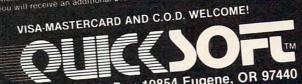

Department 3, P.O. Box 10854 Eugene, OR 97440 Copyright 1982 Microcomputer Support Group, INC.

\*Foreign and Airmail will be extra. C.O.D. orders will be accepted with an additional charge of \$5.00 per order. Please allow sufficient time (one week) for personal checks to clear. Prices subject to change without notice.

#### **Program 1: Vocabulary Game**

10 NUMBER = 5 100 PRINT "HELLO, SUSAN, LET'S PLAY THE VOCABU LARY GAME." 110 FOR T = 1 TO 1000: NEXT T: PRINT 120 FOR I = 1 TO NUMBER 130 PRINT "1.SILENT 2.HOPE 3.PERFECT 4. DENT IST 5.PRETTY 140 PRINT 150 READ QUS: PRINT QUS " -- MEANS THE SAME A S WHAT NUMBER ABOVE?" 160 INPUT GUESS: IF GUESS < 1 OR GUESS > NUMBE R THEN GOTO 160 170 READ KEY 180 IF KEY <> GUESS THEN PRINT " SORRY, THE RI GHT ANSWER IS " KEY: GOTO 200 190 PRINT " GOOD! YOU GOT IT RIGHT, SUSAN!": ~ S = S + 1200 PRINT:NEXT I 210 PRINT: PRINT "SUSAN'S FINAL SCORE IS " S 220 PRINT " TO PLAY AGAIN, JUST TYPE RUN AND ~ PRESS THE RETURN KEY" 230 DATA COULDN'T BE BETTER, 3, EXPECT, 2, LOO KS NICE, 5

#### 240 DATA FIXES TEETH, 4, MAKES NO NOISE, 1

#### **Program 2: Capitals Game**

| 100 | PRINT "HELLO, SUSAN, LET'S PLAY THE CAPIT | 'A |
|-----|-------------------------------------------|----|
|     | LS GAME."                                 |    |
| 130 | PRINT "1.ENGLAND 2.FRANCE 3.CHINA 4.EGYPT | ~  |
|     | 5.RUSSIA                                  |    |
| 150 | READ QU\$: PRINT QU\$ " IS THE CAPITAL    | 0  |
|     | F WHICH COUNTRY ABOVE?"                   |    |
| 230 | DATA PEKING, 3, PARIS, 2, CAIRO, 4        | -  |
| 240 | DATA MOSCOW, 5, LONDON, 1                 | 0  |
|     |                                           |    |

Statement Of Ownership, Management And Circulation As Required by 39 U.S.C. 3685

- 1. COMPUTE! The Journal for Progressive Computing 1a. 537250 2. 10-1-82

- 3. Monthly 3A. 12 3B. \$20 4. 625 Fulton Street, P.O. Box 5406, Greensboro, NC 27403
- Same
- Same
   Robert C. Lock, Publisher and Editor-in-Chief, 625 Fulton Street, Greensboro, NC 27403 Kathleen Martinek, Managing Editor, 625 Fulton Street, Greensboro, NC 27403
   Small System Services, Inc.; Robert C. Lock, William E. Knox, Joretta E. Klepfer, Marlene R. Pratto, P.O. Box 5406, Greensboro, NC 27403

| 9. NA<br>10. Extent and nature<br>of circulation                                                                | Average no. copies<br>each issue during<br>preceding 12<br>months                                                                                                    | Actual no.<br>copies of<br>single issue<br>published<br>nearest to filing<br>date |
|----------------------------------------------------------------------------------------------------|----------------------------------------------------------------------------------------------------|-----------------------------------------------------------------------------------|
| A. Total No. Copies                                                                                             | 70,640                                                                                                    | 103,483                                                                           |
| (Net Press Run)                                                                                                 |                                                                                                    |                                                                                   |
| B. Paid Circulation                                                                                             | 22.020                                                                                                    | CC 202                                                                            |
| 1. Sales through dealers and carrie                                                                             | ers, 33,232                                                                                                    | 66,303                                                                            |
| street vendors and counter sales                                                                                | 25,409                                                                                                    | 30,931                                                                            |
| 2. Mail Subscription                                                                                            | 25,409<br>58,641                                                                                                    | 97,234                                                                            |
| C. Total Paid Circulation                                                                                       |                                                                                                    | 2,121                                                                             |
| <li>D. Free distribution by mail, carrier of<br/>other means: samples, complimer<br/>and other free copies</li> | itary                                                                                                    |                                                                                   |
| E. Total Distribution                                                                                           | 59,556                                                                                                    | 99,355                                                                            |
| F. Copies Not Distributed                                                                                       | and the second second se |                                                                                   |
| <ol> <li>Office use, left over, unaccount<br/>spoiled after printing</li> </ol>                                 | ed, 5,705                                                                                                    | 4,128                                                                             |
| 2. Returns from news agents                                                                                     | 5,380                                                                                                    | None to date                                                                      |
| G. Total                                                                                                    | 70,640                                                                                                    | 103,483                                                                           |

W. Jerry Day, Vice President/Comptrolle

#### Discover how easy it is for you to get useful results from your computer.

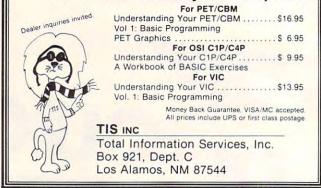

#### \*IBM-PC \*\*TRS 80-11 \*\*\*ATAR

| EARTH ATTACKERS<br>• Great graphics, quick action<br>• TRS 80-11, with Basic |                                                       |                                   |  |  |  |  |  |  |  |  |
|------------------------------------------------------------------------------|-------------------------------------------------------|-----------------------------------|--|--|--|--|--|--|--|--|
| UTILITIES<br>• Collection of software<br>• IBM-PC with DOS Bas               | tools (Printer setup, file                            | 19.95<br>conversion and more)     |  |  |  |  |  |  |  |  |
| MAIL LIST and LABEL co<br>• User Friendly<br>• IBM-PC                        | ntrol program                                         | 49.95                             |  |  |  |  |  |  |  |  |
| BASIC CROSS REFERENCE<br>• TRS 80-II with Basic                              |                                                       |                                   |  |  |  |  |  |  |  |  |
| ATARI-400 48K upgrad<br>• Simple 1-hour installal<br>• Everything you need ( | tion                                                  | ffer) 99.95                       |  |  |  |  |  |  |  |  |
| INIS                                                                         | Micro Sys<br>P.O. Box 40<br>Concord, C<br>(415) 355-7 | A 94524                           |  |  |  |  |  |  |  |  |
| *Trademark<br>International Business<br>Machines Corp.                       | **Trademark<br>Tandy<br>Corp.                         | •••Trademark<br>of Atari,<br>Inc. |  |  |  |  |  |  |  |  |

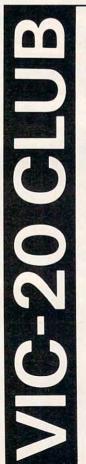

#### SOFTWARE LOAN LIBRARY

Join our unique VIC-20 users club and get unlimited use of our extensive loan library of major VIC-20 software. Borrow any program for up to one month for only 10% of the list price (plus shipping and handling).

#### TRY BEFORE YOU BUY

Software loan fee may be applied to later purchase if you want to keep a loaned program.

#### SPECIAL PRICES

Members also get a free subscription to 20/20, the VIC-20 newsletter, and special purchase prices on all VIC-20 hardware and software from our huge catalog featuring all major producers. Membership fee only \$15 to join, plus \$10 per year dues (total of \$25 first year). Call or write for detailed information.

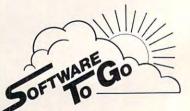

Rt. 3 Box 309 A 52, Clinton, TN 37716 615-457-5068 or 615-584-0022 Visa and Mastercard Accepted

Commodore-64 Support Too!

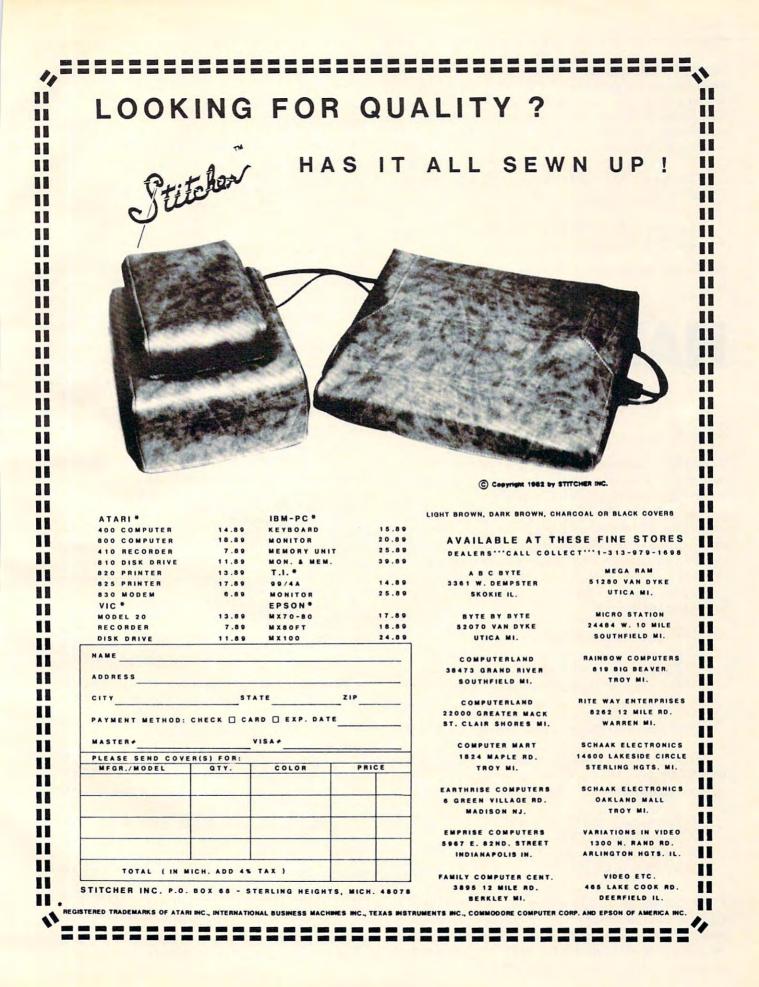

Cwww.commodore.ca

For PET, VIC, and Atari, "Name Play" is a user-friendly program aimed at preschoolers. Children who are just learning to recognize letters will be able to take pride in their ability to write the names of their favorite people. Up to nine different names may be included. A printer is required for program output.

To run the PET/CBM version on the VIC-20 the following changes must be made:

line 120 – change PRINTTAB(12) to PRINT line 305 – change 44 to 22

On the VIC-20, names must be no more than 15 characters long.

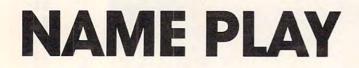

#### Bob Sullivan Oak Park, IL

Youngsters will enjoy producing a printout of the names typed into the computer. These printouts are great for copying with crayons.

After the REM statements are removed, the program uses less than 1K and takes only a few minutes to type into the computer. First, personalize the data list in lines 1000-1080 with the names of family members, pets, friends, and close relatives. Next, assist your neophyte computerist with the following commands:

- 1) Press 1-9 for the desired name.
- 2) Press the correct sequence of letters.
- 3) Press @ for a printout of copied names.
- 4) Press the home key to turn the screen off or on.

To break into the program, make sure that the screen is off, and then press the STOP key.

This program works well with the QUADRA-PET techniques that were outlined in the July 1981 issue of **COMPUTE!**:

- 1) Load and run QUADRA-PET.
- 2) SYS926 and NEW each PET.
- 3) Append NAME SUCCESS into PET 4.
- 4) SYS926 to PET 1.

If you avoid machine language and greater than (>) DOS commands, PET 1 will operate, load, and save as an ordinary 8K PET. Additionally, you will be able to switch from PET 1 to PET 2 in less than six seconds, thus allowing yourself a short break while the young ones are in the mood for *their* program.

#### **Beginner's Note**

The key to this program is in line 400:

#### CL\$ = MID\$(D\$(A),I,1)

A MID\$ function is used to look at each letter in the name. The instruction is set up to take the letters one at a time from left to right. The first item in the parentheses, D\$(A), indicates the word chosen from the menu. The next item, I, refers to the current number in the for-next loop and insures that we progress from letter number one to the last letter in the word.

Conveniently, the MID\$ function uses this center area to designate the number of spaces in from the left side of the string to start identifying characters. The 1 at the right in the parentheses shows that the function is to use only one letter at a time. Finally, we let this function equal CL\$. After this line in the program instructions, CL\$ is used to represent the next letter that should be pressed by the user.

#### **Program 1: PET/CBM Version**

| Ø<br>1 | C  | LR:PF<br>OKE14      | 14,4 | 9:F   | REM | ##     | #   | PO<br>DI | KE | 59<br>BL | 46<br>.E | 58<br>S' | , 1:<br>TO | 2<br>P 1 | ΚE  | Y     | (1  | JPG | RA  |     |  |
|--------|----|---------------------|------|-------|-----|--------|-----|----------|----|----------|----------|----------|------------|----------|-----|-------|-----|-----|-----|-----|--|
|        |    | DEF                 |      |       |     |        |     |          |    |          |          |          |            |          |     |       |     |     |     |     |  |
|        |    | N=9:<br>FORI<br>2)I | =1T  | ON :  | REA | DD     | \$: | DŞ       | (1 | ) =      | DŞ       | : F      | PRI        | IN 1     | г:  | PR    | IN  | TT  | AB  | (1  |  |
| 19     | 99 | :                   | -    |       |     |        |     | -        |    |          |          |          |            |          |     |       |     |     |     |     |  |
| 26     | 00 | REM ****            |      |       |     |        | MM  | AN       | DS | *        | **       | **       | **1        | ***      | * * | **    | **  | **  | **  | **  |  |
|        |    | GOSU                |      |       |     |        |     |          |    |          |          |          |            |          |     |       |     |     |     |     |  |
|        | 20 | :GOT                | 00   |       |     |        |     |          |    |          |          |          |            |          |     |       |     | -   |     | 97  |  |
|        |    | A=VA                |      |       |     |        |     |          |    |          |          |          |            |          |     |       |     |     |     | -   |  |
|        | 10 | V=V+<br>ST *        | ***  | \$ (V | )=[ | )\$ (1 | A ) | : R      | EM | *        | * *      | I        | _07        | AD       | P   | RI    | NT  | 00  | Г   | LI  |  |
|        | 99 | :                   |      |       | -   |        |     |          | -  |          | -        | ~        |            |          |     |       |     |     | ~   | 0.0 |  |
|        | 00 | REM<br>Y **         | ***  | ***   | *** | AY     | N   | AM       | E  | AN       | D        | GE       | 5.1.       | R        | SA  | DY    | r   | OR  | C   | OP  |  |
|        |    | L2=(                |      |       |     |        |     |          |    |          |          |          |            |          |     |       |     |     |     |     |  |
|        | lØ | ):PR                | INT  | "{Ø   |     |        |     |          |    |          |          |          |            | 335      | 30  | :P    | RI  | NT  | DŞ  | (A) |  |
|        | 20 | GOTO                |      |       |     |        |     | ( )      | TC |          | 1 11     |          |            | v        |     |       |     | -   |     | -   |  |
|        |    | ***                 | MO   |       |     |        |     |          |    |          |          |          |            |          |     |       |     |     |     | EM  |  |
|        | 99 | :                   |      | 10    | 000 |        |     |          | ~  | 0.0      |          | ~        |            |          |     | -     |     | C . | **  | **  |  |
|        | 00 | ****                | ***  | ***   | *** | *      |     |          |    |          |          |          |            |          | 5P  | NO    | SE  | 5   |     | ~ ~ |  |
|        |    | FORI                |      |       |     |        |     |          |    |          |          |          |            |          |     |       | ~   | 04  |     |     |  |
|        | 20 | GOSU                |      |       | :11 | 'A\$=  | =C  | LŞ       | тн | EN       | PR       | IL       | 1.1.0      | 113      | ;   | : G   | 0.1 | 04  | 410 |     |  |
|        | 10 |                     |      |       |     |        |     |          |    |          |          |          |            |          |     |       |     |     |     |     |  |
|        | 99 |                     |      |       |     |        |     |          |    |          |          |          |            |          |     |       |     |     |     |     |  |
|        | øø | REM ****            |      |       |     |        | го  | Μ        | EN | U        | **       | **       | ***        | **       | **  | **    | * * | **  | * * | **  |  |
| 5 ]    | Ø  | GOSU                | B63  | 998   | :PF | INT    | г"  | {C       | LE | AR       | } "      | : F      | RES        | TO       | DR  | E : ( | GO  | TO  | 12  | Ø   |  |
| 59     | 99 | :                   |      |       |     |        |     |          |    |          |          |          |            |          |     |       |     |     |     |     |  |
| 56     | 00 | REM ****            |      |       |     |        | r ' | тн       | E  | NA       | ME       | S        | **         | **       | **  | **    | * * | **  | **  | **  |  |
| 5 :    | Ø  | OPEN<br>P\$ (I      |      |       |     |        |     |          |    |          |          |          |            |          |     |       | PR  | IN  | T#  | 4,  |  |
| 5 9    | 99 |                     |      |       |     |        |     |          |    |          |          |          |            |          |     |       |     |     |     |     |  |
|        |    |                     |      |       |     |        |     |          |    |          |          |          |            |          |     |       |     |     |     |     |  |

C-www.commodore.ca

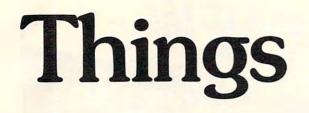

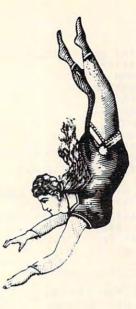

# into place with

Micro-Ed software

Send for free educational catalogs \*

fall

\* Specify: Pet • Vic • TRS-80 • TRS-80 color computer • TRS-80 model III

• Commodore 64 • TI • Apple • Atari you can telephone us at Micro-Ed, Inc. 612-926-2292 PO Box 24156 Minneapolis, MN 55424

C-www.commodore.ca

1000 REM \*\*\* DATA LIST OF NAMES \*\* \* \* \* \* \* \* \* \* \* \* \* \* \* 1010 DATAMOM 1020 DATAPRETZEL 1030 DATADAD 1040 DATAMELISSA 1050 DATABETH 1060 DATAGRANDMA 1070 DATAAUNT DENISE 1080 DATAGRANDPA 1090 DATAGRANDMA SULLIVAN 63995 : 63996 REM \*\*\* WAIT & GET SUBROUTINE \*\*\*\*\*\*\*\*\*\*\*\* 63997 POKE144,46:REM ### ENABLE STOP KEY (UPGRAD E ROM) ##### 63998 GETA\$: IFA\$=""THEN63998 63999 RETURN

#### **Program 2: Atari Version** 110 DIM N\$ (20), P(9) 115 OPEN #1,4,0,"K:" GRAPHICS 2+16: RESTORE 120 130 FOR I=1 TO 9: SOUND 0, I#20, 10,8 140 READ N\$:? #6; CHR\$(I+176); CHR\$(169 );" ";N\$ 150 NEXT I: SOUND 0,0,0,0 170 GET #1,A 180 IF A=64 THEN 500 190 IF A=27 THEN GRAPHICS 2+16:GET #1 , A: GOTO 120 200 A=A-48: IF A<1 DR A>9 THEN 170 210 FOR I=1 TO V: IF P(I) <> A THEN NEXT I: V=V+1: P(V) = A220 RESTORE 230 FOR I=1 TO A:READ N\$:NEXT I 240 GRAPHICS 2+16 250 POSITION 9-LEN(N\$)/2,5:? #6;N\$ 260 FOR I=1 TO LEN(N\$) 270 GET #1, A: IF A<>ASC(N\$(I)) THEN 27 280 POSITION 9-LEN(N\$)/2-1+1,6 290 PUT #6, A+128 295 FOR W=15 TO 0 STEP -1: SOUND 0, A, 1 O, W:NEXT W 300 NEXT I 310 FOR W=1 TO 50: POKE 710, PEEK (53770 ):SOUND 0, PEEK (53770), 10, 8: NEXT W :SOUND 0,0,0,0 320 GOTO 120 500 REM PRINT OUT 505 TRAP 580 510 GRAPHICS 2+16:? #6; "printing name E(3 [])" 520 FOR I=1 TO V 530 RESTORE 540 FOR J=1 TO P(I):READ N\$:NEXT J 545 FOR W=15 TO 0 STEP -1: SOUND 0, W, 0 ,W:NEXT W ? #6;N\$:LPRINT N\$:LPRINT 550 560 NEXT I 570 RUN 580 GRAPHICS 2+16:? #6; "PRINTER NOT O N ! " 590 FOR W=1 TO 500:NEXT W:GOTO 120 1000 REM LIST OF NAMES (9) 1010 DATA MOM 1020 DATA PRETZEL 1030 DATA DAD 1040 DATA MELISSA 1050 DATA BETH 1060 DATA GRANDMA 1070 DATA AUNT DENISE 1080 DATA GRANDPA Q 1090 DATA GRANDMA SULLIVAN

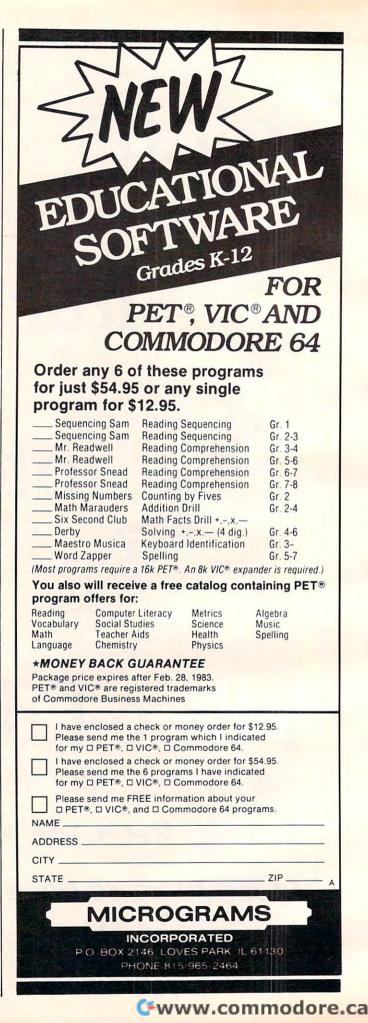

#### A Monthly Column

Being language literate is absolutely essential in our society. Being computer literate is a great advantage and is rapidly becoming a necessity. What is being done to meet the need for this new area of education? Getting computers into classrooms across the country is a start, but just a start. There is a great deal more involved.

# Learning With Computers Computer Literacy: Can We Get There From Here?

Mary Humphrey Teaching tools: Microcomputer Services, Palo Alto, CA

**literate** / adj. 1: educated, cultured 2: able to read and write

Computer literacy is now a common term in education circles, and with it has come a growing demand to develop programs to teach it. For some educators, a new literacy is the chance to open additional avenues of thinking and communicating. For others, the mention of computer literacy causes reactions from deep sighs and "here-we-go-again" looks to near panic. Why the difference?

#### Language Literacy And Computer Literacy

An analogy between language literacy and computer literacy is often made, and there are many useful similarities. Just as one need not know how to physically make a book, but should be able to create and comprehend a written passage, one need not know how to build a computer, but should be able to successfully use one and to create at least a simple program. This analogy has been the basis for several recent articles proposing definitions or guidelines for computer literacy. The difference in reactions is not due to debate over what it is. The goals of computer literacy, like the goals of language literacy, are valuable skills that can be generally regarded as critical for members of our society.

Those who react to computer literacy with eager anticipation are thinking about the end product; those who dread it are thinking about delivering that product. Here the analogy between language literacy and computer literacy breaks down. Many education departments have been given a mandate to develop definitions of computer literacy, establish criteria for teacher certification, and begin pre-service and in-service teacher training programs.

Shortly thereafter, school districts and local

boards are expected to create and implement student curricula. For these administrators and teachers, the concerns are not "Where are we going?" but rather "How are we going to get there?" For them, the differences between language literacy and computer literacy are glaring.

#### **Becoming A Computer Teacher**

Reading and writing competency criteria, instructional programs and standardized tests have been developed over many years with the support of much study. Computer literacy has been pondered for only a relatively short period of time. There has been little opportunity to test any of the guidelines offered, and many authors on the subject encourage educators to develop their own definitions.

Reading and language arts teachers have themselves received many years of training in these skills and in how to teach them. The criteria for teacher certification are quite explicit. Teachers charged with computer education have typically had little computer training and even less instruction in how to teach computer skills. Becoming a computer instructor is often more a matter of personal interest and initiative than of formal qualifications.

Support materials for teaching reading and language arts are big business. Teachers are accustomed to readily available, high quality textbooks, films and slides, classroom display materials, worksheets, and student activity kits for reading and writing. Currently there are few computer literacy materials. Publishers and software developers have had time to produce only a first generation of computer literacy materials, and as yet have had little feedback from educators.

The role of home-based education is also quite

different for these two types of literacy. There have always been some parents who have actively encouraged their children to learn to read and write, but reading or writing together as a family activity is usually limited to bedtime stories and thank you letters to Grandma.

Those parents who have personal computers at home seldom have to coax their children, no matter what age, to use the computer. There is a great deal of commercial promotion of various uses of computers as family activities. Teachers are realizing that this considerable amount of home learning is a welcome change, but also a challenge to the schools.

Added to these differences are two common misconceptions about computer literacy. First, it's a new and often unfamiliar area to many educators. Unfamiliarity can be confused with difficulty. This has been especially true of computing. The stereotype of high technology as a scientist's domain still lingers, despite the current efforts to promote personal and home computers as "user friendly." Because many educators have not been given adequate training in computer skills, they suspect that this new curriculum area may be beyond the capabilities of the schools, particularly the elementary schools.

There are also many educators who are confident computer-users, but who fall prey to a different intimidation. They are aware of the potential of computers in education and the amazing pace at which new developments are occurring. For them the implementation of a computer literacy program is a scramble to get it all done within the current school year. The pressure to catch up to the needs of business and industry for computer literate graduates can seem overwhelming if viewed from this perspective.

#### **Getting There From Here**

At this point it all sounds very discouraging, and you may be wondering whether schools can overcome these obstacles and go on to develop a new curriculum. There is lack of teacher training, lack of support materials, and pressure from outside the school. Do schools even want to try? The best answers to these questions come from the schools' own reports.

During the 1981-82 school year, many districts and local school boards began computer literacy programs. This year they were joined by more schools, and still others are laying the groundwork for programs in the 1983-84 school year. Several school districts, computer-education groups, and even individual teachers have written reports on their own computer literacy programs. Their enthusiasm is clear. The strongest encouragement can be found in evaluations of existing programs.

These "how-to" accounts are sincere attempts to help others through the first steps of implementing a computer literacy curriculum. Many are available for the asking or for a minimal charge to cover costs. I strongly recommend that those involved with a computer literacy project get these materials.

Several reports are of interest for those who are beginning a computer literacy program. They are particularly helpful in dealing with the difficulties of establishing a program of teacher training. "Instructional Uses of Microcomputers: A Report on British Columbia's Pilot Project" (research conducted by JEM Research) describes the planning and implementing stages, the training and other services provided, and a complete evaluation of the impact of these services. This report is also useful as a guide to planning for future evaluation. Requests for copies of the report should be sent to: Project Planning Centre, Ministry of Education, Legislative Building, Victoria, British Columbia, Canada V8V-1X4.

Computers in the Classroom is another especially thorough guide. This "booklet explaining the process of implementing computers into the elementary classroom" is written by Susan Burleson, an assistant principal in the San Ramon Valley Unified School District. It is a step-by-step account of what this district did and did not do and their recommendations to others.

Chapters cover setting goals in a district, identifying resources, computer awareness and readiness for in-service training, obtaining funds and budgeting, in-service training, school-wide use and home use of computers, anticipating problems, and evaluating progress. Copies cost \$11 and are available from Susan Burleson, 599 Bridgewater Rd., Danville, CA 94526.

An energetic group of teachers and specialists in Utah is developing a kindergarten through high school computer curriculum. Their project provides plans for a three-year development cycle to train teachers, begin limited field testing, and then conduct a formal field test of several pilot projects. Curriculum objectives, teaching activities, information and materials resources, and evaluation criteria are detailed for each grade level across several "strands" of computer skills.

Other materials include such specific help as a principal's checklist for interviewing computer hardware dealers (a useful document for dealers too). Inquiries about cost and availability of part or all of their materials should be sent to: Curriculum Development Office, Jordan School District, 9361 South 400 East, Sandy, UT 84070.

A lighthearted but quite useful guide to over-

coming commonly encountered problems is "The Mother Quail Syndrome: Managing Micros on Site. 10 Sanity Savers for Educators." Write to Suzanne Powers-Bailey, Computer Coordinator, Solano County Office of Education, 655 Washington St., Fairfield, CA 94533, for information about cost and availability.

#### **Developing A Curriculum**

In addition to issues of teacher training, I discussed the need to develop a student curriculum and the lack of supporting teaching materials as difficulties in teaching computer literacy. Again, the response from those with experience is encouraging and enthusiastic. Many groups have committed a great deal of time and effort to developing curriculum guides complete with resource lists and bibliographies, tables of computing topics and their objectives, and descriptions of classroom activities and necessary materials.

An excellent example is the CLAS (Computer Literacy and Awareness for Students) package developed by the TRI-County Computer Consortium of Southeastern Michigan. Macomb County Intermediate School District, Oakland Schools, and Wayne City Intermediate School District combined efforts to produce a comprehensive and detailed computer curriculum. The cost is \$10. Write to Tom Hartsig, Macomb County School District, 44001 Garfield Rd., Mt. Clemens, MI 48044.

The "home-made" materials developed by teachers and school groups may not have the glossy, typeset appearance of professionally produced materials, but they are carefully constructed and genuinely useful teaching aids. There aren't enough of them. Educators still have to search them out, and the schools are not prepared for mass distribution, but they are invaluable models. Publishers and software developers will also find them useful guides.

A quick look at the resources I've mentioned here is enough to demonstrate how much interest and effort is being generated. Schools are putting more into computer literacy than just computers. Even those who sigh or panic at the mention of computer literacy can see evidence of the payoff. It may be sooner than we think that we will be able to spend less time accomplishing computer literacy and more time enjoying the benefits of its new avenues of thinking and communicating.

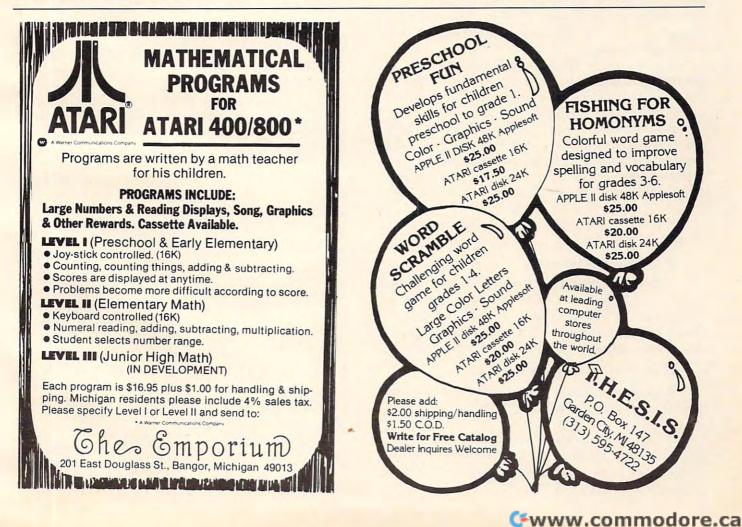

A Monthly Column

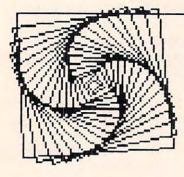

**Friends Of The Turtle** 

David D. Thornburg Associate Editor

#### **Recursion – Part 2**

Last time, we explored recursion as a powerful programming tool. The basic elements of a recursive procedure include:

**1.** A conditional statement to tell when to stop the recursive process;

**2.** A series of commands to be executed at each recursive level; and,

3. The use of the procedure itself

with, perhaps, new values for the procedure's variables.

The sequence and intermixing of these elements determine the type of recursive process being followed. Recursion can range from simple looping to the more complex forms we used for drawing fractals.

Because of the obvious visual relationship between certain fractals and the recursive procedures that generate them, we will examine some more of these this month.

Before doing that, however, let's make a small digression to examine the difference between the conditional branching commands commonly used with Logo programs for the Apple computer and the conditional branching command used by TI Logo.

The structure of the command we have been using is:

#### IF predicate instructionlist

This means that the structure of the command is the word IF followed by an operation whose result is either true or false (the predicate), followed by a list of instructions to be executed if the predicate is true. An alternate form of this command is:

#### IF predicate THEN instructionlist

This form of the command is common to most BASICs as well, and might be familiar to many of you.

TI Logo uses a different type of conditional command, one which is more reminiscent of PILOT. In TI Logo the IF ... THEN ... construction is replaced by: TEST predicate IFT instructionlist1

and also

**IFF** instructionlist2

This construction allows you to test a predicate in a line all by itself, and to then execute certain instructions selectively, based on the result of the test, anywhere after the TEST command. The command IFT will execute instructionlist if the result of the test was true, and the command IFF will execute the list if the result was false.

In Apple Logo our conditional command in the fractal procedure is:

#### IF :SIZE < :LIMIT [FORWARD :SIZE STOP]

In TI LOGO this would be replaced by:

#### TEST :SIZE < :LIMIT IFT FORWARD :SIZE STOP

One other note for TI Logo users: you may find that your turtle's pen "runs out of ink" on the more complex curves. You might want to try drawing smaller versions of them to minimize this problem. Of course, you should be sure to clear the screen before drawing anything, just to be sure you have recovered as much "ink" as possible.

And now, on with the show!

One type of fractal that generates pretty pictures is the Koch curve we drew last time. In its most general form, we can define the motif for this type of curve as starting with a horizontal line, making some construction using line segments of the same length, and ending with a horizontal line on the same level as the first one. The following three fractals are particularly pleasing to me and to the people who have seen them exhibited at shows, so I am pleased to also share them with you. As in the past, all procedures will be shown in Apple Logo, and you can easily translate these to any other version of the language you might be using.

Before creating the curves, we will define a general setup procedure that puts the turtle in the correct starting position and orientation for each curve:

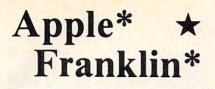

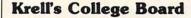

SAT\* Preparation Series

> New for

A COMPREHENSIVE PREPARATION PACKAGE / MORE THAN 40 PROGRAMS

1. Diagnostic analysis

- 2. Prescription of individual study plans
- 3. Coverage of all SAT\* skills
- 4. Unlimited drill and practice
- 5. SAT\* Exam Question simulator 6. All questions in SAT\* format and at SAT\* difficulty level
- 7. Instantaneous answers, explanations and scoring for problems
- 8. Worksheet generation and performance monitoring - (optional)
- 9. A complete record management system-(optional)
- 10. Systematic instruction in pertinent math, verbal & test taking skills - (optional)

Krell's unique logical design provides personalized instruction for each student according to individual needs.

Krell's College Board SAT\* 81/82 Prep. Series has demonstrated a mean combined math and verbal score increase of more than 100 points by using sophisticated drill & practice techniques alone. This new series is much expanded and updated. In addition extra cost options are now available to provide worksheet generation, record management, and systematic instruction in all math and verbal areas tested by the SAT\*.

All versions of Krell College Board SAT\* Preparation Series provide answers, explanations and instantaneous raw scoring. Standard package \$299.95 APPLE, ATARI, COMMODORE, CP/M, IBM, AND RADIO SHACK\*

#### SWORD OF ZEDEK

Fight to overthrow Ra, The Master of Evil. Treachery. deceit, and witchcraft must be faced in your struggles as you encounter wolves, dwarves, elves, dragons, etc. Each of the twelve treasures will enhance your power by making you invisible, invulnerable, etc. Each game is unique in this spectacular and complex world of fantasy. \$24.95

# \* IBM\* ©M.I.T. 1981 NO FRILLS for Apple II®

Atari\*

#### **NO FRILLS PAK**

- 1. Two copies of Krells LOGO for Apple II\* 2. Utility Disk with M.I.T.'s valuable
- demo programs including Dynatrack 3. The official M.I.T technical manual LOGO
- FOR APPLE II by H. Abelson & L. Klotz No Frills Turtle Price \$99.00

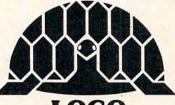

### LOGO FRILLS ONLY

- FRILLS FOR LOGO / Support Pak for: M.I.T. LOGO, KRELL & TERRAPIN INC. 1. Krell utility disk
- 2. Alice in LOGOLAND
- LOGO for Apple II by H. Abelson 3
- 4. Alice in Logoland Primer
- 5. Comprehensive wall chart
- 6. LOGO & Educational Computing Journal

\$89.95 NO FRILLS LOGO AND ALL THE FRILLS COMBO FOR APPLE II\* \$149.95 SPRITES NOW AVAILABLE FOR LOGO Call for information Prices slightly higher outside U.S. TIME TRAVELER

Using the Time Machine, players must face a challenging series of environments that include: The Athens of Pericles, Imperial Rome, Nebuchadnezzar's Babylon, Ikhnaton's Egypt, Jerusalem at the time of the crucifixion, The Crusades, Machiavelli's Italy, the French Revolution, the American Revolution, and the English Civil War. Deal with Hitler's Third Reich. Vikings, etc. Players may set level of difficulty. Each game is unique. \$24.95

#### **Commodore\* TRS-80\*** \*

Shelby Lyman Chess\*

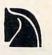

Shelby's Socrates Chess Tutorial Series uses the latest AI techniques to customize each lesson for you. Instruction modules cover every aspect of the game. For all micro's. Call or write for details.

#### **Amazing Ben** The Royal Road to Artificial Intelligence. \$79.95 Connections

A complete game system. Learn the principles of scientific reasoning in your choice of game formats. Expand minds at all ages. Subject areas include: Geography, Biology, Everyday Objects, etc.

Game System \$99.95 Data Base, \$24.95 per subject, 3 for \$50

#### Isaac Newton + F.G. Newton

Perhaps the most fascinating and valuable educational game ever devised - ISAAC NEWTON challenges the players to assemble evidence and discern the underlying "Laws of Nature". FULL GRAPHICS NEWTON presents all data in graphic form. This game is suitable for children. Players may select difficulty levels challenging to the most skilled adults. Both Games \$49.95

#### Pythagoras and the Dragon

Mathematics in a fantasy game context. Based on THE SWORD OF ZEDEK introduces Pythagoras as a mentor to the player when called on for aid, Pythagoras poses math questions and depending on the speed and accuracy of response, confers secret information. With Pythagoras as an ally, the quest to overthrow Ra, The Master of Evil, assumes a new dimension of complexity. Depending on the level chosen problems range from arithmetic through plane geometry. APPLE, TRS-80, PET, ATARI\* 32K \$39.95

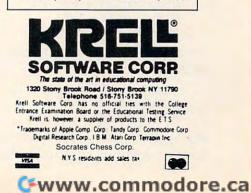

TO SETUP :LIST PENUP SETPOS :LIST SETHEADING 90 PENDOWN END

134

The first curve we will explore is a square meander.

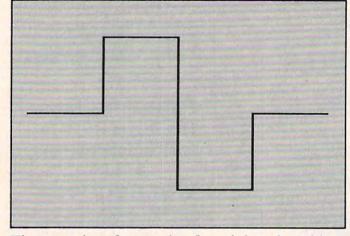

The procedure for creating fractals based on this figure is the following:

TO MEANDER :SIZE :LIMIT IF :SIZE < :LIMIT [FORWARD :SIZE STOP] MEANDER :SIZE / 4 :LIMIT **LEFT 90** MEANDER :SIZE / 4 :LIMIT **RIGHT 90** MEANDER :SIZE / 4 :LIMIT **RIGHT 90** REPEAT 2 [MEANDER :SIZE / 4 :LIMIT] **LEFT 90 MEANDER :SIZE / 4 :LIMIT LEFT 90 MEANDER :SIZE / 4 :LIMIT RIGHT 90** MEANDER :SIZE / 4 :LIMIT END

Before using this procedure, let's examine it. The first thing to notice is that the value of SIZE is reduced by a factor of four for each successive use of the procedure. The reason for this is that the total horizontal extent of the original motif is four times the length of the line segment. The second thing to notice is that the double length of line in the motif is created by a double repetition of the procedure. To see the motif, enter:

#### CLEARSCREEN SETUP [-128 0] MEANDER 256 256

Successive generations can be seen by entering:

MEANDER 256 64 MEANDER 256 16 MEANDER 256 4

(Remember to clear the screen and use the SETUP procedure before drawing each curve.)

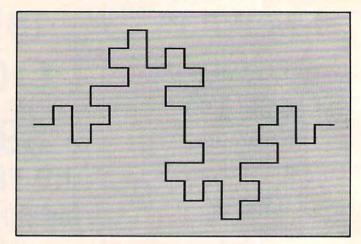

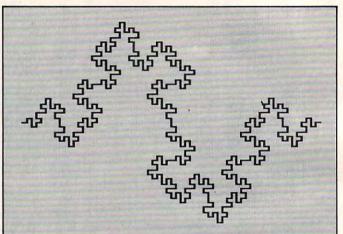

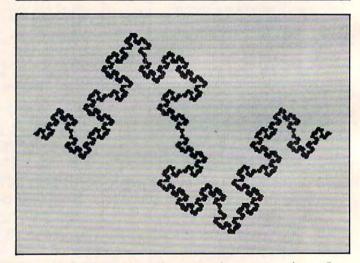

As you look at each successive generation of this figure, it is interesting to note the development of secondary meanders resulting in a final highly convoluted (but strangely symmetrical) form.

The second curve I want to share is called the T-shirt fractal, since it was designed for use on a Tshirt (write me at Friends of the Turtle for details). In making this design, I thought that a fractal Tshirt should use a T-shirt fractal, thus carrying the recursive process one step backwards to the overall shirt itself. The motif I designed looks like this:

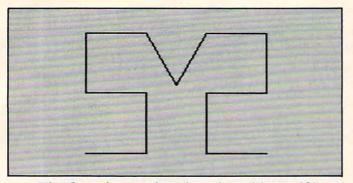

The fractal procedure based on this motif is given by:

TO TSHIRT :SIZE :LIMIT IF :SIZE < :LIMIT [FORWARD :SIZE STOP] **TSHIRT : SIZE / 3 : LIMIT LEFT 90 TSHIRT :SIZE / 3 :LIMIT LEFT 90 TSHIRT :SIZE / 3 :LIMIT RIGHT 90 TSHIRT :SIZE / 3 :LIMIT RIGHT 90 TSHIRT :SIZE / 3 :LIMIT RIGHT 60 TSHIRT :SIZE / 3 :LIMIT LEFT 120 TSHIRT :SIZE / 3 :LIMIT RIGHT 60** TSHIRT :SIZE / 3 :LIMIT **RIGHT 90 TSHIRT :SIZE / 3 :LIMIT RIGHT 90 TSHIRT :SIZE / 3 :LIMIT** LEFT 90 **TSHIRT :SIZE / 3 :LIMIT** LEFT 90 **TSHIRT :SIZE / 3 :LIMIT** END

To generate the motif on the display, enter:

CLEARSCREEN SETUP [-81 -60] TSHIRT 162 162

Successive generations can be formed with the following commands:

#### TSHIRT 162 54 TSHIRT 162 18

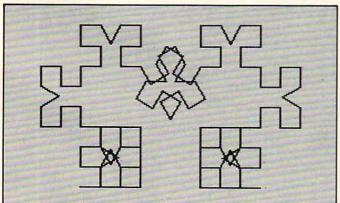

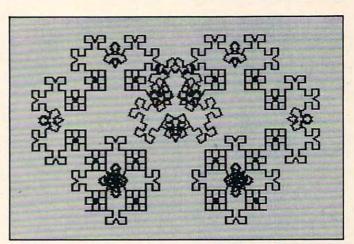

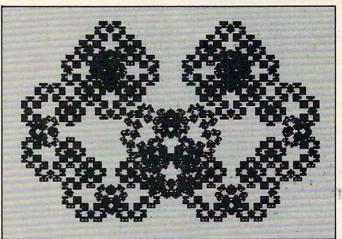

#### **TSHIRT 162 6**

Notice that, for this pattern, there is a lot of overlapping in successive generations that makes it harder to identify the original motif. But, if you look closely, you will be able to see the motif hidden (in full size) in each generation.

The last pattern I wanted to show is from a piece of artwork entitled *F* is for Fractal. The motif is quite simple:

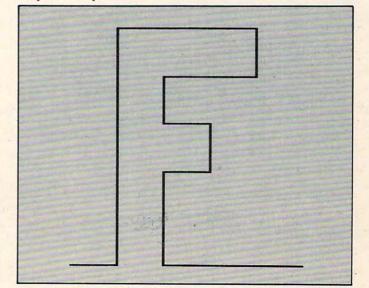

#### Gwww.commodore.ca

The procedure for this curve is a bit on the lengthy side:

```
TO F :SIZE :LIMIT
IF :SIZE < :LIMIT [FORWARD :SIZE STOP]
F:SIZE / 5:LIMIT
LEFT 90
REPEAT 5 [F:SIZE / 5:LIMIT]
RIGHT 90
REPEAT 3 [F:SIZE / 5:LIMIT]
RIGHT 90
F:SIZE / 5:LIMIT
RIGHT 90
REPEAT 2 [F:SIZE / 5:LIMIT]
LEFT 90
F:SIZE/5:LIMIT
LEFT 90
F:SIZE / 5:LIMIT
RIGHT 90
F:SIZE/5:LIMIT
RIGHT 90
F:SIZE/5:LIMIT
LEFT 90
REPEAT 2 [IF :SIZE / 5 :LIMIT]
LEFT 90
REPEAT 3 [F:SIZE / 5:LIMIT]
END
```

The motif can be generated by entering:

CLEARSCREEN SETUP [-85 -110] F 175 175

Further generations are created with the commands:

#### F 175 35 F 175 7

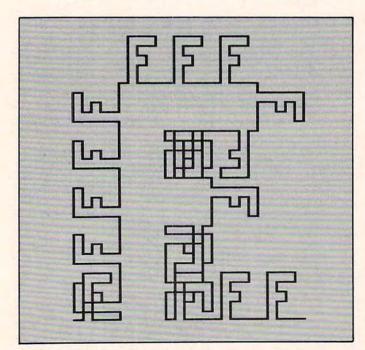

What I find particularly interesting is the manner in which the figure of the F in the motif becomes the background in the third generation.

By now, you probably have recursive programming firmly under control. You should con-

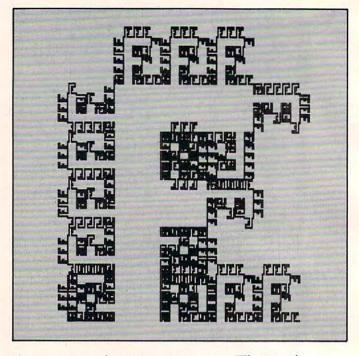

tinue to experiment on your own. The results may surprise you with their beauty!

#### **Calling All Atari PILOTs**

**COMPUTE!** reader Elliot Maggin sent me a delightful extension of a fractal program we described some months back. His program generates King Tut's Headdress. I think you will like the result.

```
R:*************
2
 R:*
3
4
 R:*
        90-DEGREE
5
 R:*
6
 R:*
         FRACTAL
7
 R:*
8 R:*************
10 GR:PEN RED
20 GR:CLEAR
30 C:#A=54
40 GR:GOTO -79,-31
50 GR:TURNTO 90
60 U:*FO
70 GR:PEN BLUE
80 GR:GOTO -24,-32;TURN -90;FILL #A
90 GR:PEN RED
100 C:#A=#A/3
110 GR:GOTO -79,-31
120 GR:TURNTO 90
130 U:*F1
140 C:#A=#A/3
150 GR:GOTO -79,-31
160 GR:TURNTO 90
17Ø U:*F2
180 C:#A=#A/3
190 GR:GOTO -79,-33
200 GR:TURNTO 90
```

#### COMPUTE!

| 210 | CD. DEN S | TELLOW  |       |           |
|-----|-----------|---------|-------|-----------|
| 210 | GR:PEN    | LELLOW  |       |           |
| 220 | U:*F3     | WING    | mumle | UENDDDDCC |
| 230 | T:        | KING    | TUTTS | HEADDRESS |
| 240 | E:        |         |       |           |
| 25Ø | *FO       | Sec. 10 |       |           |
| 260 | GR:DRAW   |         |       |           |
| 270 | GR:TURN   | -90     |       |           |
| 280 | GR:DRAW   | #A      |       |           |
| 290 | GR:TURN   | 90      |       |           |
| 300 | GR:DRAW   | #A      |       |           |
| 310 | GR:TURN   | 90      |       |           |
| 320 | GR:DRAW   | #A      |       |           |
| 330 | GR:TURN   |         |       |           |
| 340 | GR:DRAW   |         |       |           |
|     |           | # 12    |       |           |
| 350 | E:        |         |       |           |
| 360 | *F1       |         |       |           |
| 37Ø | U:*FO     | 100     |       |           |
| 38Ø | GR:TURN   | -90     |       |           |
| 39Ø | U:*FO     |         |       |           |
| 400 | GR:TURN   | 90      |       |           |
| 410 | U:*FO     |         |       |           |
| 420 | GR:TURN   | 90      |       |           |
| 430 | U:*FO     |         |       |           |
| 440 | GR:TURN   | -90     |       |           |
| 450 | U:*FO     | 50      |       |           |
| 460 | E:        |         |       |           |
| 470 | *F2       |         |       |           |
|     |           |         |       |           |
| 480 | U:*Fl     | 0.7     |       |           |
| 490 | GR:TURN   | -90     |       |           |
| 500 | U:*Fl     |         |       |           |
| 510 | GR:TURN   | 90      |       |           |
| 520 | U:*Fl     |         |       |           |
| 530 | GR:TURN   | 90      |       |           |
| 54Ø | U:*F1     |         |       |           |
| 55Ø | GR:TURN   | -90     |       |           |
| 560 | U:*F1     |         |       |           |
| 57Ø | E:        |         |       |           |
| 58Ø | *F3       |         |       |           |
| 59Ø | U:*F2     |         |       |           |
| 600 | GR:TURN   | -9Ø     |       |           |
| 610 | U:*F2     | 50      |       |           |
| 620 | GR:TURN   | 90      |       |           |
| 630 |           | 50      |       |           |
|     | U:*F2     | 0.0     |       |           |
| 640 | GR:TURN   | 90      |       |           |
| 650 | U:*F2     |         |       |           |
| 660 | GR:TURN   | -90     |       |           |
| 67Ø | U:*F2     |         |       |           |
| 68Ø | Е:        |         |       |           |
|     |           |         |       |           |

#### A Year-end Note To All

Before leaving this year behind, I thought you should know some of the things we have in store for you in 1983. First, I have received the Turtle Graphics package for the VIC designed and manufactured by HES, and will report on it in January. Also, I am now using the Radio Shack Color Logo package and will be reporting on it in the same issue. Those of you who are interested in fractals may be interested in *The Fractal Geometry of Nature*, a new book by the father of this study, Benoit Mandelbrot. I will be reviewing this book and commenting on the controversy in this field in a forthcoming "Computers and Society" column.

In the meantime, let me know what *you* want to read, and I'll see what I can do to meet your needs.

Friends of the Turtle P.O. Box 1317 Los Altos, CA 94022

0

#### SOFTWARE AND ACCESSORIES FOR COMMODORE'S VIC-20\*

**Examples:** 

Super Checkbook Balancing \$8.95 Multiplication Tables, Practice/test \$7.95 Numeric Keypad, hardware/software \$39.95 Cognitive Psychology Programs (each) \$19.95 (Prices include postage)

Send SASE for info on software for the home, school, and psychology laboratory.

SCIENTIFIC AND EDUCATIONAL SOFTWARE, INC. P.O. BOX 54 DAYTON, OHIO 45420 \*VIC-20 is a registered trademark of Commodore Business Machines.

# Micro Power Bench<sup>™</sup>

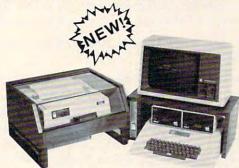

- Single Switch Control of CPU and Peripherals
- Built in circuit breaker protects your system
- Four power expansion outlets
- Choice of high quality oak or walnut
- Compatible with IBM, APPLE, TRS-80 and others

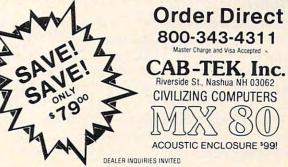

www.commodore.ca

This Commodore version of the language concludes the series on PILOT which began four issues ago and included Apple and Atari versions. This program needs at least 8K memory and works on tape or disk-based systems.

# VIC And PET PILOT Interpreter

#### Michael Tinglof Merrimack, NH

PILOT is an acronym for Programmed Instruction, Learning, or Teaching. Because it is a simple language, teachers can easily develop lesson programs, and beginning students can quickly learn how to program.

This version of PILOT contains all of the core commands used for displaying information and accepting responses. It also has some mathematical capabilities.

The interpreter is written in BASIC so that it is transportable between machines. There is, however, one machine language routine called by line 3 and loaded by the following statement in line 20:

#### 20 ....:FORX = 826 TO 831:READ Z:POKEX,Z: NEXT:.....

The routine can be loaded anywhere to suit your system needs by simply changing the 826 and 831 values. For the VIC, I would suggest changing the values to 820 and 825. Don't forget to change the SYS call in line 3 if you change the above values.

For computers other than Commodore, the routine must be replaced by an input routine which will accept colons and commas.

The next section describes the editor, the commands, and the implemented PILOT statements.

#### The Editor

The editor behaves just like the BASIC editor. To enter a line, type the line number, the PILOT statement, and hit RETURN. Any statement entered without a line number is assumed to be a command (see Commands) and is executed as such.

The screen editor is fully active during program entry. To correct an error in a statement or command, just move the cursor to it and enter the correction. Remember, the RETURN key must be pressed for it to be changed in memory.

When the editor is storing a PILOT program line in memory, it first removes the PILOT command and tokenizes it. Thus, if an illegal command is used, an error message will be generated before the program is run.

#### Commands

The following describes the editor's commands.

**LIST xx-yy** – Lists the specified lines from memory. xx, yy, or both can be removed. **RUN** – Executes the PILOT program currently in memory.

**SAVE 0:name** – Saves the program in memory to disk on drive 0. No quotes are necessary. **LOAD name** – Loads the program from disk.

No quotes are necessary.

**NEW** – Clears the current program from memory.

**BASIC** – Exits the interpreter and returns to BASIC.

**PLIST xx-yy** – Same as the list command, except the output is sent to device 4.

#### **PILOT Variables And Statements**

PILOT variables consist of either a "\$" for a string variable or a "#" for a numeric variable, followed by a single letter. For example, #N and \$S are correct, whereas \$NAME is not.

The PILOT statements implemented are:

#### T: Type

Outputs text and variables to the screen. For example:

#### 1 T: VALUE #X

will type "VALUE xx".

If the statement is ended by a ";" no carriage return will be printed.

#### J: and U: Jump and Use

Transfer program execution to the specified routine. In the case of Use, the current line number is stored so it can be returned to (see End). For example:

#### 2 J:\*PRINT

jumps to the routine labeled PRINT. Labels are designated by beginning a line with an "\*" sign. No statement should follow this label on the same line.

#### E: End

Transfers control back to the statement following the last Use statement executed.

#### M: Match

Match is the most complicated and powerful of the PILOT commands. It checks to see if certain keywords are present in a string variable or in the input buffer (see Accept). For example:

#### Cwww.commodore.ca

# THE LEARNING CENTER

"Perhaps the finest educational software that I have ever had the pleasure of reviewing. It's easy for kids to use and effective in teaching basic concepts and skills.... My kids are learning with it right now!"

> Fred D'Ignazio, Associate Editor—*ComputeI*, Associate Editor—*Softside*, Author of bestseller—*Katie and the Computer*

We hope you've been using your ATARI for more than just games ... it is, and can be, a valuable educational tool for you and your children.

Bruce and Dianne Mitchell realized this potential and designed a series of programs for use in their Small World Preschool & Kindergarten located in Durham, N.C. Presented on TV's *PM Magazine* these unique educational programs will introduce your 3-9 year olds to the era of learning with computers. Using the graphics and sound capabilities of the Atari, each program develops a particular skill and reinforces correct responses with happy faces and music.

Beginning with basic concepts such as colors, shapes and the alphabet, your child will progress to an understanding of counting, arithmetic, and language skills.

Widely acclaimed, classroom designed and tested, these unique educational tools are now available to you ... for your children.

| SPECIAL SKILLS                                      |                               | Preschool         | K              | No. Contraction                                                                                                    | 2                  |
|-----------------------------------------------------|-------------------------------|-------------------|----------------|----------------------------------------------------------------------------------------------------|--------------------|
| * Color For The Non-Reader                          | en som men and the s          |                   |                | Contraction of the second                                                                                                    | 14.12.00           |
| * Name That Color                                   | <b>这一时间,</b> 这个时候,            |                   |                |                                                                                                    | Contraction of the |
| * Like Shape Identification                         |                               |                   | •              |                                                                                                    |                    |
| * Different Shape Identification                    | Section of the section of the |                   |                |                                                                                                    | 1115               |
| Cave Game                                           |                               |                   |                |                                                                                                    | •                  |
| MATH AND NUMBER SKILLS                              |                               |                   |                | ALC IN                                                                                                    | EST Can            |
| Count With Me                                       |                               |                   |                |                                                                                                    | H. Harden          |
| Number Recognition                                  | ·治疗性的。2116日                   |                   |                | Section of the section of the sectio | •                  |
| Addition                                            | の自己でも予想                       |                   | •              |                                                                                                    | 5. 1. 1. 1. 1.     |
| Subtraction                                         | in the state                  | Barrie State      | •              | •                                                                                                    |                    |
| AddVertical/Horizontal                              | A SPACE OF                    |                   | •              | •                                                                                                    |                    |
| SubVertical/Horizontal                              | al man see a                  |                   | •              |                                                                                                    |                    |
| Advanced Addition/Subtraction                       |                               |                   |                | - 0                                                                                                    |                    |
| Ones and Tens                                       | HAR DER LAND                  |                   | and the second |                                                                                                    |                    |
| LANGUAGE SKILLS                                     | 1.2                           |                   |                | 11 17 11                                                                                                    |                    |
| * Alphabet Recognition                              |                               | The second second | 1 1 L L L      | •                                                                                                    | •                  |
| * Letter Sequence                                   |                               |                   | •              | •                                                                                                    |                    |
| * Like Symbol Discrimination                        | General States                |                   |                | THE REAL PROPERTY OF                                                                                                    |                    |
| <ul> <li>Different Symbol Discrimination</li> </ul> |                               |                   |                | Section 11                                                                                                    |                    |
| Pricing Information                                 | Cass. Disk                    | A Sector A. S.    | No. Contract   | Cass.                                                                                                    | Disk               |
| Single Program                                      | 6.95 9.95                     | Pre-School        |                |                                                                                                    | 41.95              |
| Special Skills                                      |                               | Kindergarten.     |                |                                                                                                    |                    |
| Language Skills                                     | 19.9524.95                    | First Grade       |                |                                                                                                    |                    |
| Math and Number Skills                              |                               | Second Grade      |                |                                                                                                    |                    |
| Complete Set                                        | 59.95 64.95                   |                   |                |                                                                                                    |                    |
| Edumate <sup>™</sup> Light Pen                      | 19.95                         | Add \$2.00 for p  | ostage &       | handling                                                                                                    |                    |

\* Compatible with our Edumate™ Light Pen

NOTE: All software requires 8K cassette/16K disk

Start competing with your 4-year-old for computer time. Enroll in THE LEARNING CENTER, it could be the best investment you ever make ... in your children's future. See your local dealer or order direct.

Available now for the ATARI 400/800 COMING SOON for the TRS-80 Model I, III, Color Apple, VIC, TI-99 Free Catalog Upon Request

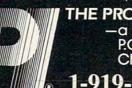

THE PROGRAMMER'S INSTITUTE —a division of FUTUREHOUSE™ P.O. Box 3191 Dept C Chapel Hill, NC 27514

1-919-967-0861 10 am - 9 pm, Monday - Saturday

Cwww.commodore.ca

#### 10 M:YES,OK,ALRIGHT

checks to see if YES, OK, or ALRIGHT are present in the input buffer. To check a string for keywords:

#### 15 M:\$n YES,OK,...

If a match is found the Y flag is set; otherwise the N flag is set (see Modifiers).

#### I: If

If is a nonstandard command which allows for mathematical testing. It can check to see if a given variable is less than, greater than, or equal to a second given value or variable. For example:

20 I:#N<9

or

25 I: #C = #F

Only  $\rightarrow$ ,  $\prec$ , and = can be used.

#### C: Compute

Performs simple four-function calculations in a linear order (no parentheses) and assigns the value to a numeric variable. The calculations are performed in floating point mode so reasonable accuracy can be expected. For example:

30 C:#N = #G\*10/#T+10

If a "#R" is encountered in the expression, a random number between 0 and 1 is substituted.

#### A: Accept

Inputs a response from the user. If no destination variable is given, the response is stored in a buffer which can be used by Match. For example:

40 A:#N inputs a value into N 41 A: inputs a response into the buffer

#### H: Home

Clears the screen and returns the cursor to home.

#### End

Stops the program execution and returns to the editor. This statement cannot be modified by a "Y" or "N". For example:

**50 END** 

#### Modifiers

Any of the commands can be modified with either a "Y" or "N." If a command is modified, it will be executed only if the specified flag is set. For example:

#### 1 TY:YES

will print YES only if the Y flag is set. The Y and N flags are set by either a Match or If statement.

#### **Error Messages**

The following are the error codes generated during program run:

I – Illegal variable name

- 2 Unknown label
- 3 Stack overflow (too many Uses)
- 4 Stack empty (an E: with no Use)
- 5 Bad format
- 6 Division by zero
- 7 Numeric out of range (greater than 32767)

#### Notes On Program Operation

1. To stop a PILOT program run, hit the "@" key. To stop a list, hit any key.

2. If for some reason the program returns to BASIC level, just type GOTO 40 (RETURN) to re-enter without losing the current program.

3. If a NEW statement is not given before loading a new program, the current program and the new program will be merged in memory.

4. The maximum number of lines allowed is contained in the variable M and is set in line 10. This can be changed.

5. For cassette operation, make the following changes:

#### 500 OPEN1,1,1,R\$:PRINT"SAVING"R\$ 600 OPEN1,1,0,R\$:PRINT"LOADING"R\$

6. This interpreter is about 3K bytes long. and about 4K bytes are taken after system initialization. This still leaves 3K on an 8K PET!

This program gives the user access to a fairly complete set of PILOT commands, while at the same time leaving enough space for program development even on an 8K PET.

#### 1 GOTO1Ø:REM\*\*\*PILOT\*\*\*

- 2 I\$=""
- 3 SYS826: IFPEEK (Ø) = 13THENRETURN
- 4 I\$=I\$+CHR\$ (PEEK(Ø)):GOTO3
- 10 CLR:M=200:X=0:Y=0:A=0:P=0:Z=0:I\$="":DIMS%(
- 9),N%(26),S%(26),L%(M),C%(15):F%=0 20 PRINT"{CLEAR}\*\*\*\* PILOT V2.1 \*\*\*\*":FORX=82 6T0831:READZ:POKEX,Z:NEXT:FORX=ØT015
- 25 READC\$ (X):NEXT:DATA32,207,255,133,0,96
- 30 DATALIST, RUN, SAVE, LOAD, NEW, BASIC, PLIST, T, J ,E,U,M,C,A,I,H 40 PRINT"{DOWN}PILOT."
- 50 GOSUB2:PRINT:IFASC(I\$)=32ANDLEN(I\$)=1THENG **ОТО**5Ø
- 60 IFLEFT\$ (I\$,1) = "THENI\$=MID\$ (I\$,2):GOTO60
- 70 L=VAL(I\$):IFL<>ØTHENGOTO200
  80 L=1:H=M:R\$="":FORX=lTOLEN(I\$):IFMID\$(I\$,X,
- 1) <> " "THENNEXTX:GOTO140
- 90 R\$=MID\$ (I\$, X+1): I\$=LEFT\$ (I\$, X-1)
- 100 L=VAL(R\$):H=L:FORX=1TOLEN(R\$):IFMID\$(R\$,X, 1) <> "-"THENNEXT:GOTO120
- 110 L=VAL(LEFT\$(R\$,X-1)):H=VAL(MID\$(R\$,X+1))
- 120 IFL=0THENL=1
- 130 IFH=0THENH=M
- 140 FORX=0TO6:IFI\$<>LEFT\$(C\$(X),LEN(I\$))THENNE XT:PRINT"UNKNOWN COMMAND. ":GOTO40
- 150 ONX+1GOTO400,1000,500,600,700,800,390
- 200 IFL>MTHENPRINT"LINE NUMBER OUT OF RANGE.": GOTO4Ø
- 210 X=LEN(STR\$(L)):X\$=MID\$(I\$,X):IFX\$=""THENL\$ (L) ="":GOT05Ø
- 220 IFLEFT\$ (X\$,1)=" "THENX\$=MID\$ (X\$,2):GOT0220
- 230 X=3:IFMID\$(X\$,2,1)<>":"THENX=4:IFMID\$(X\$,3
  - ,1) <>":"THENL\$ (L) =X\$:GOTO50

#### December 1982, Issue 31

#### COMPUTE!

240 FORZ=7T015:IFLEFT\$(X\$,1)<>C\$(Z)THENNEXT:PR INT"ILLEGAL COMMAND. ":GOTO40 250 IFMID\$ (X\$,2,1) = "Y"THENZ=Z+10 260 IFMID\$ (X\$,2,1) = "N"THENZ=Z+20 270 L\$(L)=CHR\$(Z-6)+MID\$(X\$,X):GOTO50 390 OPEN1,4:GOTO410 400 OPEN1,3 410 FORX=LTOH:IFL\$(X)=""THEN450 420 X\$=":":Z=ASC(L\$(X)):IFZ>30THENX\$=LEFT\$(L\$( X),1):GOTO440 425 IFZ>20THENZ=Z-20:X\$="N"+X\$ 430 IFZ>10THENZ=Z-10:X\$="Y"+X\$ 435 X\$=C\$ (Z+6)+X\$ 440 PRINT#1,X;X\$;MID\$(L\$(X),2) 450 GETX\$:IFX\$<>""THENCLOSE1:GOTO40 460 NEXT:CLOSE1:GOTO40 500 OPEN1,8,2,R\$+",S,W":PRINT"SAVING "R\$ 510 FORX=1TOM:IFL\$(X)=""THEN530 PRINT#1, X; CHR\$ (13) CHR\$ (34) L\$ (X) CHR\$ (34) CHR 520 \$(13); 530 NEXTX:CLOSE1:GOTO40 600 OPEN1,8,2,R\$+",S,R":PRINT"LOADING "R\$ 610 INPUT#1,X:IFSTGOTO630 620 INPUT#1,L\$(X):IFST=0GOT0610 630 CLOSE1:GOTO40 700 GOTO10 800 PRINT" {DOWN} EXITING TO BASIC .... ": END 1000 L=0:FORX=1T025:N%(X)=0:S\$(X)="":NEXT:P=0:F 8=0 1010 L=L+1:IFL=>MORL\$(L)="END"THEN40 1011 GETX\$: IFX\$="@"THEN40 1015 IFL\$ (L) = ""THEN1010 1020 X=ASC(L\$(L)):IFX>40THEN1010 1030 IFX>20THENX=X-20:IFF%=1THEN1010 1040 IFX>10THENX=X-10:IFF%=0THEN1010 1050 C\$=MID\$(L\$(L),2):ONXGOTO1100,1220,1300,120 0,1500,1600,1700,1800,1900 1090 PRINT"ERROR #"E"IN LINE"L:GOTO40 1100 Z=0:IFRIGHT\$ (C\$,1)="; "THENZ=1:C\$=LEFT\$ (C\$, LEN(C\$) - 1)1105 FORX=1TOLEN(C\$):X\$=MID\$(C\$,X,1):IFX\$="#"TH EN1150 1110 IFX\$="\$"THEN1160 1120 PRINTX\$;:NEXT:IFZ=0THENPRINT 1130 GOTO1010 1150 GOSUB1190:X\$=STR\$(N%(Y)):GOTO1120 116Ø GOSUB119Ø:X\$=S\$(Y):GOTO112Ø 1190 X=X+1:Y=ASC(MID\$(C\$,X,1))-64:IFY<10RY>26TH ENE=1:GOTO1090 1195 RETURN 1200 IFP>8THENE=3:GOTO1090 1210 P=P+1:S%(P)=L 1220 IFVAL(C\$) <> 0THENL=VAL(C\$)-1:GOTO1010 1230 FORX=1TOM:IFC\$<>L\$ (X) THENNEXT:E=2:GOTO1090 1240 L=X:GOTO1010 1300 IFP=0THENE=4:GOTO1090 1310 L=S%(P):P=P-1:GOTO1010 1500 X=1:C\$=C\$+",":X\$=AC\$:IFLEFT\$(C\$,1)="\$"THEN GOSUB1590 1510 FORZ=XTOLEN(C\$): IFMID\$(C\$,Z,1) <>", "THENNEX T 1520 Z\$=MID\$(C\$,X,Z-X):FORY=1TOLEN(X\$):IFMID\$(X \$,Y,LEN(Z\$))=Z\$THENF%=1:GOTO1010 1560 NEXT: IFZ<LEN(C\$) THENX=Z+1:GOTO1510 1570 F%=0:GOTO1010 1590 Y=ASC(MID\$(C\$,2))-64:IFY<10RY>26THENE=1:GO TO1090 1595 X\$=S\$(Y):X=4:RETURN 1600 A=3:Z=0:X\$="":IFLEFT\$(C\$,1) <>"#"ORMID\$(C\$, 3,1) <> "= "THENE=5:GOTO1090 1610 Y=1:X\$=MID\$(C\$,A,1):A=A+1:IFMID\$(C\$,A,1)=" - "THENA=A+1:Y=-1 1620 IFMID\$ (C\$, A, 1) <> "#"THENY=Y\*VAL (MID\$ (C\$, A) ) :A=A+LEN(STR\$(Y))-1:GOT01650

1630 X=ASC(MID\$(C\$,A+1))-64:IFX<10RX>26THENE=1: GOTO1090

- 1635 IFX=18THENY=Y\*RND(1):GOTO1650 1640 Y=Y\*N%(X):A=A+2
- 1650 IFX\$="="THENZ=Y
- 1655 IFX\$="-"THENZ=Z-Y
- 1660 IFX\$="+"THENZ=Z+Y 1665 IFX\$="/"ANDY=0THENE=6:GOTO1090
- 1670 IFX\$="\*"THENZ=Z\*Y
- 1675 IFX\$="/"THENZ=Z/Y
- 1680 IFA<=LEN(C\$)GOTO1610
- 1685 Y=N%(X1):IFX-4>ØTHENIFMID\$(C\$,X-4)="-"ANDX -4<>ATHENZ=-Z
- 1690 X=ASC(MID\$(C\$,2))-64:IFX<10RX>26THENE=1:GO T01090
- 1692 IFZ>327670RZ<-32767THENE=7:GOTO1090
- 1695 N%(X)=Z:GOT01010
- 1700 IFC\$=""THENGOSUB2:AC\$=I\$:PRINT:GOTO1010
- 1720 X=ASC(MID\$(C\$,2))-64:IFX<10RX>26THENE=1:GO T01090
- 1730 GOSUB2: Z=VAL(I\$): FRINT: IFLEFT\$ (C\$,1) = "#"TH ENN%(X)=Z
- 1740 IFLEFT\$ (C\$, 1) = "\$"THENS\$ (X) = I\$
- 1750 GOTO1010 1800 IFLEFT\$(C\$,1)<>"#"THENE=5:GOTO1090
- 1810 X=ASC(MID\$(C\$,2))-64:IFX<10RX>26THENE=1:GO T01090
- 1820 A=N%(X):X\$=MID\$(C\$,3,1):IFMID\$(C\$,4,1)<>"# "THENX=VAL (MID\$ (C\$,4)):GOTO1840
- 1830 X=ASC(MID\$(C\$,5))-64:IFX<10RX>26THENE=1:GO T01090
- 1835 X=N%(X)
- 1840 F%=0:IFX\$="<"ANDA<XTHENF%=1
- 1850 IFX\$=">"ANDA>XTHENF%=1
- 1860 IFX\$="="ANDA=XTHENF%=1
- 1870 GOTO1010
- 1900 PRINT" {CLEAR} ";:GOTO1010

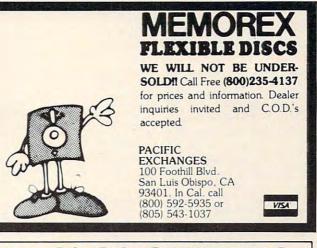

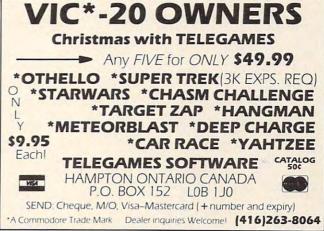

20 Questions 1 H: 2 T: WELCOME TO THE GAME OF TWENTY QUESTIONS. T: BY ASKING QUESTIONS WHICH HAVE YES OR T: NO ANSWERS, TRY TO 3 4 GUESS THE OBJECT 5 T: WHICH HAS BEEN SELECTED. 6 T: T: BE SURE TO END EACH 7 QUESTION WITH A '?'. 8 T: 9 T: 10 C:#C=0 11 \*ROUND 12 C: #C=#C+1 13 \*QUESTION 14 T:ENTER QUESTION #C 15 A: 16 M:? TN: THAT ISN'T A QUESTION. 17 18 JN: \*QUESTION 19 M:A?,E?,I?,O?,U?,Y? 20 TY: YES 21 TN:NO 22 T: 23 I:#C<20 24 JY:\*ROUND T: END OF TWENTY 25 QUESTIONS. PRESS RETURN 26 T: TO START AGAIN. 27 A: 28 J:1 29 END

#### Guess

H: 2 T: THIS IS THE GAME OF GUESS. T: TRY TO GUESS A NUMBER BETWEEN 1 3 4 T: AND 100. 5 C:#G=0 C: #N=#R\*100 6 **\*GUESS** 8 C: #G=#G+1 9 T: 10 T: GUESS NUMBER #G ?; 12 A: #Q 15 I:#Q<#N TY: TO LOW. 16 17 I:#Q=#N 18 TY:RIGHT! IN #G GUESSES. 20 JY: \*END 21 I:#Q>#N 22 TY: TO HIGH. 23 J:\*GUESS 25 \*END 26 T: T: PLAY AGAIN ? ; 27 28 A: 29 M: YES, OK, ALRIGHT, GOOD, Y 30 JY:1 T:O.K., GOODBYE! 31 32 END 0

# **Recreational Computing Back Issues**

Recreational Computing was the first and only personal computing magazine when it started in 1972 (it was called the *PCC Newspaper* back then). Bob Albrecht, David Thornburg, Isaac Asimov, Don Inman, Ramon Zamora, Robert Jastrow, Mac Oglesby, Adam Osborne – the list of authors reads like a Who's Who of microcomputing. These and many other authors contributed some of the finest articles about computers and now-classic games to the pages of Recreational Computing.

Last fall, Recreational Computing was merged into COMPUTE! and we are now offering available back issues. Whatever your interest, you'll find something here – from Spanish BASIC to Computers in Sports Medicine, from Future Fantasy Games to Robot Pets.

September 1974 A Practical, Low-cost Home/School Microprocessor System, The Computer Illiteracy Problem, Eight Games In BASIC

March 1975 Build Your Own BASIC, The Computer In Art, Biorhyth

March/April 1976 A TTY Game, Games With The Pocket Calculator, Dodgem, Square, Tiny BASIC To Go July 1976 BASIC Music, Tiny Trek For Altair, 16 Bit Com-puter Kit, Musical Numbers Guessing Game, Programmer's Tealbox puter Kit, Toolbox

September/October 1976 Computer Games In The Classroom, Planets Game, Dungeons And Dragons, Hats Game, Pythagoras And Rational Music

November/December 1976 Story, Snake, Packl, Frogs Games, Make Believe Computers, The First West Coast Computer Faire, Subroutines, The First Computer

January/February 1977 Robot Pets, Computers And Space, Tiny Languages, Teaching Using Conversational Programming, High School Computers, Reverse, Tiny PILOT, Mastermind

March/April 1977 Z-80 PILOT, 6502 Assembly Program-ming, Tiny BASIC For Beginners, Math Drills & Games, Community Information Systems, Mine, Sales Simulation, Native American Board Games

July/August 1977 Do-it-yourself CAI, Pet Robots: New Capabilities, PILOT, CAI In BASIC, Programming The HP-25, Capture, Inverse Reverse, 8080 Matrix Subroutines, Women And Computers

September/October 1977 The \$595 PET, More Tiny Lan-guages, Computer Networks, The Bead Game, Biofeed-back And Microcomputers Part 1, Home Energy Manage-ment, Sandpile Game, A BASIC PILOT

January/February 1978 Pascal Vs. BASIC, COMAL: Structured BASIC, Video Disks: Magic Lamps for Educators?, A Computer Revolution?, Pounce, The Mechanics of Robots, TRS-80. A Status Report

March/April 1978 Epic Computer Games, Micros for the Handicapped, Buckets Game, Prayer Wheel Program, Computer Contagion, Measuring Time, Frog Race, The IBM 370 Model 69

July/August 1978 Computer Whiz Kids, Public Access To Computers, Man-made Minds, Post-human Intelligence, A Modern-day Medicine Show, Live Wire Design, ASCII Graphix, Baseball, Concentration, Gambler's Paradox

September/October 1978 Kingdom Game, Computers and Museums, Sorcerer of Exidy, Snooping With Your PET, APL, Decimals in Tiny BASIC, Apple Math, TRS-80 Level II: A Grown-up Field Evaluation

November/December 1978 APL Games. The Return of the Dragons, Animated Games for TRS-80, Runequest, All In The Mind, The L-5 Society, Phantnum, Some Guidelines for Microcomputer Chess, Dataman

January/February 1979 A Jules Verne Fantasy, Artificial Intelligence, The Apple Corps is With Us, TRS-80 Personal Software, Vending Machine Gets "Brain," Apple II I/O, The Memory Game, REINO: Spanish Kingdom

Memory Game, REINO: Spanish Kingdom March/April 1979 Calculator Comics, "Lord of the Rings," Chess Reconsidered, Database, Beastiary, Color Your Own Graphics, Universe, Easy POKEing with Applesoft BASIC, Air Raid, TRS-80 3-D Pitos, Slot, Apple Rose May/June 1979 PILOT for Apple II, The Game of Life, Gold Handicapping, Hunt, BASIC vs. Pascal, Inspector Clew-so, Flash for SOL, Faster Jumble', Concept Sans Computer, A Beginner's Guide To FRP

Single Issue:

Any Five Issues:

Any Ten Issues:

Special Recreational Computing Back Issue Pricing \$ 3.00

\$10.00

\$20.00

Any Fifteen Issues: Any Twenty Issues:

For Fastest Service, Call Toll Free 800-334-0868 In NC Call 919-275-9809

Or Send Order and Payment to COMPUTE! Publications, P.O. Box 5406, Greensboro, NC 27403.

In the US, please include \$.20 per issue ordered for shipping and handling. Outside the US, please include \$.30 per issue for surface mail. Orders must be prepaid in US funds or international money order. All orders subject to availability

July/August 1979 Summer Fun, Fooling Around With Your PET, Cryptarithms, Baseball, Newett Awl's Goat, Zrrk: A Computerized Fantasy Simulation Game, What Light on Yonder Panel Flashes. The Dedicated Word Processor, The computer Version Statement of the Computer Statement of the Computer Statement of FORTE Music Programming Language

September/October 1979 TRS-80: Outside Connection, The Architecture of Multi-Player Games, The Sounds of Texas Instruments, Dynamic Color Graphics on the New Atari, An Apple PILOT, Gandalf, Spanish BASIC, Designing Animal Games, APL Mastermind

November/December 1979 SHOGI Games For You To Program, Atari Sounds, Texas Instrument Graphics and Ani-mation, Interrupt, Match Me, Calendar, Making Music on the PET, Tower of Hanoi, Bingo, Animal Games

January/February 1980 Computing and Holistic Health. TI Graphics and Animation Part 2, Garnes To Program, New Directions in Numerical Computing, An Extended BASIC "IF" Facility Beating Computer Anxiety, Capture for PET, 8080 Tic Tac Toe, Chainwalk, Programming Problems

March/April 1980 Special Games Issue: Recreation Apple II Hi-res Graphics, Delicious Functions, Galaxy II, Fairy Chess, Raging Robots, Program Instruction Builder, Data Retrieval: An Introduction

May/June 1980 Introduction to Computer Music, CBBS Phone Numbers, 6502 Machine Language, The Electric Phone Numbers, 6502 Machine Language, The Electric Phone Book, Number Translation, Sea Search, Apple Ani-mation, Twister Move Generator, DOZO, Shell Game, Home Video Displays, A Proposed Graphics Language

July/August 1980 Fantasy Games Issue: Write Your Own Computer Fantasy Simulation, Wizard's Castle, On Future Fantasy Games, Wonderful World of Eamon, In Defense of Hackers, Touch Panels and Interactive Graphics

September/October 1980 Probability Trees: Big Business on the Micro, The Best of People's Computer Company, Computer Analysis of Athletics, Word Search, Computers in Sports Medicine, Wired, Revolution in Typography?, Textrapolation

November/December 1980 Computerized Voting, Computer-Using Educators, Hot-rod Computers, House of the Future, Yote, DOZO in Pascal, What is Truth?, Sixth Order Magic Squares on a TRS-80

January/February 1981 The Education Revolution: Com-puter Games in the Classroom, An Art-producing Turtle, Computer Literacy Resources, Musical Compositions Using Computers, Microcomputers in China, Twenty Ques-tions, The Pirate's Life for Me, Computers and the Volcanic Fallout

March/April 1981 Space Exploration: Frontiers for You and Your Micro, Voyage To Antares, A Spaceship Simulator, The Computer as Chess Ally, Star Trek – A Dialogue Approach, Mark of Breeding (fiction). The Fifteen Puzzle

MayJune 1981 Using Computers at Sesame Place. Atari PILOT and Turtle Graphics. Computer Anatomy for Begin-ners. The Impact of Micros, Nevada-style 8-spot Keno, Sketch Pad. Sum of the Digits, TRS-80 Property Manage-ment Program, The Pocket Corner

July/August 1981 Which Computer Should You Buy?, Commodore's New Rainbow Machine. The Wired Nation: Do We Want It?, Computers at the Junior Museum, 3-D Tic Tac Toe for PET, Number Crossword for all Computers

September/October 1981 43 Ways To Make Money With Your Micro, How To Start A Software Exchange. Who Are Computer Criminals? Micros Behind Bars, Number Sys-tems, Computer Knock-knock Jokes in BASIC and LISP, For Photographers Only, Fibonacci Nim, Roman Numeral Con-versum Programum

\$25.00

\$30.00

# Part II

Last month we featured the skeleton of the world's most intelligent Christmas card – an Atari program which would use several of the machine's special features to delight youngsters and involve them right away in using their computer Christmas present. The article concludes this issue with the spectacular music and animation version of the program. It requires 16K RAM.

# An Atari For Christmas Adding Music And Movement

Brenda Balch Redondo Beach, CA

We completed the basic framework last month for the Christmas computer program. It should introduce my sister's family to computers in a most friendly way. Now I can think of something unique about each person who will be there Christmas day and turn that into a picture and melody. After a number of attempts my list looks like this:

| Name    | Picture                    | Song                                                   |
|---------|----------------------------|--------------------------------------------------------|
| Brenda  | Renaissance<br>instruments | Battle Pavane (this sounds good only<br>in four parts) |
| Carolyn | Children                   | It's a Small World                                     |
| Kathy   | Dancer                     | Dance of the Sugar Plum Fairy                          |
| Ruth    | Cake                       | This is the Way We                                     |

#### **Making Melodies**

First the music. All I want is short melodies. All these tunes are in my head, but how do I get them into my computer? I don't play by ear, but fortunately I have a friend who does. I watch his fingers and write down the notes as he plays.

Now I need to determine how long each note is. Out comes the Music Composer, and a lot of trial and error begins. Any mistakes left in these tunes are probably in my head, as well as in my Atari.

Since I think of music in terms of quarter notes, eighth notes, etc., I would like to enter each note as a pitch number (using the table in the *BASIC Reference Manual* is easy), followed by a 4, 8, etc. I also want to change the tempo easily until I like the speed. Thus the PNOTE (play note) subroutine is born. (Later I notice a dotted quarter becomes an awkward 2.66. Next time I'll try something different.)

The first time I wrote this subroutine, I tried to use the variable NOTE, which BASIC would stubbornly turn into NOT E. I finally decided to heed the advice to stay away from variables which start with keywords. (The use of INPUT\$ can also give problems in certain contexts.)

The only four-part music I attempt is the Renaissance *Battle Pavane*. One interesting characteristic of this musical phrase is how the parts move at different times. This makes data entry difficult, and requires a different philosophy about when to turn off a note. I use zero as a flag to indicate that a note is not to be turned off (i.e., that it is to be held). I turn each note off just before the next note in that voice starts. If zero were needed to provide rests, one could be used as the flag to hold a note.

As I try various options, the code in the routine takes long enough that it affects the tempo. After several attempts I get a slow but regular beat (see lines 850-895). This involves using the subroutine to give a sixteenth note duration and using the main routine and hold flags to fill out quarter notes, etc. (I'll leave finding a better solution to a rainy day.)

#### Animation

I look through my list of pictures for required \* motion. Dancers certainly must dance, and I want to try simple player/missile graphics. Horizontal movement will be enough for me. I bring out my graph paper and discover my major problem is lack of artistic talent. How *do* dancers dance? Several tries (including walking around on my toes to watch what I do) produce the routine at lines 17000-17240.

A dancer should move in time to the music, so calls to PNOTE are alternated with changing the dancer's feet.

Nothing else in my list seems to require motion. But I find I can give the impression of something

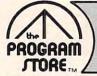

# Welcome: THORN EMI & Spinnaker New Software Companies for the Atari 400/800

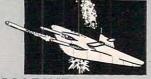

#### SUBMARINE COMMANDER

#### From THORN EMI

Your mission: destroy all enemy merchant shipping in the Mediterranean. Locate enemy ships using your Sonar and periscope, attacking when they're within firing range. But watch your instrument panel carefully to monitor your fuel, oxygen, battery charge and Sonar levels, so you'll be ready for instant action diving to avoid enemy depth charges, or firing your

ROM Cartridge, \$49.95 Save 15% Now Thru Dec. 31, You Pay Only \$42.46

• •

64-11- F.S

## CRIBBAGE & DOMINOES

From THORN EMI

Challenge your computer to a game of either of these favorites. At first, the computer may leave you far behind, but you'll even the score as you work out and try new strategies. Great way to practice and surprise your friends.

16K Tape, \$29.95

#### 

Great action simulation of the game, with 3 variations: Tournament, 8-Ball and Practice Pool. Play against a friend or the computer, using your joystick to maneuver your "cue stick". With instruction booklet for beginners. Requires joystick.

16K Tape, \$29.95

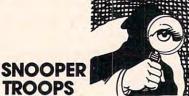

By Tom Snyder from Spinnaker As a Snooper Trooper, you're a detective assigned to

solve mysteries. You drive around town in your Snoop-Mobile, with wrist radio, SnoopNet computer, camera for SnoopShots, and notebook. Full color graphics and sound.

Case #1: The Granite Point Ghost Someone is trying to scare the Kim family. Who—or What? And Why? Ages 10 to adult. 48K Disk, \$44.95

#### Case #2: The Disappearing Dolphin Someone Stole Lily the Dolphin from the Tabasco Aquarium. Can you find her? Ages 10 to adult. 48K Disk, \$44.95

#### Over 1500 Programs for TRS-80, For Information Call 202-363-9797

Visit our other stores: 829 Bethel Rd., Columbus OH Seven Corners Center, Falls Church, VA W. Bell Plaza, 6600 Security Blvd., Baltimore MD

## From THORN EMI

A Batch of British Favorites, From Children's Games to Sophisticated Simulations.

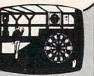

## DARTS

The traditional pubroom game of darts, depicted in strikingly beautiful graphics and sound. Use your joystick to position the thrower's hand—10 skill levels allow for all ages of players. Once thrown, the dart either finds its mark or bounces off the wire separators (with a realistic "clink" sound). 1 to 4 players including the computer, if you like.

16K Tape, \$20.95 Save 15%

Now Thru Dec. 31 You Pay Only \$25.46

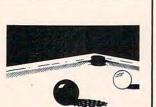

## SNOOKER. & BILLIARDS

Great way to learn or practice your technique with the computer. Then, when you're an "accomplished" player, challenge your friends to a few matches. Full joystick control for angle and strength of each shot. Fun for beginners and advanced players; 4 game variations. Requires joystick. **16K Tape, \$29.95** 

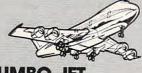

#### JUMBO JET PILOT From THORN EMI

You're the pilot in this sophisticated flight simulation, with full instrument panel plus views through the cockpit windows. You'll take off, navigate to your required destination, then land safely. Once you've mastered the basics, try your hand at the "extras": can you fly upside down? Loop the loop? At the end of each "flight", the computer rates your performance. 10 game variations. Requires joystick. ROM Cartridge, \$49:95 Save 15%

Now Thru Dec. 31, You Pay Only \$42.46

# HUMPTY DUMPTY & JACK & JILL

A new twist on an old favorite: "jigsaw" puzzles for the whole family! The picture of each nursery rhyme theme is shown on the computer screen-divided into 9, 16, 25 or 36 squares, with choice of difficulty levels. The computer jumbles up the picture by moving the squares around, and you have to put them back together again. 48 game variations to delight everyone from pre-school children to adults. Only 1 player at a time, please. **16K Tape, \$29.95** 

Also available: HICKORY DICKORY DOCK BAA BAA BLACK SHEEP 16K Tape, \$29.95

#### FACEMAKER From Spinnaker

Clever and fun introduction to computer programming and keyboard familiarity. In game 1, the child completes a blank face, choosing from sets of eyes, ears, noses. Game 2 starts with completed face. Child enters instructions to make face smile, wink, wiggle its ears. Game 3 presents sequences of faces which the child must reproduce in correct order. Full color graphics and sound. Ages 4 to 8. 48K Disk. \$34.95

# CHRISTMAS SAMPLER

Great holiday package that brings the classics "to life" with full color graphics and sound, interspersed with animation. Stories are told, plus a selection of Christmas carois, accompanied by screen texts that are easy to follow. Christmas music is the 3rd ingredient—perfect for family gatherings. 48K Disk, \$29:95

Now Thru Dec. 31, You Pay Only \$23.96

# ATARI 400/800, APPLE & IBM. To Order Call Toll-Free

MAIL ORDERS: Send check or M.O. for total purchase ce, plus \$2.00 postage & handling. D.C., MD. & VA.: add

price, plus \$2.00 postage & handling. D.C., MD. & VA.: add sales tax. Charge cards: include all embossed information on the card.

4200 Wisconsin Avenue, NW, Dept. U212 Box 9582 Washington, D.C. 20016

STORE

PROGRAM

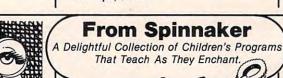

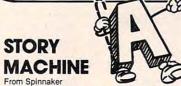

Imaginative teaching tool that encourages young children to write sentences and stories of their own as the computer acts them out! They must become familiar with the computer keyboard and use the 38-word vocabulary list correctly. (The computer will not accept incorrect grammar). As they type, the computer shows their words in action. Delightful and motivational. Ages 5 to 9. 48K Disk, \$34.95

# **Atari Holiday Reading**

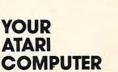

By Poole, McNiff & Cook from Osborne/McGraw-Hill Comprehensive, all-in-one guide for Atari 400/800 computers that is helpful to the beginning and ad-vanced programmer. Complete operating instructions; detailed BASIC programming, including a handy alphabetical glossary of BASIC statements and functions; advanced BASIC; computer graphics; and tips on hardware, peripherals and compatible software

Softcover, \$16.95

#### COMPUTE!'S SECOND BOOK **OF ATARI** From Compute! Books

An all new collection of never-before published articles on the Atari for beginner to advanced users. Topics include: Utilities, Programming, Graphics,

Applications and Beyond BASIC. Spiral-bound, \$12.95

#### **GAMES** & RECREATIONS From Reston

Recreation

This new book is packed with games and ideas on how to create your own. You'll discover the special Atari capabilities of the keyboard, graphics, sound and color. The book provides an entertaining way to learn more about general programming, too. Part I: Learning Through Games. Part II: Games for

the Atari. Part III: The Atari Special. Plus seven appendices

Softcover, \$14.95 Hardcover, \$19.95

#### MASTER MEMORY MAP From Santa Cruz Software

If you are serious about programming the Atari, this booklet could become one of your most important tools. A highly detailed map of the Atari's memory, it details thousands of locations and routines. Using this booklet makes easier the use of display list, player/missile, and interrupt graphics. The "Miscellaneous Notes" section contains a wealth of knowledge nicked up by Santa Cruz in their explorations of the Atari. Also included are notes on the new GTIA graphics chip.

#### Softcover, \$6.95

#### VISICALC HOME AND OFFICE COMPANION

Castlewitz and Chisausky from Osborne/McGraw Hill

Fifty VisiCalc models for home and office, including: investments, inventory, sales forecasts, payroll, per-sonal net worth, home budget planning, family insurance needs. Each comes with model listings, sample printed reports and narrative. Softcover, \$15.95

### 6502 ASSEMBLY LANGUAGE SUBROUTINES

By Leventhal and Saville from Osborne/McGraw-Hill If you're interested in using assembly language quickly, this book is ideal. It describes general 6502 programming methods, provides code for more than 40 subroutines to help you improve your programming skills, debug or revise an existing program; add instructions and addressing modes

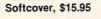

ATARI SOUND AND GRAPHICS

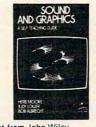

By Moore, Lower and Albrecht from John Wiley This self-paced, self-teaching guide will have you seeing and hearing things on your Atari in no time even if you're a complete beginner. You'll learn to compose and play melodies, draw cartoons, create sound effects and games. Each section teaches something new in BASIC, the most commonly used computer language

Softcover, \$9.95

#### **PICTURE THIS!** An Introduction to Computer Graphics

for Kids of All Ages

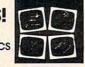

the ATARI

Assembler

Don Inn.

Kurt Inma

1. 28359014//(H-)

By David D. Thornburg from Addison-Wesley This book promises to become the "modern replacement for coloring books and crayons". It's a learn-bydoing manual that uses PILOT, a simpler language than BASIC, and Turtle Geometry to teach kids to create pictures in full color from simple lines to complex angles and curves. Recommended for use in conjunction with PILOT Cartridge.

Spiral-bound, \$14.95

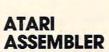

#### By Don & Kurt Inman from Reston While the Atari Assembler Cartridge comes with an operating manual, it assumes that you already know assembly language. If you're new to the Atari or its 6502 processor, this book is a must. The Inmans guide you through the rudiments of this fascinating type of programming in clear, easy steps. Includes full listing and description of 6502 mnemonics and addressing modes. Recommended for use in conjunction with Assembler Cartridge. Softcover, \$12.95

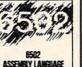

SUBROUTDES

#### INSIDE ATARI DOS By Bill Wilkinson from Compute

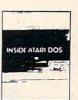

PROGR

The comprehensive manual on the disk File Manager System (FMS), commonly known as Atari DOS 2.0S. Contains the only complete and official listing for the system, plus a full description of: the external view, charts & tables, various interfaces and functions of individual subroutines. Spiral-bound, \$19.95

DE RE ATARI

From APX Translated from Latin, the title of this book About Atari" and it means what it says! Used in combination with Atari's Technical Reference Manual, advanced programmers will be able to learn to exploit the many hardware and operating system features that make the Atari 400/800 so tremendously versatile. Includes a useful discussion of the new GTIA chip. Once you know Atari BASIC and

assembler, this book is a must. Loose leaf (binder not supplied), \$19.95

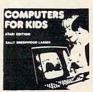

## COMPUTERS FOR KIDS

Atari Edition By Sally Larsen from Creative The BASIC programming manual written for kids, from flowcharts to color graphics, including the sure-to-please program, "Scare Mom with an Elephant." Detailed instructions and sketches plus glossary of statements and commands. With lesson plans and tips for parents and teachers. Softcover, \$4.95

#### STIMULATING SIMULATIONS Atari Version, 2nd Edition

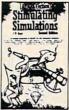

By C.W. Engel from Hayden A handbook of 12 simulation games including Art Auction, Starship Alpha, Monster Chase and Devil's Dungeon-each complete with listing, sample run, instructions and program documentation, including flowchart and ideas for variations. Softcover, \$5.95

| tem | Tape/Disk/Book | Price | Postage<br>Total | \$2.00 | Name<br>Address |       |     |
|-----|----------------|-------|------------------|--------|-----------------|-------|-----|
| _   |                |       |                  |        |                 | State | Zip |

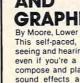

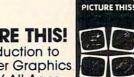

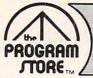

# Repeat of Last Month's Surprise: Limited Quantities, So Order Early.

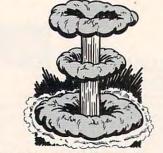

## FAR PROTECTOR

YOU are the final defense against the enemy's nuclear attack! Six cameras are your eyes on the sky; you're armed with a Repulser Beam and laser system. Your charge: Destroy the enemy's satellites and missiles. Requires joystick.

ROM Cartridge, \$59.95 16K Required

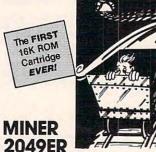

#### By Bill Hogue from Big Five

This is the author's first game for the Atari—he's already well known for his bestsellers for the TRS-80 and we think you'll really enjoy it. There are more than ten screens of colorful mining-related machinery that you'll move around the screens, ducking, dodging and bobbing your way to a high score. Requires joystick.

ROM Cartridge, \$49.95 16K Required

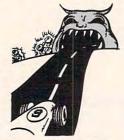

#### SPEEDWAY BLAST By Dave Morock from IDSI

Racing game with a twist: you must guide your racer on an overland trip, dodging (or blasting) the asphalt-eating monsters that try to keep you from capturing their precious diamonds. Steer carefully! Requires joystick.

ROM Cartridge, \$39.95 16K Required

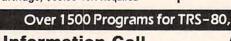

# For Information Call 202-363-9797

Visit our other stores: 829 Bethel Rd., Columbus OH Seven Corners Center, Falls Church, VA W. Bell Plaza, 6600 Security Blvd., Baltimore MD

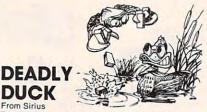

The Crabs have taken to the air, armed with bricks and bombs, to drive our friend, DEADLY DUCK, out of his pond. But Deadly's gonna fight back, with a gun tucked into his bill. Lots of fun and action; 6 levels of play. Requires joystick.

#### **ROM Cartridge**

So new, price not available at press time. Please call. Also available for VCS.

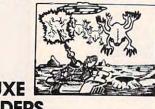

## DELUXE INVADERS

All the fun, excitement and video quality of an arcade game in your home! If you hate Alien Invaders, you'll love this one! Battle the Invaders, and as your speed and defense skills improve, the aliens get meaner. With each successful defense you'll be challenged to an even tougher competition. Not for the timid! Requires joystick.

ROM Cartridge, \$39.95 16K Required

# FAST EDDIE

On your mark; get set; go Eddle!! FAST EDDIE's off and running, dashing up and down every ladder he can find, hunting for prizes. Quick, there's a heart floating on the 2nd floor! Ooops, look out-there's a Sneaker, sneaking up on you -jump, Eddle! Great animation; 8 skill levels; lots of action. Requires joystick.

#### **ROM Cartridge**

So new, price not available at press time. Please call.

#### GORF From Boklan

A unique sight and sound adventure in the interstellar war against the Gorfian Empire. You must repel attacks by Droids, Anti-Gravity Bonks, Anti-Particle Lasers, Gorfian fighters and torpedos, etc. Four levels, from an Astrobattle to a full-fledged Space War. Requires joystick.

ROM Cartridge, \$44.95 16K Required Disk, \$39.95 24K Required

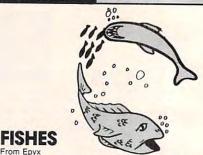

From Epyx You lead your school of fish through the pleasures and perils of oceanic life. As you find food, your school will grow. But hungry sharks and other predators also inhabit this tranquil world, so swim carefully. Requires joystick.

ROM Cartridge, \$39.95 16K Required

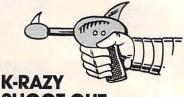

#### SHOOT-OUT From K-Byte/CBS The object of the game is to advance your Space

Commander into the Alien Control Sector, eliminate the Alien Forces and escape to the next (more difficult) sector. No two games are alike, since the Alien Control Sectors are created at random, giving you millions of combinations of barriers and escape routes. Requires joystick.

ROM Cartridge, \$49.95 8K Required,

Hoards of gigantic worms are slithering around the city of Teriyaki. ...WORM WAR I has begun! Much of the city has been crushed under the weight of these mutant creatures, and the only thing that can stop them is the specially armed anti-worm tank. Are you brave enough to drive it, and make Teriyaki safe again? 9 play options; great color and sound; for 1 or 2 players. Requires joystick.

ROM Cartridge So new, price not available at press time. Please call. Also available for VCS.

# EMBARGO

WORM

WARI

From Sirius

By Bill Hooper from Gebelli There is a strict trade embargo on Zorel 6. The Council has ruled that all foodstuffs, materials, trade goods and fuel must pass the close scrutiny of the Orelian Guards. Only goods essential for galactic security are guarded; all others are disbursed to the Council's overflowing warehouses. Select from 9 levels of play. Requires joystick.

ROM Cartridge, \$44.95 8K Required

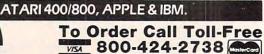

MAIL ORDERS: Send check or M.O. for total purchase price, plus \$2.00 postage & handling. D.C., MD. & VA.: add sales tax. Charge cards: include all embossed information

4200 Wisconsin Avenue, NW, Dept. U212 Box 9582 Washington, D.C. 20016

STORE

on the card

PROGRAM

# First-Ever Atari ROM Cartridges!

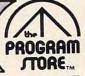

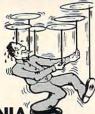

#### 

If you've always wanted to juggle, here's your chance. Start with 3 spinning plates, and juggle your way up to expert status: keeping 18 plates going at once! You'll have to concentrate: spin too fast and they fly off the screen; spin too slowly and they fall. Requires joystick.

ROM Cartridge, \$39.95 16K Required

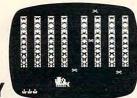

# K-RAZY

From K-Byte/CBS Your Command Ship is faced with *eight columns* of Alien Kritters. You have Regular or "Supermissiles" to eliminate the Kritters, descending on your Star Base at various speeds and frequencies. Ten levels of play—great fun for the nimble-fingered! Requires

joystick. ROM Cartridge, \$49.95 8K Required

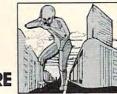

#### CROSSFIRE From On-Line

The most original, exciting arcade game—designed exclusively for the home computer—that we've seen! The aliens have taken over your city, and everyone left peaceably—**except you.** You wander the streets, shooting at aliens firing at you **from all 4 directions**. You must move quickly to avoid their CROSSFIRE, gather bonus tokens, and recharge your laser. It's one of our favorites! Requires Joystick.

ROM Cartridge, \$44.95 16K Required 16K Tape or 32K Disk, \$29.95

## SOLDIERS OF SORCERY

A multi-player fantasy role-playing game in which you, as a warrior or wizard, search the land for wealth and experience. The game is *different each time* you enter the world of wolves, bats, dragons, and morel Requires joystick. ROM Cartridge, \$59.95 16K Required

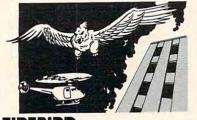

Limited Quantities, So Order Early.

#### FIREBIRD From Gebelli

You are Piggo the Firefighter in this fast-action game. The firebird drops fire on buildings in your district. You must put out the fires; try to save the people who jump, and get them on rescue helicopters. Accumulate points for each successful action. Requires joystick.

#### ROM Cartridge, \$39.95 4K Required

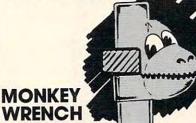

From Eastern Data Products A BASIC and machine language programmers' aid for the Atari 800. Works with BASIC, adding 9 new direct mode commands including: auto line numbering, delete lines, change margins, memory test, hex/ dex conversion, renumber BASIC, cursor exchange and machine language monitor. Monitor contains 15 commands used to interact with the 6502.

ROM Cartridge, \$49.95.

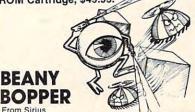

Watch out—those Beanies are back, buzzing the city, and that means trouble! Shooting them makes them meaner; poison doesn't work—what can we do? It's BEANY BOPPER to the rescue, with his pivotal laser and rapid-fire stunt gun. Fast action, exciting sound and color; 6 play options. Requires joystick. Also available for VCS.

ROM Cartridge

So new, price not available at press time. Please call.

# ALIEN GARDEN

This fantasy world is inhabited by a collection of "Incredible Edibles": some delicious, some poisonous, some explosive. You must discover the best way to eliminate them from the garden—without eliminating yourself! The faster you go, the more points you earn. Requires joystick. ROM Cartridge, \$39.95 16K Required

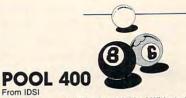

Looks and plays just like the real thing! With straight pool, nine ball, eight ball and rotation. Features include: instant replay, slow motion, 5 friction levels, and choice of colored or numbered balls. Play against a friend or the computer. Requires joystick. ROM Cartridge, \$39.95 16K Required

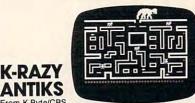

From K-Byte/CBS The White Ant needs all your help! You must guide it safely through the maze of tunnels in the Anthill; help it deposit and protect its White Eggs—while looking out for the Anteater and Enemy Ants who are trying to hatch their Enemy Eggs. Choice of 6 mazes and 99 levels of difficulty. Requires joystick. ROM Cartridge, \$49.95 8K Required

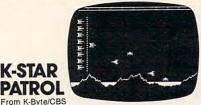

Your lead Star Ship must destroy the Alien Attack Ships, and eliminate the Intergalactic Leeches that are invading your territory. You must also replenish your Force Field Energy periodically by diving between jagged mountains into the lakes below. 10 levels of difficulty. Requires joystick.

ROM Cartridge, \$49.95 8K Required

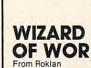

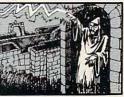

Can you defeat the WIZARD OF WOR? First you must descend into the ever-changing maze of Dungeons with your Worriors, and do battle with the monsters you encounter, like the Burwors, Garwors, Worluk and enemy Worriors. Only then can you turn your attention to the Wizard, who can teleport magically around the screen, hurtling lightning bolts as he moves. Simultaneous 1 or 2 player action. ROM Cartridge, \$44.95 16K Required Disk, \$39.95 32K Required

| Item | Tape/Disk/ROM | Price | Postage | \$2.00 | Name    |       |     |
|------|---------------|-------|---------|--------|---------|-------|-----|
|      |               |       | Total   |        | Address |       |     |
|      |               |       |         |        | City    | State | Zip |
|      |               |       | CHECK   | U VISA | Card #  |       | Exp |

happening by building cakes in layers, and changing background colors for the children.

#### **The Pictures**

I draw all of my pictures on graph paper and then turn them into X,Y coordinates. I try to standardize colors, but end up with a sizable list anyway. The only color which gives me much trouble is yellow. I need two sets of parameters for yellow. The color I get seems to depend upon the context of the colors around it. (If the coconut cake looks green on your screen, try the other yellow.) The colors I used are:

#### SETCOLOR x,a,b

| a      | b  | color        |
|--------|----|--------------|
| 0      | 0  | black        |
| 0      | 4  | dark gray    |
| 0      | 8  | gray         |
| 0      | 14 | white        |
| 1      | 4  | gold         |
| 1      | 14 | yellow #1    |
| 2      | 14 | light orange |
| 2<br>3 | 4  | red          |
| 4      | 12 | pink         |
| 5      | 4  | purple       |
| 9      | 6  | light blue   |
| 12     | 2  | green        |
| 13     | 12 | yellow #2    |
| 14     | 2  | brown        |
|        |    |              |

#### **Common Subroutines**

I need common subroutines in this program for four things: delays, plotting, sound, and checking input strings.

#### **Delay Subroutines:**

| Name   | Location | Function                                               |
|--------|----------|--------------------------------------------------------|
| SDELAY | 900      | Short delay                                            |
| MDELAY | 930      | Medium delay                                           |
| LDELAY | 960      | Long delay (to allow a first grader to read two lines) |

The delay subroutines simply loop a fixed number of times.

#### **Plotting Subroutines:**

| Name     | Location | Function                                                                                                    |
|----------|----------|----------------------------------------------------------------------------------------------------|
| HPLOT    | 100-110  | Plot horizontal lines, reading start<br>x,y values and length                                                            |
| VPLOT    | 150-160  | Plot vertical lines and reflected<br>vertical lines (around an x-axis of<br>REFL) reading start x,y values and<br>length |
| PPLOT    | 200      | Plot points, reading the number<br>of points, and then the x,y values                                                    |
| HPLOTT   | 250-260  | Same as HPLOT, except lines are<br>translated by (OFFX, OFFY)                                                            |
| HPLOTTRF | 300-310  | Same as HPLOTT except lines are reflected around an x-axis of REFL                                                       |
| SQPLOT   | 350      | Plot 3x3 squares, reading the<br>number of squares and the x,y<br>values of the upper left corner of<br>each square      |

The plotting subroutines are written as they

are needed. For example, the only times I need vertical line segments to make my picture, the picture is symmetrical around an x-axis. Therefore, the only vertical plot routine plots the original and the reflected values.

#### Sound Subroutines:

| Name   | Location | Function                                                                                |
|--------|----------|-----------------------------------------------------------------------------------------|
| PNOTE  | 800-810  | Reads a pitch and duration and<br>plays a note; if it reaches the end<br>it starts over |
| PCHORD | 850-895  | Plays the chord in ANOTE for one sixteenth duration (see earlier discussion)            |

#### Input Checking Subroutine:

| Name   | Location | Function            |
|--------|----------|---------------------|
| CHECKI | 700-720  | Described in Part I |

#### **Main Subroutines**

The main subroutines are entered by using the GOSUB expression in line 3050. Therefore, each routine starts on a line number which is a multiple of 1000. Note that printing to the screen after graphics mode x + 16 returns to graphics mode 0. Therefore, the only explicit Graphics 0 commands are required after the Christmas tree which uses graphics mode 3. There is one main subroutine for each person on Christmas day:

LocationPicture11000-11330Renaissance instruments15000-15440Children17000-17240Dancer19000-19210Cake

One miscellaneous note: the Renaissance instruments pictured are krumhorns.

|     | GTD 1000                             |
|-----|--------------------------------------|
| 100 | READ X, Y, NUM: IF NUM=0 THEN RETURN |
| 10  | FOR CT=0 TO NUM-1:PLOT X+CT, Y:NEX   |
|     | T CT: GOTO 100                       |
| 50  | READ X, Y, NUM: IF NUM=0 THEN RETURN |
| 60  | FOR CT=0 TO NUM-1:PLOT X, Y+CT:PLO   |
|     | T REFL-X, Y+CT:NEXT CT:GOTO 150      |
| 200 | READ NUM: FOR L=1 TO NUM: READ X, Y: |
|     | PLOT X, Y:NEXT L:RETURN              |
| 250 | READ X, Y, NUM: IF NUM=0 THEN RETURN |
| 260 | FOR CT=0 TO NUM-1:PLOT X+OFFX+CT,    |
|     | Y+OFFY:NEXT CT:GOTO 250              |
| 300 | READ X, Y, NUM: IF NUM=0 THEN RETURN |
| 510 | FOR CT=0 TO NUM-1:PLOT REFL-X+OFF    |
|     | X-CT, Y+DFFY: NEXT CT: GOTO 300      |
| 350 | READ NUM: FOR CT=1 TO NUM: READ X, Y |
|     | :FOR SQCT=0 TO 2:PLOT X, Y+SQCT:DR   |
|     | AWTO X+2, Y+SQCT: NEXT SQCT: NEXT CT |
|     | RETURN                               |
| 700 | READ COMPARES, INDEX: IF INDEX=0 TH  |
| ,00 | EN RETURN                            |
|     | EN REIORN                            |

**METEOR STORM** 

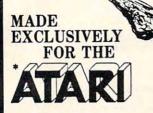

#### 24K Disk \$29.95 16K Tape

Ask for Meteor Storm at your local computer store or order direct from us. Add \$2.00 for shipping. Use vour Visa, M/C.

METEOR STORM Is a FAST-ACTION, Arcade Quality, game. Written in machine language especially for the Atari. You, as the Pilot of a Fighter space ship, must rescue as many people from the besieged city of Dracon as you possibly can. You'll have to fight your way through a meteor storm and aliens, with your lasers blasting a path. Then you must dock with the mother ship and safely deliver your precious cargo of human lives. This is your chance to be the HERO of Dracon.

**Dealer Inquiries Invited** Atari is a Trademark of Atari Inc

2160 West 11th Ave., Eugene, Oregon 97402 (503) 683-5361

Royal Software

Beat the clock! Outsmart your friends! rcueu The high-speed dictionary game At last, an educational game that's really fun to play! You start each turn with a word, 6 definitions, and a counter set to 600 points. As time passes the points tick away. The sooner you pick the correct definition, the more points you get, but the sooner you guess wrong, the more points vou lose. 3 levels of play on one disk: • Beginner (ages 9-14) • Regular • Challenge 2000 words and definitions \$24.95 ATARI: 32K - disk - BASIC APPLE: 48K - disk - APPLESOFT Now available on cassette for the ATARI 400/800 \$19.95 Features: Beginner's and Intermediate WORDRACE Try ABUSE The insult program. Funny 
 Unpredictable 
 Interactive Guaranteed to call you something you've never been called before! \$19.95

ATARI: 40K - disk - BASIC

YOU CAN PLAY 3 NEW GAMES

WITH YOUR WORDRACE DISKETTE: The next disk in the WORDRACE System. Use it along with your WORDRACE disk to play: CLAIM TO FAME (600 famous people in history) SPORTS DERBY (600 pieces of sports trivia) Plus more vocabulary words \$19.95 Requires WORDRACE disk WORDRACE ACCESSORY #1 ER SOFTWARE INC

> 2265 Westwood Blvd., Ste. B-150 Los Angeles, California 90064. (213) 397-8811

PPLE: 48K - disk - APPLESOFT Available at your computer store or direct from DON'T ASK Include \$2.00 shipping for each program (Calif. residents add 6% tax)

> APPLE and APPLESOFT are trademarks of APPLE COMPUTER ATARI is a trademark of ATARI INC

Dealer inquiries welcome

- 710 IF COMPARES=INPUTS THEN RETURN
- 720 GDTD 700
- 800 READ MNOTE, LENGTH: IF LENGTH=0 THE N RESTORE MUSIC: GOTO 800
- 810 SOUND 0, MNOTE, 10, 8: FOR DELAY=1 TO (16/LENGTH) #TEMPO: NEXT DELAY: SOU ND 0,0,0,0:RETURN 850 FDR I=0 TD 3:IF ANDTE(I)=0 THEN G
- OTO 875
- 870 SOUND I,0,0,0 875 NEXT T
- 880 FOR I=0 TO 3: IF ANDTE(I)=0 THEN G **NTO 895**
- 890 SOUND I, ANDTE(I), 10, VOL(I) 895 NEXT I: FOR DELAY=1 TO TEMPO: NEXT
- DELAY: RETURN 900 FOR DELAY=1 TO 20:NEXT DELAY:RETU
- RN 930 FOR DELAY=1 TO 200:NEXT DELAY:RET
- URN 960 FOR DELAY=1 TO 2000:NEXT DELAY:RE
- TURN 1000 DIM INPUT\$ (25), COMPARE\$ (25), NAME
- (20), HUE (2), LUM (2), ANOTE (3), VOL ( 4) : PEOPLE=4: POKE 53277,0
- 1010 FOR I=1 TO 20:NAME(I)=0:NEXT I 1020 HPLOT=100: VPLOT=150: PPLOT=200: HP LOTT=250: HPLOTTRF=300: SQPLOT=350
- 1030 CHECKI=700: PNDTE=800: PCHORD=850: SDELAY=900: MDELAY=930: LDELAY=960 : \$11050=11050
- 1040 HUE(0)=3:LUM(0)=4:HUE(1)=0:LUM(1 )=14:HUE(2)=8:LUM(2)=4
- 2000 GRAPHICS 3:SETCOLOR 0,3,4:SETCOL OR 1,13,12:SETCOLOR 2,12,2:SETCO LOR 4,0,0
- ? "MERRY CHRISTMAST":? "I AM YOU R FRIENDLY COMPUTER" 2010
- 2020 ? "WILL YOU TALK TO ME?"; 2030 COLOR 3:PLOT 26,15:DRAWTO 18,0:P DSITION 10,15
- 2040 POKE 765,3:XIO 18,#6,0,0,"S:" 2050 PLOT 19,18:DRAWTO 19,16:DRAWTO 1 7,16: POSITION 17,18
- 2060 XID 18,#6,0,0,"S:"
- 2070 RESTORE 2200:COLOR 2:GOSUB PPLOT 2080 RESTORE 2300:COLOR 1:GOSUB PPLOT
- 2090 PDKE 764,255 2100 IF PEEK(764)<>255 THEN 2900
- 2110 FOR L=1 TO 100:NEXT L:SETCOLOR O 12,2
- 2120 FOR L=1 TO 100:NEXT L:SETCOLOR O 3,4:00TD 2100
- 2200 DATA 11,18,0,19,3,17,5,20,7,16,8 , 19, 10, 23, 11, 17, 12, 12, 13, 22, 14, 1 5,15
- 2300 DATA 5,20,5,15,10,20,12,19,14,12 15
- 2900 GRAPHICS OF INPUT INPUT SIRESTORE 2940:608UB CHECKI 2910 IF INDEX=0 THEN ? "ANY ANSWER IS
- A GOOD SIGN": GOTO 2950
- 2920 IF INDEX=1 THEN ? "I'M GLAD": GOT 0 2950 2930 ? "YOU MUST HAVE GOTTEN OUT OF T
- HE WRONG SIDE OF BED THIS MORNIN G"
- 2740 ? "ANYWAY, ";;GDTD 2750 2750 ? "MY NAME IS [] :: GDTD 3000 2960 DATA YES, 1, Y, 1, YEAH, 1, ND, 2, N, 2, E
- ND, O
- ? "WHAT IS YOUR NAME"; : INPUT INP 3000 LITS
- 3010 RESTORE 3110: GOSUB CHECKI
- 3020 IF INDEX=0 THEN ? "HMM ... I DON 'T KNOW YOU.":? "ARE YOU SURE YO U SPELLED YOUR NAME (4 SPACES) RIG
- 3030 IF INDEX=20 THEN ? "THERE ARE TO D MANY ";:? INPUT\$;:? "'S HERE": ? "TRY AGAIN":GOTO 3000 3040 NAME(INDEX)=1:? :? INPUT\$;:? ",
- I KNOW SOMETHING ABOUT YOU. ":?
- 3050 GDSUB 10000+INDEX#1000:TDTAL=0
- 3060 FOR I=1 TO 10:TOTAL=TOTAL+NAME(I

- ):NEXT I
- 3070 IF TOTAL=PEOPLE THEN ? "IT HAS B EEN NICE TALKING TO EVERYONE. ":G OSUB LDELAY: GOTO 3090
- 3080 ? "I HAVEN'T TALKED TO EVERYONE YET":? "I HOPE SOMEONE ELSE WANT S TO TALK TO ME.":GOTO 3000
- 3090 GRAPHICS 18:SETCOLOR 4,12,2:SETC OLOR 0,3,4:POSITION 2,5:? #6;"ME RRY CHRISTMAS"
- 3095 RESTORE 3400: MUSIC=3400: TEMPD=30 :FOR I=1 TO 11:GOSUB PNOTE:NEXT I:END
- 3110 DATA BRENDA, 1, BB, 1
- 3150 DATA CAROLYN, 5
- 3170 DATA KATHY,7,KATHERINE,7 3190 DATA RUTH,9,GRANDMA,9
- 3300 DATA MOM, 20, MOTHER, 20, MOMMY, 20, D
- AD, 20, DADDY, 20, FATHER, 20, HOHNT, 20, D 3400 DATA 144, 4, 144, 4, 144, 2, 144, 4, 144 ,4, 144, 2, 144, 3, 121, 4, 182, 2.66, 16 2, 8, 144, 1, 0, 0 11000 ? "YOU PLAY RENAISSANCE INSTRUM
- ENTS. ": GOSUB LDELAY
- 11010 GRAPHICS 19: SETCOLOR 4, 1, 14: SET COLOR 0, 14, 2: COLOR 1: REFL=40: X= 12:Y=23
- 11020 FDR J=1 TO 15:FDR I=0 TO 2:PLOT X, Y-I: PLOT REFL-X, Y-I: NEXT I:X =X+1:Y=Y-1:NEXT J
- 11040 RESTORE 11200: GOSUB VPLOT: RESTO RE 11300: TEMPD=2: VOL (0) =8: VOL (1 ) = 4: VOL(2) = 4: VOL(3) = 6
- 11050 FOR I=0 TO 3:READ X:ANDTE(I)=X: NEXT I:READ LENGTH: IF LENGTH=0 THEN 11110
- 11055 COUNT=16/LENGTH-1
- 11060 GOSUB PCHORD: FOR I=0 TO 3: ANOTE (I)=0:NEXT I:FOR CT=1 TO COUNT: GOSUB PCHORD: NEXT CT: GOTO S1105
- 11110 SOUND 0,0,0,0:SOUND 1,0,0,0:SOU ND 2,0,0,0:SOUND 3,0,0,0:RETURN
- 11200 DATA 11,22,2,10,22,2,9,19,5,8,1 6,7,7,15,5,6,14,3,27,4,5,28,3,5 ,29,2,6,30,1,7,31,0,7,32,1,5,33 2,3,34,3,1
- 11210 DATA 0,0,0 11300 DATA 53,64,81,162,4,47,60,0,121 ,8,60,60,96,121,8,53,64,81,162, 8, 53, 64, 0, 162, 8, 47, 60, 0, 121, 8, 6 0,60,76,121,8 11310 DATA 53,64,81,162,8,53,64,0,162
- ,8,47,60,0,121,8,60,60,96,121,8 ,53,64,81,162,8,0,81,0,162,8,47 60,0,121,8
- 11320 DATA 0,0,91,0,8,0,81,96,121,8,5 3,0,0,0,8,60,72,91,182,4,0,81,1 08, 162, 4, 64, 0, 0, 0, 4, 60, 96, 121, 2 43,1
- 11330 DATA 0,0,0,0,1,0,0,0,0,0 15000 ? "YOU TEACH CHILDREN.": GOSUB L DELAY
- 15010 GRAPHICS 21:SETCOLOR 4,1,4:SETC OLOR 0,2,14:SETCOLOR 1,12,2:SET COLOR 2,3,4:REFL=13
- 15020 DFFX=10: DFFY=0: RESTORE 15200: CO LOR 3: GOSUB HPLOTT: RESTORE 1521 O:COLOR 1:GOSUB HPLOTT
- 15030 DFFX=54: DFFY=26: RESTORE 15200:C OLOR 2: GOSUB HPLOTTRF: RESTORE 1
- 5210:COLOR 1:GOSUB HPLOTTRF 15040 OFFX=32:OFFY=26:RESTORE 15250:C OLOR 3: GOSUB HPLOTT: RESTORE 152 60:COLOR 1:GOSUB HPLOTT
- 15050 DFFX=54: DFFY=0: RESTORE 15200: CO LOR 2: GOSUB HPLOTTRF: RESTORE 15 210:COLOR 1:GOSUB HPLOTTRF
- 15060 OFFX=32: OFFY=0: RESTORE 15250: CO LOR 3: GOSUB HPLOTT: RESTORE 1526 O:COLOR 1:GOSUB HPLOTT
- 15070 DFFX=10: DFFY=26: RESTORE 15250: C OLOR 2: GOSUB HPLOTT: RESTORE 152 60:COLOR 1:GOSUB HPLOTT
- 15080 RESTORE 15400: MUSIC=15400: TEMPO

151

0

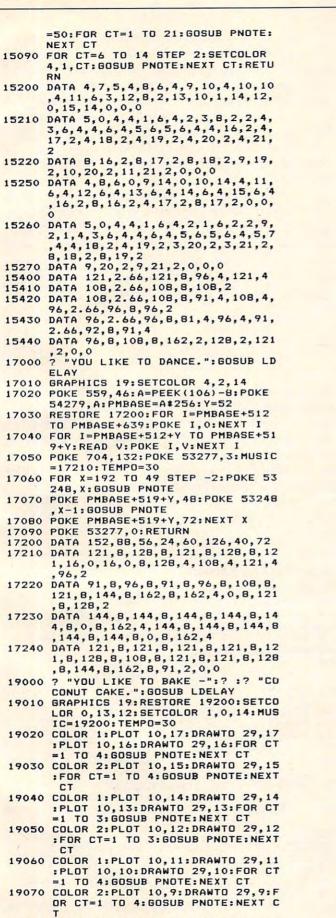

19080 COLOR 1:PLOT 10,8:DRAWTD 29,8:P LOT 10,7:DRAWTD 29,7:FOR CT=1 T 19090 COLOR 2: PLDT 10,6: DRAWTD 29,6: S ETCOLOR 0,0,14: FOR CT=1 TO 2: GO SUB PNOTE: NEXT CT: RETURN 19200 DATA 162,8,162,8,162,8,162,4,12 B,8,108,4,128,8,162,2.66,144,4, 144,8,144,2.66,173,4,193,8,217, 2.66 19210 DATA 162,8,162,8,162,8,162,4,12 B,8,108,4,128,8,162,8,162,8,162,4,12 B,8,108,4,128,8,162,4,162,8,144 ,4,144,8,217,4,173,8,162,2.66,1 62,2.66,0,0,0

0 5: GOSUB PNOTE: NEXT CT

## SPACE SHUTTLE SIMULATIONS

Shuttle Ascent to Orbit 32 K Machine Language

Cassette \$16.95 Disk \$19.95 This is the most accurate, most educational shuttle simulation available for the Atari. Joystick required. Add \$1.00 postage and handling. SOFTWARE P.O. Box 1123 Solvang, CA 93463

FOR ATARI 400/800

Only Tech•Data can offer such top quality at so low a price. Our Ram board features:

- Lifetime Warranty
- Gold-plated edge connectors
- Compatability with Atari 400/800

Dealer Inquiries Invited

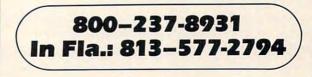

Tech • Data Corporation 3251 Tech Drive North, St. Petersburg, FL 33702

#### Cwww.commodore.ca

You are trapped inside a maze, and you can see only a short distance along its dark corridors as you try to find your way out. A challenging game for the OSI, PET/ CBM, Atari, VIC-20, and Apple.

# Hidden Maze

#### Gary Boden Narragansett, RI

Mazes present a challenge different from arcadetype "shootout" games, but the appeal of a maze can quickly fade once it has been solved. A special program, "Maze Generator" (**COMPUTE!**, December 1981, #19), remedies that problem by drawing a different maze on each run. I have enhanced its challenge by hiding the complete maze from the player and showing only a realistically limited view from any position inside it. Although the view is from above rather than ground level, the player still gets a claustrophobic feeling similar to that of actually being inside the maze and groping along the corridors.

The objective is simply to find a way out of the maze in the least amount of time. Realism is added by showing at most only seven cells in any of the four possible directions of movement. This simulates holding up a lantern and peering down various avenues of escape – at a certain point the light either illuminates a wall or disappears into the gloom.

Moves are made by pressing a key for a particular direction. If no wall obstructs, the player's token advances one cell and a new limited view is displayed. Time ticks on relentlessly whether the player is moving or thinking. Hitting a "panic button" reveals a quick glimpse of the whole maze, but at a high price – 500 time units.

After instructions are given, a seed number is typed in to start the game and feed a random number generator used for drawing the maze and placing the exit. Because the original maze generator results in a maze with only one possible path to the exit, I use the RND function to knock out some interior walls randomly to produce more pathways and more choices for the player. A greater value for the seed removes more walls. Next the maze is generated, but in memory rather than on the screen. Starting and finishing locations are established, the player's token is moved to the start, and play begins with display of the first limited view. The start, determined in line 660, is at the center of the maze, and the exit is placed at a randomly selected point on either the left or right wall (lines 360-370). The updated score is given with each new limited view, and play continues until the exit is reached.

Three final notes: 1) The program requires about 30 seconds to set up the maze. To indicate all is working well, a POKE S2,J in lines 210 and 320 produces a rapidly changing character in the center of the screen. 2) The maze size given in this listing is 23 x 23 cells, but smaller sizes can be created by changing the values of H in line 605 according to this table:

| 7 x 7 cells   | H = 7  |
|---------------|--------|
| 11 x 11 cells | H=11   |
| 15 x 15 cells | H = 15 |
| 19 x 19 cells | H = 19 |

Other sizes do not work. Centering of the whole view is done by line 650. 3) Several OSI-specific items were changed to convert the program for other machines. The video display on the C1P is 32 characters/line; in line 605 change VL to an appropriate value. Also, variables WL, HL, S2, and symbol numbers for the token (240 in line 160) and the exit (69 in lines 370, 440) were changed to something meaningful in each computer's graphic character set.

#### **Program 1: PET Version**

```
10 GOTO400
100 REM-LIMITED VIEW
110 GOSUB730:PRINTCT:FORJ=0TO3:D=A:C=S2
120 FORI=1T07:POKEC,M(D)
130 POKEC-E(J), M(D-D(J)): POKEC+E(J), M(D+D(J))
140 IFM(D)=WLTHEN160
150 D=D+A(J)/2:C=C+E(J+1):NEXTI
160 NEXTJ: POKES2, 240: M(A) = 240: RETURN
200 REM-LAYOUT FIELD
210 FORI=1TOH:FORJ=2TOH+1:POKES2,J
220 M((I*(H+2))+J)=WL:NEXTJ:NEXTI
300 REM-GENERATE MAZE
310 M(A)=4
320 J=INT(RND(R) *4):Z=J:POKES2,J
330 B=A+A(J):IFM(B)=WLTHENM(B)=J:M(A+A(J)/2)=H
    L:A=B:GOTO320
340 J=(J+1)*-(J<3):IFJ<>ZTHEN330
350 J=M(A):M(A)=HL:IFJ<4THENA=A-A(J):GOTO320
36Ø T1=(3*H)+5:T2=INT(RND(R)*2):IFINT(T2/2)*2=
    T2THENT1 = (2*H) + 6
362 Q1=-1:Q2=-(H+1):Q3=H+3
364 IFT1=(2*H)+6THENQ1=-Q1:Q2=-Q2:Q3=-Q3
366 Z=INT(RND(R)*(H-3))*(H+2)+T1:IFM(Z+Q1)<>HL
    THEN366
370 M(Z)=69:M(Z+Q2)=WL:M(Z-Q1)=WL:M(Z+Q3)=WL
38Ø FORI=1TOH
382 M(3*(H+2)+4+INT(RND(R)*(H-5))*(H+2)+INT(RN
    D(R)*(H-5)))=HL
```

```
384 NEXTI:RETURN
```

# The Stone Age Meets The Space Age!

MANKALA, the ancient African stone game, is now available in a new fast-paced version for your personal computer. Challenge a friend or pit your skill against a formidable computer opponent in this fascinating game of tactics and strategy. Transport your stones to the safety of your home bin or move out for a daring capture. But beware! Just when you

### ATARI PRIZE WINNER

See your dealer or order now.

MANKALA disk or cassette \$22.95 plus \$2.00 for shipping. Virginia residents add 4% sales tax.

think you're safe, you may fall victim to a fiendishly clever raid by your opponent.

• Lively sound and colorful graphics • One or two players • Six different games • Four levels of difficulty plus matchups of the machine against itself • Available for Apple, Atari, and Commodore personal computers.

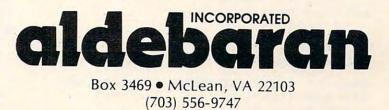

Atari and Apple are registered trademarks of Apple Computer, Inc. and Atari, Inc. respectively odore.ca

```
400 REM
410 GOSUB600:GOSUB900:GOSUB730:GOSUB200:GOSUB1
    ØØ
415 GETA$:IFA$=""THENCT=CT+1:GOTO415
420 J=-( (A$="8")+2*(A$="4")+3*(A$="2") )
425 IFA$="?"THEN500
435 A2=A+A(J)/2
440 IFM(A2)=69THEN800
445 IFM(A2) <> HLTHEN415
450 M(A) = HL: A=A2: GOSUB100: GOTO415
500 REM-DISPLAY WHOLE MAZE
510 GOSUB730:F=0:FORI=1TOH:FORJ=2TOH+1:L=(I*(H
    +2))+J
520 POKES+J+F,M(L):NEXTJ
530 F=F+FF:NEXTI
540 FORI=1T0200:NEXTI:CT=CT+500:GOSUB100:GOT04
    15
600 REM-INITIALIZE VARIABLES
605 VL=40:H=23:FF=VL:REM FOR 80 COLS., CHANGE
     VL TO 80.
610 A(0) = 2:A(1) = -(H+2) * 2:A(2) = -2:A(3) = (H+2) * 2
620 D(0) = H + 2:D(1) = 1:D(2) = -(H+2):D(3) = -1
630 E(0) = VL: E(1) = 1: E(2) = -VL: E(3) = -1: E(4) = VL
640 WL=160:HL=32:S2=32768+VL*12+INT(VL/2):CT=0
650 S=S2-VL*((H+1)/2)+FF-(H+3)/2
660 A= (H+2)*(H+1)/2+(H+3)/2:DIMM(630)
730 PRINT" {CLEAR} "; :RETURN
800 REM-SCORE
810 GOSUB730:PRINT"YOUR SCORE=";CT:END
900 REM
910 REM-INSTRUCTIONS
920 PRINT"
           HIDDEN MAZE": PRINT
930 PRINT"GET OUT AS QUICKLY AS": PRINT"YOU CAN
     USING": PRINT"CONTROL KEYS."
940 PRINT: PRINT"'8' IS UP,
950 PRINT"'2' IS DOWN,"
960 PRINT"'4' IS RIGHT, ":PRINT"'6' IS RIGHT, ":
    PRINT
970 PRINT"'?' SHOWS THE FULL MAZE": PRINT"BUT C
    OSTS POINTS.":PRINT
980 R=0:PRINT"PRESS {REV}RETURN"
985 GETA$: IFA$=""THEN985
990 RETURN
```

#### Program 2: OSI Version Make these changes to Program 1.

```
415 K=PEEK(57100):CT=CT+1
420 J=-(((K=252)*0)OR((K=222)*1)OR((K=250)*2)O
    R((K=255)*3))
425 IFK=126THEN500
430 IFK=254THEN415
520 POKES+L+F, M(L):NEXTJ
605 VL=32:H=23:FF=VL-(H+2)
640 WL=187:HL=32:S2=53776:CT=0
710 POKE11, 34: POKE12, 2: POKE574,96
720 FORX=0T027:Y=PEEK(65036+X):POKE546+X,Y:NEX
    TX
730 X=USR(X):RETURN
940 PRINT: PRINT" 'ESC' IS UP,"
950 PRINT"'CTRL' IS DOWN,"
960 PRINT"LEFT & RIGHT USE SHIFTS, ": PRINT
970 PRINT"'REPEAT' SHOWS THE FULL MAZE BUT COS
    TS POINTS.":PRINT
                                   (1 TO 9)";R:
980 INPUT"ENTER SEED NUMBER
    IFR<10RR>9THEN980
```

#### **Program 3: Atari Version**

```
100 REM HIDDEN MAZE: ATARI VERSION
110 GRAPHICS 17:GOSUB 360:GOSUB 480
120 PPDS=SC+230
130 POKE PPDS,5
```

# **Atari Notes**

Charles Brannon Editorial Assistant

For the OSI and PET versions, the maze is constructed inside an array, rather than directly in screen memory, as with the original maze-generator. This is necessary to allow an "invisible maze" which only gradually opens up as the player travels.

With the Atari, we have another option. We can construct the maze directly on the screen (GRAPHICS 1 is used here, with custom characters for the walls and player). We make it invisible by setting its color equal to the background color (done here with SET-COLOR 2,0,0).

Then, to open up the maze, we just have to PEEK (into screen memory) the eight characters surrounding the player character, and if the PEEKed character is an "invisible wall," replace it with a visible wall.

Scoring is provided with RTCLOCK, Atari's realtime clock, which is found at locations 18,19, and 20. These are used in the opposite of the normal LSB/MSB order. Chaining all three locations together will give the current "jiffy time" since the machine was turned on, measured in sixtieths of a second:

JIFFY = PEEK(20) + PEEK(19)\*256 + PEEK(18) \*65536

Since location 18 only ticks every once in a long while, you can leave it out for most measurements. Dividing the jiffy time by 60 gives you the time in seconds:

SEC = (PEEK(20) + 256\*PEEK(19))/60

#### **Playing Hidden Maze**

Use the joystick to move your ebullient little character around the maze, your goal being the upper-left-hand corner of the screen. The challenge is in how long it takes you to get there. You can take a "cheat peek" of the entire maze by pressing the fire button. This will display the maze for about three seconds, then turn to black and delay your movement for another three seconds as a penalty. If you want a really good score, don't use it!

```
140 DIM DIR(3)
```

- 150 DIR(0)=20:DIR(1)=21:DIR(2)=19:DIR (3)=1
- 160 POKE 20,0:POKE 19,0
- 170 FOR I=0 TO 3
- 180 ZP=PPOS+DIR(I):PK=PEEK(ZP):POKE Z

Cwww.commodore.ca

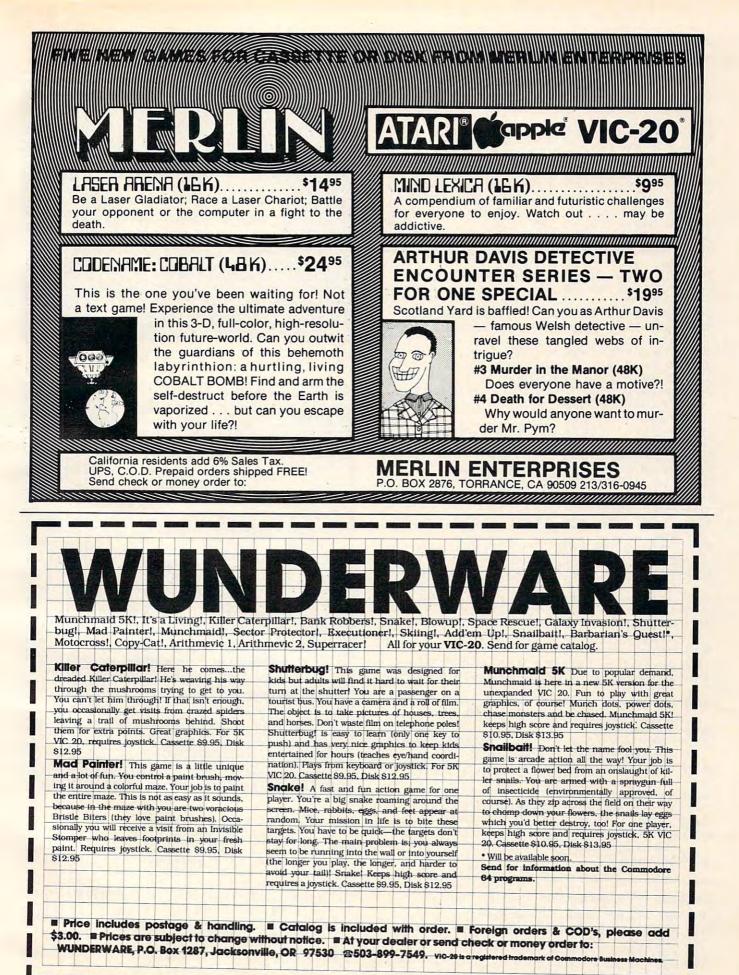

www.commodore.ca

```
P, PK-64* (PK=129)
190 ZP=PPOS-DIR(I):PK=PEEK(ZP):POKE Z
    P, PK-64* (PK=129)
200 NEXT I
210 ST=STICK(0): TPOS=PPOS+20#(ST=13)-
    20*(ST=14)+(ST=7)-(ST=11)
220 CHR=3*(ST=11)+4*(ST=7)+5*(ST=14)+
    6*(ST=13)
230 IF STRIG(0)=0 THEN SETCOLOR 2,0,1
    4:FOR W=1 TO 500:NEXT W:SETCOLOR
    2,0,0:FOR W=1 TO 500:NEXT W
240 IF STRIG(0)=0 THEN 240
250 IF PEEK(TPOS) THEN 270
260 POKE PPOS, 0: POKE TPOS, CHR: PPOS=TP
    05
270 IF PPOS<>SC+21 THEN 170
280 FOR I=1 TO 50:FOR J=0 TO 3:POKE 7
    08+J, PEEK (53770) : NEXT J: NEXT I
290 GRAPHICS 18:? #6; "Dou did it()"
300 SEC=INT((PEEK(20)+256*PEEK(19))/6
    0)
310 ? #6; "IN "; SEC; " SECONDS."
320 ? #6:? #6; "press mine to"
330 ? #6;"play again(N)"
340 IF STRIG(0) THEN POKE 711,PEEK(53
    770):GOTO 340
350 RUN
360 CHSET=(PEEK(106)-8) #256:FDR I=0 T
    O 7: POKE CHSET+I, 0: NEXT I
370 RESTORE 410
380 READ A: IF A=-1 THEN RETURN
390 FOR J=0 TO 7:READ B:POKE CHSET+A*
    8+J, B:NEXT J
400 GOTO 380
410 DATA 3,56,124,174,174,254,186,68,
    56
420 DATA 4,56,124,234,234,254,186,68,
    56
430 DATA 5,56,84,214,254,254,186,68,5
    6
440 DATA 6,56,124,254,214,214,186,68,
    56
450 DATA 1,255,255,255,255,255,255,255,25
    5,255
470 DATA -1
480 GRAPHICS 17: POKE 756, CHSET/256
490 SC=PEEK(88)+256*PEEK(89):SETCOLOR
     2,0,0
500 DIM A(3):A(0)=2:A(1)=-40:A(2)=-2:
    A(3)=40:WL=129:HL=0:TRAP 32767
510 A=SC+21
520 FOR I=1 TO 21:? #6;"
    INEXT I:POKE A,5
530 J=INT(RND(1)*4):X=J
540 B=A+A(J)
550 IF PEEK(B)=WL THEN POKE B, J+1:POK
    E A+A(J)/2, HL: A=B: GOTO 530
560 J=(J+1)*(J<3): IF J<>X THEN 540
570 J=PEEK(A):POKE A, HL: IF J<5 THEN A
    =A-A(J-1):60T0 530
580 RETURN
```

#### Program 4: VIC-20 Version

100 REM HIDDEN MAZE: VIC-20 VERSION 110 PRINT"{CLEAR}";:GOSUB 360:GOSUB 480 120 PP=253 130 POKE SCR+PP,5:POKE CMEM+PP,2 140 DIM DIR(3) 150 DIR(0)=22:DIR(1)=23:DIR(2)=21:DIR(3)=1 160 T=TI

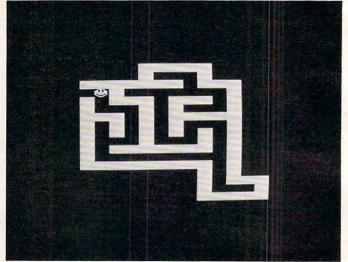

Hidden Maze – Atari and VIC-20 Version

# VIC-20 Notes

The VIC-20 version of Hidden Maze will run on a standard 5K VIC. Use your joystick controller to move the smiling face around the maze, which gradually appears as you move about. Try to reach the upper left-hand corner of the maze as quickly as you can. You can press the fire button to see the entire maze for a few seconds, but you will be "paralyzed" for another few seconds as a penalty.

This game is a direct translation of the Atari version and, as such, is an illustration of some aspects of converting Atari programs to the VIC. The Atari GRAPHICS 1 screen is similar to the VIC-20 screen (20x24 vs. 22x23). Both machines store custom characters in the same format (but at different memory locations). POKEs can be used on both machines to manipulate redefined characters as "shapes," such as the face used in the VIC version.

- 170 FOR I=0 TO 3
- 180 POKE CMEM+PP+DIR(I),5
- 190 POKE CMEM+PP-DIR(I),5
- 200 NEXT I
- 210 POKE37154,127:X=(NOTPEEK(37151))AND60-((PE EK(37152)AND128)=0):POKE37154,255
- 211 IFX=ØTHEN21Ø 215 TP=PP-22\*((XAND8)>Ø)+22\*((XAND4)>Ø)-((XAND 1)>Ø)+((XAND16)>Ø)
- 220 CHR=-(3\*((XAND16)>0)+4\*((XAND1)>0)+5\*((XAN D4)>0)+6\*((XAND8)>0))
- 230 IFCHR<30RCHR>6THENCHR=5
- 240 IF(XAND32)THENPOKECC,8:FORW=1T02000:NEXT:P OKECC,27:FORW=1T02000:NEXT
- 250 IF PEEK (SC+TP) <>32 THEN 270

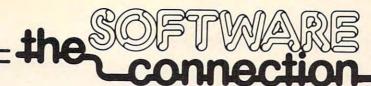

# FOR THE MOST EXCITING VIDEO GAMES AT THE LOWEST PRICES

We have one of the largest selections of software available for your home computer at the lowest prices. You will find all of the top games and office management software in our catalog at from 20% to 30% below retail. We also have special offers for user groups.

# TRY THESE GET-ACQUAINTED SPECIALS

### **DISKETTE SPECIAL**

FREE PLASTIC LIBRARY CASE WITH PURCHASE OF EVERY BOX OF 10

\$24.95

Personally labeled for THE SOFTWARE CONNECTION by one of the most respected producers of magnetic media. Each diskette is single-sided and certified double density at 40 tracks. To insure extended media life, each diskette is manufactured with a reinforced hub-hole.

### 10 Boxes or more: \$22.50/box

**Our Price** 

\$20.00

\$20.00

\$19.00

\$47.00

\$19.00

\$20.00

\$21.00

\$19.00

\$19.00

Retail

\$29.95

\$29.95

\$29.95

\$24.95

\$29.95

\$29.95

\$31.95

\$29.95

\$29.95

# FOR YOUR ATARI®

COMPU-READ (Disk or Cassette)

LUNAR LANDER (Disk or Cassette)

DR. GOODCODE'S CAVERN (Disk)

GAMMA SOCCER (Disk or Cassette)

GAMMA HOCKEY (Disk or Cassette)

APPLE PANIC (Disk or Cossette)

RASTER BLASTER (Disk)

STAR BLAZER (Disk)

CANDY FACTORY (Disk)

# FOR YOUR APPLE®

|                | Retail  | Our Price |
|----------------|---------|-----------|
| EGGS-IT        | \$29.95 | \$19.00   |
| RASTER BLASTER | \$29.95 | \$20.00   |
| NEPTUNE        | \$29.95 | \$19.00   |
| LAZER SILK     | \$29.95 | \$19.00   |
| STAR BLAZER    | \$31.95 | \$21.00   |
| PHASER FIRE    | \$29.95 | \$19.00   |
| HIGH ORBIT     | \$29.95 | \$19.00   |
| ZENITH         | \$34.95 | \$23.00   |
|                |         |           |

# ANY 3 FOR JUST \$50.00

## CARTRIDGE SPECIALS FOR YOUR ATARI 400/800

### EXTRA SPECIALS FOR YOUR ATARI 400/800

| CENTIPEDE | Retail<br>\$44.95 | Our Price<br>\$34.95 |                                     | Retail  | Our Price |
|-----------|-------------------|----------------------|-------------------------------------|---------|-----------|
| PAC MAN   | \$44.95           |                      | FROGGER                             | \$34.95 | \$24.95   |
| EMBARGO   | \$44.95           | \$34.95              | GORF (Disk)                         | \$39.95 | \$27.95   |
| FIREBIRD  | \$39.95           | \$29.95              | CANYON CLIMBER (Disk or Cassette)   | \$29.95 | \$20.00   |
|           | \$07.70           | 447.75               | CITATION CENTRER (Disk of Costelle) | 427.70  | 420.00    |

WE CARRY COMPLETE LINES FROM THE FOLLOWING COMPANIES: ADVENTURE INTERNATIONAL & ARCADE PLUS & ARTSCI & AUTOMATED SIMULATIONS & ATARI & AVALON HILL GAME COMPANY & BRODERBLIND SOFTWARE BUDGECO & CALIFORNIA PACIFIC & COMPUTER MAGIC, LTD & CONTINENTAL SOFTWARE & DATAMOST & DATASOFT & DELTA SOFTWARE & EDU: WARE GEBELLI SOFTWARE & HAYDEN SOFTWARE & HIGHLANDS COMPUTER SERVICES & HOWARD SOFTWARE & INNOVATIVE DESIGN & US & K-BYTE & LIK & MICRO LAB MICRO PRO INTERNATIONAL & MICROSOFT & MUSE & ON-LINE SYSTEMS & QUALITY SOFTWARE & SIRUS SOFTWARE & SOFTWARE & SPECTRUM COMPUTERS STRATEGIC SIMULATIONS & SYNERGISTIC & UNITED SOFTWARE OF AMERICA & VERSA COMPUTING & VOYAGER SOFTWARE

MAIL ORDERS: For fast delivery, send certified check, money orders, or Visa or MasterCard number and expiration date, for total purchase price plus 1% or \$2 minimum for postage and handling. Add \$5 for shipment outside the continental U.S. California Residents add 6% sales tax.

COD: and Chargecard orders in California call (916) 925-2666 or 800-555-1212 to obtain our new toil-free number.

Subject to stock on hand. Prices subject to change.

Catalog free with any order or send \$2 postage and handling and your computer type to:

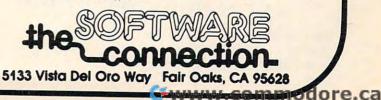

```
260 POKE SCR+PP, 32: POKE SCR+TP, CHR: POKE CMEM+T
    P,2:PP=TP
270 IF PP<>23 THEN 170
280 FORI=1T0100:POKE CCTRL,255*RND(0):NEXT:POK
    ECCTRL,27
290 PRINT" {CLEAR} {REV} {PUR}YOU DID IT! ": POKE36
    869,240
300 SEC=INT((TI-T)/60)
310 PRINT" {GRN} IN"; SEC; "SECONDS"
320 PRINT: PRINT" {CYN} PRESS {RED} {REV} SPACE {OFF
    OFF { CYN } TO": PRINT" PLAY AGAIN. { BLU } "
340 GETA$: IFA$=""THEN340
350 RUN
360 REM LOAD CHARACTER SET
365 CHSET=7168:POKE51,240:POKE52,CH/256-1:POKE
    55,240:POKE56,CH/256-1
370 FORI=0TO7:POKECH+256+I,0:NEXT
380 READA: IFA=-1THENRETURN
390 FORJ=0T07:READB:POKECHSET+A*8+J,B:NEXTJ
400 GOTO380
410 DATA3, 56, 124, 174, 174, 254, 186, 68, 56
420 DATA4,56,124,234,234,254,186,68,56
430 DATA5, 56, 84, 214, 254, 254, 186, 68, 56
440 DATA 6,56,124,254,214,214,186,68,56
441 DATA 7,255,255,255,255,255,255,255,255
470 DATA -1
480 POKE36869,255
485 PRINT" {CLEAR} {22 DOWN} {REV} GENERATING MAZE
    {HOME} {OFF}";
490 SC=7680:CMEM=38400:CCTRL=36879
500 DIMA(3):A(0)=2:A(1)=-44:A(2)=-2:A(3)=44
510 A=SC+23:WL=7:HL=32
:NEXT:POKEA,5
    J=INT(RND(1)*4):X=J:POKESC+505,J+128:POKEC
53Ø
    M+5Ø5,8*RND(Ø)
540 B=A+A(J)
550 IFPEEK(B) = WLTHENPOKEB, J+1: POKEA+A(J)/2, HL:
    A=B:GOT0530
560 J=-(J+1)*(J<3):IF J<>X THEN 540
570 J=PEEK(A): POKEA, HL:IFJ<5THENA=A-A(J-1):GOT
    0530
                                          {HOME}
    PRINT" {HOME} {22 DOWN}
575
    :: POKESC+505,32
580 RETURN
```

**Program 5: Apple II Version** 

| 0   |                                   |
|-----|-----------------------------------|
| 100 |                                   |
|     | VERSION                           |
|     | HOME                              |
|     | GR : REM GO INTO LO-RES MODE      |
| 130 | HTAB 13: FLASH : PRINT "GENE      |
|     | RATING MAZE": NORMAL              |
| 140 | REM INITIALIZE VARIABLES          |
| 150 | A(0) = 2:A(1) = -80:A(2) =        |
|     | -2:A(3) = 80                      |
| 160 | WL = B:HL = 7:CT = 0              |
|     | DIM M(1680)                       |
|     | A = 859:L = 40                    |
| 190 | REM GENERATE MAZE                 |
| 200 | FOR $I = 2$ TO 38: FOR $J = 0$ TO |
|     | 38                                |
| 210 | M(I * L + J) = WL: COLOR= J: PLOT |
|     | L * RND (1), L * RND (1): NEXT    |
|     | : NEXT                            |
| 220 | M(A) = 4: GR                      |
| 230 | J = INT (RND (1) * 4): Z = J      |
|     | COLOR= 16 * RND (1)               |
| 250 | PLOT L * RND (1), L * RND (1)     |
|     |                                   |

# **Apple II Notes**

The Apple II version of Hidden Maze uses low-resolution graphics (40x40). The maze is generated inside a 40x40 array, and each part of the maze is displayed with the standard PLOT and COLOR commands. A good enhancement to the game would use page-flipping in the high-resolution mode (to quickly flash the completed maze), and a series of shapes for the player character.

Your player character is represented by a white square. Use the I,J,K, and M keys (I = up, M = down, J = left, and K = right) to move the square within the maze. Try to "escape" the maze by reaching the upper left-hand corner as quickly as possible. If you get stuck, press SPACE for a brief view of the entire maze (you will be charged 500 extra "time units" for this, however, and the screen will clear, erasing all the paths you've uncovered).

```
260 \text{ TT} = \text{PEEK} (-16336)
270 B = A + A(J): IF M(B) = WL THEN
     M(B) = J:M(A + A(J) / 2) = H
     L:A = B: GOTO 230
280 J = (J + 1) * (J < 3): IF J <
      > Z THEN 270
290 J = M(A):M(A) = HL: IF J < 4 THEN
     A = A - A(J): GOTO 230
     GR : PX = 19: PY = 21: HOME
300
310 \text{ XD}(0) = 1: \text{YD}(0) = 0: \text{XD}(1) = 0
     :YD(1) = 1:XD(2) =
                           -1:YD(2)
     ) = 1:XD(3) = 1:YD(3) = 1
320 D(0) = 1:D(1) = 40:D(2) = 39:
     D(3) = 41
     REM RANDOMLY KNOCK HOLES IN
330
      MAZE
     FOR I = 1 TO 20:M((36 *
                                 RND
340
      (1) + 2) * 40 + 38 *
                              RND (1
      )) = HL: NEXT
350 LOC = PX + PY * 40
360
     FOR I = 0 TO 3
     COLOR= M(LOC + D(I)): PLOT P
370
      X + XD(I), PY + YD(I)
     COLOR= M(LOC - D(I)): PLOT P
380
      X = XD(I), PY = YD(I)
390
     NEXT I
      COLOR= 15: PLOT PX, PY
400
410 DIR = PEEK ( - 16384): IF DI
      R < 128 THEN CT = CT + 1: GOTO
      410
            - 16368,0:T = PEEK ( -
420
      POKE
      16336)
430 DIR = DIR - 128
440 TX = PX + (DIR = 75) - (DIR =
      74)
450 \text{ TY} = \text{PY} + (\text{DIR} = 77) - (\text{DIR} = 73)
```

🕻 www.commodore.ca

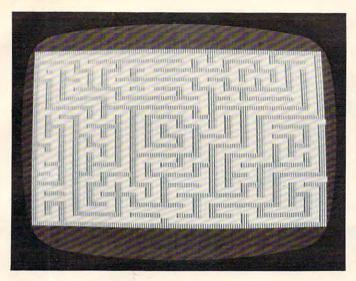

Hidden Maze – Apple Version

| 460 | IF DIR = 32 THEN GOSUB 620:<br>GOTO 350        |
|-----|------------------------------------------------|
| 470 | IF M(TX + TY # 40) < > HL THEN<br>410          |
| 480 | M(TX + TY * 40) = 15:M(PX + P)<br>Y * 40) = HL |

| 470   | CULUR= HL: FLUI FA, FY: CULUR-  |
|-------|---------------------------------|
|       | 15: PLOT TX, TY:PX = TX:PY = TY |
| 500   | IF (PX + PY * L) < > 121 THEN   |
|       | 350                             |
| 510   | FOR $K = 1$ TO 10               |
| 520   | FOR I = 1 TO 10:A = PEEK ( -    |
|       | 16336): FOR W = 1 TO 10 - I:    |
|       | NEXT : NEXT                     |
| 530   | FOR W = 1 TO 50: NEXT : NEXT    |
| 540   | TEXT : HOME : FLASH             |
| 550   | FOR I = 1 TO 24: PRINT "        |
|       | ": REM 39 SPACES                |
| 560   | NEXT : VTAB 11: HTAB 15: PRINT  |
|       | "YOU DID IT!"                   |
| 570   | FOR $W = 1$ TO 5000: NEXT       |
| 580   | HOME : INVERSE                  |
| 590   | PRINT "YOUR SCORE: ";CT         |
| 600   | NORMAL                          |
| 610   | END                             |
| 620   | REM DISPLAY WHOLE MAZE          |
| 630   | FOR $I = 2 TO 39$               |
| 640   | FOR $J = 0$ TO 38               |
| 650   | COLOR= M(I * L + J): PLOT J, I  |
| 660   | NEXT J                          |
| 670   | NEXT I                          |
| 680   | FOR $W = 1$ TO 500: NEXT        |
| 400 0 | T - CT + EOO. CD - DETUDN       |

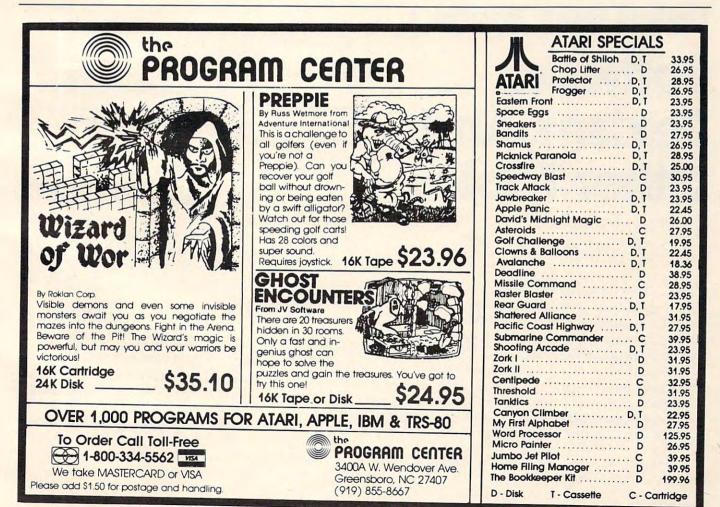

COMPUTE!

690 CT = CT + 500: GR : RETURN

O

#### A Monthly Column

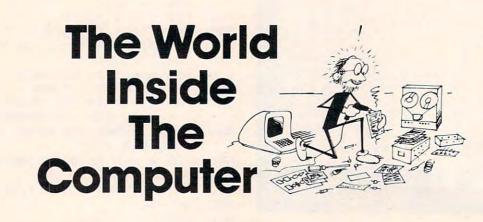

Fred D'Ignazio is a computer enthusiast and author of several books on computers for young people. He is presently working on two major projects: he is writing a series of books on how to create graphics-and-sound adventure games. He is also working on a computer mystery-and-adventure series for young people. As the father of two young children, Fred has become concerned with introducing the computer to children as a wonderful tool rather than as a forbidding electronic device. His column appears monthly in **COMPUTE!** 

# **Letters From Readers:**

# Software, Sexism, And Other Topics

Fred D'Ignazio Associate Editor

I have received lots of mail from people who read this column. Most people write to compliment me and tell me I'm on the right track. But I also get letters that are critical. I welcome both types of letters. Please keep them coming.

Recently, I received a letter from Jan Murphy who wrote that she had been enjoying my column each month. Then she read the column on the computer friend (**COMPUTE!**, August 1982). On page 82, she read the following words:

Is this child a boy or a girl? The computer friend should know.

This line profoundly angered and upset Jan. Why? I'll let her tell you in her own words: Why am I mad? I said to myself, 'How refreshing it would be to have a friend who didn't care if you were a boy or a girl. And this computer friend idea would be a great chance to do that, but if everyone makes the computer friend know then that chance would be wasted.'

Why "should" the computer friend know the gender of a child? So the friend can treat the child in an "appropriate" way? How about letting the computer friend treat the child like a child instead?

I don't go around saying all men are horrible, or get active in political things, or do many other things that people imagine "feminists" do. I reject the term feminist; I want human liberation, freedom for both men and women to be who they are. So if my brother can't fix a car, who cares? That makes him bad at fixing cars, not "less masculine". And if I like computers, why shouldn't I? This is the kind of trap I see us all falling into when I read that the computer friend "should know" the child is a boy or a girl.

It can't be coincidence that girls often do better in math in elementary school, yet by the time they are in the 12th grade, they can't cope with numbers. There were 3 out of 30 in my physics class, 3 girls and 27 boys. Why do you think I never learned which way to turn a screwdriver until one of my (male) friends taught me, in high school? Because "girls" don't get building toys for Christmas, that's why. Or telescopes, or chemistry sets, or tools. Why? There's no reason – it's just the way things have always been done, that's all, and we don't bother to cast off all the old baggage from the past when a better way of doing things turns up. (Perhaps I should say it this way: nobody likes to give up old software.) That's natural. But (as

#### Cwww.commodore.ca

# usual) Ursula K. LeGuin has said it before, and said it better than I ever could:

To oppose something is to maintain it. They say here that "all roads lead to Mishnory." To be sure, if you turn your back on Mishnory and walk away from it, you are still on the Mishnory road. To oppose vulgarity is inevitably to be vulgar. You must go somewhere else; you must have another goal; then you walk another road.

> -The Left Hand Of Darkness (Estraven, in chapter 11)

I want our children to be people first, and doers of great deeds, and makers of great works, creators and conservers and heroes; all these things first, and then, later, when they know who they are and that they can do great things, and that the world is full of wonderful things for them to learn, when they are firmly settled with a sense of their worth, then, they can also learn to be boys and girls (if it is still necessary) or men and women. But I want us to break the circle, as LeGuin would say, and go free. That's my goal. You want kids to be able to learn and grow, too, otherwise you wouldn't write such a neat column. Right?

So when you make your computer friend with your child (and this goes for both your children) please be careful and think about what you might be doing (uncosciously, I know) when you tell the computer friend things about your child. You've been pretty good so far, using "she" and "her" some of the time (I've noticed, yes, and I was impressed), so keep up the good work.

Well, you wanted input on your idea for a computer friend/pet. I don't know if this is quite what you had in mind. But a computer named after the Archmage of Roke deserves the best, and it would break my heart to see him acting like the computer in a bad Heinlein novel.

Thanks for your columns (I loved the story about Eric and your floppy disks; I'm glad you didn't lose anything) – I'm looking forward to Catie and Eric's further adventures.

#### A Response To Jan's Letter

Jan's letter was thoughtful and thought-provoking. It angered me and upset me. It also convinced me that I had made a serious blunder.

I spent several days thinking about what Jan said and talking it over with my wife. I've come up with a tentative response.

First, I'm glad Jan wrote. The issue she raises is vital. The more "friendly" that software becomes – the more it acts like a person – the more it will carry hidden values. The question is: what are those values? Are they fair to all people? Or are they prejudiced and unfair?

Also, this issue assumes even greater importance now that young children are beginning to use personal computers. These children's values are largely unformed or, at least, extremely malleable. Values hidden inside computer-friend and computer-tutor software might be easily transmitted to young children. Again, it's important for us, as parents and teachers, to uncover these values and make sure they are similar to our own values.

In this specific case, however, I'm afraid that I disagree with Jan over whether the computer friend should ask the child's sex. I still think it should. It should for two reasons.

First, the child's sex is a biological fact. Second, the child's sex is an important, perhaps decisive, factor in determining how other people will treat the child. For good or bad, it is too big a factor for the child, or the friend, to ignore. Only by dealing with it can the child (and the friend) overcome it.

Back to reason number one: biology. For biological reasons alone, the child's sex is a central fact of the child's life. The child identifies herself or himself, in part, based on that fact.

I'm not saying what that fact means. I'm not saying that girls and boys shouldn't be free to express their personalities. I'm only saying it is an important fact and should not be covered up, rationalized, or denied. If I were a girl or a boy and I had a computer friend, I would want my friend to know my sex.

Second, unlike the computer friend, the child does not live in a vacuum. It lives in the real world. And the real world is filled with people who discriminate against women and men (in different ways, of course). Prejudice is built into the laws, into people's values and opinions, into institutions, and into almost every activity of our lives.

If the friend is to become a real friend, it must learn which side of the sexual fence the child is on. Only then will it be able to relate to the challenges the child will face in trying to overcome the injurious sexual stereotypes that pressure the child into a certain kind of behavior, career, style of life, or whatever.

This issue seems a little over-dramatized, given the extremely simple computer friend we have discussed so far. But a major trend in computer software is to anthropomorphize computers and make them more lifelike, human, and friendly. Computer friends in the near future won't be toy programs to amuse preschoolers. They will be built into silicon chips and be an intimate part of our daily lives – in the office, in the school, and in the home. Therefore, the type of values our "friends" should have is a good issue to be thinking about right now.

#### What Do You Think?

Now it is your turn, readers. What do you think about all this? Please write and tell me how you

feel. Send your letters to:

Fred D'Ignazio c/o **COMPUTE!** P.O. Box 5406 Greensboro, NC 27403

A couple of months from now, I'll revive this issue and print some of the most thought-provoking letters I receive.

#### **Computer Friends For Adults**

A couple of weeks after I'd received Jan's letter, I got a letter from Irwin J. Davis of Bridgewater, New Jersey. In his letter, he proposed a computer friend for adults. Here is an excerpt from his interesting letter:

I read with interest your article about building a computer friend for a child. It did occur to me that the same concept could apply to adults. Why not build into the computer an adult personality like The Sage or Chief Mentor. The programmer could put in all his favorite sayings or aphorisms from secular or religious sources as Thoreau, Montaigne, The Bible, etc. The computer could suggest meditation exercises, relaxation techniques depending on how the person felt. In the past people would keep a journal and write sayings or thoughts of importance in them. Why not put them into a computer under certain categories and recall them for certain moods. Suggested types;

The Sage or Philosopher The Psychologist The Swami The Man of Action The Rabbi, Minister, or Priest

The programmer would have to know quite a bit about his character, which would be a good exercise for him.

What do you think about this adult computer friend? Write me if this letter has given you any ideas.

#### Computing In The Third World

I am tucked away in a nice little city in the U.S. This city has every kind of computer support system I could possibly want. But what would happen if I were a total novice who wanted to acquire a personal computer and I lived somewhere in the Third World (a developing country in Africa, Asia, or Latin America)?

This was the issue posed to me when I received a letter from J. J. Bichier, in Caracas, Venezuela. Bichier is a bush pilot and author. He wants to get a personal computer.

Here is his story:

I am a bush pilot-operator, out there in South America. Though the idea has been floating in my mind for a long time, a couple of months ago on a flight to Miami, I caught up with computers.

Flight plans, maintenance, operations, costs, losses and profits, all could nicely be automated and streamlined down to the meanest decimals, if I put together the proper hard- and software (within a reasonable budget) and learned how to use it.

To the good!

Besides the natural fascination for the technology itself, my main interest in computers lies in the fact that I am also an author.

When I think of the tedious time- and energyconsuming process of writing large books with paper, pen, typewriter, and dictionaries, my mind overflows with the reams of crumpled and unfinished versions I have to go through to get to the final copy. I am sixty and, besides the hard labor, there may not be that much time available. That's where an adequate word processor, proofreading attached, comes in.

When I think of the possibility of pouring schematics, material, partial or polished chapters into the box, with the ability to retrieve the text instantly, look at it, work on it and store it again to maturation of page, chapter, book, I drool.

I naturally surrounded myself with all the magazines and a couple of books I could find, haphazardly, to fill in the blanks. I went through them hungrily. I am learning PET/CBM BASIC and it doesn't seem that far off.

But all the ads do not tell the whole story. Venezuela, my country, lies thousands of miles and weeks away from the mainstream of marketing, support and maintenance infrastructures of any technology, computation to the fore. That has to be considered as well. Another fact is my total lack of experience with the equipment, technologies, and skills concerned.

For weeks I have sent letters to manufacturers, wholesalers, dealers and others, to make up my mind as to hardware, softwares, methods and prices. I thought their literature might fill some of the gaps. To my dismay, there was no feedback. Nothing flat.

Since no one in my surroundings is interested enough or possesses the necessary experience to help me, I am calling blind: I beg of you to do so, if you would and could find the time.

After reading all the ads and related articles, promising the "ultimate tool" for so many dollars less than their competitors and a lot of mulling over, I come up with the following system layout:

- Commodore 8032 (main unit)

- Z RAM board (summing 96K main working memory and Z 80 64K CPM compatible memory)
- Commodore 8250 2 mega floppy storage
- C Itoh F 10 daisy wheel silent printer
- Word Pro 5+
- Compatible proof reader (unidentified)
- Small business management software I could easily adapt to airplanes (unidentified)

🕬www.commodore.ca

- Odds and cables

- Spare daisy wheels and ribbons

- Spare floppy disks

 All user and maintenance manuals for each piece of equipment

Fast access to parts, boards, chips, bits and pieces
 Summing some \$5000

- To be delivered at Fort Lauderdale Executive Airport, Florida, which is of easy reach for me.

Questions abound. Are the components wholly compatible with each other? How reliable and gremlin proof? Is the whole system compatible with my goal? Did I shoot short of the necessary memory to manipulate the makings of books? Etc.

My audacity may surpass my ignorance and you may have a good laugh.

There is no 100% proof reason for me to espouse the Commodore system rather than any other in its price range. It just seems to fit and for no valid reason at all I like it. My philosophy on the matter is that whichever system I end up with, my task will be hundreds of times easier, once I master its particularities, learn it inside out, and stick with it.

Another factor in favor of Commodore is that it is represented in Caracas, though it carries a 100% markup over stateside retail prices. There may be some support there. On the other hand, a son of mine is trouble shooting for Ohio Scientific in Venezuela. With the proper manuals in hand, there should be no fuss to keep going.

Still, the decision is intimidating.

Another interesting challenge I can come up with is this: I am trilingual, but do word processors and proofreaders exist for Spanish or French tongues? The answer to that might make of me another non-native English writer, though most of what I have to say is a lot tastier in its native Spanish.

This is my story. I hope your secretary will be kind enough to let it reach you – so you may decide to help.

Whichever happens, I shall be counting the days to thank you.

If you have any knowledge that would help Señor Bichier, please write him directly:

Cap J. J. Bichier Apartado de Correo Este 60409 Caracas 1060 Venezuela South America

Also, I would very much like to hear from readers who know what it is like to use personal computers outside the United States, particularly in the Third World. In a couple of months, I will touch on this subject again and print excerpts from some of the letters I receive.

#### **Upcoming: Teacher And Pet**

In two months, I'll return to my discussion of the

computer friend. We'll make the friend capable of remembering things it learns from the child. Then we'll experiment with this feature by creating a "friendly" computer teacher and a "friendly" computer pet.

As you read the column and try the friend programs, please write me with your comments and send me copies of program enhancements you develop – on any of the popular machines. At the end of my discussion about computer friends, I will print the most helpful letters and listings.

#### •••ZX81 ••• TIMEX/SINCLAIR 1000••• SOFTWARE •ENTERTAINMENT • EDUCATIONAL •FINANCIAL PLANNING • Introductory game tape, four 2K games & one 16K game ONLY \$3.95 I6K DEEP SPACE game ONLY \$5.95 Add 75¢ shipping and handling per order REE catalog send SASE to: SOFTWARE DEVELOPMENT ASSOC. 240 W. MCRae Way, Dept. C Phoenix, AZ 85027 MCR BEDEVELOPMENT ASSOC. 240 W. MCRae Way, Dept. C Phoenix, AZ 85027 MCR BEDEVELOP TAX

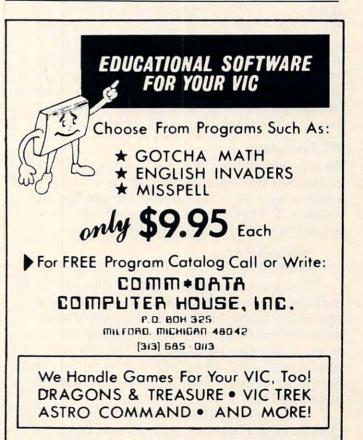

PET Educational Software Also Available

www.commodore.ca

High res graphics can be used for games, math equation plotting, light pen applications, drawing designs – any application where you want to turn on one dot on the TV screen. This article explores high resolution graphics on the 5K and extended 8K VIC-20.

# Understanding VIC High Resolution Graphics

Roger N. Trendowski Randolph, NJ

The VIC performs high res graphics through bit mapping the screen. Bit mapping is a method where each dot of resolution on the screen (called a *pixel*) is assigned its own bit in memory. If the bit is one, then the pixel is on; if zero, the pixel is off.

Your screen displays 506 alpha/numeric/ graphic characters, 22 horizontal and 23 vertical. Since each character is made of 8x8 pixels, your screen consists of 32384 pixels. With high res graphics, you can selectively turn off or on each of these 32384 pixels – if you have enough memory (more about memory requirements later). Without enough memory, the X or horizontal coordinate may vary from 0 to 176, and Y from 0 to 184.

#### **VIC** Technique

Bit mapping is done on the VIC using the "programmable character" technique – when you POKE a screen location with a number from within that location. Try this on an unexpanded VIC: press the [RUN STOP] [RESTORE] keys, then type in:

#### POKE36879,62 POKE7690,0

This places a character display code of zero in the top middle of your screen (location 7690). An "@" character should appear. The first POKE turns the screen blue so that you can see the character. To display this character, VIC takes the display code and looks up the corresponding eight lines in ROM (Read Only Memory) starting with location 37768.

In the case of display code "0", the first eight bytes (memory locations) of ROM are used – 37768 through 37775. Each eight-bit byte in ROM defines a row of pixels which make up part of the "@" character. Now, if the display code "1" was POKEd instead of "0", an "A" would be displayed – it is stored in eight bytes of ROM starting at 32776.

The next step in understanding the bit mapping technique is to see how programmable characters are changed. Since the ROM area where the alpha/numeric/graphic characters are stored cannot be changed by a POKE command, we must change the VIC pointer from ROM to unused locations in RAM (Random Access Memory). To change this pointer, type in:

#### POKE36869,253

This memory location, which contains both the character memory pointer and a screen memory pointer, now points to RAM location 5120. The graphic garbage on your screen represents random data stored in the new eight-byte character RAM locations. Hit the [RUN STOP] [RESTORE] keys to clear the screen.

Try this short program which will show some of the fundamentals of high res graphics and bit mapping.

10 POKE36879,62 20 FORI = 5120TO6143:POKEI,0:NEXT 30 POKE7680,0 40 POKE36869,253 50 POKE5120,1 60 GOTO50

Look at what has happened at the top left of the screen. A pixel has been turned on in the first row. Line 20 of the program cleared random data out of the RAM memory locations 5120-6143. Line 30 put a display character code of zero in 7680 (normally an @ character equals display code zero). Line 40 changed the character pointer from ROM to RAM location 5120. Line 50 created a new character in the first of eight bytes that define display character zero. The remaining seven bytes of display character zero (locations 5121 through 5127) remain cleared, meaning their bits are equal to zeros. Line 50 causes bit position 0 (right-most bit in the byte) to equal one. Line 60 causes VIC to remain in a loop so that the screen does not display "READY" and interrupt our demonstration. A conclusion from this exercise is that setting a bit to one in programmable character memory (e.g., 5120, bit #0) turns on a corresponding pixel.

Try using binary word encoding with different values (0-255) in line 50 of the above program.

Bit # 76543210 Byte 5120 0000001 = 1 00000010 = 2 10000000 = 128

To expand your understanding, type the following change to the above program and run it:

Gwww.commodore.ca

# WORD PROCESSOR?

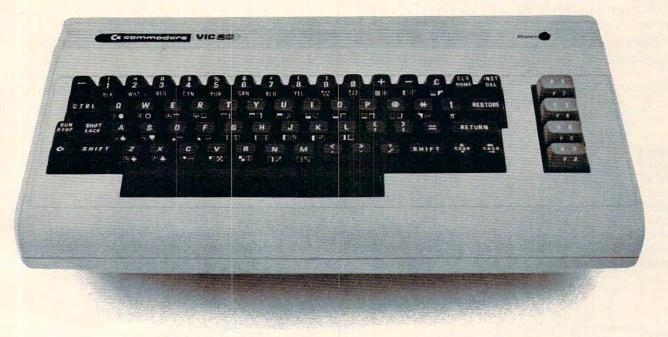

You bet! Quick Brown Fox word processing software has more features than Word Star and runs on even a standard VIC-20. And it can grow and grow. Add memory, 80 column display, disks, even a letter quality printer. We'll show you how a first-class word processor can be yours for less than \$2000! It all starts with the Quick Brown Fox at \$65.

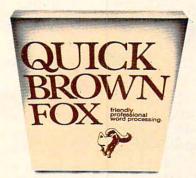

Call or write for our free brochure Quick Brown Fox 548 Broadway New York NY 10012 (800) 547-5995 Ext 194 Dealer Inquiries Invited (212) 925-8290

Cwww.commodore.ca

#### 30 U=0:FORJ=7680TO7701:POKEJ,U:U=U+1: NEXT 50 POKE5128,1

The screen should show a pixel set in the 16th position from the left. Line 20 POKEd display codes of 0,1,2...21 into VIC's screen memory 7680 through 7701. Corresponding eight-byte blocks of RAM, starting with 5120, are cleared except for the bit 0 in byte 5128 – the top row of character number 1. Therefore, VIC turns on the corresponding screen pixel.

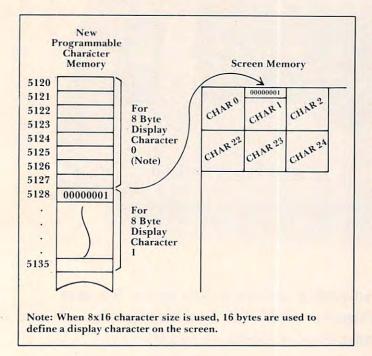

#### **Display Characters**

If there are 506 character positions on the screen and only 256 possible display characters, then the question is: how do you fill up the rest of the screen? Use an obscure memory location – 36867, bit 0.

Type "NEW" and then type the following lines without line numbers:

#### POKE36879,62 POKE36867, (PEEK(36867)OR1 POKE7690,0

Among graphic garbage, two characters should have appeared at the top center of the screen: an "@" over an "A". The second line changed the VIC to a character matrix size of 8x16 (when bit 0 of this location equals 1). The VIC now uses the first 16 bytes to define display character 0. The third line POKEs display code zero into location 7690. In this way, by POKEing from 0 through 253 display codes on the screen, we can display all 506 character positions.

#### **Memory Requirements**

As mentioned earlier, bit mapping the entire screen

would require 32384 pixels or 4048 bytes of RAM (32384 divided by eight bits per byte). With the original VIC-20, you have only 3583 bytes of BASIC RAM to work with for both the program and bit mapping. Therefore, you will have to limit the area of the screen you map. With a +3K or +8K memory expander cartridge, you can map a larger portion of the screen. It takes both the 3K and 8K expansions to bit map the entire screen.

When using an 8K expander, you must also perform some extra operations. A critical step will be to locate your high res program above screen memory and programmable character memory. I suggest location 8192, which is the first location in the 8K expander. The following 8K high resolution demonstration program will explain this technique.

#### X and Y Coordinate Calculations

Given that we now know how to turn a pixel off or on by changing a bit in programmable character memory (5120+), we still must have the program take an X or Y coordinate and translate it to the corresponding byte number and bit location. The following calculations must be made by the program:

#### CHAR = INT(X/8)\*11 + INT(Y/16)

This gives the display code of the character you want to change. Next, calculate the proper row in the character by using:

#### ROW = (Y/16-INT(Y/16))\*16

From the CHAR# and ROW#, you can calculate the byte where X and Y lies.

```
Byte = 5120 + 16*CH + R0
```

The last calculation to be made identifies which bit must be changed.

Bit = 7 - (X - (INT(X/8)\*8))

To turn on any bit with the coordinates X,Y, use this formula:

#### POKE BY, PEEK (BY) OR (2 A BI)

#### Example

Program 1, for the unexpanded 5K VIC, bit maps approximately two-thirds of the screen and allows you to control pixel plotting with a joystick. The portion of the screen used for high res graphics is limited by your BASIC RAM area. Only 1022 bytes are left available for a BASIC program (locations 4096 to 5019). By changing the programmable character pointer from location 5120 to 6144 or 7168 (see Table 1), you make more bytes available for your BASIC program; therefore, there is less bit map area of the screen.

In Program 1, line 50 sets up parameters for joystick control and starting X and Y coordinates.

Line 60 colors the screen so that pixels will show. Line 70 clears all programmable character locations. Line 80 changes the VIC screen to an 8x16 character matrix size. Line 90 POKEs display codes zero through 153 in screen memory locations 7680 through 7832. If you insert an "END" statement between lines 90 and 100, you can see the display characters as taken from ROM. Line 100 changes the character pointer from ROM to RAM (location 5120). The screen clears to black because there are no programmable characters defined in 5120 to 7679.

The main program loop starts at line 110. This line points to the subroutine for reading the X and Y coordinates from the joystick. (If you want an explanation of this subroutine, look up David Malmberg's article in the fall 1981 issue of *Home* and Educational Computing!.) Lines 120 through 160 perform the necessary character (CH), row (RO), byte (BY), and bit (B1) calculations and operations to turn on a pixel. Warning: when you are playing with the demo program, don't go out of bounds or else you will invade other important memory locations. Strange things will appear!

#### Example Program For 8K Expanded VIC-20

This demonstration program will bit map approximately 75% of the screen, leaving 8192 bytes free for your application program. By the way, these 8192 bytes are all located in the 8K expander. The 75% limitation results from the VIC requirement that all screen memory and programmable character memory be resident in the VIC and not in the 8K RAM expander.

Before typing in or loading this program, type in the following:

```
POKE44,32
POKE642,32
POKE8192,0
```

These three POKEs are critical! The first and second commands place the new page number of where your BASIC program will be loaded into RAM. The page number is derived by dividing the intended starting address by 256 since there are 256 bytes per page in the VIC (8192/256=32). The third command zeros the first word of your BASIC program area – a must if you expect this thing to run. Now type in the program.

Except for a few lines, the explanation of this 8K program is the same as for the 5K demo program, except for three lines. Line 90 now contains the starting screen address of 4096 and character display codes up to 190. Line 100 POKEs a 205 into the character pointer to point to location 5120. This difference (253 VS 205) is due to the dual function that 36869 performs. Only the lower four bits of this location contain the character memory pointer. Line 295 is also changed. The Y represents the maximum Y coordinate you can turn on with the joystick.

#### Program 1.

```
10 REM ORIGINAL 5K VIC
                          EXAMPLE OF HIGH RES ~
      GRAPHICS
40 REM
50 DD=37154:P1=37151:P2=37152:X=10:Y=10
60 POKE36879,8:PRINT" {CLEAR}"
70 FORI=5120T08185:POKEI,0:NEXT
80 POKE36867, PEEK (36867) OR1
90 FORI=0T0153:POKE7680+I,I:NEXTI
100 POKE36869,253
110 GOSUB200
120 CH=INT(X/8)+INT(Y/16)*22
130 RO=(Y/16-INT(Y/16))*16
140 BY=5120+16*CH+R0
150 BI=7-(X-(INT(X/8)*8))
160 POKEBY, PEEK (BY) OR (2 BI)
170 GOT0110
180 REM
200 POKEDD, 127: P=PEEK (P2) AND128
210 J0 = -(P = 0)
220 POKEDD, 255: P=PEEK (P1)
230 J1=-((PAND8)=0)
24Ø J2=-((PAND16)=Ø)
250 J3 = -((PAND4) = 0)
260 IFJ0=1THENX=X+1
270 IFJ2=1THENX=X-1
28Ø IFJ1=1THENY=Y+1
290 IFJ3=1THENY=Y-1
295 IFY>104THENY=104
300 RETURN
```

#### Program 2.

```
10 REM ORIGINAL 8K VIC
                          EXAMPLE OF HIGH RES ~
      GRAPHICS
40 REM
50 DD=37154:P1=37151:P2=37152:X=10:Y=10
60 POKE36879,8:PRINT" {CLEAR} "
70 FORI=5120TO8185:POKEI,0:NEXT
80 POKE36867, PEEK (36867) OR1
90 FORI=0T0190:POKE4096+I,I:NEXTI
100 POKE36869,205
110 GOSUB200
120 CH=INT(X/8)+INT(Y/16)*22
130 RO=(Y/16-INT(Y/16))*16
140 BY=5120+16*CH+RO
150 BI=7-(X-(INT(X/8)*8))
160 POKEBY, PEEK (BY) OR (2 BI)
170 GOT0110
180 REM
200 POKEDD, 127: P=PEEK (P2) AND128
210 JØ=-(P=Ø)
220 POKEDD, 255: P=PEEK (P1)
230 J1=-((PAND8)=0)
240 J2=-((PAND16)=0)
25Ø J3=-((PAND4)=Ø)
260 IFJØ=1THENX=X+1
270 IFJ2=1THENX=X-1
280 IFJ1=1THENY=Y+1
290 IFJ3=1THENY=Y-1
295 IFY>143THENY=143
300 RETURN
```

#### Table 1. Important Memory Locations For High Res Graphics

#### 5K (Unexpanded) VIC-20

| 7680                       | Start of screen memory                                                                                         |
|----------------------------|----------------------------------------------------------------------------------------------------|
| 5120 or<br>6144 or<br>7168 | Start of special RAM for programmable characters                                                               |
| 63869                      | Pointer to character set RAM memory<br>253 for location 5120<br>254 for location 6144<br>255 for location 7168 |
| 36867                      | Sets 8x16 dot character size<br>(Bit 0 = 1)                                                                    |

#### Table 2. VIC-20 With +8K Expander

| 43,44                      | Pointer to start of BASIC Program<br>(Normally, 1,18; change to 1,32 for<br>location 8193)                            |
|----------------------------|----------------------------------------------------------------------------------------------------|
| 642,643                    | Pointer to start of BASIC Program<br>(Normally, 0,18; change to 0,32 for<br>location 8192)                            |
| 5120 or<br>6144 or<br>7168 | Start of special RAM for programmable characters                                                                      |
| 8192                       | First memory location of BASIC program area. Must be set to zero.                                                     |
| 63869                      | Pointer to character set RAM memory,<br>normally 192; must be set to:<br>205 for 5120<br>206 for 6144<br>207 for 7168 |
| 36867                      | Sets 8x16 dot character size<br>(Bit 0 = 1)                                                                           |

# VIC-20 OWNERS

| The Ultimate Exp                                                            | ansion Board Has Arrived!                                    |
|-----------------------------------------------------------------------------|--------------------------------------------------------------|
| <ul> <li>5 slot—switch selectable (<br/>control between computer</li> </ul> |                                                              |
| <ul> <li>Fully buffered</li> </ul>                                          | <ul> <li>Fuse protection</li> </ul>                          |
| <ul> <li>Reset button</li> </ul>                                            | <ul> <li>90 day guarantee—assembled</li> </ul>               |
| <ul> <li>Auxiliary power supply jac</li> </ul>                              | <ul> <li>Write protection on one slot</li> </ul>             |
| · Superior quality and conve                                                | enience                                                      |
| ORDER YOUR                                                                  | DATASPAN-20 TODAY!                                           |
|                                                                             | Direct Prices Assembled \$79.95<br>0 for shipping & handling |
|                                                                             | NEW! NEW! NEW!                                               |
| Digital Interface Systems                                                   | Convert Your Commodore                                       |
| P.O. Box 8715                                                               | - 8K Cartridge to 16K                                        |
|                                                                             | Complete Kit & Instructions                                  |
| Portland, Oregon 97207                                                      | \$33.00 Shipping Included                                    |
| (503) 295-5890                                                              | 555.00 Shipping included                                     |

VIC-20 is a trademark of Commodore Business Machines

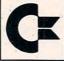

## commodore VIC experts!!

(we have the lowest prices - PLUS !!)

- We sell and service only VIC-20 Computers!
- We have more in stock merchandise than anyone!
- We give the best service in the USA!
- One day delivery express mail!
- We handle warranty and service within 24 hours!
- We give 15 day free trial on all merchandise!
- We mail refunds within 24 hours after receiving returns!
- We have over 500 programs—270 educational tapes—programming aids—business—home—games!
- We mail free catalogs—specify category you desire!
- We accept Visa and Mastercard—plus we ship C.O.D.!
- We are the first to offer new "in stock" items!

#### "BUY YOUR COMPUTER'S CHRISTMAS PRESENT NOW!"

#### **1. TRACTION-FRICTION LINE PRINTER**

This new COM-STAR deluxe printer, prints 8½" x 11" full size letter quality single, roll or fan fold paper, labels and etc. Impact dot matrix bi-directional 40, 66, 80, 132 columns. Includes interface cable that plugs direct into the VIC-20 computer, no other costly interface is needed. List \$599.00 — Sale \$399.00

2. UP TO 60K EXPANSION MODULE Aero Space designed—6 slot—add up to 6 cartridges—switch select any program. Start and strop any program with reset button—not necessary to remove cartridges or turn off computer, saves time, television and computer (one year warranty) List \$149.00 — Sale \$89.00

WE LOVE OUR CUSTOMERS (our prices prove it)

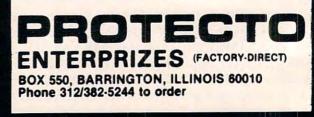

For Apple Logo and Atari PILOT, this program provides a way to make the turtle draw the numerals from zero to nine. Using the techniques shown, you will be able to extend this method to include the alphabet as well. TI and Radio Shack Logo users can build a program from the examples given.

# **Making The Turtle Count**

David D. Thornburg Associate Editor

With the single exception of Apple SuperPILOT, none of the popular turtle graphics systems with which I am familiar allows the user to freely intermix text and graphics. One solution to this problem is to teach the turtle how to write!

If we are going to have the turtle draw numbers on the screen, we should pick a number drawing technique that lets us draw numbers of any size, orientation, location, and color we choose. The result will be a text display system that is more powerful than traditional dot matrix characters.

The character field I have chosen is three units wide and five units high. If the resultant characters are too high and skinny on your display, you will want to modify our method slightly to satisfy your own taste. The turtle starts and ends each character at the upper left corner of the grid, with its orientation pointing up along the left edge.

| A CONTRACTOR OF THE OWNER OF THE OWNER OWNER OF THE OWNER OWNER OWNER OWNER OWNER OWNER OWNER OWNER OWNER OWNER OWNER OWNER OWNER OWNER OWNER OWNER OWNER OWNER OWNER OWNER OWNER OWNER OWNER OWNER OWNER OWNER OWNER OWNER OWNER OWNER OWNER OWNER OWNER OWNER OWNER OWNER OWNER OWNER OWNER OWNER OWNER OWNER OWNER OWNER OWNER OWNER OWNER OWNER OWNE                                                                                                    |                                                                                                    |                                                                                                    |                                                                                                    | and the second second sec                                                                                                    |
|----------------------------------------------------------------------------------------------------|----------------------------------------------------------------------------------------------------|----------------------------------------------------------------------------------------------------|----------------------------------------------------------------------------------------------------|----------------------------------------------------------------------------------------------------|
| THE REAL PROPERTY AND ADDRESS OF THE PARTY OF THE PARTY O |                                                                                                    |                                                                                                    |                                                                                                    |                                                                                                    |
| The second second second second second second second second second second second second second second second s                                                                                                    |                                                                                                    |                                                                                                    |                                                                                                    |                                                                                                    |
| NOT THE OWNER OF THE OWNER.                                                                                                    |                                                                                                    |                                                                                                    |                                                                                                    | - State - State - Stat |
| and the second state of the second state of th |                                                                                                    |                                                                                                    |                                                                                                    | and the second second s |
| and the second second se                                                                                                    |                                                                                                    |                                                                                                    |                                                                                                    | and the state of the state of t |
| and the second second se                                                                                                    | the second second                                                                                                    |                                                                                                    |                                                                                                    | A MARK AND A MARK AND A MARK AND A MARK AND A MARK AND A MARK AND A MARK AND A MARK AND A MARK AND A MARK AND A                                                                                                    |
| and the second second se                                                                                                    | and the second second                                                                                                    |                                                                                                    |                                                                                                    | A second state of a little of                                                                                                    |
| - Contraction of the State of the State of t | and the second second se                                                                                                    | the second second second second second second second second second second second second second second second s                                                                                                    | a start of a selling when a                                                                                                    | And an address of the second second                                                                                                    |
| States and and and and and and and and and and                                                                                                    |                                                                                                    |                                                                                                    | and the second second se                                                                                                    |                                                                                                    |
|                                                                                                    | All and a lot of the lot of the l | CONTRACTOR OF THE OWNER OF THE OWNER                                                                                                    | And and a state of the state of the state of | and the second second se                                                                                                    |
|                                                                                                    | and the second second s | and the second second second                                                                                                    | LI C. L. Constant of the                                                                                                    | and the second second se                                                                                                    |
|                                                                                                    | Real Providence                                                                                                    | Territoria and the second second                                                                                                    | L. C. Coll-soll and                                                                                                    | an and the second second second second second second second second second second second second second second se                                                                                                    |
| The second second second second second second                                                                                                    | Contraction of the local division of the local division of the loc | of the owner of the owner of the owner of the owner of the owner of the owner of the owner of the owner owner o                                                                                                    | the second second second second second second second second second second second second second second second s                                                                                                    | Statement of the Statement of the Statem |
| TWO IS AN ADDRESS OF THE OWNER.                                                                                                    | the second second second second second second second second second second second second second second second s                                                                                                    | and the second second s | and the second second s | The second second second second second                                                                                                    |
| the second second second second second second second second second second second second second second second se                                                                                                    | and the second second s | The second second second second second second second second second second second second second second second se                                                                                                    | and the second                                                                                                    | and the second second se                                                                                                    |
| and the second second se                                                                                                    | the second second second second second second second second second second second second second second second se                                                                                                    | the second second second second second second second second second second second second second second second se                                                                                                    | A REAL PROPERTY OF A REAL PROPERTY OF A REAL PROPER | the later was a set of the                                                                                                    |
| and the second second se                                                                                                    | And and a state of the state of the state of | and the second division of the second division of the second divisio | and the second second se                                                                                                    | and the second second                                                                                                    |
| THE R. LEWIS CO., NAMES IN                                                                                                    | and the second second se                                                                                                    | The second second second second second second second second second second second second second second second se                                                                                                    | and the second second se                                                                                                    | the state of the state of the s |
| a second second s                                                                                                    | and the second second s | the same same same same same same same sam                                                                                                    | the second second second second second second second second second second second second second second second se                                                                                                    | and the second second se                                                                                                    |
| CALCULATION OF A DESCRIPTION                                                                                                    | all the second second sec                                                                                                    | the second second second second second second second second second second second second second second second s                                                                                                    | and the second second second                                                                                                    | and the second second se                                                                                                    |
| and the second second se                                                                                                    | THE CONTRACTOR OF THE OWNER.                                                                                                    | and the second second second second                                                                                                    | and the second division of the second division of the second divisio | the second second second second second second second second second second second second second second second s                                                                                                    |
| the second second second second                                                                                                    | and the second second s | the state of the state of the s | and the second second s | STATISTICS IN THE REAL                                                                                                    |
| and the second second s | A REAL PROPERTY AND A REAL PROPERTY.                                                                                                    | And the second second                                                                                                    | the second second second                                                                                                    | second of the second second se |
| and the second second se                                                                                                    | and the second second se                                                                                                    | and the second second                                                                                                    | States and                                                                                                    |                                                                                                    |
| and the second second se                                                                                                    | the same of the same of the same of the same of the same of the same of the same of the same of the same of the                                                                                                    | A DESCRIPTION OF THE OWNER OF THE OWNER OF THE OWNER OF THE OWNER OF THE OWNER OF THE OWNER OF THE OWNER OF THE                                                                                                    | State Tool of the                                                                                                    | And the second second se                                                                                                    |
| A CONTRACTOR OF A CONTRACTOR OF A CONTRACTOR OF A CONTRACTOR OF A CONTRACTOR OF A CONTRACTOR OF A CONTRACTOR OF                                                                                                    | and the second second                                                                                                    |                                                                                                    | and the second second s | the second second second second second second second second second second second second second second second s                                                                                                    |
|                                                                                                    | and the second second sec                                                                                                    |                                                                                                    | and the second second se                                                                                                    | the second second second second second second second second second second second second second second second s                                                                                                    |
| the second second second second second second second second second second second second second second second s                                                                                                    | Silve - Lawrence                                                                                                    | the second second second second second second second second second second second second second second second s                                                                                                    | and the second second s | the second second second second second second second second second second second second second second second s                                                                                                    |
| The second second second second second second second second second second second second second second second s                                                                                                    | And I WE WANTED TO A DECIDENT                                                                                                    |                                                                                                    | and the second second                                                                                                    | AND AND AND AND AND AND AND AND AND AND                                                                                                    |
|                                                                                                    | The second second second second second second second second second second second second second second second s                                                                                                    | All and the second second                                                                                                    | the subscript of the second                                                                                                    | and the second second s |
|                                                                                                    | and the second second se                                                                                                    | Martin Contraction                                                                                                    | The state of the state of the s | Party of the second second sec |
| and the second second s | and the second of                                                                                                    | CONTRACTOR OF THE OWNER OF THE                                                                                                    | Charles I wanted and                                                                                                    | the second of the second second second                                                                                                    |
| and the second second sec                                                                                                    | Contraction of the local division of the local division of the loc | All second second second second second second second second second second second second second second second s                                                                                                    |                                                                                                    | the state of the second second s                                                                                                    |
|                                                                                                    | particular and the second                                                                                                    | and the second second                                                                                                    | And and the owner of the owner of the                                                                                                    | and the second second s |
| NAME OF TAXABLE PARTY.                                                                                                    | a second second second                                                                                                    | the state of the state of the s | the second second second second second second second second second second second second second second second s                                                                                                    | the state of the second state                                                                                                    |
| And I Real Property lies and the second second second second second second second second second second second s                                                                                                    | The state of the second                                                                                                    | and the second second s | and the second second se                                                                                                    | and the second second sec                                                                                                    |
| A THE AVERAGE AND A DAY                                                                                                    | Service 1 and the service of the service of the ser | and the second second s |                                                                                                    | 10.00                                                                                                    |
| and the second second s |                                                                                                    | the second second second second second second second second second second second second second second second s                                                                                                    |                                                                                                    | the state of the second state of the                                                                                                    |
| the second second secon | The second second secon | the second second second second second second second second second second second second second second second s                                                                                                    | 11 Contraction of the local division of the local division of the  | and the second second second                                                                                                    |
| and the second second se                                                                                                    | the state of the second second                                                                                                    | Salar - Frank - Street                                                                                                    | the second second second second second second second second second second second second second second second s                                                                                                    | the survey of the second second secon |
|                                                                                                    | All and a second second s                                                                                                    | and the second second sec                                                                                                    | and the second second s | and at the second                                                                                                    |
| the second second second second second second second second second second second second second second second s                                                                                                    | Contraction of the second second second second second second second second second second second second second s                                                                                                    | APPENDING TO THE OWNER OF                                                                                                    | 1 1 1 1 1 1 1 1 1 1 1 1 1 1 1 1 1 1 1                                                                                                    | A CONTRACTOR OF                                                                                                    |
| CONTRACTOR OF THE OWNER OF THE                                                                                                    | 5                                                                                                    | and the second second second                                                                                                    | and the second second                                                                                                    | and the second second se                                                                                                    |
| A REAL PROPERTY AND A REAL PROPERTY AND A REAL | and the second second se                                                                                                    | the state of the state of the s | in the second second second second second second second second second second second second second second second                                                                                                    | and the second second second                                                                                                    |
| The Taylor of the second second                                                                                                    | the state of the state of the s | And the second second s | Contraction of the particular                                                                                                    |                                                                                                    |
|                                                                                                    | and the second second se                                                                                                    | Contraction of the local distance of the local distance of the loc | the second second second second second second second second second second second second second second second se                                                                                                    |                                                                                                    |
| a second that have been been                                                                                                    | and the second second                                                                                                    | and the second second s | and the second second se                                                                                                    |                                                                                                    |
| The local statement of the second statement of the                                                                                                    | the second second                                                                                                    | the second second second                                                                                                    | and the second second                                                                                                    | and the second second second second                                                                                                    |
| A DESCRIPTION OF THE OWNER OF THE OWNER OF THE OWNER OF THE OWNER OF THE OWNER OF THE OWNER OF THE OWNER OF THE                                                                                                    | And the second second se                                                                                                    |                                                                                                    | and the second second s | and the second second s |
|                                                                                                    | All and a second second s                                                                                                    | out of the local division of the local division of the local divis | 101 at 100                                                                                                    | Particular and American Provide American Street                                                                                                    |
| and the second second se                                                                                                    | ALL DOT OF THE OWNER.                                                                                                    | THE PARTY PARTY                                                                                                    | Contraction of the lot of the lot | and the second second se                                                                                                    |
| the second second second second second second second second second second second second second second second se                                                                                                    | 11.1                                                                                                    |                                                                                                    | A DESCRIPTION OF THE OWNER                                                                                                    | and the second second s |
| and the second second s | and the second second s | and the second second s | A REAL PROPERTY AND ADDRESS OF TAXABLE PARTY.                                                                                                    | and the second state of the second state of th |
| and the second second s | Statement of the local division in which the                                                                                                    | in the second second se | The second second second second second second second second second second second second second second second se                                                                                                    | and the second second s |
| AND THE OWNER THE STATEMENT                                                                                                    | the state of the state                                                                                                    | and the second second s | CARD IN COLUMN TWO IS NOT                                                                                                    | the second second second second second second second second second second second second second second second s                                                                                                    |
| A DESCRIPTION OF THE PARTY OF THE PARTY OF T | and the second second se                                                                                                    | and the second second se                                                                                                    | the designer of the state                                                                                                    |                                                                                                    |
| and the second second se                                                                                                    | AND THE REAL PROPERTY AND INCOME.                                                                                                    | and the second second se                                                                                                    | ALL AND ADDRESS OF ADDRESS OF ADDRESS OF ADDRESS OF ADDRESS OF ADDRESS OF ADDRESS OF ADDRESS OF ADDRESS OF ADDR                                                                                                    | the state of the state of the s |
| and the second second se                                                                                                    | The Party of the Party of the P | PARTY FOR NO                                                                                                    | Sheer and the second second seco                                                                                                    | and the second second second                                                                                                    |
| A CONTRACT OF A CONTRACT OF A CONTRACT OF A CONTRACT OF A CONTRACT OF A CONTRACT OF A CONTRACT OF A CONTRACT OF                                                                                                    | Contraction of the local sectors in the local sectors in the local secto | and the state of the state of the state of the state of the state of the state of the state of the state of the                                                                                                    | Change and the                                                                                                    | The second second second second second second second second second second second second second second second se                                                                                                    |
| 1                                                                                                    | and the second second se                                                                                                    |                                                                                                    | And the second second s | and the second second sec                                                                                                    |
| A REAL PROPERTY OF LODIES                                                                                                    | And I Have been stated in the local division of the local division of the local division | and the second second                                                                                                    | the second second second second second second second second second second second second second second second s                                                                                                    | and the second second s |
| the second second second second second second second second second second second second second second second se                                                                                                    | States of the second second                                                                                                    | and the second second s | the second second second second second second second second second second second second second second second se                                                                                                    | and the second second s |
| and the second second s | And a state of the state of the | and the second second s | ACCOUNTS OF A DESCRIPTION OF                                                                                                    | Long Street of Street of S |
| A DESCRIPTION OF THE OWNER OF THE OWNER OWNER OF THE OWNER OF THE OWNER OF                                                                                                    | the second second second second second second second second second second second second second second second se                                                                                                    | and some of the second second s                                                                                                    | 101                                                                                                    | and the second second s |
| and the part of the second second sec | and the second second                                                                                                    | the second state                                                                                                    | and the second division of the second division of the second divisio | And the second second s |
|                                                                                                    | the summary in the second                                                                                                    | and an an appendix of the                                                                                                    | and the second second se                                                                                                    | A suff Desire in successful and in succession                                                                                                    |
| APRIL & COMPANY AND AN ADDRESS                                                                                                    | And Designed and the                                                                                                    | ALL PROPERTY AND A DESCRIPTION OF THE OWNER OF THE OWNER OF THE OWNER OF THE OWNER OF THE OWNER OF THE OWNER OF                                                                                                    | and the second second se                                                                                                    | TALL OF THE TALL OF THE OWNER.                                                                                                    |
| and the second second se                                                                                                    | 1                                                                                                    |                                                                                                    | Statement of the local division of the local division of the local | Lawrence - Lawrence - Long                                                                                                    |
| to with the second second second                                                                                                    |                                                                                                    |                                                                                                    |                                                                                                    | and the second second se                                                                                                    |
| A TALL CARGE AND A LOOP AND                                                                                                    |                                                                                                    |                                                                                                    |                                                                                                    | and a second second second second second second second second second second second second second second second s                                                                                                    |
| and the second second sec                                                                                                    |                                                                                                    |                                                                                                    |                                                                                                    | a start that have a start of the start of                                                                                                    |
| The second second second second second second second second second second second second second second second se                                                                                                    |                                                                                                    | all contraction in                                                                                                    |                                                                                                    | Construction of the last of the last                                                                                                    |
| S I THE REAL PROPERTY OF A STATE OF A STATE  |                                                                                                    |                                                                                                    |                                                                                                    | The state of the second second s                                                                                                    |
|                                                                                                    |                                                                                                    |                                                                                                    |                                                                                                    | and a land                                                                                                    |
| In the Party of the Party of th |                                                                                                    |                                                                                                    |                                                                                                    | and the second second se                                                                                                    |

Using this grid we can design the numerals we want to draw, as shown below:

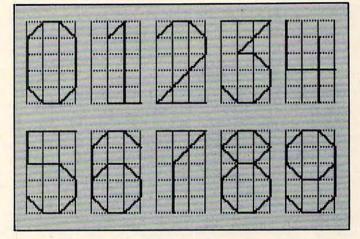

Each procedure for drawing consists of picking the turtle's pen up, moving the turtle to the starting position, putting the pen down, drawing the character in one continuous motion, picking the pen up, and moving the turtle back to its starting position and orientation. The shapes of the characters are defined so that each line segment is either along a grid length or along a grid diagonal. Since the length of the diagonal is larger than the grid length by the square root of two, our procedures need to incorporate this number.

This is fairly easy for the Apple Logos since they all use floating point arithmetic. Atari PILOT, TI Logo, and Radio Shack Color Logo, however, use only integer arithmetic. So, for these languages, we need to find a way to approximate the multiplication of a number by the square root of two. Obviously, we can't use the decimal number 1.414 because the language won't know what to do with it. Similarly, we can't just multiply by (1414/1000) because, if this division is performed first, the result will be one! But, if we first multiply the grid size by 1414 and then do the division by 1000, the result should be an effective approximation.

The following listings for the ten numeral

🕻 www.commodore.ca

procedures are shown in Apple Logo and Atari PILOT. Users of TI Logo, Radio Shack Color Logo, and other languages using integer arithmetic will have to mix and match from these two sets of procedures as needed.

Apple LOGO TO ZERO :SIZE \*ZERO MAKE "ROOT :SIZE \* 1.41421 PENUP GR: PENUP BACK :SIZE PENDOWN RIGHT 45 FORWARD :ROOT RIGHT 45 FORWARD :SIZE RIGHT 45 FORWARD : ROOT RIGHT 45 FORWARD :SIZE \* 3 GR: RIGHT 45 FORWARD : ROOT RIGHT 45 FORWARD :SIZE GR: RIGHT 45 FORWARD :ROOT RIGHT 45 FORWARD :SIZE \* 3 PENUP GR: PENUP FORWARD :SIZE PENDOWN END E: TO ONE :SIZE \*ONE MAKE "ROOT :SIZE \* 1.41421 GR: PENUP PENUP BACK :SIZE RIGHT 90 FORWARD :SIZE LEFT 45 PENDOWN FORWARD : ROOT RIGHT 135 FORWARD :SIZE \* 5 RIGHT 90 FORWARD :SIZE BACK :SIZE \* 2 PENUP GR: PENUP RIGHT 90 FORWARD :SIZE \* 5 GR: LEFT 90 FORWARD :SIZE \* 3 RIGHT 90 PENDOWN END E: TO TWO :SIZE \*TWO MAKE "ROOT :SIZE \* 1.41421 PENUP GR: PENUP BACK :SIZE PENDOWN RIGHT 45 FORWARD :ROOT RIGHT 45 FORWARD :SIZE RIGHT 45 FORWARD : ROOT RIGHT 45 FORWARD :SIZE RIGHT 45 FORWARD :ROOT \* 3 LEFT 135 FORWARD :SIZE \* 3 PENUP GR: PENUP LEFT 90 FORWARD :SIZE \* 5 LEFT 90 FORWARD :SIZE \* 3 RIGHT 90 PENDOWN E: END \*THREE TO THREE :SIZE MAKE "ROOT :SIZE \* 1.41421 RIGHT 90 FORWARD :SIZE \* 3 RIGHT 135 FORWARD :ROOT \* 2 LEFT 135 FORWARD :SIZE RIGHT 45 FORWARD : ROOT RIGHT 45 FORWARD :SIZE RIGHT 45 FORWARD : ROOT RIGHT 45 FORWARD :SIZE RIGHT 45 FORWARD :ROOT GR: PENUP PENUP RIGHT 45 FORWARD :SIZE \* 4 PENDOWN E: END \*FOUR TO FOUR :SIZE MAKE "ROOT :SIZE \* 1.41421 RIGHT 180 FORWARD :SIZE \* LEFT 90 FORWARD :SIZE \* 3 BACK :SIZE GR: TURN -90; DRAW #S\*2 LEFT 90 FORWARD :SIZE \* 2

Atari PILOT C: #R=(#S\*1414)/1000 GR: DRAW -#S GR: PEN YELLOW GR: TURN 45; DRAW #R GR: TURN 45; DRAW #S GR: TURN 45; DRAW #R TURN 45; DRAW #S\*3 GR: TURN 45: DRAW #R TURN 45; DRAW #S GR: TURN 45: DRAW #R GR: TURN 45; DRAW #S\*3 GR: DRAW #S GR: PEN YELLOW C: #R=(#S\*1414)/1000 GR: DRAW -#S; TURN 90 GR: DRAW #S; TURN -45 GR: PEN YELLOW GR: DRAW #R GR: TURN 135; DRAW #S\*5 GR: TURN 90; DRAW #S GR: DRAW -#S\*2 TURN 90; DRAW #S\*5 GR: TURN -90; DRAW #S\*3 GR: TURN 90 GR: PEN YELLOW C: #R=(#S\*1414)/1000 GR: DRAW -#S GR: PEN YELLOW GR: TURN 45; DRAW #R GR: TURN 45; DRAW #S GR: TURN 45; DRAW #R GR: TURN 45; DRAW #S GR: TURN 45; DRAW #R\*3 GR: TURN -135; DRAW #S\*3 GR: TURN -90; DRAW #S\*5 GR: TURN -90; DRAW #S\*3 GR: RIGHT 90 GR: PEN YELLOW C: #R=(#S\*1414)/1000 GR: TURN 90; DRAW #S\*3 GR: TURN 135; DRAW #R\*2 GR: TURN -135; DRAW #S GR: TURN 45; DRAW #R GR: TURN 45; DRAW #S GR: TURN 45; DRAW #R GR: TURN 45; DRAW #S GR: TURN 45; DRAW #R GR: TURN 45; DRAW #S\*4 GR: PEN YELLOW C: #R=(#S\*1414)/1000 GR: TURN 180; DRAW #S\*3 GR: TURN -90; DRAW #S\*3 GR: DRAW -#S

BACK :SIZE \* 4 PENUP FORWARD :SIZE \* 5 LEFT 90 FORWARD :SIZE \* 2 RIGHT 90 PENDOWN END E: TO FIVE :SIZE MAKE "ROOT :SIZE \* 1.41421 RIGHT 90 FORWARD :SIZE \* 3 BACK :SIZE \* 3 RIGHT 90 FORWARD :SIZE \* 2 LEFT 90 FORWARD :SIZE \* 2 RIGHT 45 FORWARD :ROOT RIGHT 45 FORWARD :SIZE RIGHT 45 FORWARD :ROOT RIGHT 45 FORWARD :SIZE RIGHT 45 FORWARD :ROOT PENUP RIGHT 45 FORWARD :SIZE \* 4 PENDOWN END E: TO SIX :SIZE MAKE "ROOT :SIZE \* 1.41421 PENUP RIGHT 90 FORWARD :SIZE \* 3 RIGHT 90 FORWARD :SIZE RIGHT 135 PENDOWN FORWARD :ROOT LEFT 45 FORWARD :SIZE LEFT 45 FORWARD : ROOT LEFT 45 FORWARD :SIZE \* 3 LEFT 45 FORWARD :ROOT LEFT 45 FORWARD :SIZE LEFT 45 FORWARD : ROOT LEFT 45 FORWARD :SIZE LEFT 45 FORWARD :ROOT LEFT 45 FORWARD :SIZE LEFT 45 FORWARD :ROOT PENUP RIGHT 135 FORWARD :SIZE \* 3 PENDOWN END E . TO SEVEN :SIZE MAKE "ROOT :SIZE \* 1.41421 RIGHT 90 FORWARD :SIZE \* 3 RIGHT 135 FORWARD :ROOT \* 2 LEFT 45 FORWARD :SIZE \* 3 PENUP RIGHT 180 FORWARD :SIZE \* 5 LEFT 90 FORWARD :SIZE RIGHT 90 PENDOWN END E: TO EIGHT :SIZE MAKE "ROOT :SIZE \* 1.41421 PENUP RIGHT 90 FORWARD :SIZE PENDOWN FORWARD :SIZE RIGHT 45 FORWARD :ROOT RIGHT 90 FORWARD : ROOT RIGHT 45 FORWARD :SIZE LEFT 45 FORWARD : ROOT LEFT 45 FORWARD :SIZE LEFT 45 FORWARD :ROOT LEFT 45 FORWARD :SIZE LEFT 45 FORWARD :ROOT LEFT 45 FORWARD :SIZE LEFT 45 FORWARD :ROOT LEFT 45 FORWARD :SIZE RIGHT 45 FORWARD :ROOT RIGHT 90 FORWARD :ROOT PENUP LEFT 135 FORWARD :SIZE RIGHT 90 PENDOWN END E: TO NINE :SIZE \*NINE MAKE "ROOT :SIZE \* 1.41421 C: #R=(#S\*1414)/1000 GR: PENUP PENUP GR: TURN 90; DRAW #S\*3 RIGHT 90 FORWARD :SIZE \* 3

GR: DRAW -#S\*4 GR: PENUP GR: DRAW #S\*5; TURN -90 GR: DRAW #S\*2; TURN 90 GR: PEN YELLOW \*FIVE C: #R=(#S\*1414)/1000 GR: TURN 90; DRAW #S\*3 GR: DRAW -#S\*3 TURN 90; DRAW #S\*2 GR: GR: TURN -90; DRAW #S\*2 GR: TURN 45; DRAW #R GR: TURN 45; DRAW #S TURN 45; DRAW #R GR: TURN 45; DRAW #S GR: TURN 45; DRAW #R GR: GR: PENUP TURN 45; DRAW #S\*4 GR: GR: PEN YELLOW \*STX C: #R=(#S\*1414)/1000 GR: PENUP GR: TURN 90; DRAW #S\*3 GR: TURN 90; DRAW #S GR: TURN 135 GR: PEN YELLOW GR: DRAW #R TURN -45; DRAW #S GR: TURN -45; DRAW #R GR: TURN -45; DRAW GR: #S\*3 GR: TURN -45; DRAW #R TURN -45; DRAW GR: #S TURN -45; DRAW GR: #R TURN -45; DRAW GR: #S GR: TURN -45; DRAW #R GR: TURN -45; DRAW #S TURN -45; DRAW #R GR: GR: PENUP TURN 135; DRAW #S\*3 GR: GR: PEN YELLOW \*SEVEN C: #R=(#S\*1414)/1000 GR: TURN 90; DRAW #S\*3 GR: TURN 135; DRAW #R\*2 GR: TURN -90; DRAW #S\*3 GR: PENUP TURN 180; DRAW #S\*5 GR: GR: TURN -90; DRAW #S TURN 90 GR: GR: PEN YELLOW \*EIGHT C: #R=(#S\*1414)/1000 GR: PENUP GR: TURN 90; DRAW #S GR: PEN YELLOW GR: DRAW #S TURN 45; DRAW #R GR: TURN 90; DRAW #R GR . TURN 45; DRAW #S GR: TURN -45; DRAW #R GR: GR: TURN -45; DRAW #S TURN -45; DRAW #R GR: GR: TURN -45; DRAW #S GR: TURN -45; DRAW #R GR: TURN -45; DRAW #S GR: TURN -45; DRAW #R GR: TURN -45; DRAW #S TURN 45; DRAW #R GR: GR: TURN 90; DRAW #R PENUP GR: GR: TURN -135; DRAW #S GR: RIGHT 90 GR: PEN YELLOW

| RIGHT 90 FORWARD :SIZE      | GR: TURN 90; DRAW #S    |
|-----------------------------|-------------------------|
| RIGHT 135                   | GR: TURN 135            |
| PENDOWN                     | GR: PEN YELLOW          |
| FORWARD : ROOT              | GR: DRAW #R             |
| LEFT 45 FORWARD :SIZE       | GR: TURN -45; DRAW #S   |
| LEFT 45 FORWARD :ROOT       | GR: TURN -45; DRAW #R   |
| LEFT 45 FORWARD :SIZE       | GR: TURN -45; DRAW #S   |
|                             | GR: TURN -45; DRAW #R   |
| LEFT 45 FORWARD :SIZE       | GR: TURN -45; DRAW #S   |
| LEFT 45 FORWARD :ROOT       | GR: TURN -45; DRAW #R   |
| LEFT 45 FORWARD :SIZE       | GR: TURN -45; DRAW #S   |
| RIGHT 180 FORWARD :SIZE * 3 | GR: TURN 180; DRAW #S*3 |
| RIGHT 45 FORWARD :ROOT      | GR: TURN 45; DRAW #R    |
| RIGHT 45 FORWARD :SIZE      | GR: TURN 45; DRAW #S    |
| RIGHT 45 FORWARD :ROOT      | GR: TURN 45; DRAW #R    |
| PENUP                       | GR: PENUP               |
| RIGHT 45 FORWARD :SIZE * 4  | GR: RIGHT 45; DRAW #S*4 |
| PENDOWN                     | GR: PEN YELLOW          |
| END                         | E:                      |
|                             |                         |

Now that these characters have been defined, it is easy to place a numeral anywhere you want on the graphics screen. For example, if (in LOGO) you enter:

#### CLEARSCREEN HIDETURTLE TWO 10

you will see the numeral 2 on the screen.

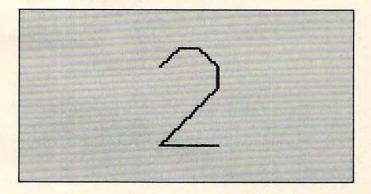

In Atari PILOT, the length of the grid unit is given by #S, so you must first enter:

C: #S=10 U: \*TWO

to get this result.

But what about numbers longer than one digit? How does one print these? A LOGO procedure to print multiple digit numbers (using recursion) is shown below (you *have* been reading the "Friends of the Turtle" columns on recursion, haven't you?):

TO NUMB :LIST :SIZE IF :LIST = [] [STOP] RUN SENTENCE FIRST :LIST :SIZE PENUP RIGHT 90 FORWARD :SIZE \* 4 LEFT 90 PENDOWN NUMB BUTFIRST :LIST :SIZE END

(Note: crafty Atari PILOT programmers will find at least two alternate ways to do this. At least one of these people will be kind enough to share the results with the rest of the readers.)

Now, with this procedure in hand, LOGO users should try entering something like:

#### CLEARSCREEN NUMB [ONE FIVE NINE SEVEN] 5

to see what happens.

COMPUTE!

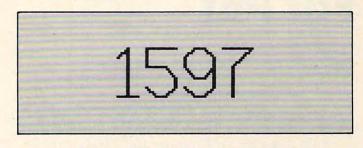

Experiment with different numbers, sizes, starting points, and orientations. You will find that you can print numbers at any angle. This is very handy for labeling graphs.

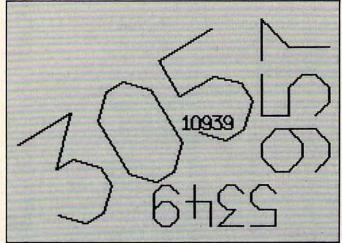

Expanding these ten numerals to the full alphabet is fairly straightforward. Any takers?

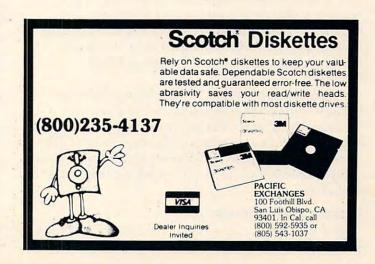

O

Cwww.commodore.ca

### **Review:**

# Supergraphics For PET

Elizabeth Deal Malvern, PA

Supergraphics, written by John Fluharty, is a language extension for PET/CBM computers. Versions are available for Upgrade and 4.0 systems, 40 and 80 column. A ROM version (for \$19000 or \$A000 location) is currently available. The RAM versions are being discontinued.

### **First Impressions**

Supergraphics seems to be a well thought out enlargement of the PET's resident BASIC interpreter. Its Turtle graphics, commands to plot lines in quarter-graphics mode, and general picture handling make it an ideal graphics package for children and adults who daily face the need to move spaceships around the screen.

The program does everything as described in the advertising and in the book. The book is clear and concise.

All commands work without a glitch. The mnemonics are well chosen, and there is no ambiguity. Kids can use the system and have, in fact, for over a year in various schools. Several similarities to the Radio Shack language permit children to switch between the PET and the other computer with little difficulty. Words such as CLS and HOME are understood by both languages. PRINT-at is a new concept for PET users, but is easy to grasp and quite efficient.

The housekeeping is fine. The PET is left in a relatively clean state during and after use, and even the memory locations used by such common utilities as the *Toolkit* and *Power* have not been clobbered (though some utilities might get disabled).

The demonstration programs are dazzling, though somewhat misleading. Some things are a bit more difficult to do than the demo would suggest. But then graphics are always tough. The package is well worth the money, and John Fluharty should be congratulated for enriching the PET's vocabulary.

### **Graphics Commands**

There are commands to clear the screen, reverse it, place cursor home, and to list a program on a

printer in program or direct mode. A dump of the screen to a printer is supported, but is not quite accurate (quotes are replaced by single quotes). You may switch text/graphic modes without POKEing. Screen images can be transferred to several adjacent alternate areas, permitting animation by quick transfers. The screen cannot be saved, but alternate areas can, so the effect is almost the same. This method is particularly useful to tape users. Saving is done through the monitor.

Quarter-graphics commands include setting and turning off points, drawing lines, drawing boxes, and filling them. Lines can be drawn in normal X-Y coordinates (0,0 in the upper left-hand corner) or in polar coordinates (0,0 in the center of the screen). The 80-column program supports 2:1 scaling of the X-axis. Lines and boxes drawn in quarter-graphics mode can be moved by the MOVE command. The motion can preserve whatever non-quarter-graphics characters are already on the screen. The unit of motion is quarter-graphic, that is, half a row or half a column at one time.

Normal size graphics commands include printing at specified coordinates, Radio Shack fashion (PRINT@col,row;"string"), defining a window for further operation, moving a window in four directions, filling one with a desired character, saving one in an alternate area, and bringing it back. Reversal of a window can't be done.

You may move anything you draw. You can put a spectacular spaceship on the screen using the PRINT@ command (or normal PRINT or POKEs), define its boundaries with CSET X,Y,X1,Y1 and zoom it around with words such as CMOVEU: CMOVEL. Diagonal motion is done by pairs, as in CMOVED:CMOVER. Motion is lightning-fast; you need PAUSE to keep it under control. More than one object can be moved "at the same time," but you'll need to keep track of the definitions, a process neither as easy nor as fast as it might seem.

The book provides little programming help in thinking graphics. Demonstration programs are hard coded with numbers, so you're on your own in the normal world of tedious graphics housekeeping. (Where are we, where are we going, what is there, what do we do if something is or isn't there, take it off, redraw, and back to start. Pheew!)

These block move commands get plenty of use. One-object motion is unquestionably splendid. Two or three objects – such as the background that wraps around or continuously scrolls left to right, and two competing spaceships controlled by users – get a bit sluggish. The reason is that you have to keep track of who is where at the moment, and you have to keep track of collision with another spaceship or walls of the screen. Even though it

# Now . . . The Ultimate In Wordprocessing For The Commodore Computer. WORDCRAFT ULTRA!

Wordcraft ULTRA™ turns your Commodore microcomputer into one of the world's most advanced word processing systems, incorporating features previously found only in systems priced thousands of dollars higher!

- True proportional spacing with inter-character and inter-word spacing!
- Multi-user with up to 8 CPU's sharing one or more disk drives and printers with no extra hardware required other than a cable!
- Screen layout matches the printed document! You'll love the ''what you see is what you get'' feeling.
- Continuous centering, delete and insert, movement of text, search and replace, tab and indent, bold print and underline . . . a seemingly endless list of features designed to make text editing as simple and complete as possible!
- Wordcraft ULTRA runs on the CBM 8032, 8096 or Madison Computer's Z-RAM<sup>™</sup> board. The Z-RAM Board not only expands your computer to 96K but also adds CP/M<sup>™</sup>.

Why settle for less when you get so much more with Wordcraft ULTRA on the Commodore Computer!

Contact Your Nearest Commodore Dealer Today . . . You'll Be So Glad You Did!

In The East Call: COMPUTER MARKETING SERVICES INC. 300 W. Marlton Pike, Suite 26

Cherry Hill, New Jersey 08002 (609) 795-9480 In The West Cell: CIMARRON CORPORATION

Gwww.commodore.ca

666 Baker Street, Suite 319 Costa Mesa, California 92626 (714) 641-1156

Z-RAM is a trademark of Madison Computer CP/M is a trademark of Digital Research Wordcraft Ultra is a trademark of Dataview Ltd. takes only two or three extra lines of BASIC code to process the arrays of housekeeping definitions, it slows the process down, and the book confirms it.

I don't mean this note as a criticism of the program. None of the multipurpose graphics packages I have seen on the PET can handle motion of multiple objects or evaluate the situation at the edges of the screen. It requires tricky coding of tricky possibilities – a mind-reading program, *Wordpro* scope.

### **Turtle Graphics**

Turtle graphics are included in the package: set and reset modes control the process. Work on the reversed screen is logically reversed. Additional commands position a turtle, set its direction, move pen up or down, and perform turns and units of forward motion. All Turtle commands work with quarter-graphics in polar coordinates.

Turtle graphics are a big hit in computer education. Children can learn programming by working with tangible things. We find this implementation nice and easy to use, but sometimes a bit abstract. Since the turtle is invisible, placing it on the screen and setting its direction provide no feedback until the turtle has moved forward. Should the turtle go over an existing line, it is again invisible until its direction is changed. A directional cursor might be helpful.

The turtle can accomplish some nice things, like drawing and rotating objects. The name of the game is learning geometry, and programming things such as rotation of objects should do the job.

I wish that Turtle graphics programs meant for small children limited out of bounds parameters. "Illegal quantity error" on a too large Y is a fact of life people must accept. But little users have enough trouble spelling words correctly; they could be helped by programs that avoided picturedestroying error messages. A no-action on the turtle's part would tell them they are wrong. I may be wrong: perhaps they *should* learn the hard facts of programming life right away.

### **Miscellaneous Commands**

There are several other nice commands. For example, PAUSEX pauses execution for X jiffies. If a zero is given, a message prints "press space to continue" on the bottom line. This can be used instead of a GET loop. Pause is designed mainly to control the rate of animation.

An EXEC command in direct mode loads and runs a program. In program mode, it permits you to overlay a program longer than the calling program. Quite handy. The variables are cleared.

The OFF command turns *Supergraphics* off when you no longer need it, or when you write files from the machine language monitor or do several I/O commands to tape. *Supergraphics* turns its IRQ vector off for most I/O commands, hence it does not interfere – a nice and necessary touch.

The provision for repeating-key on all keys is useful in editing programs.

The SOUND commands are incredible. There are two versions. One is a simplified normal use of CB2 sound; the three POKEs have been squeezed into one command, "SOUND pitch, jiffies duration". The other is an elaborate system which can play music while the program is running or while you are editing the program. Once started, it will play on and on, until you turn it off with SOUND 0,0. A song maker provided in the book helps you include your own songs in a standardized manner.

### **User Extensions**

We have seen that the IRQ routine has already taken a detour to repeat keys and play music. The IRQ routine can take another detour via a TASK command if you write a routine and tell the system where it is. This is valuable.

One more extension can be made in the IEEE vector: during IEEE processing the program checks to see if the user has his own wishes. Special routines can be added, such as a multi-user routine. One such routine has been implemented in a school system where the author teaches. I have not tried this command nor seen it in action.

The validity of the IRQ and the IEEE extension vectors is not checked. There is no extension of the CHRGET vector.

### Documentation

The package includes a well-written, concise booklet. There are practically no muddy spots; all commands are explained clearly. The book does not say, for example, that the screen dump command forces paging on the printer.

Both the startup procedure and the various tips on using the system are unambiguous. A valuable set of hints is offered for speeding the processing.

Even though the demo programs show how to work the system, some graphics instructions might be more useful to kids who have never heard of X and Y coordinates. I am sure the schools will take care of it, though they will have to cope with the 0,0 in a funny place.

For programming types, one of the most valuable features is a listing of memory locations used by the program. This helps in understanding the system and permits you to use some values to advantage. You may wish to check the book; however, it seems to me that six more locations are zeroed than used, hence you should stay away from them.

Incidentally, the code is written in tiny, clear

units. With Supermon's help, you can get at some little routines independently of *Supergraphics*.

### Housekeeping

This section of my review deals with how the system is built, which has a bearing on how you use your PET. The discussion is not unique to this program; most programs of similar construction share these features.

Supergraphics adds some 35 commands to BASIC by intercepting the CHRGET routine. When you say SYS-supergraphics, you're asking PET to take a detour in its work to process the new commands. Unlike various editing utilities which are inactive during program execution, Supergraphics is designed to be enabled at all times. All commands are valid in program mode: they are interpreted, and, if needed, acted on, before BASIC gets a look at them. This slows BASIC down considerably – a do-nothing counting loop runs at a quarter of its normal speed.

PET needs time to process the new commands. Purely graphics programs, especially simpler ones of the type children write, don't suffer from the slow-down; in fact, it is unnoticeable. If you mix a lot of non-graphics commands, it is a good idea to use the OFF command frequently, for speed. The only time speed is a problem is in those calculations necessary to detect walls and collisions. At such times *Supergraphics* shouldn't be turned off, since turning it back on re-initializes all the working locations.

There are two things you should be aware of. First, a program written for *Supergraphics* obviously cannot run on a system that does not have *Supergraphics*. Users should be careful what they send to their friends, but this should cause no problem with its use in private or in schools. Second, while *Supergraphics* is enabled, any utility hooked up in any of the *first five bytes* of the CHRGET code is obviously disabled. You may have to cope with this in debugging. The current procedure is to do the OFF command before going SYS-utility. Use of OFF is mandatory: if you forget it, BASIC will not function.

Supergraphics AB Computers 252 Bethlehem Pike Colmar, PA 18915 \$45 (school discount available) specify which PET and desired chip location

# What Is Putting Commodore's 64K Memory Expansion Board Out Of Business? Z-RAM!

COMPUTE

That's right! VisiCalc<sup>™</sup>, WordPro 5-Plus<sup>™</sup>, UCSD Pascal<sup>™</sup>, and special versions of Wordcraft ULTRA and Silicon Office all now run on Madison Computer's Z-RAM Board . . . PLUS you get CP/M<sup>™</sup> capability!

What more could you ask for? Except Z-RAM, that is!

Contact Your Nearest Commodore Dealer Today . . . You'll Be So Glad You Did!

Distributed by: COMPUTER MARKETING SERVICES INC.

(609) 795-9480 300 W. Marlton Pike, Cherry Hill, New Jersey 08002

Z-RAM is a trademark of Madison Computer CP/M is a trademark of Digital Research C

### **Book Review:**

# TRS-80 Color Programs

Linton S. Chastain Greensboro, NC

If you have a 4K or 16K Non-Extended or Extended BASIC Color Computer and a cassette recorder, you might be interested in a new book titled *TRS-80 Color Programs*, by Tom Rugg and Phil Feldman. The well-documented programs are useful to both the novice and the more advanced programmer. The book is not only a useful source of programs for the Color Computer, but also a teaching tool for beginning programmers.

The book has 37 programs, only nine of which will not run on a 4K machine. Divided into six sections, the book covers such topics as home and office applications, education, games, graphics, and math, and also has some short miscellaneous programs.

Section one contains eight programs – two new ones, and six modified for the Color Computer from the authors' previous book, *TRS-80 Programs*. Section two, with one new and six modified programs, deals with education. Section three, games, has one new and six modified programs, along with some color pictures of screen displays. Section four presents four modified graphics programs. Section five, math, has six modified programs. In section six are miscellaneous programs, one new and four modified.

The screen displays for the programs in the authors' new book are quite good. I have replaced some of my modified programs based on the earlier book with the new ones in the present book, primarily because of the enhanced screen displays.

TRS-80 Color Programs is a useful book for both the novice and the more advanced programmer. It goes beyond the example programs presented in the Color Computer manuals. In addition to helping you understand programming, the book also demonstrates some useful commands that help you shorten your programs and improve your screen displays.

TRS-80 Color Programs fortifies the authors' belief that most programs of similar language can be modified to run on other computers, and it helps to defuse the myth that the Color Computer is merely a toy or game computer.

TRS-80 Color Programs dilithium Press \$19.95 paperback 332 pages

C

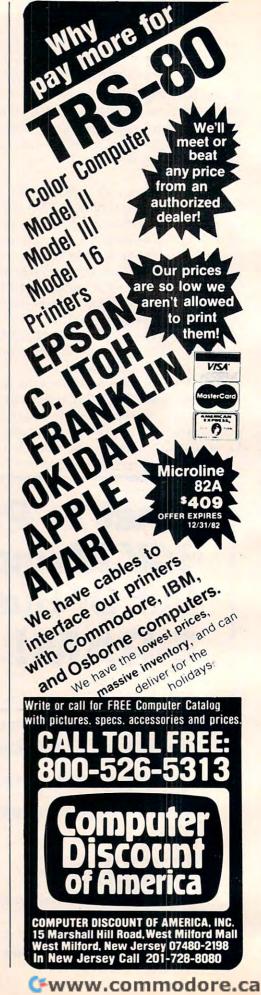

### **Review:**

# **Apple Adventures**

Dale Woolridge Harrisburg, PA

Adventure games are older than Apple computers, and a high percentage of micro owners have played with them. These games give you a "world" containing dragons, demons, objects to be manipulated, etc. You use simple commands to move through the "world" and manipulate it.

### Adventure – Colossal Cave

This is the original *Adventure* game, written first in FORTRAN for a PDP-10, by Willie Crowther and Don Woods. This program was implemented on the Apple by Master Jacobi. The program was compressed to fit entirely into 48K of RAM to avoid accesses to the disk.

Adventure has 15 treasures which add points to your score. It might not be obvious what a treasure is, so you might be tempted to pick up any object you find. There are 40 useful objects, but they have side effects. For example, the bird is afraid of the rod, and a certain magic word works only when you possess certain objects. The "world" is fairly large, containing 130 rooms. It is easy to find about a tenth of the rooms; the others are hard to find. In addition, there are 12 obstacles or opponents.

The game is complicated enough to keep you busy for a long time. If you are stumped, you can save the game to be resumed later. When you resume, you are asked if you want to load the saved game. If you say yes, you get back into the saved game, and the game is deleted from the disk. If you say no, you can start a new game while the saved game remains on the disk. You can save only one game.

### Help, For A Price

A wizard, Arian, guides you through the world. A surprising, and amusing, feature of the game is that if you try many times to do a certain thing, but fail, the wizard will finally offer to help – for a price.

There is apparently a random element to the game. There is at least one situation in which you may or may not be killed, depending on chance.

The scoring scheme is somewhat unusual. You get points merely for discovering parts of the world and for finding objects. Getting killed costs you points. Your wizard might be able to bring you back to life, but you might lose the objects you were carrying.

The program is on a protected disk. The disk boots and the program loads in only nine seconds. At the beginning of the game a message appears briefly on the screen, and if you are a slow reader you might miss some of it. The message appears during the boot phase and disappears when the program executes. However, most of the program is well written and courteous to the user.

### Adventureland

This Scott Adams' game has several features unusual in adventure games. The graphics were done using Penguin Software's Picture Editor, by Mark Pelczarski. The quality of the pictures is quite good. It takes 10-20 seconds, typically, to load a picture from the disk, and in case you don't have the time, the program lets you switch between graphics mode and all text mode. Often, a complete picture is "painted" on the screen, and then the disk drive comes on and certain objects are superimposed on the picture. This feature of the program gives you clues about the game, since the superimposed objects can generally move or be moved.

### **Use Peripherals**

If you have a Votrax Type 'N Talk voice synthesizer, you can get the computer to speak the responses to your command. The responses will also be displayed on the screen.

If you have a lowercase adapter on your Apple, you can switch between all uppercase mode and upper/lowercase mode. And if you have a printer, you can get a hard copy of your adventure. The instruction booklet says that with some printer cards you might have to initialize the card in Applesoft before starting the adventure program. The Silentype printer does not require initialization before the game.

Another nice feature is that you can save up to four adventures to be resumed later. Considering that an adventure can occupy you for hours, this feature is desirable.

Before the game begins, you are invited to read an "open letter." The letter is a lecture on software piracy and includes several high resolu-

0

tion graphic pictures (of pirates, the American flag, etc.).

It is very important to have the proper mind-set when playing *Adventureland*. You must be able to tolerate some frustration, since you might get "stuck" in part of Adams' world. Also, you should realize that a game is not won in a few minutes of play; it might be complicated enough to keep you busy for weeks or months. Ideas may come to you while you are driving, and when you try them out that evening a whole new part of the world will be revealed to you.

The author's sense of humor is evident. He has apparently anticipated some of the commands you are likely to give and has prepared comebacks for you.

There is little randomness in Adventureland. As

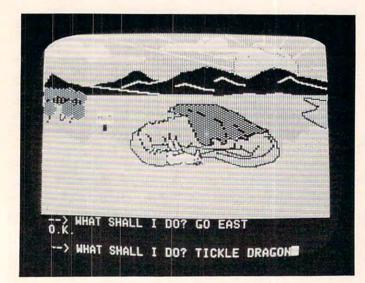

Teasing the dragon in Adventureland.

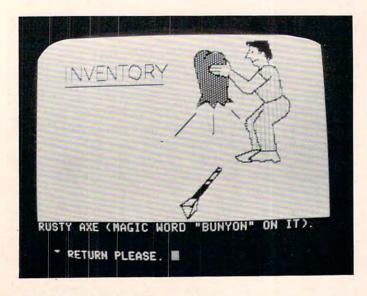

Taking inventory in Adventureland.

a rule, the same set of commands will have the same effects in different games. Success is obtained by using reason and common sense. However, there is an element of magic in the game; for example, you can come back to life if you give the right commands after being killed. There are also magic words.

It is very difficult to "crash" the program by giving bizarre input. It simply returns a message that it doesn't understand. Pressing RESET, however, will restart the game and clear out your adventure.

Adventure – Colossal Cave Frontier Computing Inc. P.O. Box 402 666 N. Main Logan, UT 84321 \$10 plus \$1 shipping

Adventureland Adventure International 507 East Street Box 3435 Longwood, FL 32750 \$29.95 disk

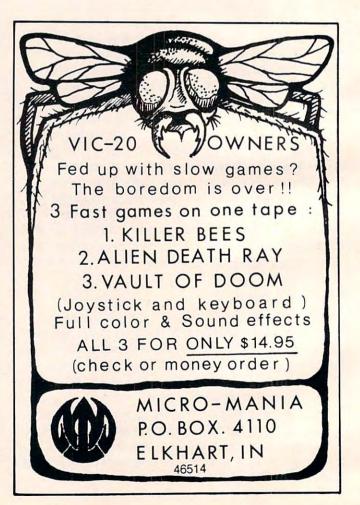

# **Review:** The VIC "Cardboard"

Harvey B. Herman Associate Editor

Inserting a VIC cartridge is not a task for small and sometimes clumsy fingers. I have always insisted that my younger children call me when they want to change games. Thus, they are occasionally frustrated when I am not available for the task. The "Cardboard" promised to relieve this headache.

"What is it?" you ask. I believe the technical term is "motherboard." Its purpose is to extend, externally, the VIC expansion connector. All the pins on that connector are brought out by means of a ribbon cable to six exact duplicates of the VIC memory expansion port. You can plug in six cartridges, memory boards or games, and select any one of them easily with a dip switch. Yes, tiny fingers are ideal for this job, with no adult worries about mechanical damage to the VIC.

Next question, "Is it worth it?" The answer, "Yes and no."

Yes, because it enables little children to change applications easily. Also, it is solidly constructed and comes with an easy to understand, 18-page breezily written manual. It even has a reset switch which can extend the life of your VIC if you frequently turn it on and off to reset.

No, because it is relatively expensive (although cheaper than some) when compared with the VIC's original discounted price. Furthermore, the fact that it is not fused is bothersome. Can the VIC's power supply handle an indefinite number of plug-ins at the same time? I wonder.

On balance, I like this product and recommend it. I am using it with four or five popular games, and it has worked beautifully for the children. If you do buy it, keep a watchful eye out for power supply overheating or have someone knowledgeable fuse it for you. Then, enjoy the convenience.

Cardboard Expansion Interface 3135 Bayberry Wichita, KS 67226 \$119.95

Cardco, Inc.

COMPUTE!

IS YOUR VIC-20 OR 64 JUST PLAYING GAMES?

PUT IT TO WORK WITH SOFTWARE FROM RAYMAC:

SOFT-WRITER - Word processing program. Full editing capabilities, including block moves, and inserts. A large program that really does something. Uses cassette or disk, Commodore or RS232 Printer. (VIC-20 requires 16K add-on \$24.95 memory.)

ACCOUNT-MASTER - More than a checkbook program. Manages all your accounts in groups of up to 50. Closes at end of period, prints summaries of transactions. Not a true accounting program, but incredibly useful. Uses cassette or disk, Commodore or RS232 Printer. (VIC-20 requires 16K add-on memory.) \$24.95

QUIZMASTER — Why buy ten educational pro-grams for ten subjects? With this simple program, you can create quizzes on any subject, of any length and save them on cassette. Runs on VIC-20 with 5K memory, and 64, and TRS-80 Model 1. \$9.95

All programs available for VIC-20 and 64 Computers on cassette.

Send check or money order to:

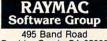

Boulder Creek, CA 95006 (408) 338-9848

California residents add 6% sales tax. Dealer inquires welcome.

### **TOUCH-N-LIGHT PEN** for the VIC

A REAL light pen for the VIC, easy to install, easy and comfortable to handle.

- lightweight barrel
- three foot flexible cable
- touch switch to activate
- ability to independently read touch switch
- small p.c. board plugs into user port

### Programs Now Available

1. PLAY IT AGAIN! TOUCH-N-LIGHT PEN 2. ALPHA ONE Programs - each 3. NUMBER ONE Shipping Send Check or Money Order

New York residents add tax

unshine Peripherals Incorporated 1229 East 28th Street Brooklyn NY 11210

0

\$75.00

\$ 9.95

Ś 1.50

### **Review:**

# Mikro Chip Assembler For PET

Arthur B. Hunkins School of Music University of N. Carolina at Greensboro Greensboro, NC

Mikro, from Skyles Electric Works, is a 4K ROM assembler chip for PET/CBMs with Upgrade or 4.0 BASIC. It is not available for "Classic" PETs with original ROMs. Residing at hex address A000, Mikro is offered in a number of configurations that will otherwise accommodate virtually *all* PETs. For cassette-based systems, particularly those with limited memory, Mikro is a machine language programming boon, and well worth the \$80.

Mikro is compatible with both Toolkit and Command-O. Indeed, a single SYS call initializes Mikro and the utility. All of Toolkit's commands are active while Mikro is running, and a number of them are applicable to machine language program development. One example: since Mikro uses BASIC line numbers, Toolkit's AUTO numbering command facilitates entering line numbers.

The user's manual for Mikro is both thorough and comprehensive. Although organized in a nontraditional manner that takes getting used to, its 49 pages contain a wealth of information. Included are sample programs, bibliography, installation and crash recovery procedures, a listing of the more than 15 error/warning messages with explanations, an overview of 6502 opcodes and addressing modes, and the few known bugs along with suggested remedies. The manual is *not* a treatise on 6502 machine language and its applications. The short, annotated bibliography will point you in the right direction, however. (Skyles recommends Leventhal's, DeJong's, and Zaks' books.)

### Will Accept Four Number Bases

Since Micro operates with pseudo-BASIC statements (programs are SAVEd and LOADed as BASIC program files), PET's superior screen editing features are available to the user, in either LIST or Micro's FORMAT mode. Mikro's commands are: FORMAT, ASSEMBLE, and CON-VERT (number base). The latter converts a number in decimal, hexadecimal, octal or binary to all the others. Incidentally, Mikro accepts numbers in any of these four bases!

Actual assembly of a short program is virtually instantaneous (hurrah for machine language assemblers!). Unless specified, assembly defaults to the second cassette buffer (\$033A). Immediately following assembly, Mikro offers a partial or complete listing on a printer – the same listing as formatted input plus hex memory locations and their (hex) values. If you don't have a printer, you are out of luck here; Mikro will not print to the screen. I tested the print option with an Axiom EX-801 printer, and the operation went very smoothly. The only inconvenience was the fact that printer formatting (e.g., selecting 80 rather than the default 40 columns) must be done prior to assembly, by opening, formatting, then closing a file.

Once assembly has begun, Mikro is in control, and there is no way of interrupting it until after the printout. This can be more inconvenient than it might seem, because one of Mikro's "mites" is that during short printouts, it spews forth almost two extra pages of (often expensive) paper. The recommended fix is to turn off your printer. That effectively solves the immediate problem, but also means that you must reformat your printer. Perhaps you will not experience this problem.

### Includes Five Pseudo-ops And Append

As an assembler, Mikro is easy to use. On an 8K PET it reserves 1K at the top of memory for its own use; with 16 and 32K machines, it takes proportionately more. Syntax is standard, and the only crucial point to remember is that spaces are used as delimiters. A semicolon is required to

# **Programming The PET/CBM**

by Raeto Collin West

The book described by Jim Butterfield as

### "...unquestionably the most comprehensive and accurate reference I have seen to date..."

The Reference Encyclopedia for Commodore 2000, 3000, 4000, and 8000 series computers and peripherals.

### Here's just a sample of reviewer and reader reaction:

From reviewers:

**Educational Computing Review** by Stephen Potts "Of all the books I have read on the PET this book *Programming the PET/CBM* by Raeto West must rank as one of the most comprehensive and readable accounts on the PET that I have ever had the pleasure to see...

"If you wish to get more from your PET than arcade games and simple teaching programs then this book is a must for your bookshelf. It does not matter whether you run on BASIC 1, BASIC 2, or BASIC 4 since all routines are supplied with addresses and changes to make them run on any machines wherever possible... "...this book, with its lucid explanations of the PET, its useful

routines and programming hints, is an essential purchase."

**IPUG Magazine Review** (British PET User Group) by Ron Geere "This publication represents over a year's intensive research ... and the resulting product is a valuable work of reference. A tremendous amount of useful information has been packed in this 500 + page work at which I was so over-awed that I did not know how to

start this review at first... "This book is a must for every CBM/PET user."

From readers:

"...a book the average to advanced user cannot afford not to possess..."

"My copy of your '*Programming the PET/CBM* has been in daily use for nearly a month and I am finding it totally addictive, suffering severe withdrawal symptoms whenever I try halfheartedly to move on to other reading matter. It is without doubt the best book on its subject available today..."

"I have recently acquired a copy of your book *Programming the PET/CBM* and must congratulate you on its concept and on packing in so much detail. It's so very much better than anything I have had up to now that it'll be my constant reference manual."

"I have received my copy of *Programming the PET/CBM* by Raeto West and I have recommended it to several of my students. This book is so valuable that I cannot now afford to be without it."

### Published exclusively in North America by **COMPUTE! Books**. The book is an astonishing reference manual of useful information. Contents include this and much more:

Plus many programs, diagrams and charts. Paperback, 504 pages. ISBN 0 942386 04 3. \$24.95.

- 1 Introduction and overview: Plan of the book, sources of information, features and chronology of CBM hardware.
- 2 BASIC and how it works: Storage of BASIC and its variables; tokens, pointers, syntax; optimising BASIC.
- **3 Program and system design:** Capabilities of the equipment; charts, algorithms, space, timing.
- 4 Effective programming in BASIC: Seventeen examples, including subroutines, dates, DATA, INPUT, rounding.
- 5 Alphabetic reference to BASIC keywords: Full descriptions, with examples, of all keywords, with methods for adding additional commands not present in CBM BASIC, e.g. AUTO, DEL, OLD, POP, PRINT USING, SORT, VARPTR.
- 6 Disk drives: Descriptions of operation and workings of disk drives, with BASIC and machine-code examples; bugs.
- 7 Alphabetic reference to disk BASIC commands: BASIC 4 disk commands with examples and notes.
- 8 Other peripherals and hardware: Tape storage and handling; printers; modem; keyboard; EPROMs; reset switches.
- 9 Graphics and sound: Tables of CBM characters; CRT chip;

animation, bar plots, 80 by 50 etc.; user-port sound.

- 10 The transition to machine-code: Introductory concepts; a BASIC monitor; use of MLM, Supermon, Extramon; easy examples.
- 11 More 6502 machine-code: 6502 hardware features; eighteen common problems in programming; debugging.
- 12 Alphabetic reference to 6502 opcodes: Examples, notes, and explanations on each opcode from ADC to TYA.
- 13 Using ROM routines: IRO, NMI, RESET; the Kernel; examples – modifying LIST; ordinary and relocating loaders.
- Effective 6502 programming: Assemblers; CHRGET and wedges; PIAs, VIA, IEEE; common mistakes.
   Index to BASIC ROMs and RAM: Memory map of RAM
- 15 Index to BASIC ROMs and RAM: Memory map of RAM and ROM, detailing and comparing BASICs 1, 2, and 4.
- 16 Mathematical programming: Precision; equations; statistics; simulation; finance; calculus; machine-code.
- 17 Programming in business and education: Examples, applications and pitfalls in business and education. Appendices: 6502 reference charts; Supermon listings; ASCII; glossary

| PET/CBM at \$24.95 each. (In the US and Canada, add \$3<br>shipping and handling. Outside North America add \$10 for air<br>mail delivery, \$3 for surface delivery). |
|----------------------------------------------------------------------------------------------------|
| All orders must be prepaid in US funds (money order, check, or charge).                                                                                               |
| Payment Enclosed Please charge my VISA MasterCard Am. Express                                                                                                    |
| Account No. Expires /                                                                                                    |
| Name                                                                                                    |
| Address                                                                                                    |
| City State Zip                                                                                                    |
| Country                                                                                                    |
| Allow 4-6 weeks for delivery. Foreign surface delivery allow 2-4 months.                                                                                              |

To Order Programming The PET/CBM

Call

TOLL FREE 800-334-0868 In NC Call 919-275-9809

Or send coupon to

COMPUTE! Books, P.O. Box 5406, Greensboro, NC 27403

In England, order from Level Limited, P.O. Box 438, Hampstead, London, NW3 1BH. Price in England is £14.90, including P & P.

O

indicate a leading remark, and remarks are also possible at the end of lines. One problem the manual cautions the user against is spaces following commas in remarks. When I did it anyway, there were no bad consequences at all. Maybe I was just lucky.

Five pseudo-ops are implemented: 1) =, for label setting including \* = for program origination, 2) TXT, for ASCII text within quotes, 3) BYT, 4) WOR, and 5) END (optional). A special application of END involves appending (or merging) a BASIC program onto the end of one in machine language. Following assembly of the ML program (up to END), the appended BASIC program can be run by commanding RUNxxxx or GOTOxxxx, where xxxx is the first line number of the BASIC program.

No comments are allowed following BYT or WOR, nor are spaces permitted at the commas in the list of values. Although all values are assembled, only the first three appear in any listing. A useful variety of arithmetic operators and labels is allowed in the argument field.

One of Mikro's handiest features is a GO option for IMP and branching statements. For example, [MP GO20 is a valid statement meaning jump to the instruction in BASIC line #20. These branches are also automatically handled by Toolkit's **RENUMBER** command.

Mikro represents an excellent, cost-effective investment for Upgrade and 4.0 PET (and CBM) owners wishing to do small to moderate amounts of machine language programming. I particularly recommend it for PETs that are cassette-based and have limited amounts of memory (such as 8K).

Mikro Chip Assembler Skyles Electric Works 231E South Whisman Rd. Mountain View, CA 94041 (415)965-1735 \$80

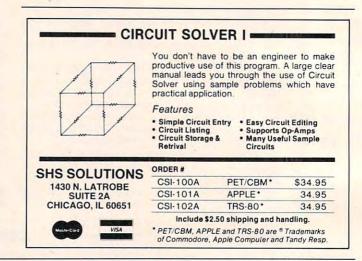

### Announcing ... THE WHOLE PET CATALOG

A two year compendium of the Midnite Software Gazette and other resources for users of Commodore, CBM, PET, and VIC computers.

### The Whole PET Catalog contains:

- Over 500 independent reviews of commercial products.
- Over 700 education programs reviewed & organized by course.
- Over 200 reviews of free games.
- Information on over 1,800 free programs.
- Information about dozens of PET and VIC user groups.
- Many pages of hints and helps for all Commodore users.
- "Commodore's Family Tree", by Jim Butterfield.
- Completely reorganized and greatly expanded edition.
- Typeset and printed full-size on bond paper.
- In all, 320 pages of useful information.

If you've seen Midnite before, directly or reprinted in the TorPET newsletter, here it is, complete in one volume, completely reorganized for easy reference, and greatly expanded with new information from members of the Toronto PET Users' Group.

"I still use my copy of The Best of the PET Gazette regularly. It was a treasure trove of information, and a great bargain for \$10 three years ago. I hope you'll feel the same way about my Whole PET Catalog someday. Considering that it's three times as long, completely organized by topic, printed on bond paper instead of newsprint, typeset instead of dot matrix printed, bound instead of stapled, and still only \$10, in spite of inflation, I'm -Jim Strasma, Contributing Editor, Micro sure you will."

215-822-7727

252 Bethlehem Pike

Colmar, PA 18915

Whole PET Catalog

WRITE FOR CATALOG **A B Computers** 

Add \$1.25 per order for shipping We pay balance of UPS surface charges on all prepaid orders Prices listed are on cash discount basis Regular prices slightly higher Prices subject to change

Fwww.commodore.ca

Charles Brannon Editorial Assistant

Graftrax-80 is a ROM upgrade for the Epson MX-80 printer. Epson introduced their MX-80, a small, fast, relatively quiet 80 character printer at under \$800. They packed it with more intelligence than some of the computers using it. Among its features are: two character widths (80 and 132); elongated, double-strike, and emphasized printing; horizontal and vertical tabs; and definable form length and line spacing. The standard MX-80 also provides block graphics (compatible with the TRS-80) that can be used for low resolution screen dumps, pictures, charts, and graphs.

Epson announced that a \$100 upgrade could be made to the MX-80 to provide graphics capabilities. And it would provide graphics *twice* as dense as the MX-70 (MX-80's lower priced relative).

### Installation

Upgrading your MX-80 is easy, if you know how to remove and install IC's. Otherwise, you should have it installed by an authorized technician. The upgrade consists of three ROM chips that replace a single ROM resident on the board. With three times the memory, this should give you a hint of the potential of Graftrax. You also have to cut a jumper and set 12 tiny DIP switches.

After you have performed this surgery, what do you get? Well, prepare for a surprise – this transplant does more than add graphics – you've got a whole new printer!

Graftrax-80 adds a plethora of new features, and improves on others. All the modes can be mixed on a single line, a trick formerly impossible. The duration of the bell has been reduced from three seconds to a bearable 1/3 second. A backspace function permits underlining (but it's slow).

A popular new feature is the alternate character set – italics. This looks quite fancy. You can easily mix the italics font with standard text. You can now go into the TRS-80 mode via software (formerly you had to set a DIP switch). You can set

### Figure 1. Graftrax-80 Character Sets

#### Default character set:

!"#\$%%?()\*+,-./0123456789:;<=>? @ABCDEFGHIJKLMNOP@RSTUVWXYZ[\]^\_ 'abcdefghijklmnopqrstuvwxyz()}

### **Emphasized printing:**

!"#\$%%'()\*+,-./0123456789:;<=>? @ABCDEFGHIJKLMNOPQRSTUVWXYZ[\]^\_ 'abcdefghijklmnopqrstuvwxyz{!}

**Double-strike printing:** 

!"#\$%&'()\*+,-./0123456789::<=>? @ABCDEFGHIJKLMNOPQRSTUVWXYZ[\]^\_ 'abcdefghijklmnopqrstuvwxyz{|}

**Double-width characters:** 

### ABCDEFGHIJKL

### 132 characters/line:

!\*#\$%&'()#+,-./0123456789:;<=>?
@ABCDEF6HIJKLMNOPQRSTUVWXYZ[\]^\_
'abcdefghijklmnopqrstuvwxyz[]

Italics character set:

/"#\$%%`{\\*+,-./0123456789:;<=>? @ABCDEFGHIJKLMN0PQRSTUVWXYZE\]^\_ 'abcdefghijklmnopqrstuvwxyz{/}

**Block Graphics:** 

EMPHASIZED DOUBLE STRIKE 132 C/L, DOUBLE-WIDTH MIX CONDENSED AND Italics

### **Figure 2. Graftrax Graphics**

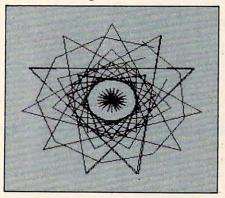

Cwww.commodore.ca

an "MSB mode" that will force bit seven high (for sending a character greater than ASCII 128). This is useful for computers and interfaces that can only send seven bits per byte (such as the Apple II).

One of the most significant new functions is the ability to redefine all the printer codes. You can change almost any of the special codes into any code you like. For example, double-strike is set with ESC-G (ASCII 27 followed by ASCII 71). You could change this to ESC-D (easier to remember), but you would be replacing the "Set horizontal tab" command which is normally keyed to ESC-D. One possibility of this feature is that you could change the MX-80's special codes to approximate the codes of, say, the Centronics 737. You could then run software written for the 737 without modification.

### **Extraordinary Graphics**

The graphics capabilities are superb – up to 120 dots per inch. This permits a total horizontal width of up to 960 dots. This is more resolution than most computers can display, so it is more than adequate for screen dumps. The 480 mode (480 dots per line) is faster than the 960 mode, and it is usually used for screen dumps. The graphics are fairly easy to use: you send a code specifying which mode, and how many bytes of graphics you are

ERVA ERVANS 10072 Balsa St., Cucamonga, Ca 91730 Utility Programs for the CASDIS - machine language program that ATARI 400/800 allows you to transfer most "boot" tapes and cassette data files to disk. Also converts BASIC tapes into "boot" disks. Pro-grams that read cassette files will CASDUP - machine language program that allows you to copy most "boot" operate normally without software tapes and cassette data files. modifications. **Cassette only \$25** Diskette only \$25 FULMAP - (avail. late '82) machine language program for BASIC program developers. Features: variable cross reference lists program variables alphabetically with line numbers which reference them; line number cross reference tells how and where all line numbers are used; address utility lists all indirect address references and tells where they are used. All outputs can be dumped to a printer. **Cassette or Diskette \$40** DISASM - machine language program DISDUP - machine language program for sector level copying of disk inforthat allows you to disassemble machine language programs. You can load a file from cassette or disk and display all the mation. A single sector, range of sec-tors or all sectors on a disk may be file's addresses and their contents in hex, ASCII (if any), and 6502 op code mnemonics. All outputs can be dumped to a printer. Works with or without Editor copied with or without a read verify. Sectors which cannot be read for or written to are displayed on the screen and optionally to a printe

Assembler cartridge. Specify Cassette or Diskette \$25

Please add \$2 shipping & handling per program. California residents add 6% sales tax

Diskette only \$25

Back-up policy: Our programs are protected against casual copying, but we appreciate your potential need for a back-up copy. If you add \$10 to your order for a program, we will send you an extra copy of the program. Our normal replacement guarantee applies to both copies. This offer does not apply to dealer sales.

A' ATARI 400/800 is a trademark of Warner Communications, Inc. Dealer Inquiries Welcome

sending. Then, a byte at a time is sent from the computer that specifies each bit of the eight dot (vertical) line. For example, to print a special character, ten bytes would be sent.

| 00000   | 0   | 128                                                                         |
|---------|-----|-----------------------------------------------------------------------------|
| 0       | 0   | 64                                                                          |
| 0 0000  | 0   | 32                                                                          |
| 0 0     | 0   | 16                                                                          |
| 00      | 0   | 8                                                                           |
| 0 0000  | 0   | 4                                                                           |
| 0       | 0   | 2                                                                           |
| 00000   | 0   | 1                                                                           |
| 1234567 | 891 |                                                                             |
|         | 0   |                                                                             |
|         |     | 0 0000 0<br>0 0 0<br>0 0 0<br>0 0000 0<br>0 0000 0<br>0 00000<br>1234567891 |

The copyright symbol

The printhead is a strip with nine tiny needles set into it. Each needle is activated by a "1" bit, or left seated with a zero. Unfortunately, the ninth pin can't be fired because there are only eight bits in a byte. The first byte sent would look like: 00111100(turned on its side). In this way, an 8xn "strip" of dots would be printed.

### Speed

With 480 dots per line, using Graftrax from BASIC

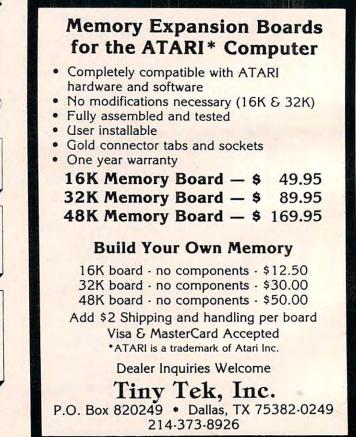

Gwww.commodore.ca

### **NEW FOR ATARI 800**

is unbearably slow, since 480 bytes have to be individually calculated and sent, one at a time. You would probably want a machine language program to do the printing.

### **Graffrax Plus**

A new version of Graftrax, called Graftrax Plus, is now available for \$65. It improves and expands upon the already enhanced features of Graftrax. In addition, owners of the MX-100 (which already has Graftrax) can upgrade to Graftrax Plus and enjoy compatibility with the MX-80 equipped with Graftrax Plus.

In addition to the italics character set (missing on MX-100 Graftrax), Graftrax Plus adds several features, including: superscript and subscript (the printer doesn't really adjust the paper; it just uses tiny half-height characters), improved graphics, and true underlining, with underlining on/off commands.

Graftrax-80 Epson America, Inc. 3415 Kawisha St. Torrance, CA 90505 \$99.00

O

Give your Atari 800 a new personality! Replace your existing 10K ROM Personality Board with a new RAM/ROM Board which provides for software selection of either 10K ROM or 14K RAM.

### FEATURES:

- Operates from ROM, as before, at power on. (Uses the 3 Operating System ROMS from the old Personality Board.)
- User can configure as a 62K RAM system for custom software development.
- User can move operating system from ROM to RAM to allow for user modification of the operating system.
- With Assembler or Basic Cartridge in place, 4K of RAM memory (COOD-CFFF) is available for Assembly Language programs.
- With Atari Operating System in RAM and 48K of external memory connected, (No cartridges) the system automatically configures itself as a 52K system. This makes an additional 4K of RAM available for other software. (For example 4 more pages become available for VisiCalc).
- Cooler, lower Power dissipation when RAM is selected. (Uses CMOS RAM chips)
- Quality construction with Gold Plated edge connector and all IC's socketed.
- Software provided for memory test, Operating System transfer from ROM to RAM, and an Assembly Language Monitor residing at COOO which can replace the Memo Pad mode.

#### (ATARI 800 ONLY) RAM/ROM PERSONALITY BOARD \$250

90 Day Warranty. Free shipping anywhere in U.S.A California residents add 6 1/2% sales tax. For Fast Delivery, send certified or cashier check or money order. Personal checks require 2 to 3 weeks to clear.

### ADAM PERIPHERALS 267 Greenheath Place

Thousand Oaks, California 91361 ATARI is a trademark of ATARI, INC. / VisiCalc is a trademark of VisiCorp

# LET'S GET SERIOUS

The ATARI® is a Powerful Personal Computer. It's time to get down to business.

FORECASTER - Disk - \$49.00

STAT PLUS - Disk - \$49.00

Forecast future events based on past information. Forecast profits, costs, sales trends, prices, test scores, virtually anything. Edit, save on disk and test various elements to determine the outcome. Forecaster effectively uses the ATARI® color and sound capabilities. Forecaster is a powerful "what if" program - a must for business. 24K disk.

The Programmers Workshop 5230 Clark Ave., Suite 23 Lakewood, CA 90712 Phone Orders (213) 804-1475

Stat Plus is the most powerful statistic tool we have seen. Run sample space, mean, variance and standard deviation. Do probabilities using binomial, poisson or normal distribution. Also, do students' t-test, Mann-Whitney U test and Chi Square. Do linear regressions; may use 1-12 independent variables. Interact a sample from one module to another, edit, rank and print out. Minimum 24K.

TO ORDER: VISA/MasterCard, check or money order accepted. If charge, please include expiration date of card. Add \$1.50 for shipping and handling. California residents add sales tax. Phone or mail.

ATARI is a registered trademark of Warner Communications
 ATARI is a registered trademark of Warner Communications
 ATARI is a registered trademark of Warner Communications
 ATARI is a registered trademark of Warner Communications
 ATARI is a registered trademark of Warner Communications
 ATARI is a registered trademark of Warner Communications
 ATARI is a registered trademark of Warner Communications
 ATARI is a registered trademark of Warner Communications
 ATARI is a registered trademark of Warner Communications
 ATARI is a registered trademark of Warner Communications
 ATARI is a registered trademark of Warner Communications
 ATARI is a registered trademark of Warner Communications
 ATARI is a registered trademark of Warner Communications
 ATARI is a registered trademark of Warner Communications
 ATARI is a registered trademark of Warner Communications
 ATARI is a registered trademark of Warner Communications
 ATARI is a registered trademark of Warner Communications
 ATARI is a registered trademark of Warner Communications
 ATARI is a registered trademark of Warner Communications
 ATARI is a registered trademark of Warner Communications
 ATARI is a registered trademark of Warner Communications
 ATARI is a registered trademark of Warner Communications
 ATARI is a registered trademark of Warner Communications
 ATARI is a registered trademark of Warner Communications
 ATARI is a registered trademark of Warner Communications
 ATARI is a registered trademark of Warner Communications
 ATARI is a registered trademark of Warner Communications
 ATARI is a registered trademark of Warner Communications
 ATARI is a registered trademark of Warner Communications
 ATARI is a registered trademark of Warner Communications
 ATARI is a registered trademark of Warner Communications
 ATARI is a registered trademark of Warner Communications
 ATARI is a registered trademark of Warner Communications
 ATARI is a registered tra

### A Monthly Column

# **Computers And Society**

David D. Thornburg Associate Editor

### Inspector Fenwick – Please!

Hey, Rocky, I think I just saw the girl of my dreams! Gee, Bullwinkle, where's that? At the Moose America Pageant – where else?

A Saturday morning replay of *Rocky and His Friends*? No, this is a sample of the dialog that greets visitors to one of the newer purveyors of food and entertainment – Bullwinkle's. What does this have to do with the social impact of computers? Read on, dear readers, read on.

It all began in the 1950s when Walt Disney and his designers concocted Audio Animatronics, an analog-based control system that gave motion to the mannequins in such Disneyland favorites as the Enchanted Tiki Room. This technology was further advanced by the Disney group to make such shows as Pirates of the Caribbean, Country Bear Jamboree, and America Sings. The result was the creation of remarkably lifelike animated stage shows using automatons. In the hands of Disney designers, the result was magical.

### **Dining With Computers**

A few years ago, Nolan Bushnell (founder of Atari and godfather to a host of innovative companies) developed Cyberamics to bring animated characters into a combined arcade/restaurant – Chuck E. Cheese's Pizza Time Theater. Visitors to this establishment are treated to various shows, including Dolly Dimples, a delightful animated hippopotamus night club singer, and, in another part of the restaurant, Chuck E. Cheese and his cohorts, who provide their own brand of cornball entertainment to go with the pizza. Central to Pizza Time is the arcade room, filled to the brim with a great diversity of video games, each operated with tokens marked "In Pizza We Trust."

The success of this technology-based restaurant has been phenomenal, and it was clear from the start that others would soon develop their own version of this concept.

Next enters David Brown, developer of two Marriott's Great America theme parks and the Roy Rogers' Family Restaurant chain. David thought that Pizza Time was a great concept, but that the food quality could be improved. Brown's idea was to create a place that was a restaurant first, but which incorporated entertainment in the dining area and a separate game room with a modest assortment of popular arcade games. This idea became Bullwinkle's.

As luck would have it, the world's first Bullwinkle's was constructed only a few miles from my humble abode. In the interest of keeping my readers abreast of the latest in technology, I had to visit Bullwinkle's many times, consuming vast quantities of chicken and pizza and ice cream, watching shows, and playing myriad games.

During one such visit it was my pleasure to meet their marketing mayen, Larry Schuller. As he showed me around and answered my questions, it was clear that computer technology plays a critical role in this restaurant.

First, the animated characters themselves are controlled by Moosetronics, a set of distributed processors running off an S-100 bus. The song and dance routines are stored on both tape (audio and synchronization) and disk (for various body movements). Some of the characters are quite elaborate. Bullwinkle, for example, is about six feet tall. His eyes, mouth, head, arms, and legs all move in fairly realistic fashion (realistic for a moose based on a cartoon character), and this attention to detail characterizes several of the other eleven animals as well. The attention to detail includes placing the loudspeakers in each figure so the sound comes from each animal as it is singing or talking.

### Fantasy Fountain

If this elaborate production weren't enough, visitors are also treated to a computer-controlled fantasy fountain show in which 250 jets propel 300 gallons of water in a dazzling array of arcs and spirals. All this takes place under colored lights in accompaniment to such melodies as *The Blue Danube* and *Raindrops Keep Fallin' on My Head*. This water show, more than anything else, appears to be the prime attraction to the over-30 crowd (your esteemed author included).

But the computers don't stop here. The system which notifies people when their order is ready is none other than a trusty Apple II located near the

186

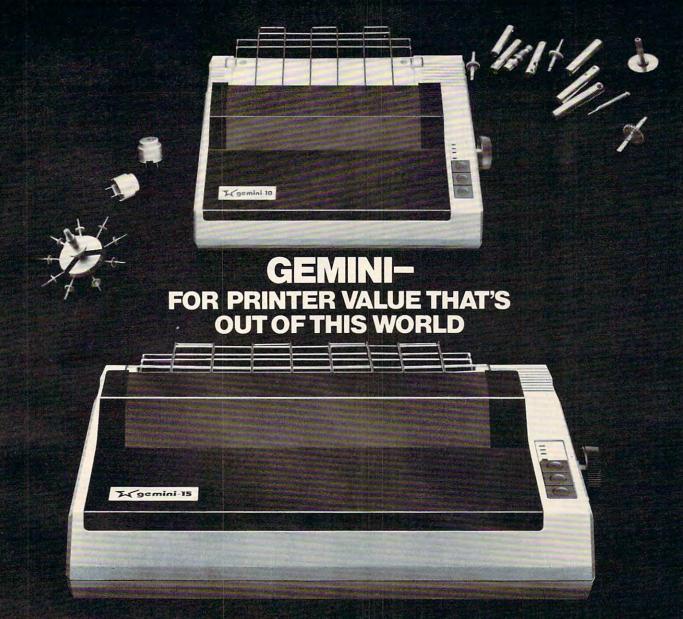

Over thirty years of down-to-earth experience as a precision parts manufacturer has enabled Star to produce the Gemini series of dot matrix printers—a stellar combination of printer quality, flexibility, and reliability. And for a list price of nearly 25% less than the best selling competitor.

The Gemini 10 has a 10" carriage and the Gemini 15 a 151/2" carriage. Plus, the Gemini 15 has the added capability of a bottom paper feed. In both models, Gemini quality means a print speed of 100 cps, highresolution bit image and block graphics, and extra fast forms feed.

Gemini's flexibility is embodied in its diverse specialized printing capabilities such as super/ sub script, underlining, backspacing, double strike mode and emphasized print mode. Another extraordinary standard feature is a 2.3K buffer. An additional 4K is optional. That's twice the memory of leading, comparable printers. And Gemini is compatible with most software packages that support the leading printers.

Gemini reliability is more than just a promise. It's as concrete as a 180 day warranty (90 days for ribbon and print head), a mean time between failure rate of 5 million lines, a print head life of over 100 million characters, and a 100% duty cycle that allows the Gemini to print continuously. Plus, prompt, nationwide service is readily available.

So if you're looking for an incredibly

high-quality, low-cost printer that's out of this world, look to the manufacturer with its feet on the ground—Star and the Gemini 10, Gemini 15 dot matrix printers.

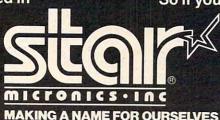

1120 Empire Central Place, Suite 216, Dallas, TX 75247 For more information, please call Bob Hazzard, Vice President, at (244) 631-8560.

0

kitchen. Monitors scattered throughout the restaurant show which orders are ready, and each new order is announced by a high resolution image of Bullwinkle holding up the new number.

The professionalism in their mechanical characters is reminiscent of Disney's Country Bear Jamboree, and for good reason. It was designed by a collection of Disney graduates who now ply their craft for others.

Aside from pure money, what motivated the people at Bullwinkle's to create this restaurant? According to Larry Schuller, microcomputer-based entertainment *belongs* in restaurants. The provision of electronic fun to go with the food is perhaps the next stage in the evolution of family dining.

Interestingly, the arcade seems to be almost an afterthought at Bullwinkle's. Off away from the eating area, 50 games provide entertainment for patrons who, in my opinion, show much greater care for the machines than I am used to seeing. While I was unable to get the exact figures, I found that Bullwinkle's derives a considerably smaller fraction of its revenues from the games than does Pizza Time Theater. That doesn't bother Bullwinkle's at all. As Schuller says, they are aware of the continuing controversy surrounding these games. When will the controversy go away? In Schuller's mind, the controversy surrounding these games will go away when the games become more educational.

### The Next Step

There is no question that arcade games can be made more educational – Children's Television Workshop has shown that. But just as Bullwinkle's feels that it has improved the electronic entertainment/restaurant idea of Nolan Bushnell, they also feel that they can someday make improvements in the design of the arcade games themselves.

As nice as such improvements might be, they are not their first order of business. The next step is to carefully locate the next several restaurants. Not surprisingly, their first announced franchise was for 13 restaurants in Canada, with the first to open in Edmonton in March. Dudley Do Right of the Royal Canadian Mounted Police has been a popular character there for years, so the success of this expansion venture is virtually guaranteed.

This doesn't mean that the United States has been ignored. Twenty-nine restaurants are scheduled for construction here in 1983, 20% of which will be company owned. In addition, negotiations are underway to share this technology with the United Kingdom. One has to be "moost" impressed with this expansion plan, especially since each restaurant costs well over a million dollars to set up. As the water show comes to a close, and the curtain falls on Dudley Do Right, one must-wonder what computer pioneers like John von Neumanwould have thought. Computer technology has advanced extraordinarily in the past 30 years. Have its applications advanced as well?

Boris, if I hear one more moose joke I will blow up the stage! Natasha, darling, that would be moost devious of you!

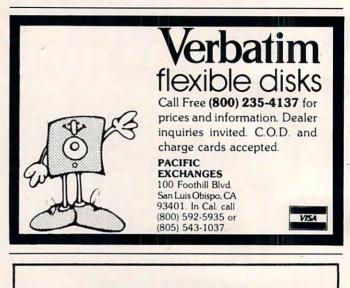

SMITH CORONA® Daisy Wheel Printer/Typewriter with Letter Quality Printing.

RS232 or IEEE-488 Interface Included. Use with CBM, Apple, Atari, and Others.

OTHER ELECTRONIC TYPEWRITERS AVAILABLE WITH INTERFACE.

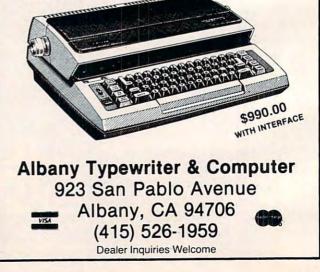

### A Monthly Column

**COMPUTE!** welcomes Keith Falkner, whose "Extrapolations" column begins this month. Keith, who has extensive experience at all levels of computing, has contributed several excellent Apple articles to **COMPUTE!** in the past. To start his monthly column, he demonstrates how to use a simple BRUN to bring in the power of the renumber program – without affecting the program in memory. There's also a way to make yourself a simple assembler if you don't have the Mini-assembler.

# **Extrapolations** Beat The "Applesoft Renumber" Blues

Keith Falkner, Toronto

On your System Master diskette there is a very powerful utility program called *Renumber*. This program can merge two Applesoft programs and can move several lines from one place to another within an Applesoft program. Of course, Renumber will also renumber the lines of an Applesoft pro-. gram, and the options it offers in this function are as complete as anyone could wish.

Furthermore, Renumber is cleverly packaged as an Applesoft program so that no complicated machine language instructions are needed to run it.

### **Protecting Memory**

When you run Renumber, a hidden machine language component relocates itself to the top 2048 bytes of memory, prevents Applesoft from overwriting it, and enables the ampersand (&) command. Thereafter you can LOAD, RUN, SAVE, etc., as usual, and the ampersand command invokes one of the three functions of Renumber. This is very clever packaging, because this way only one version of Renumber is needed for 32K or 48K Apples, regardless of the current upper limit of memory.

Setting MAXFILES or running the utility known as Program Line Editor both alter the upper limit of memory, but Renumber does not care. This versatility is commendable, but it comes at a price. If you have not bothered to run Renumber, but are working on an Applesoft program and wish to renumber it, you must first SAVE it, then run Renumber, then reload your Applesoft program. Generally, you do not need this flexibility. For example, if you have a 48K Apple, the machine language component eventually resides in locations \$8E00-\$95FF (36352-38399).

I'll show you how to save this machine language routine, together with a prologue to do the minimum initialization. Then a simple BRUN command will activate the essence of the Renumber program, without affecting any Applesoft program in memory. At the same time we will deal with the more or less well-known bug. If the program being renumbered contains a multiplication by a constant, such as X1 = J \* 100, and there is a line number 100 which becomes, say, line number 80 upon renumbering, the constant may become 80 as well.

This is a consequence of the clever relocation routine which makes the machine language code function in whatever memory locations it occupies. Specifically, the token for LIST is replaced by the token for multiplication because the sequence of tokens \$AC \$B0 \$BC is taken for the instruction LDY \$BCB0, and the relocation routine changes this to LDY \$CAB0.

So \$BC, the token for LIST, has been replaced by \$CA, the token for \*. Hence, line number references following LIST (a rare verb to find in a BASIC program) can never be renumbered, and constants which appear to be line number references in a multiplication statement are subject to bogus renumbering! Fortunately, this is easy to fix.

One more thing should be done to Renumber. Some of us have a program to load PET tapes into our Apples, and some of these programs have spaces between the words or numbers in the program. In PETs this practice improves legibility, but not so in Apples, so Applesoft removes any extra spaces you may type in. Thus, Renumber does not expect spaces in, for example, GOSUB\_\_\_\_400. Those spaces prevent Renumber from changing that 400 if renumbering gives line 400 a new line number. The fix for this problem is included in Programs 1 and 2.

Now it's your turn to do some work: if you use DOS 3.2, type the lines in Program 1; if you use DOS 3.3, type the lines in Program 2. In either case, test your results as shown below. Type in this trivial program:

```
1 INPUT X
 IF X < 1 THEN 1
2
3 ON X GOSUB 39,87
27 END
39 LIST 87
45 RETURN
87 PRINT 99 * 39
99 GOTO 45
```

Now ready the renumbering routine:

#### **BRUN BRENUMBER**

Now renumber your program:

& LIST

The result should look like this:

```
10 INPUT X
20 IF X < 1 THEN 10
30 ON X GOSUB 50,70
40 END
50 LIST 70
60 RETURN
70 PRINT 99 * 39
80 GOTO 60
```

With the stock Renumber program in a 48K Apple, line 50 would still say LIST 87 and line 70 would now say PRINT 99 \* 50. Now type NEW ... the above is worthless. Don't proceed until you get it right, because an unreliable or inaccurate tool is much worse than none at all.

Here is what you have produced. Brenumber is a small (ten sector) binary program which loads into locations \$8DE0-\$95FF, sets the upper limit of memory to \$8E00 (minus one), and sets up the ampersand (&) command to invoke the functions of Renumber. Brenumber may be used only in a 48K Apple, and then only when MAXFILES has its default value of three. There are no safeguards in Brenumber, so unpredictable results occur if these constraints aren't met.

### **Orderly Programs**

Now, suppose you are working on an Applesoft program and you decide to renumber it. Without bothering to save it, just BRUN Brenumber and you have all the facilities of Renumber available. It's important to remember that the BRUN command did not renumber your program; it just enabled the ampersand (&) command which does the actual renumbering. So let's think of clever ways to use the Renumber program. The program, with 16 screens of instructions, can be formidable to try to understand, but it's worth learning.

Briefly, renumbering is done by typing the ampersand (&) and maybe some parameters. The parameters tell Renumber two things: what line numbers to assign and what portion of the program is to be renumbered. All the parameters are optional, the default being to renumber the whole program 10, 20, 30, etc.

FIRST = 1000 the first line number will be 1000. INC=20 successive line numbers increase by 20. START = 5000 only lines 5000 and later will be renumbered

END=6990 only lines up to 6990 will be renumbered.

The FIRST and INC parameters are straightforward, so let's see how the START and END parameters can help us. One way I make my programs neat and readable, as well as accurate, is to have a main routine whose line numbers are less than 1000, and a menu which eventually says something like ON SEL GOSUB 1000,2000,3000, ... 11000, for example, if there are 11 selections from the main menu. Then I use line numbers 20000 and up for subordinate routines such as entitling the screen, formatting numbers, etc.

So how do I preserve this orderly scheme in renumbering the program? Well, consider the effect of these commands:

& F 100, S 0, E 999 (parameters can be abbreviated) & F 1000, S 1000, E 1999 & F 2000, S 2000, E 2999

and so on, until finally

& F 20000, S 20000

The first command will renumber only the main routine; the second will renumber lines 1000-1999, etc., and the last will renumber only the elementary routines. All very fine, but who wants to type in 21 commands to renumber a program? Well, here is a simple six-line program to create an EXEC FILE named RENUM. Customize the program to suit yourself, then run it one time and keep its output on the same disk you have Brenumber on. Then, when you wish to renumber a program in the complex way outlined above, just type EXEC RENUM.

- 10 D\$ = CHR\$ (4):F\$ = "RENUM":Q\$ = CHR\$ (34)
- 20 PRINT D\$"OPEN"F\$: PRINT D\$"WRITE"F\$: PRINT "MON I"
- 30 PRINT "IF PEEK(36352) <> 164 THEN ?CHR\$(4) "Q \$"BRUN BRENUMBER"Q\$
- 40 X = 100:Y = 999: FOR I = 0 TO 30: IF I THE N X = Y + 1:Y = Y + 1000 50 PRINT "& F"X",S"X",E"Y: NEXT 60 PRINT "? CHR\$(7)": PRINT "NOMON I": PRINT ~
- D\$"CLOSE"

RENUM can take several minutes to do its work on a large program, so you have an opportunity for a break. It is vital that you never press RESET while Renumber (or Brenumber) is operating – it's almost certain to destroy your program! The MON I statement at the start of the EXEC FILE causes each command to be listed as it is read from disk, so watch and wait patiently.

### 🕻 www.commodore.ca

### **Hiding And Moving Lines**

The HOLD and MERGE functions of the Renumber program are probably poorly understood; here is an example which barely hints at the power of these commands.

| LOAD PHONE LIST            | from System Master disk                     |
|----------------------------|---------------------------------------------|
| <b>BRUN BRENUMBER</b>      | from the disk where you put it              |
| & 5400, F1000              | to make a gap for more lines of             |
|                            | DATA                                        |
| SAVE PHONE INTERIM         | we need it on disk for a moment             |
| DEL 1,200                  | discard the prologue and credits            |
| DEL 351,63999              | discard everything but DATA statements      |
| & F351, I1                 | old DATA from 201-350 becomes 351-500       |
| & HOLD                     | put 150 lines into "hold-file"<br>in memory |
| LOAD PHONE INTERIM         | you can DELETE it now or later              |
| & MERGE                    | combine old and new, now 300                |
|                            | DATA statements                             |
| In line 1790 and 9500 abov | age the figure 150 to 200                   |

In line 1720 and 2590, change the figure 150 to 300. In line 1160, change the program name to PHONE LIST 300. SAVE PHONE LIST 300 wherever you want the finished product.

We start with Phone List, a program on your DOS System Master disk, and double its capacity from 150 to 300 names.

This clever program actually stores names and telephone numbers in DATA statements with line numbers from 201 through 350. The two DEL statements eliminate all lines but these, which are then renumbered 351 through 500 by 1. The &HOLD command hides these lines and a LIST command at this point would show no lines. After the Phone Interim program is reloaded, the hidden lines are merged into the gap between lines 350 and 1000.

When you consider all that this involves, the process is very rapid. It's hard to see how such a significant change could have been wrought any other way, without a lot of tiresome typing. Using the techniques shown above, you can move a bunch of lines around within a program, combine two programs, and incorporate proven routines from one program to another without the error-prone step of retyping.

Some programs have lines with line numbers greater than 63999, the legal maximum. Renumber is clever enough to leave these alone, and this is probably for the best. A word of caution in this area: I once fabricated an illegal line number 65535 and spent several days looking for the mysterious cause of a number's silently changing from 2 to 2.000000007. The problem disappeared when I removed the bad line number.

As with most tools, practice improves skill. Do use the Brenumber program to its limit – it's very, very good. But, and it's a big *but*, be prudent. Save an important program before renumbering it, and don't overwrite that backup until the renumbered version is proven.

Homework Assignment: If you have an Apple II Plus with no Integer ROM Card nor Language Card, you may have no Apple Mini-Assembler. In that case, follow the instructions below. You will create a one-pass assembler which will be of use in future columns in this series. Please note that "CTRL-Y" means hold down the CTRL key and type "Y". In the lines where this is used, a space is shown for clarity only; do not type any spaces in those two lines!

### How To Make A Mini-Assembler If You Have An Apple II Plus

Take a diskette to an Apple which has both Integer BASIC and Programmer's Aid.

If a 16K RAM card is installed, boot the System Master diskette.

JINT >CALL -151 \*D4D5G \*6000:4C 98 60 \*6003<F500.F63C CTRL-Y \* \*6003<F500.F63C CTRL-Y \*BSAVE MINI-ASSM,A\$6000,L\$140 (THANK THE NICE APPLE.)

### Program 1.

RUN RENUMBER (PRESS RETURN WHEN INVITED.) CALL -151 8DEØ: A9 8E 85 7Ø 85 74 8D F7 8DE8: Ø3 A9 ØØ 85 6F 85 73 8D 8DFØ: F6 Ø3 A9 4C 8D F5 Ø3 2Ø 8DF8: 6C D6 4C DØ Ø3 4C DØ Ø3 9ØDE: 2Ø FØ 95 95ED: 3Ø 8D 28 95FØ: 2Ø 85 94 Ø8 C9 2Ø FØ F7 95F8: 28 6Ø 94D4: BC <---BUG FIXER!!! (INSERT DISK TO HOLD RESULT.) BSAVE BRENUMBER,A\$8DEØ,L\$820

#### Program 2.

RUN RENUMBER (PRESS RETURN WHEN INVITED.) CALL -151 8DEØ: A9 8E 85 7Ø 85 74 8D F7 8DE8: Ø3 A9 ØØ 85 6F 85 73 8D 8DFØ: F6 Ø3 A9 4C 8D F5 Ø3 2Ø 8DF8: 6C D6 4C DØ Ø3 4C DØ Ø3 9ØDA: 2Ø FØ 95 95ED: 3Ø 8D 28 95FØ: 2Ø B2 94 Ø8 C9 2Ø FØ F7 95F8: 28 6Ø 94D1: BC <---BUG FIXER111' (INSERT DISK TO HOLD RESULT.) BSAVE BRENUMBER,A\$8DEØ,L\$82Ø

O

For PET/CBM computers with a disk drive, this program will list any program in a way that can be easily understood: all the special characters for all the Commodore computers are taken into account.

# A Universal Program Lister

Jim Butterfield

Associate Editor

You'll need a PET/CBM disk system to run Lister. It will neatly list any BASIC program you have on disk to the screen or printer.

There are lots of Lister type programs around. This one isn't much different, except that it is very complete. It runs very slowly; have a cup of coffee while it's running.

### Why Another?

Several months ago, I passed out a program at the Toronto PET User Group meeting. It contained a number of the 4.0 disk commands. I confidently said at the time, "Those of you with earlier systems won't have any trouble converting DOPEN to OPEN and so on...."

What I didn't think of was this: users with an earlier system couldn't list the program properly. Their computers couldn't understand DOPEN tokens and printed nonsense instead.

The problem is more general. If you don't have an 80-column machine, you won't be able to make any sense out of the window-making characters that are used there. If you don't have a VIC, you'll be baffled by the characters that set color.

So I embarked upon a new Lister which would contain the special characters for all Commodore machines: PET, CBM, and VIC. It seemed like an easy project.

### **Code Inflation**

But the program grew. As it was written, a number of possibilities kept cropping up – things that would be handy for the user if provided.

The listing job wasn't hard. Just pick it off disk, translate the tokens, and put it on the screen. But then – it would be nice if the output could go to the printer.

As long as output goes to the printer, it should be neat. Why not put spaces in strategic places? That way, ONCEGOTO5,6 might print as ON CE GOTO 5,6 and be much more readable.

If we're stretching out a line of code, it might not fit onto a single line of listing. If we need to break it in two, it would be nice to pick a logical break point, so that a word like PRINT doesn't get split in the middle.

It's often nice to see cursor movements spelled out – especially the ones that do not work on your machine. And repeated cursor movements should be numbered, so that you don't print DOWN,DOWN,DOWN. Instead, DOWN3 will deliver the message. Of course, there are other times when you would prefer to have the listing show in the same way that it does with a conventional screen LIST.

Sometimes, when your program is printing instructions, they are in upper-lowercase ("text mode") and you'd like the listing to reflect it. At other times, you need the graphics because that's what your program is printing.

Of course, if you want to do different parts of your program in different modes, you'll need a line number range in order to list the parts you want at any particular time.

The long lines combined with text mode create another problem. My printer (a 2023) is too dumb to realize that if I print over 80 characters, I want the continuation line to be in the same mode as before. Instead, it drops back to graphics mode. So I had to count characters carefully and arrange my own split lines.

Spaces are a special problem. Most of the time, they should be printed as spaces; but sometimes that's hard to read, especially when the spaces are part of a cursor-movement stream. I made a compromise on this one.

#### **Program Details**

The program is in BASIC, so you can modify it to your particular needs and printer. It won't quite fit the VIC; if you want to try a VIC modification don't forget to change the POKEs on line 630 and the PEEK at line 32768. PET/CBM machines will list VIC programs directly from disk, even where the BASIC programs can't be LOADed, LISTed or RUN on the PET.

### A Few Comments On Program Variables

**L9** is the length of a line, normally 40 or 80;

Q is quotes-mode; it also notes REM statements;

**A**\$(**J**) is a table of cursor-control names, and **A**(**J**) is the corresponding character designations;

**K\$(J)** is similarly a list of BASIC keywords; **C** and **C1** are flags to tell whether adjacent characters are alphanumeric, so that we will split PRINTX into PRINT X but not PRINT"X";

**B** counts the number of repeated cursor movements; **B1\$** is the current keyword;

# **JINSAM**<sup>™</sup> EXECUTIVE

USA

space age micro software

### Used at NASA. **Kennedy Space Center** With Multiple Applications Related to the Columbia Space Shuttle Project including rescue operations, statistical reports, inventory and vehicle tracking.

### JINSAM EXECUTIVE

has broken the 10,000 record limit. You may now have up to 65,000 records in one database.

We also have included a free form report generator for data entry, eliminating the need for WordPro™ and have included automatic mathematical relations eliminating the need for VisiCalc<sup>™</sup>. However, you still have these superb interfaces available.

Executive<sup>™</sup> will be available for CBM and IBM personal computers.

v.commodore.ca

### **JINI MICRO-SYSTEMS, Inc.** DATABASE MANAGEMENT SYSTEM DESIGN

BOX 274 KINGSBRIDGE STN., RIVERDALE, N.Y. 10463 (212) 796-6200

**F\$** is the character preceding a spelled-out cursor movement; it is either a left-square-bracket or a comma;

**M\$** is the down-shift character for text mode printing, when needed;

**P\$** is the print string; everything is assembled here before printing.

Copyright © 1982, Jim Butterfield.

| 9Ø  | REM LISTER JIM BUTTERFIE                                      |
|-----|---------------------------------------------------------------|
| 100 | DATA 19,147,17,145,29,157,18,14                               |
|     | 6,20,148,141,32                                               |
| 110 | REM 80-COLUMN CURSOR STUFF                                    |
| 120 | DATA 7,21,149,22,150,14,142,25,                               |
|     | 153                                                           |
| 130 | DATA 15,143                                                   |
| 140 | REM VIC STUFF                                                 |
| 150 | DATA 144,5,28,159,156,30,31,158                               |
| 160 | DATA 8,9,133,137,134,138,135,13                               |
| 174 | 9,136,140                                                     |
| 170 | DATA HOME, CLEAR, DOWN, UP, RIGHT, L                          |
|     | EFT, RVS, RVOFF, DEL, INST, RET                               |
| 100 | URN, SPACE<br>DATA BELL, D.LINE, I.LINE, ER.BEGI              |
| 180 | N, ER. END, TEXT, GRAPHIC, SCRO                               |
|     | LL.UP, SCROLL.DOWN                                            |
| 190 | DATA TOP, BOTTOM                                              |
| 200 | DATA BLACK, WHITE, RED, CYAN, MAGEN                           |
| 200 | TA, GREEN, BLUE, YELLOW                                       |
| 210 | DATA LOCK, UNLOCK, F1, F2, F3, F4, F5                         |
|     | ,F6,F7,F8                                                     |
| 220 | DIMA(40), A\$(40), K\$(90)                                    |
| 230 | FORJ=ØTO4Ø:READA(J):NEXTJ                                     |
| 240 | FORJ=ØTO4Ø:READA\$(J):NEXTJ                                   |
| 250 | DATA END, FOR, NEXT, DATA, INPUT#, I                          |
|     | NPUT, DIM, READ, LET, GOTO, RUN                               |
|     | , IF, RESTORE, GOSUB                                          |
| 260 | DATA RETURN, REM, STOP, ON, WAIT, LO                          |
|     | AD, SAVE, VERIFY, DEF, POKE, PR                               |
| 100 | INT#, PRINT, CONT                                             |
| 270 | DATA LIST, CLR, CMD, SYS, OPEN, CLOS                          |
|     | E,GET,NEW,TAB(,TO,FN,SPC(,                                    |
| 200 | THEN, NOT, STEP                                               |
| 280 | DATA +,-,*,/,^,AND,OR,>,=,<,SGN<br>,INT,ABS,USR,FRE,POS,SQR,R |
|     | ND,LOG,EXP,COS                                                |
| 200 | DATA SIN, TAN, ATN, PEEK, LEN, STR\$,                         |
| 250 | VAL, ASC, CHR\$, LEFT\$, RIGHT\$,                             |
|     | MID\$,GO,CONCAT                                               |
| 300 |                                                               |
|     | , COLLECT, BACKUP, COPY, APPEN                                |
|     | D, DSAVE, CATALOG                                             |
| 310 | DATA RENAME, SCRATCH, DIRECTORY                               |
| 320 | FORJ=ØTO89:READK\$(J):NEXTJ                                   |
| 400 | CLOSE1: INPUT "NAME OF PROGRAM FI                             |
|     | LE";G\$                                                       |

| 410 OPEN 1,8,3,G\$+",P,R" | 410 | OPEN | 1,8 | ,3,G\$+" | , P, R" |
|---------------------------|-----|------|-----|----------|---------|
|---------------------------|-----|------|-----|----------|---------|

- 420 GET#1,A\$,B\$
- 430 IFA\$<>CHR\$(1)ANDA\$<>""GOTO400
- 440 IFA\$=""THENA\$=CHR\$(1):GET#1,X\$
- 450 INPUT"LINE NUMBER RANGE -{03 L LEFT}";2\$
- 460 LØ=0:L1=0:L2=1E9
- 470 FORJ=1TOLEN(Z\$):Y\$=MID\$(Z\$,J,1)
  480 Y=ASC(Y\$):IFY>=48ANDY<=57GOTO5
  10</pre>
- 490 IFY=32G0T0510
- 500 LØ=J:IFY<>45GOTO600
- 510 NEXTJ
- 520 IFL0<LEN(Z\$)THENL2=VAL(MID\$(Z\$, L0+1)):IFL2=0THENL2=1E9
- 530 IFLØ>1THENL1=VAL(Z\$)
- 540 IFL0=0THENL1=L2
- 600 P3\$="[":P4\$="]":INPUT"LIST TO P RINTER N{03 LEFT}";2\$
- 610 P=3:IFASC(Z\$)=89THENP=4:L\$="{DO DOWN}":P3\$=CHR\$(219):P4\$=C HR\$(221)
- 620 P1\$="[":P2\$="]":INPUT"GRAPHICS ~ OR TEXT G{03 LEFT}";Z\$
- 630 POKE59468,12:IFASC(Z\$)=84THENPO KE59468,14:M\$=L\$:P1\$=P3\$:P 2\$=P4\$
- 640 INPUT"TRANSLATE CURSOR MOVES N {03 LEFT}"; Z\$
- 650 IFASC(Z\$)=89THENT7=1
- 660 OPEN4, P:F\$=P1\$
- 670 J=80:IFP<>3GOTO690
- 690 L9=J:PRINT#4, "PROGRAM: ";G\$
- 700 REM NEW LINE
- 710 GOSUB2010:Q=0:T1=1:C1=-1:GET#1, A\$,B\$:IFST<>0GOTO3000
- 720 IFB\$=""GOTO3000
- 730 GET#1,A\$,B\$
- 740 L=ASC(A\$+CHR\$(0))+ASC(B\$+CHR\$(0))\*256
- 750 IFL<L1GOTO1080
- 760 IFL>L2G0T03000
- 770 F2=1:PRINT#4,M\$;P\$:P\$=STR\$(L)+"
- 800 REM START TEXT HERE
- 810 GET#1,A\$:IFA\$=""GOTO710
- 820 T=0:A=ASC(A\$):IFA=32ANDF\$=","GO T0840
- 830 IFQ=00R(AAND127)>310RT7=0G0T090 0
- 84Ø FORJ=ØTO4Ø:IFA=A(J)THENB\$=A\$(J) :GOTO86Ø
- 850 NEXTJ:GOTO1000
- 860 IFB\$=B1\$THENB=B+1:GOTO810
- 870 IFB>0THENA\$=MID\$(STR\$(B+1),2)+F \$+B\$:GOT0890

(continued on p. 196)

www.commodore.ca

### 40-Column VIC-\$29.95!

But...there's a catch.

We found a way to transform your cramped VIC screen into a 40-column, smooth scroll-ing text display. So we created Terminal-40, a program for communicating by modem with networks such as CompuServe and Source. It's inexpensive, powerful, and a pleasure to use.

But we created a problem, too. Now everyone wants *all* their programs in 40 col-umns. That's the catch. Terminal-40 is only for telecommunications. Don't despair, though. You'll have the *finest* VIC terminal around.

So, plug in your modem and ...

# **REACH OUT** and BYTE SOMEONE!

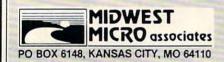

TERMINAL-40 ... \$29.95

Requires 8K or larger memory expansion and modem. VIC printer

optional. On cassette.

MAILING LIST

TOTL. LABEL 2.0

(VIC and 64)

Easy Editing

data lines

and LABELS

User defines label size

Automatically sorted

Optional non-printing

Browse through list

Select labels for printing \$20.00

ORDER DESK: open 9 am - 4 pm. (816) 254-9600 VISA/Mastercard add 3% (card # and exp. date) C.O.D. add \$3.50

MODEN

MAIL ORDER: Add \$1.25 shipping and handling. Missouri residents include 4.6% sales tax. Foreign orders add \$5 shipping and handling. Write for free brochure. Dealer inquiries invited.

1511

### WE'VE GOT AN OFFER YOU CAN'T REFUSE!

### WORD PROCESSING

TOTL. TEXT 2.0 (VIC only) Full capability word processing Margin and spacing control Centered title lines. Indentation and tabs. Upper and lower case and graphics. Full screen editing. Scrolling up and down No limit to document length \$25.00

TOTL. TEXT 2.5 (VIC) TOTL. TEXT 2.6 (64) All TOTL. TEXT 2.0 features plus: Heading lines (up to 4) Footing line and footnotes Keyboard input Right margin justification Print from memory or device (2.6 only) \$35.00

#### TIME MANAGEMENT-SCHEDULING, REMINDERS

TOTL. TIME MANAGER 2.0 (VIC and 64) Enter and edit activities Uses dates and times

Inquiry by date, person, project Bar chart reports from 2 days (24 hours) to 4 years Print reports by activity, person

or project Reports may also be sorted by dates 56 possible report formats

\$25.00

### **KEY WORD CROSS REFERENCE**

RESEARCH ASSISTANT 2.0 (VIC and 64)

Great for students and authors Compile reference notes Save bibliographic data Quick cross reference by keyword Print data and cross reference lists Edit reference data (with disk only) \$25.00

SOFTWARE for VIC 20\* and COMMODORE 64\* QUALITY at a price that's music to your ears!

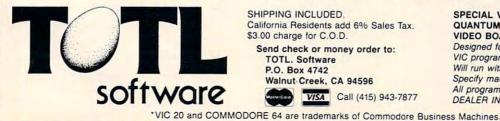

SHIPPING INCLUDED. California Residents add 6% Sales Tax. \$3.00 charge for C.O.D. Send check or money order to: TOTL. Software P.O. Box 4742 Walnut Creek, CA 94596 VISA Call (415) 943-7877

SPECIAL VERSIONS AVAILABLE FOR QUANTUM DATA INC. 40/80 COLUMN VIDEO BOARD

Designed for tape and/or disk input/output. VIC programs require 8K expansion. Will run with VIC or RS-232 printers. Specify machine when ordering. All programs shipped on cassette tape. DEALER INQUIRIES WELCOME.

```
880 A$=F$+B$
890 B=0:B1$=B$:F$=",":F1=1:GOTO1010
900 A=A-128:IFA<00RQ<>0GOT01000
910 IFA=127THENA$="":GOTO1000
920 T=1:A$=K$(A)
930 IFA=15THENO=2
1000 GOSUB2010
1010 IFA$=CHR$(34)THENO=1-0
1020 REM C=-1 FOR ALPHANUMERIC
1030 C=ASC(LEFT$(A$,1)):C=(C<480RC>5
    7) AND (C<650RC>90)
1040 IFT<>TIORT=1THENT1=T:IFNOTCANDN
    OTC1THENP$=P$+" ":GOSUB250
    Ø
1050 C=ASC(RIGHT$(A$,1)):Cl=((C<480R
    C>57 AND (C<650RC>90) ) ORA=3
1060 P$=P$+A$:GOSUB2500
1070 GOT0810
1080 REM SKIP TO NEXT LINE
1090 GET#1,A$:IFA$=""GOTO710
1100 GOTO1090
2000 REM CLOSE OFF CURSOR EXPRESSION
2010 IFF1=0G0T02040
2020 IFB>0THENP$=P$+MID$(STR$(B+1),2
    ):GOSUB2500
2030 B=0:F1=0:B1$="":P$=P$+P2$:GOSUB
    2500:F$=P1$
2040 RETURN
2500 IFLEN(P$) < L9G0T02600
2510 FORJ=L9TOL9*.6STEP-1
2520 IFMID$ (P$, J, 1) = ": "GOTO2580
2530 NEXTJ:FORJ=L9-1TOL9*.6-1STEP-1
2540 P=ASC(MID$(P$,J))
2550 IFP=91GOT02580
2560 IFP=590RP=440RP=93THENJ=J+1:GOT
    02580
2570 NEXTJ:J=L9-1
2580 PRINT#4, M$; LEFT$ (P$, J-1)
             "+MID$ (P$, J)
2590 P$="
2600 RETURN
3000 IFLEN(P$)>0THENF2=1:PRINT#4,M$;
    P$
3010 IFF2=0THENPRINT"** NO LINES FOU
    ND **"
3020 CLOSE1:GOSUB2000:CLOSE4
                                    C
```

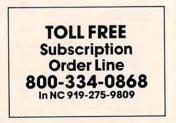

### ...PET/CBM/VIC? SEE SKYLES...

# PET owners everywhere sing

... they should ... because Bob Skyles is the only complete source for memory boards for *any* PET ever sold. Old Bob won't forget you.

And the Skyles memory systems have the highest quality control of any computer product ever. Over 100 million bits of Skyles memory boards are already in the field. First quality static and dynamic RAMS, solid soldered on first quality glass epoxy. That is why they are guaranteed—in spite of the new lower prices—for a full two years.

The boards, inside the PET/CBM, install in minutes without special tools or equipment...just a screwdriver.

Because of our new dynamic memory design, and to celebrate old Bob's  $30_{16}^{1h}$  birthday, here are the smashing new prices:

| 8K Memory System  | orig. \$250.00 | now \$200.00 | Save \$ 50.00 |
|-------------------|----------------|--------------|---------------|
| 16K Memory System | orig. \$450.00 | now \$300.00 | Save \$150.00 |
| 24K Memory System | orig. \$650.00 | now \$400.00 | Save \$250.00 |

... For any PET ever made. When ordering, just describe your PET by model number and indicate the amount and type (or brand) of memory currently in the unit.

Shipping and Handling.....(USA/Canada) \$3.50 (Europe/Asia) \$15.00 California residents must add 6%/6½% sales tax, as required.

Visa/Mastercard orders: call tollfree (800) 227-9998 (except California). California orders: please call (415) 965-1735.

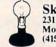

Skyles Electric Works 231E South Whisman Road Mountain View, California 94041 (415) 965-1735

...PET/CBM/VIC? SEE SKYLES...

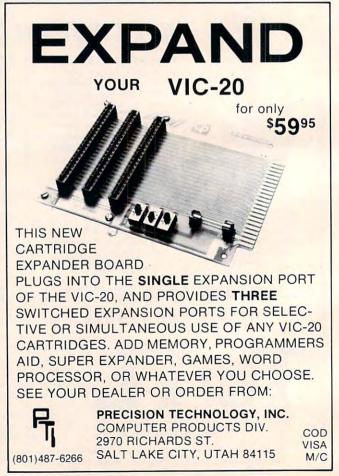

### www.commodore.ca

# SOFTWARE FOR CBM 64

Business Hours: M-F 8 to 6

Sat 10 to 2

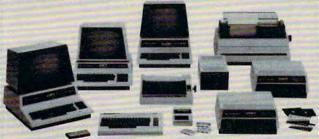

### commodore

INTERFACES

| ADA-1450 Serial                               | \$149     |
|-----------------------------------------------|-----------|
| ADA-1600 Parallel                             |           |
| RS232 cable for Vic or 64, 2m                 |           |
| Video/Audio cable for 64 & monitor            | 25        |
| MONITORS — Great resolution                   |           |
| for the CBM 64 or VIC                         |           |
| Panasonic, 13" Color                          | \$375     |
| Amdek Color I                                 | 330       |
| NEC JB 1201M, 12" Color                       | 330       |
| NEC JB 1201, 12" green phosphor               |           |
| Amdek Video 300L, green phosphor              | 175       |
| BUSINESS SOFTWARE                             |           |
| Spellmaster Dictionary (great for WordPro!)   | \$199     |
| OZZ Data Base System (8050)                   | 240       |
| Silicon Office (database, wp)                 | 995 (New) |
| Wordcraft 80                                  | 289       |
| VisiCalc (new expanded)                       | 199       |
| Dow Jones Portfolio Management System (RS232) | 120       |
| WordPro 4 + or 5 +                            | 299       |
| The Manager                                   | 199       |
| Legal Time Accounting                         | 425       |
| I.R.M.A                                       | 295       |
| BPI A/R, G/L, Job Cost, Inventory, Payroll    | 325/pkg   |
| SJB will service any VIC or CBM64.            |           |

MasterCard, Visa, Money Order, Bank Check COD (add \$5) accepted. Add 3% surcharge for credit cards. In stock items shipped within 48 hours, F.O.B., Dallas, TX. All products shipped with manufacturer's warranty.

#### **ORDER CALL TOLL** TO FREE 800-527-4893 800-442-1048 (Within Texas)

SJB will meet any competitive price under similar in-stock conditions.

### SJB DISTRIBUTORS, INC.

10520 Plano Road, Suite 206 Dallas, Texas 75238 (214) 343-1328

Prices are subject to change without notice.

| Word Processing                                                                                                    | \$90                                                                           |
|----------------------------------------------------------------------------------------------------|--------------------------------------------------------------------------------|
| Computer Tutoring Game (COCO)                                                                                                    | 50                                                                             |
| General Ledger                                                                                                    | 199                                                                            |
| Pet Emulator (emulates 4.0 basic)                                                                                                    | 30                                                                             |
| CBM EasyCalc (for the 64)                                                                                                    | 99                                                                             |
| CBM EasyFinance                                                                                                    | 50                                                                             |
| CBM EasyPlot                                                                                                    | 80                                                                             |
| CBM EasyScan (appointment manager)                                                                                                    | 80                                                                             |
| Sprite-Magic (build sprites on screen with                                                                                                    |                                                                                |
| Joystick, save to disk or cassette)                                                                                                    | 30                                                                             |
| Assembler Package for CBM 64 (cassette)                                                                                                    |                                                                                |
| Editor (creates and updates source code),                                                                                                    | -                                                                              |
| Assembler, Loader, Disassembler                                                                                                    | 50                                                                             |
| Mail Mate                                                                                                    | 50                                                                             |
| IEEE Interface (64)                                                                                                    | 100                                                                            |
| Parallel Interface                                                                                                    | 90                                                                             |
| RS232 Interface (modems, printers)                                                                                                    | 45                                                                             |
| VIC PRODUCTS                                                                                                    |                                                                                |
| VIC 20 Computer, 5K                                                                                                    | \$199                                                                          |
|                                                                                                    |                                                                                |
| Vic Datasette Recorder                                                                                                    | 60                                                                             |
| Vic 1541 Disk Drive                                                                                                    | 60<br>395                                                                      |
| Vic 1541 Disk Drive                                                                                                    | 60<br>395<br>100                                                               |
| Vic 1541 Disk Drive<br>VIC MODEM (for CBM 64)<br>VIC 1525 Graphic Printer (for CBM 64)                                                                                                    | 60<br>395<br>100<br>325                                                        |
| Vic 1541 Disk Drive<br>VIC MODEM (for CBM 64)<br>VIC 1525 Graphic Printer (for CBM 64)<br>8K Memory Expansion Cartridge                                                                                                    | 60<br>395<br>100<br>325<br>49                                                  |
| Vic 1541 Disk Drive<br>VIC MODEM (for CBM 64)<br>VIC 1525 Graphic Printer (for CBM 64)<br>8K Memory Expansion Cartridge<br>16K RAM                                                                                                    | 60<br>395<br>100<br>325<br>49<br>99                                            |
| Vic 1541 Disk Drive<br>VIC MODEM (for CBM 64)<br>VIC 1525 Graphic Printer (for CBM 64)<br>8K Memory Expansion Cartridge<br>16K RAM<br>24K RAM                                                                                                    | 60<br>395<br>100<br>325<br>49<br>99<br>155                                     |
| Vic 1541 Disk Drive<br>VIC MODEM (for CBM 64)<br>VIC 1525 Graphic Printer (for CBM 64)<br>8K Memory Expansion Cartridge<br>16K RAM<br>24K RAM<br>IEEE Interface (VIC)                                                                                                    | 60<br>395<br>100<br>325<br>49<br>99<br>155<br>85                               |
| Vic 1541 Disk Drive<br>VIC MODEM (for CBM 64)<br>VIC 1525 Graphic Printer (for CBM 64)<br>8K Memory Expansion Cartridge<br>16K RAM<br>24K RAM<br>IEEE Interface (VIC)<br>Gorf (great arcade game)                                                                               | 60<br>395<br>100<br>325<br>49<br>99<br>155<br>85<br>30                         |
| Vic 1541 Disk Drive<br>VIC MODEM (for CBM 64)<br>VIC 1525 Graphic Printer (for CBM 64)<br>8K Memory Expansion Cartridge<br>16K RAM<br>24K RAM<br>IEEE Interface (VIC)<br>Gorf (great arcade game)<br>Omega Race                                                                 | 60<br>395<br>100<br>325<br>49<br>99<br>155<br>85<br>30<br>30                   |
| Vic 1541 Disk Drive<br>VIC MODEM (for CBM 64)<br>VIC 1525 Graphic Printer (for CBM 64)<br>8K Memory Expansion Cartridge<br>16K RAM<br>24K RAM<br>IEEE Interface (VIC)<br>Gorf (great arcade game)<br>Omega Race<br>Midnight Drive                                               | 60<br>395<br>100<br>325<br>49<br>99<br>155<br>85<br>30<br>30<br>23             |
| Vic 1541 Disk Drive<br>VIC MODEM (for CBM 64)<br>VIC 1525 Graphic Printer (for CBM 64)<br>8K Memory Expansion Cartridge<br>16K RAM<br>24K RAM<br>IEEE Interface (VIC)<br>Gorf (great arcade game)<br>Omega Race<br>Midnight Drive<br>VIC 3 slot Expander                        | 60<br>395<br>100<br>325<br>49<br>99<br>155<br>85<br>30<br>30<br>23<br>43       |
| Vic 1541 Disk Drive<br>VIC MODEM (for CBM 64)<br>VIC 1525 Graphic Printer (for CBM 64)<br>8K Memory Expansion Cartridge<br>16K RAM<br>24K RAM<br>IEEE Interface (VIC)<br>Gorf (great arcade game)<br>Omega Race<br>Midnight Drive<br>VIC 3 slot Expander<br>VIC 6 slot Expander | 60<br>395<br>100<br>325<br>49<br>99<br>155<br>85<br>30<br>30<br>23<br>43<br>83 |
| Vic 1541 Disk Drive<br>VIC MODEM (for CBM 64)<br>VIC 1525 Graphic Printer (for CBM 64)<br>8K Memory Expansion Cartridge<br>16K RAM<br>24K RAM<br>IEEE Interface (VIC)<br>Gorf (great arcade game)<br>Omega Race<br>Midnight Drive<br>VIC 3 slot Expander                        | 60<br>395<br>100<br>325<br>49<br>99<br>155<br>85<br>30<br>30<br>23<br>43       |

### Arcade Joysticks - Heavy duty with 2 firing

| buttons! Great for the VIC or 64         | \$25 |
|------------------------------------------|------|
| SuperPET (5 languages, 2 processors) \$1 | 409  |
| CBM 8032 Computer, 80 column             | 029  |
| CBM Memory Expansion, 64K                | 359  |
| PET 4032, 40 Column                      | 950  |
| CBM 8050, 1 Mg. Dual Drive               | 259  |
|                                          | 240  |
| CBM D9090, 7.5 Mg. Hard Disk             | 600  |
| CBM 4040, 340K Dual Drive                | 919  |
| CBM 2031, 170K Single Drive              | 489  |
| PRINTERS — LETTER QUALITY                |      |
| CBM 8300,40cps \$1                       | 450  |
| Diablo 620,25cps 1                       | 350  |
| Nec Spinwriter 7700,55cps 2              | 350  |
| Nec Spinwriter 3500,35cps 1              | 600  |
| PRINTERS DOT MATRIX                      |      |
| CBM 4022,80cps/graphics \$               | 395  |
| CBM 8023,150 cps/graphics                | 599  |
|                                          | 449  |
|                                          | 499  |
|                                          |      |

This program is only 48 lines long, loads in only 36 cassette turns, uses up only 1.6K, and costs nothing – but it will renumber your BASIC program in RAM, resolve tine number references, and remain in memory so you can use it again and again. And all of it is in BASIC!

# (And a Brief Exploration Of BASIC)

Manny Juan Dale City, CA

Type this program as is into your Atari – the first three lines must be entered exactly as shown – and save it on a cassette with the LIST"C" command. This command saves the program as ASCII text instead of as tokenized statements (as when a program is saved with CSAVE). A program saved this way may be reentered later to merge with another program already in memory, as described below.

Now type NEW to clear memory and CLOAD your favorite program. Make sure that the highest line number is less than 32100 and that it is an END statement. After the load is finished, place the tape containing RENUM (the renumbering program) into the cassette drive and type ENTER"C". This will make the Atari think that program statements (which are normally entered at the keyboard) are now being ENTERed from the cassette drive. After you have done this, RENUM becomes a part of your program, occupying the last 48 lines of it and ready to be invoked.

To renumber your program, simply type GOTO 32100. The program displays "FROM,BY?" and awaits your response. Type the line number you want your program to start with, followed by the increment value you desire. Please make sure that the potential line numbers will not extend beyond 32100. Sit back and wait for a couple of minutes. (The time varies according to the size of the program and the number of line number references RENUM has to resolve.)

This utility will renumber your program according to the starting number and increment value you supply. It also resolves all line number references in the following statement types: GOTO, GOSUB, IF...THEN, ON...GOTO, ON...GOSUB, TRAP, and RESTORE. It can recognize references to non-existent line numbers (e.g., TRAP 40000), and it attempts to recognize symbolic references (e.g., GOTO LABEL).

Whenever it encounters any of these conditions, RENUM will display, on the screen, the new line number of the current line being scanned, followed by "NF" if the referenced line was Not Found, or "SR" if a Symbolic Reference was encountered.

I suggest that you note these messages on paper so that you may investigate them later. Statements flagged with "NF" (other than some TRAP statements which may reference line numbers above 32768) usually imply that those statements are unexecutable. The presence of "SR" messages should tell you to look for those places in the program where the offending symbolic reference is assigned a value, so it can be adjusted according to the new numbering sequence.

When the renumbering process is completed, this utility displays the number of lines in your program, followed by this message:

### LIST"C:",bbbbb,eeeee

where *bbbbb* is the beginning number and *eeee* is the ending number of your program. You may position the cursor over this line and press the RETURN key if you are ready to save your program in ASCII format on cassette. (Note that a CSAVE command issued at this point would have saved your program and this utility on cassette in tokenized form.) Just remember to use the ENTER"C" command to reload your program next time, though. After that, you then CSAVE it again in a more compact form.

If you are doing program development, RENUM becomes a very handy tool to use to "open up" crowded line numbers to allow easy insertion of new lines. And if you are an author, RENUM adds a slight touch of professionalism to your articles with neatly renumbered program listings.

### **Program Logic**

The logic of RENUM is very simple. Starting from the first line, it scans each statement and considers only those that may refer to a line number (GOTO,